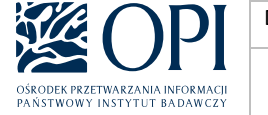

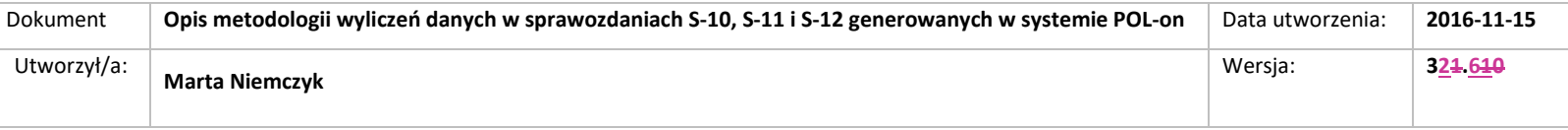

# **Opis metodologii wyliczeń danych w sprawozdaniach S-10, S-11, i S-12 i S-12-F generowanych w systemie POL-on**

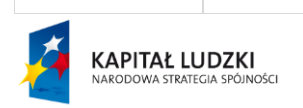

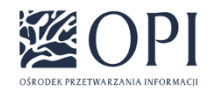

Strona: **1 / 170**

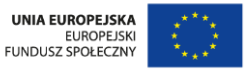

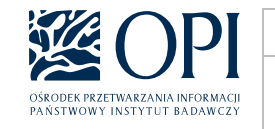

### Spis treści

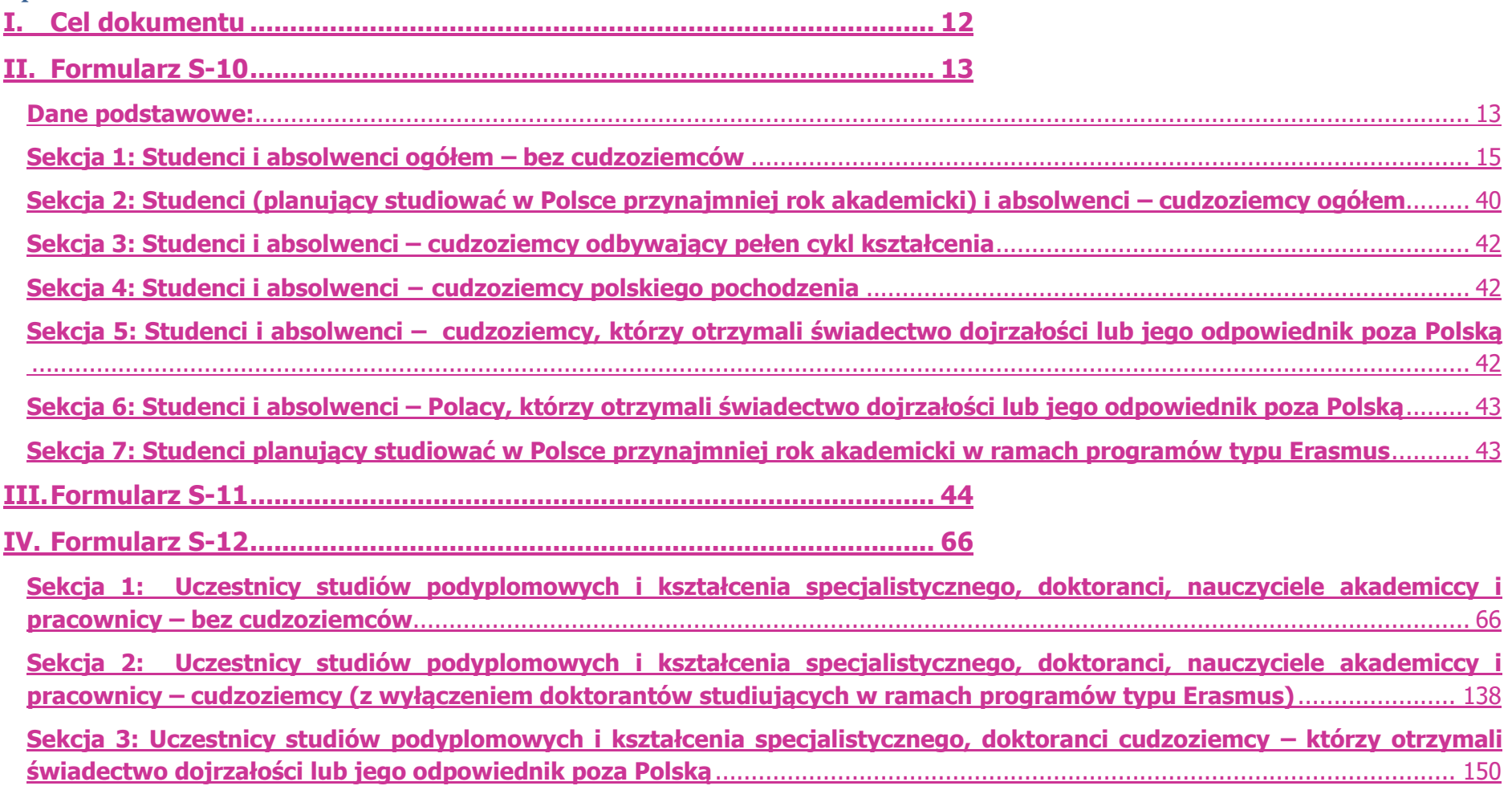

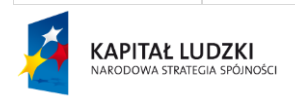

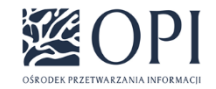

Strona: **2 / 170**

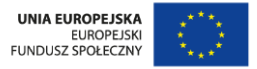

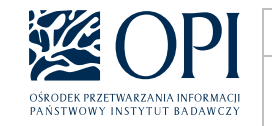

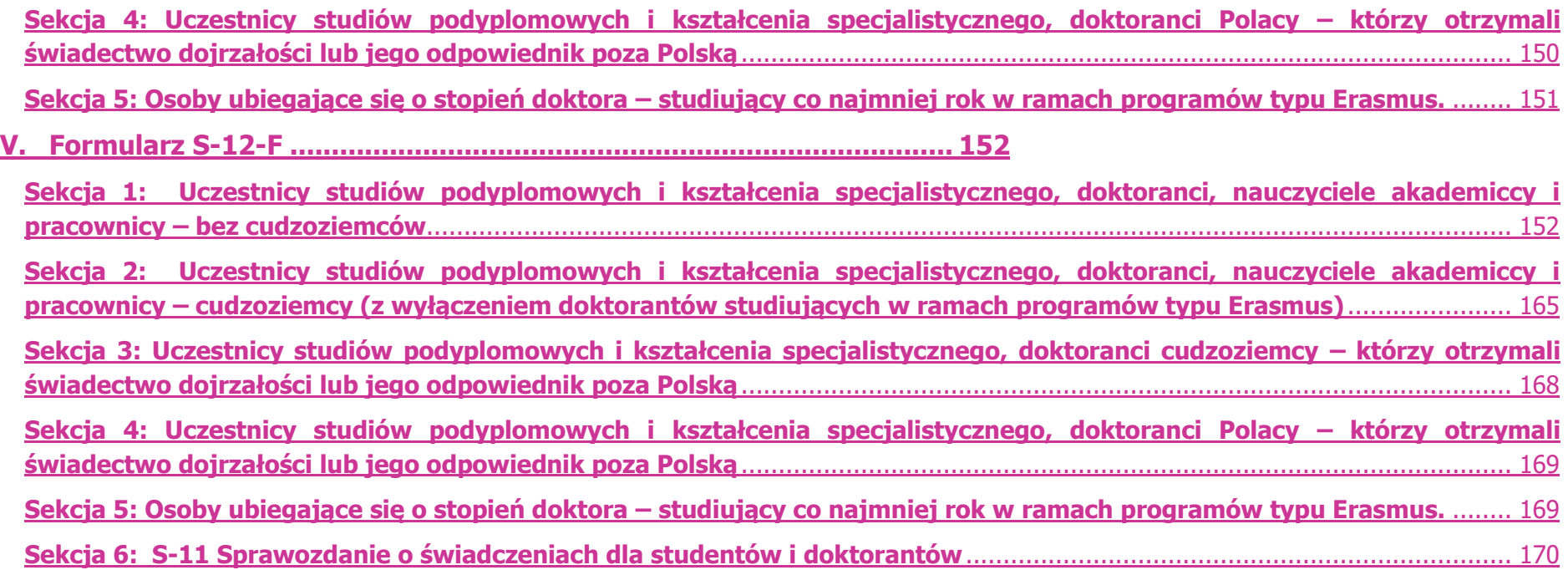

## **Metryka dokumentu**

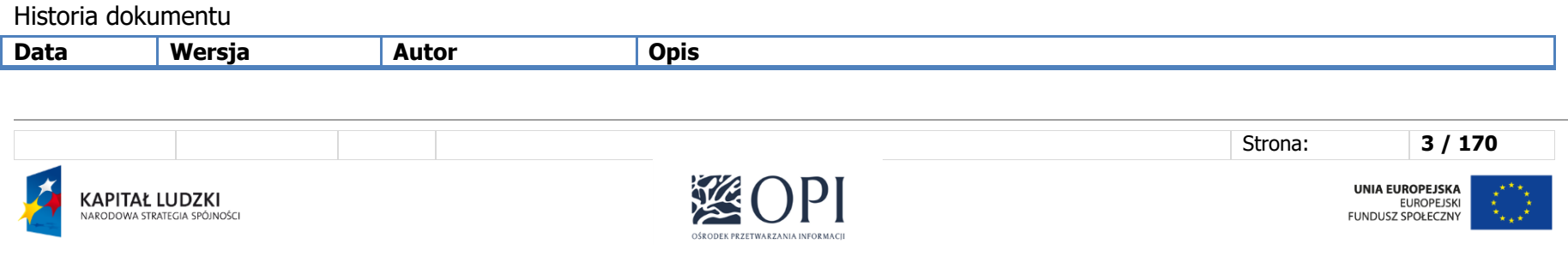

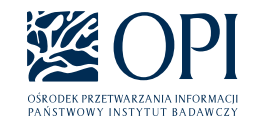

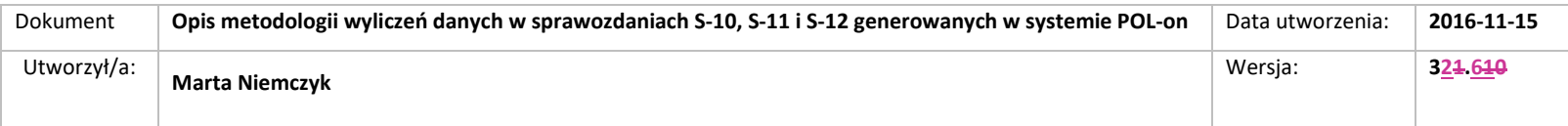

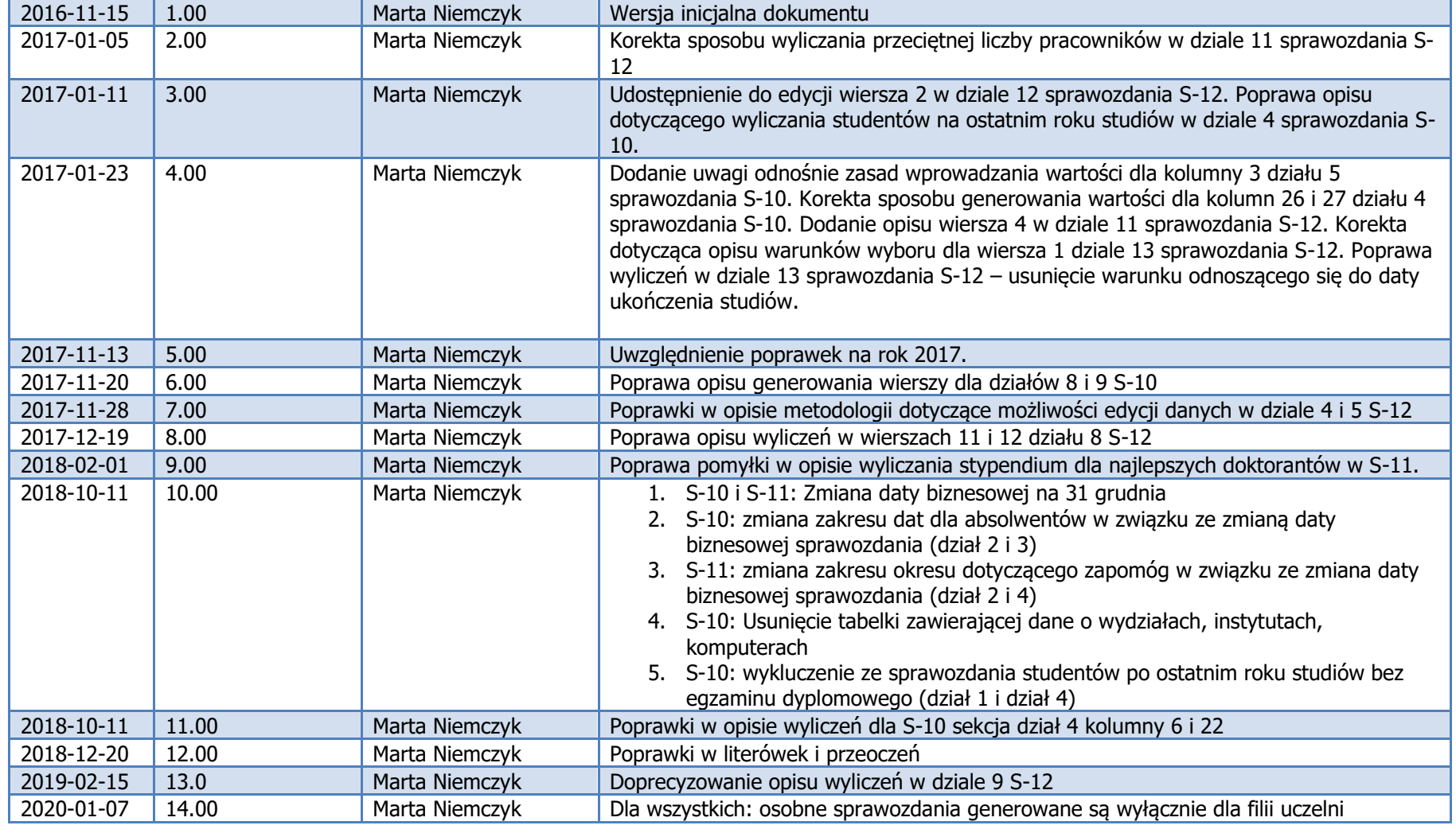

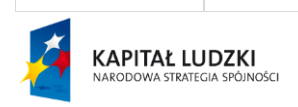

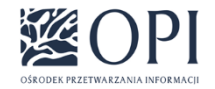

Strona: **4 / 170**

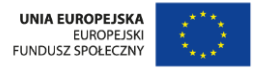

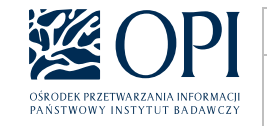

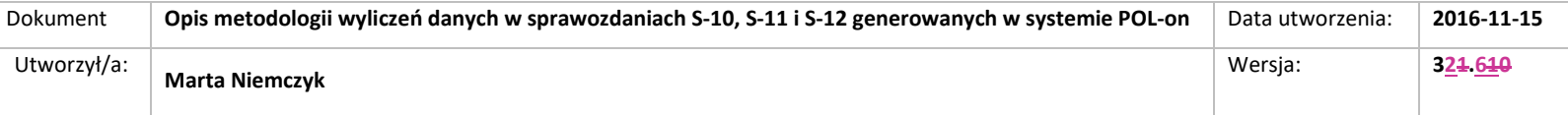

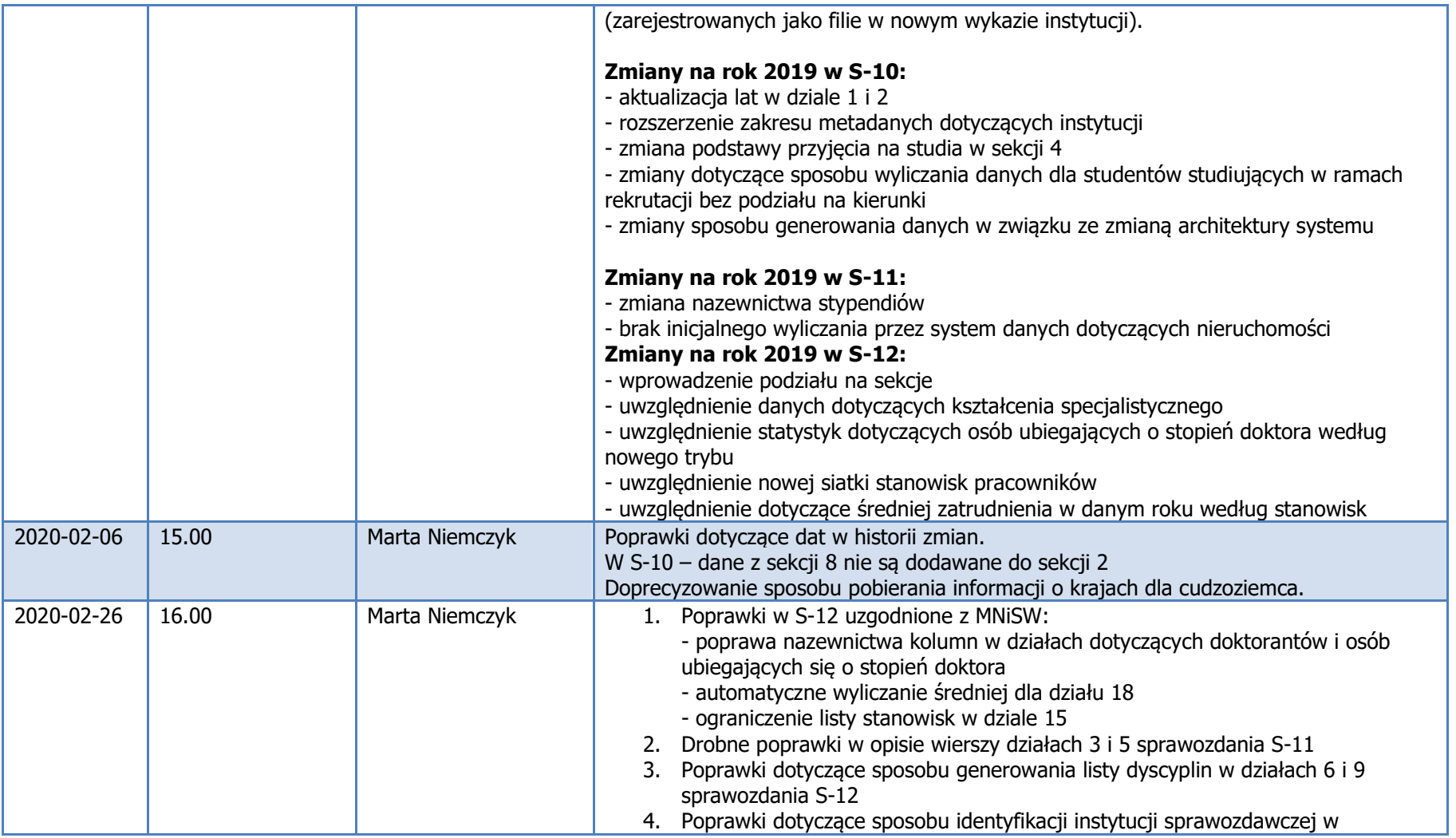

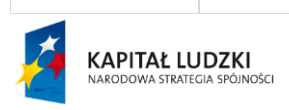

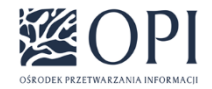

Strona: **5 / 170**

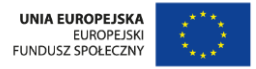

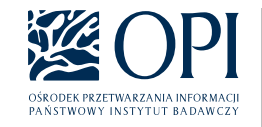

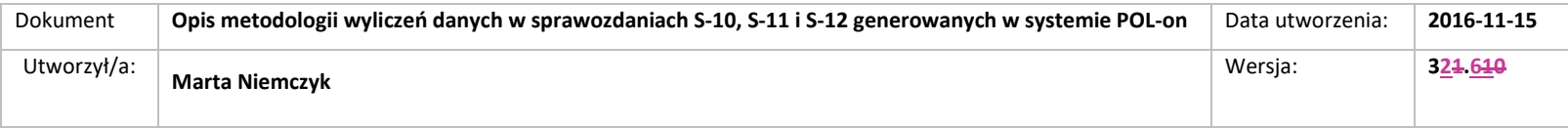

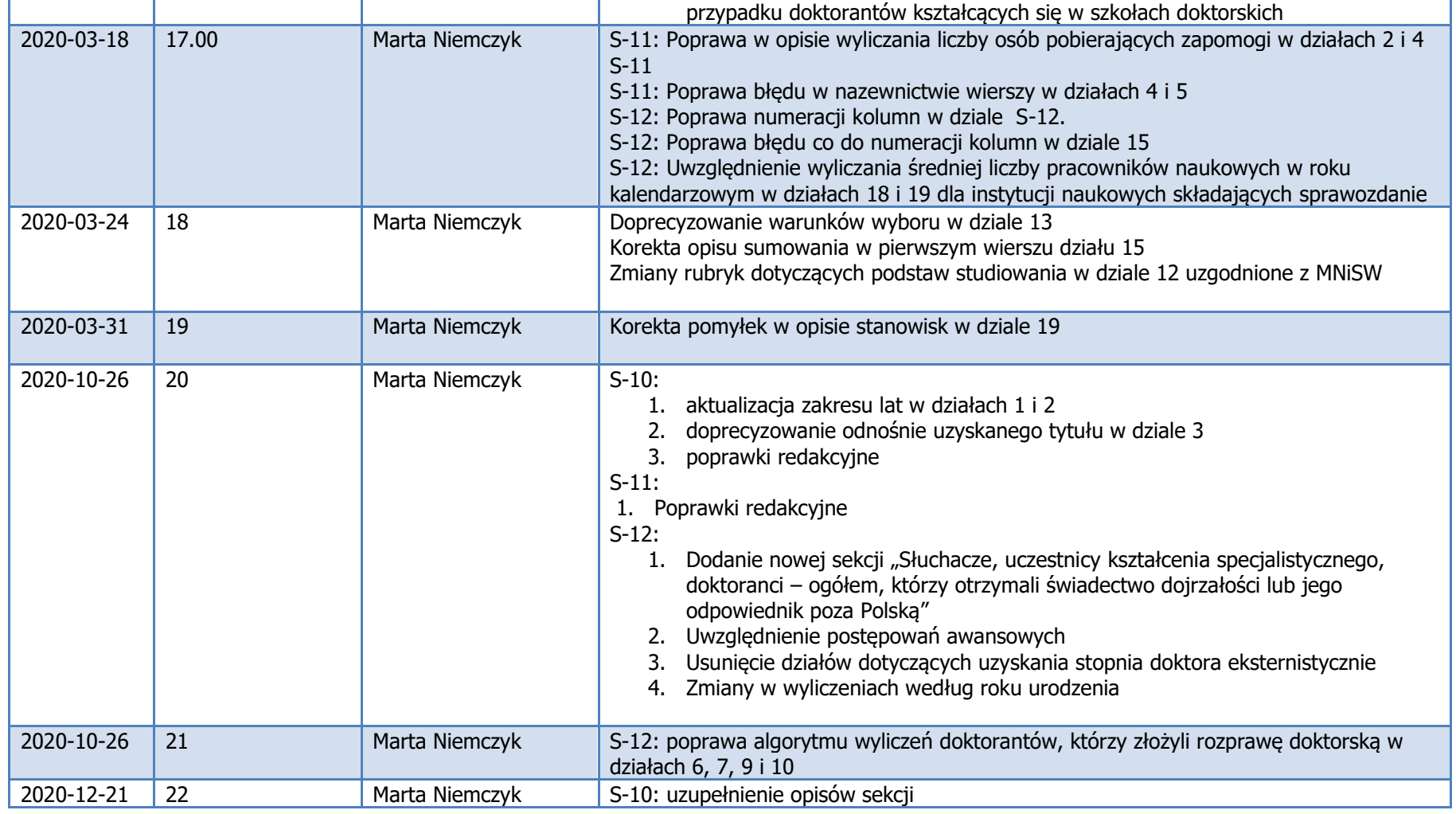

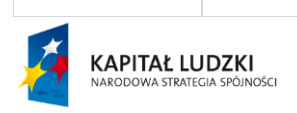

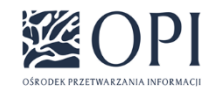

Strona: **6 / 170**

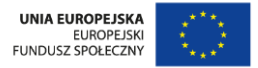

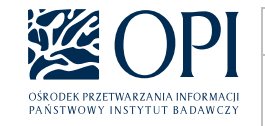

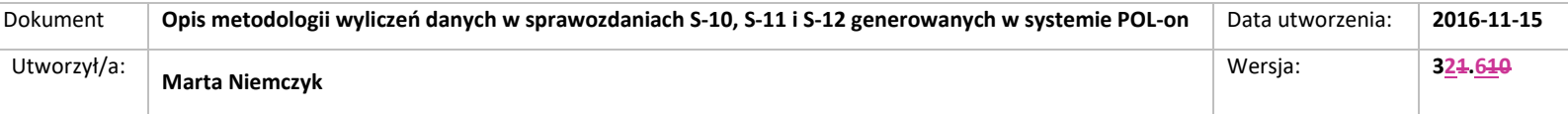

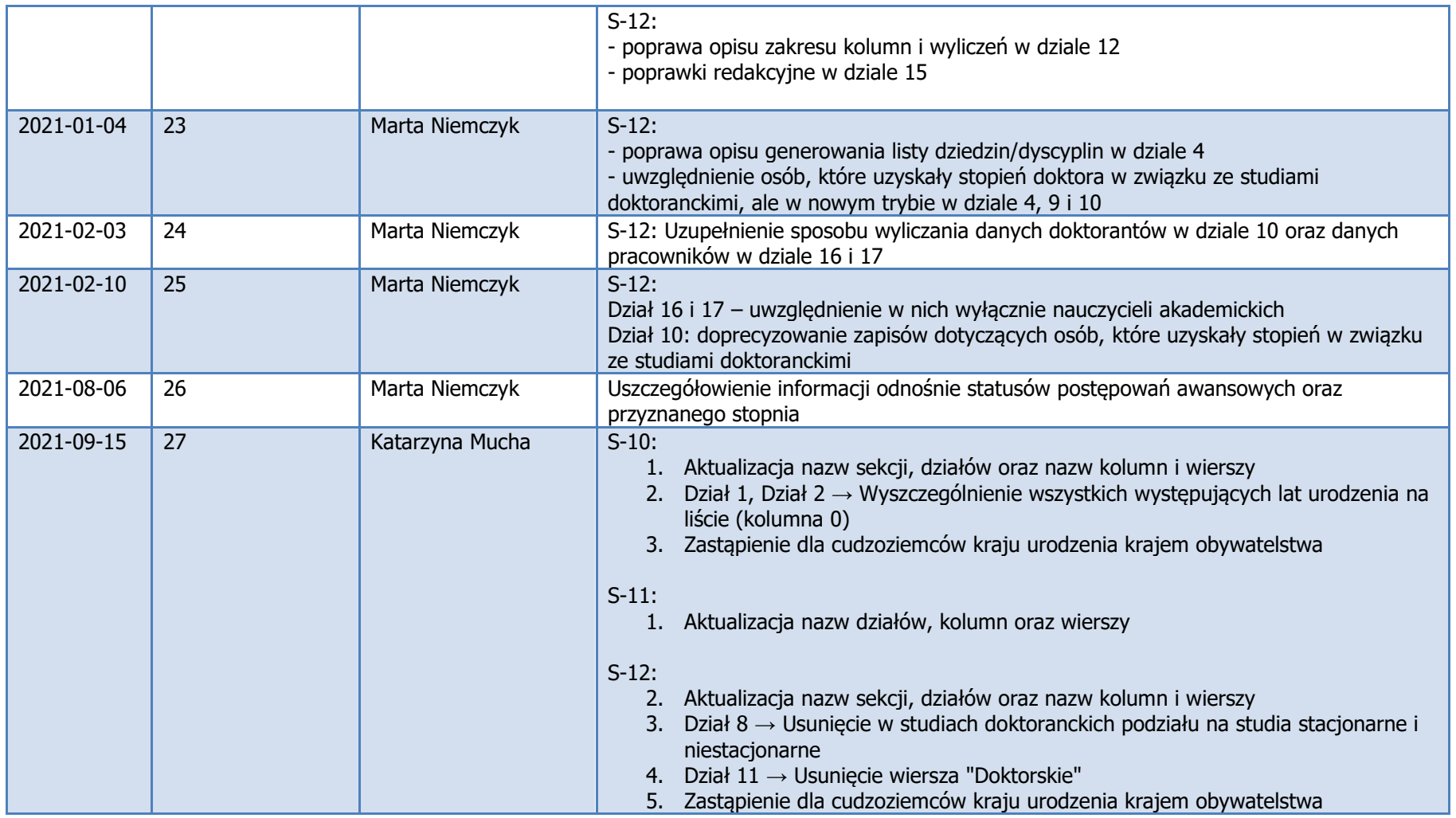

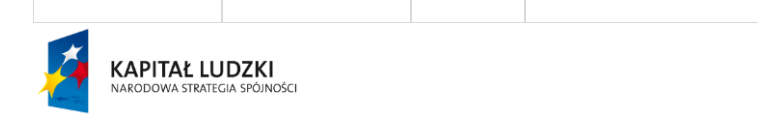

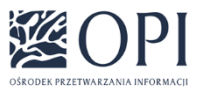

Strona: **7 / 170**

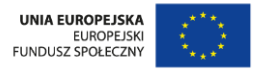

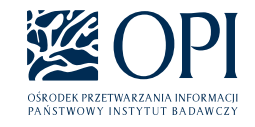

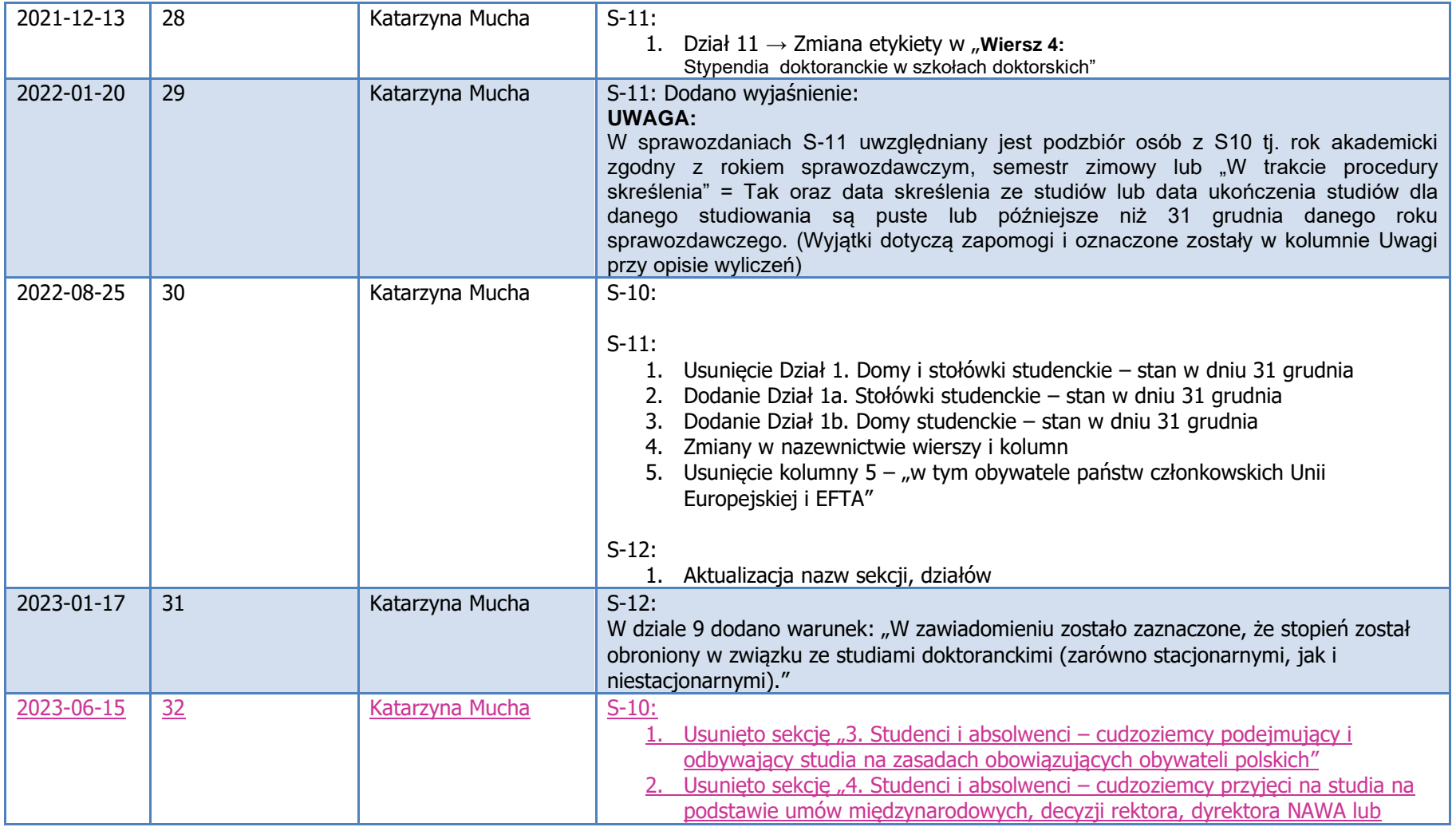

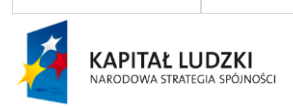

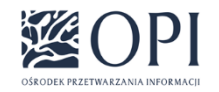

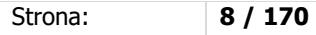

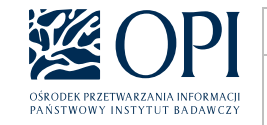

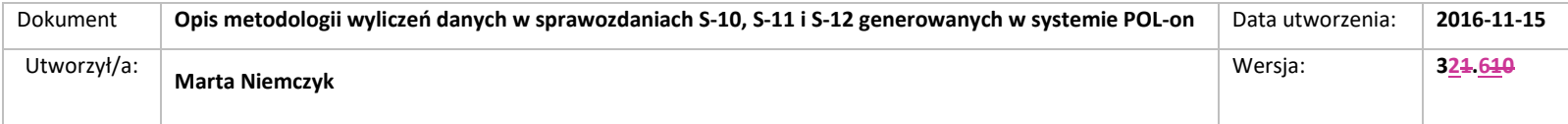

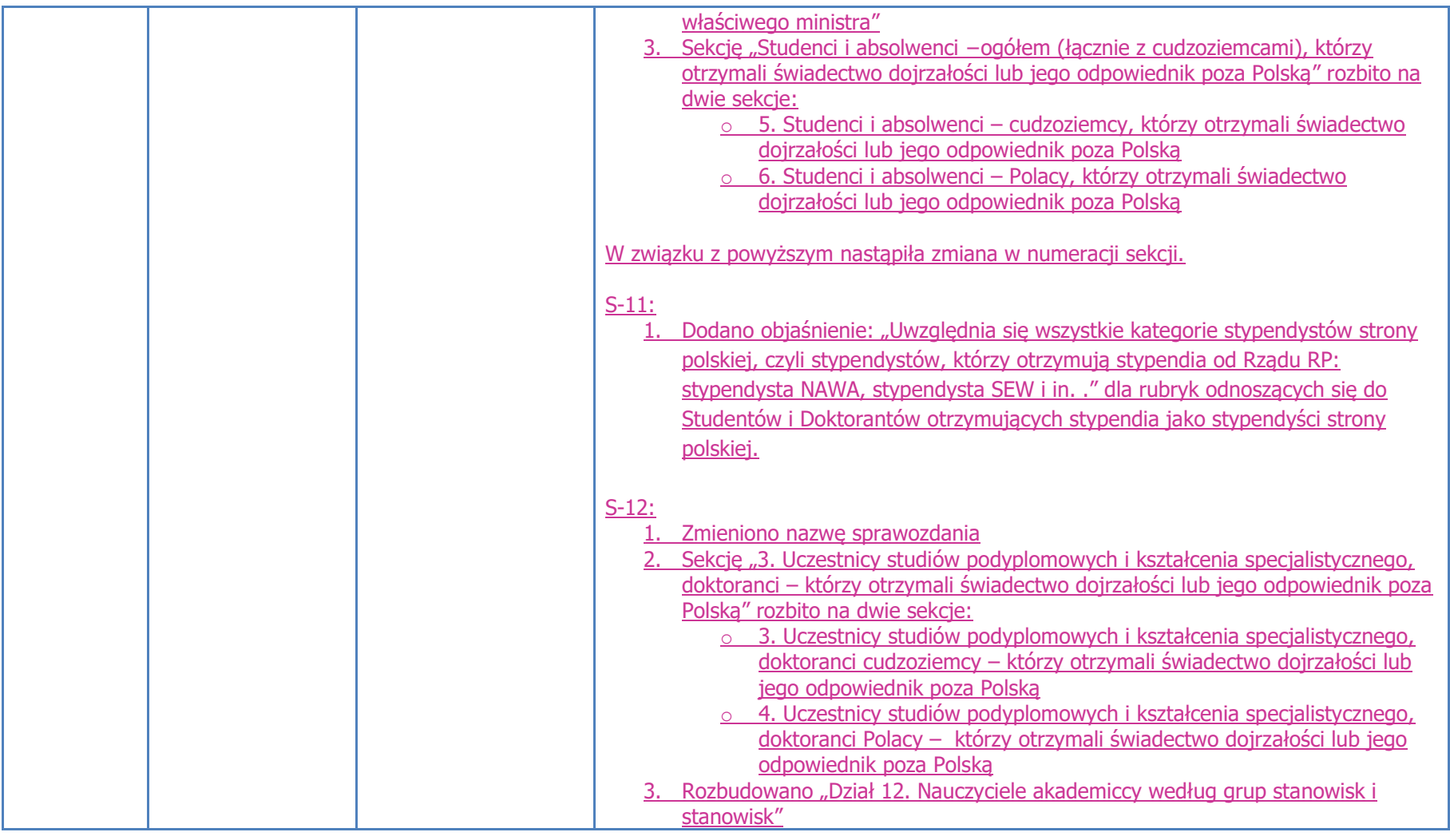

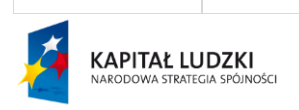

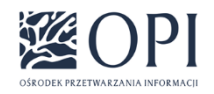

Strona: **9 / 170**

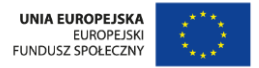

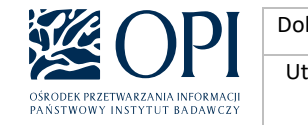

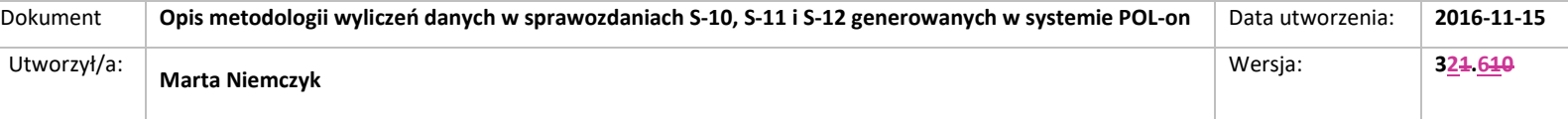

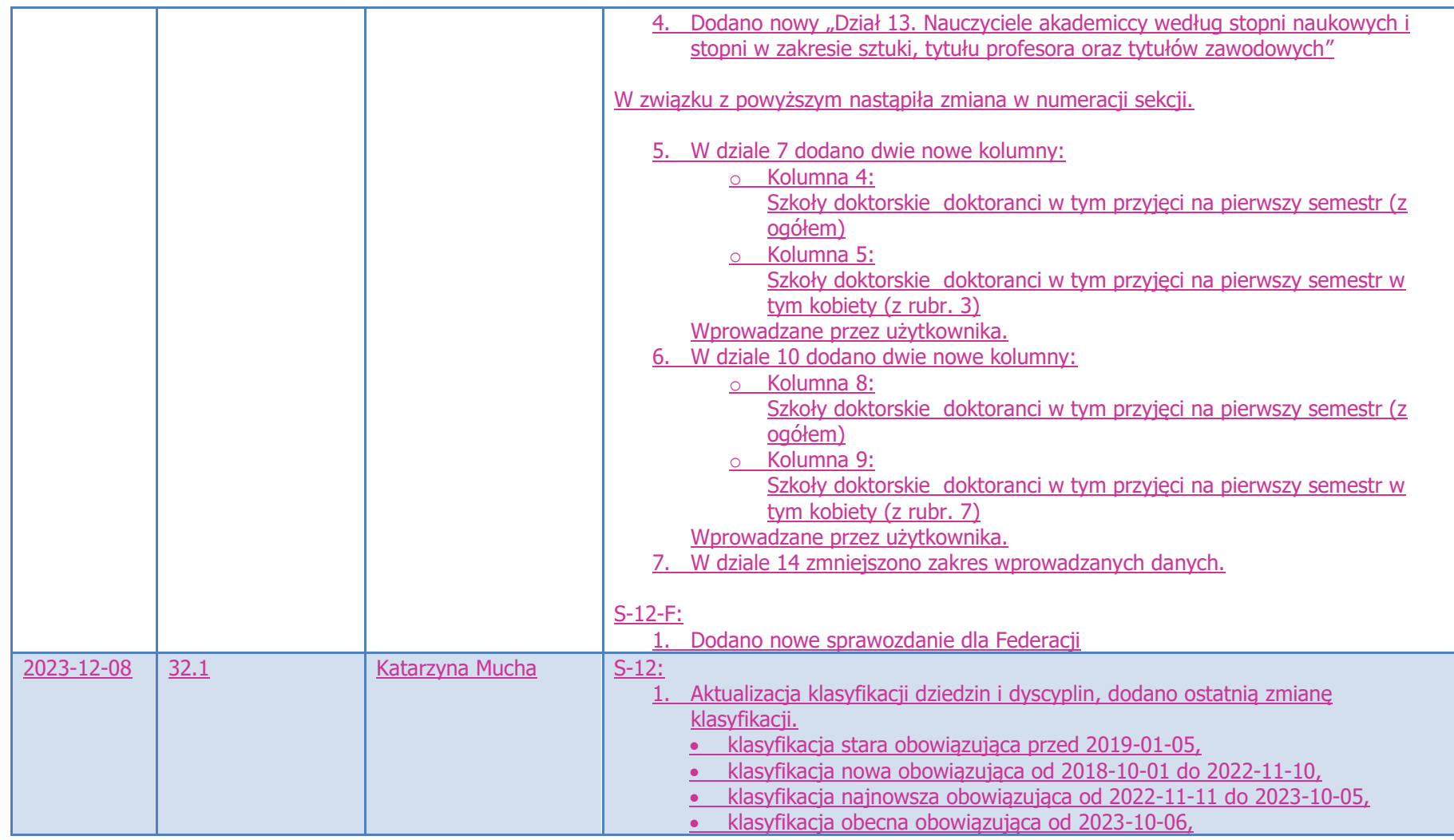

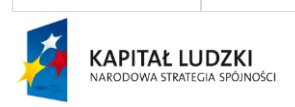

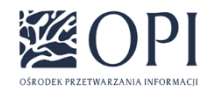

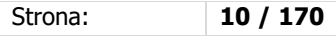

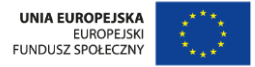

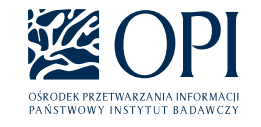

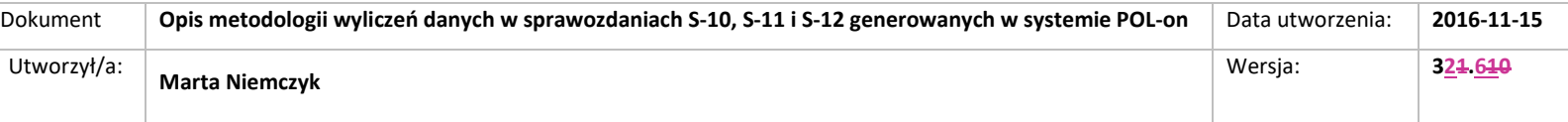

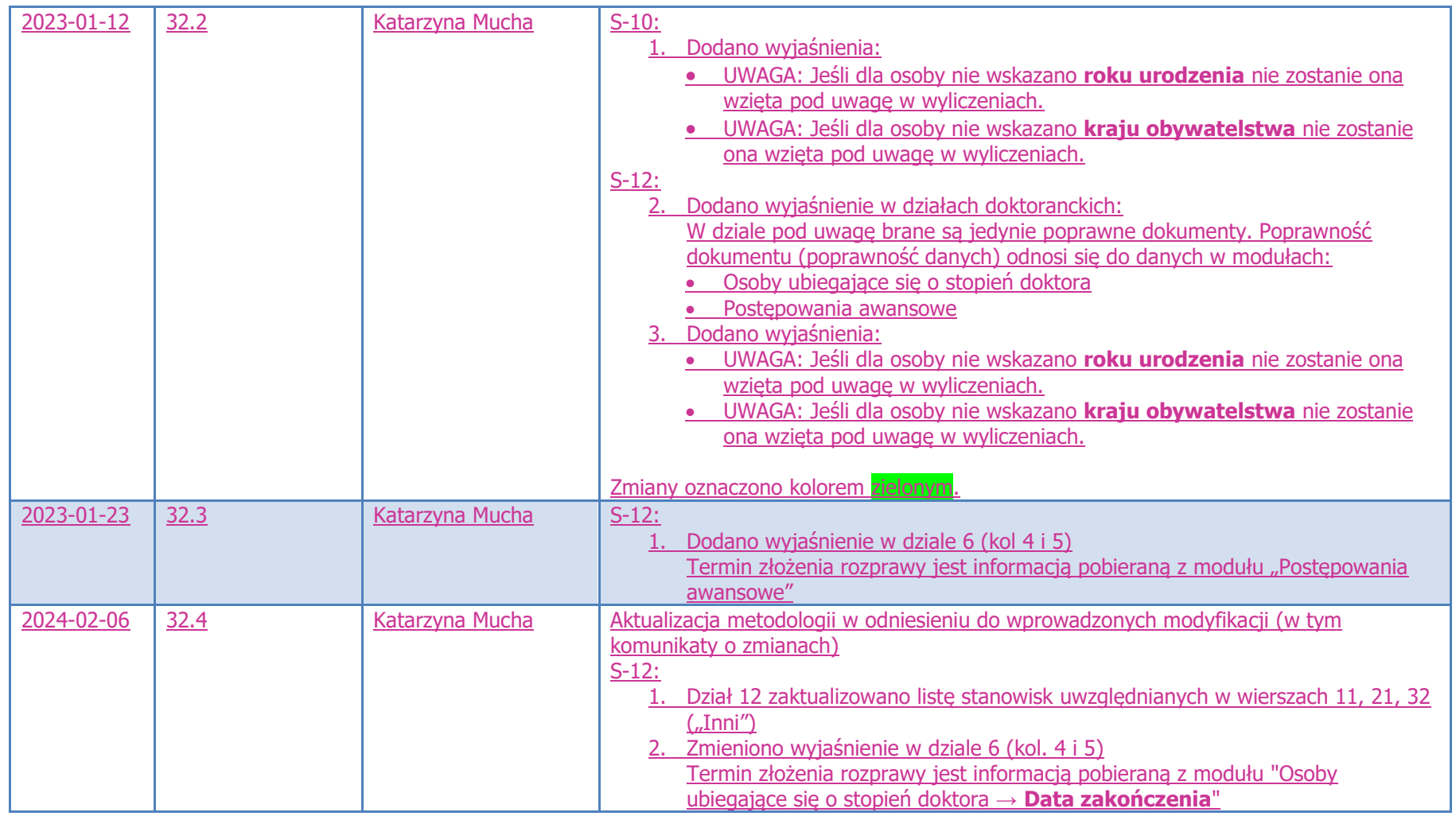

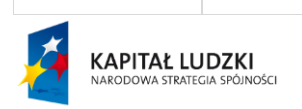

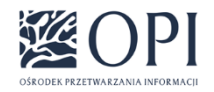

Strona: **11 / 170**

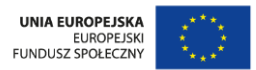

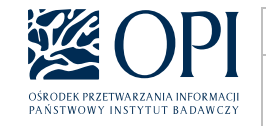

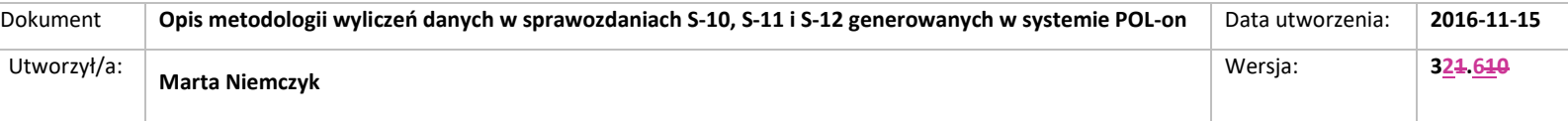

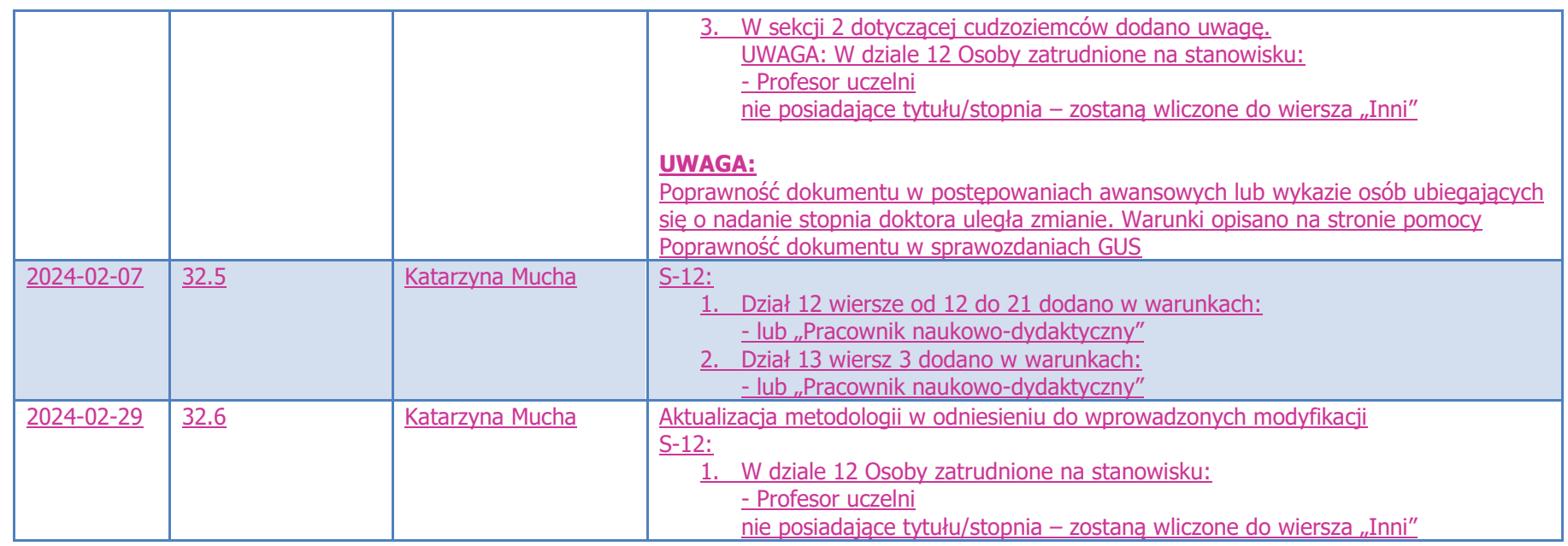

## <span id="page-11-0"></span>I. Cel dokumentu

W dokumencie została przedstawiona metodologia wyliczeń poszczególnych pól w formularzach S-10, S-11 i S-12 generowanych w systemie POL-on.

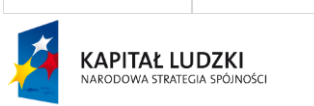

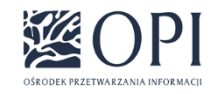

Strona: **12 / 170**

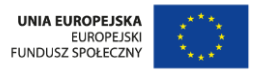

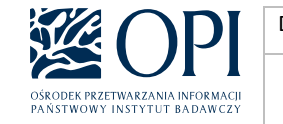

## <span id="page-12-0"></span>II. Formularz S-10

#### **S-10-POLON Sprawozdanie o studiach wyższych**

#### <span id="page-12-1"></span>**Dane podstawowe:**

Formularz jest uzupełniany przez uczelnie wyższe **oraz ich filie**. W przypadku filii uzupełniane są wyłącznie działy 1, 2, 3 i 4.

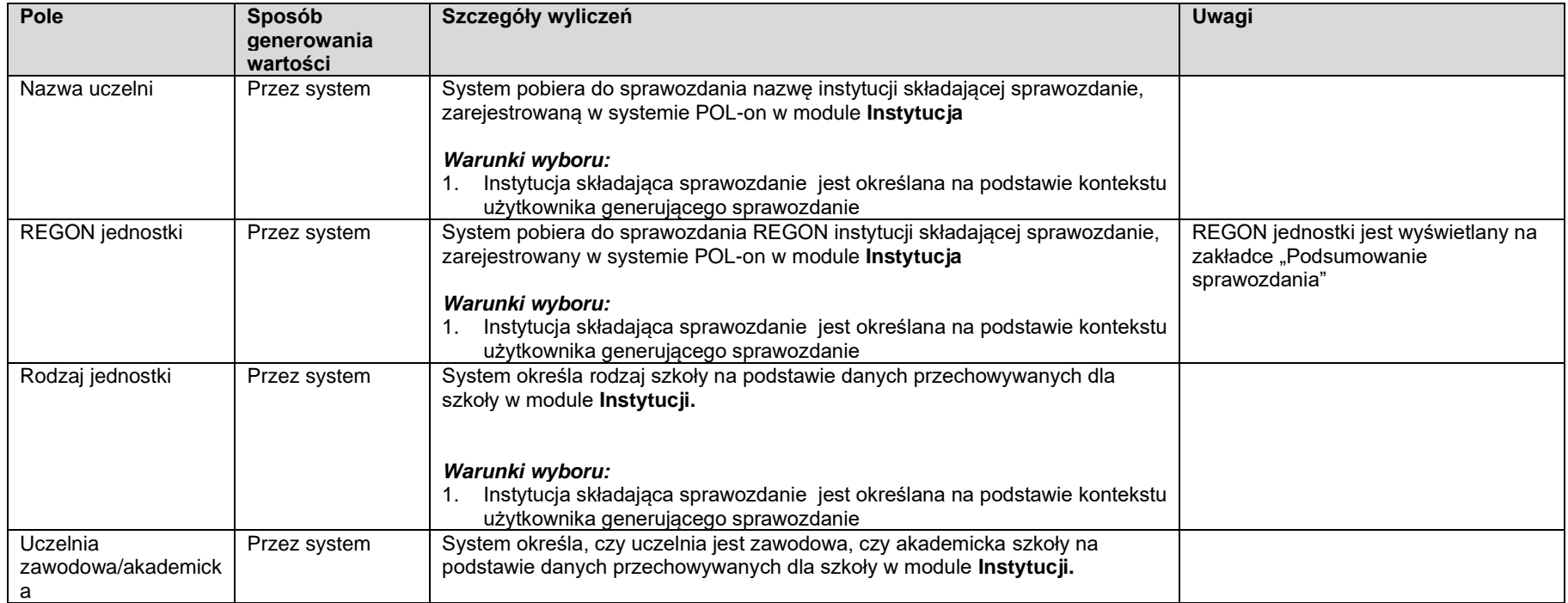

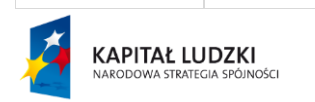

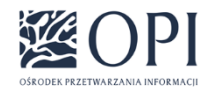

Strona: **13 / 170**

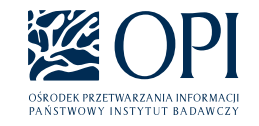

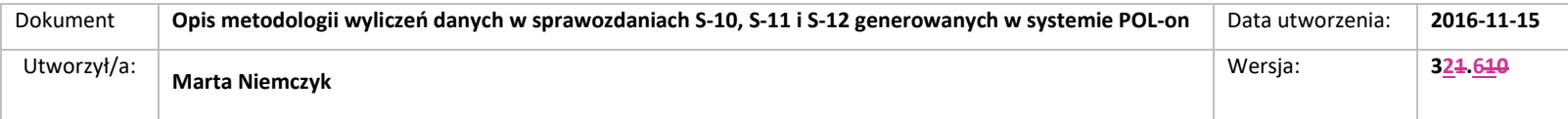

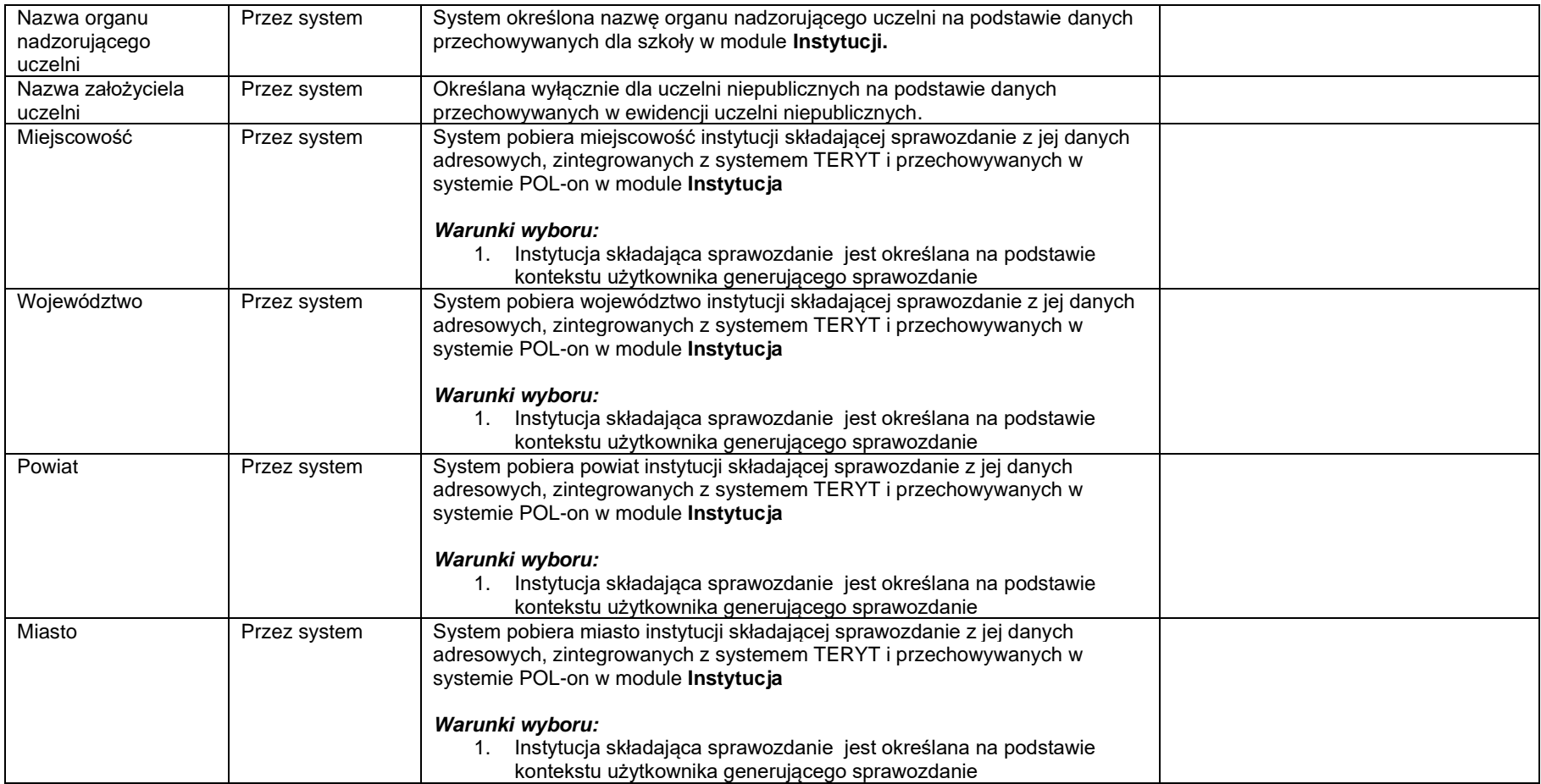

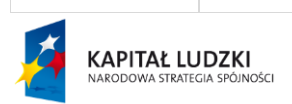

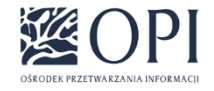

Strona: **14 / 170**

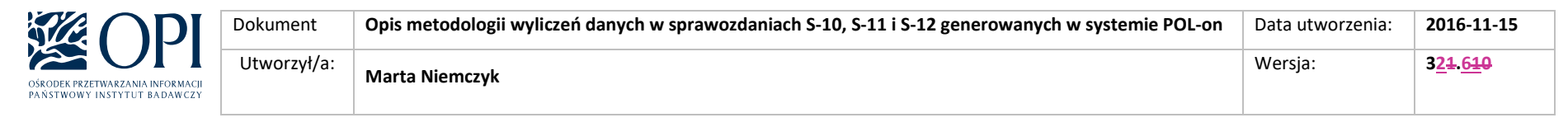

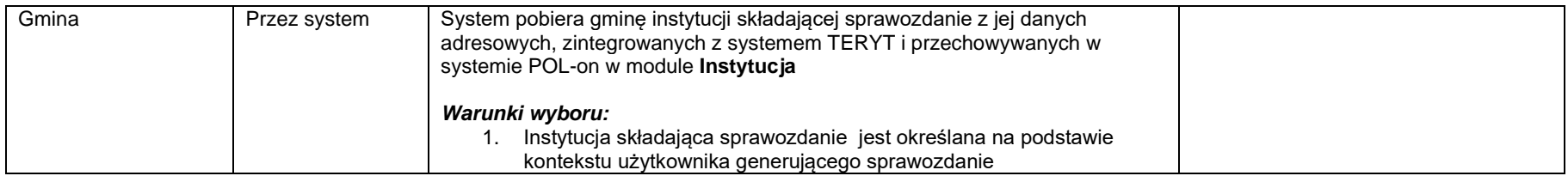

#### <span id="page-14-0"></span>**Sekcja 1: Studenci i absolwenci ogółem** – **bez cudzoziemców**

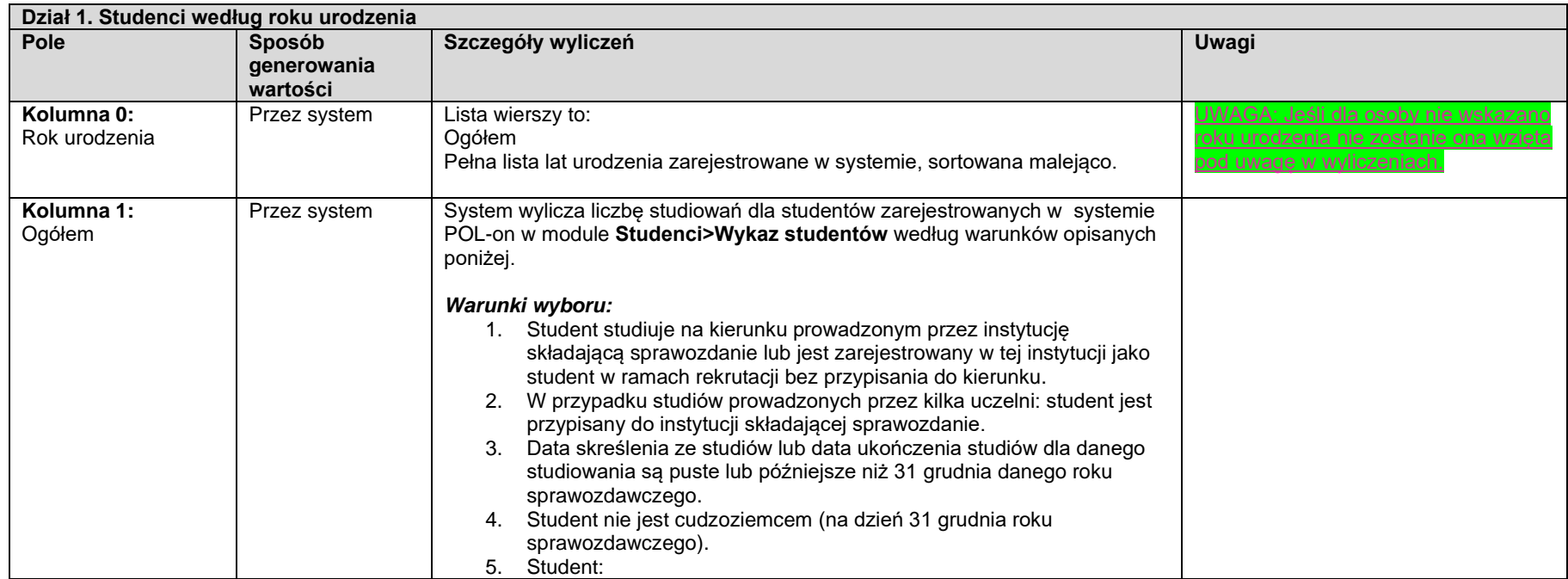

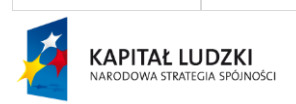

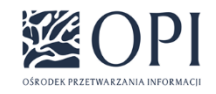

Strona: **15 / 170**

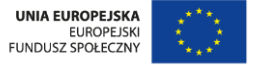

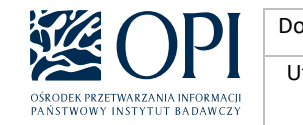

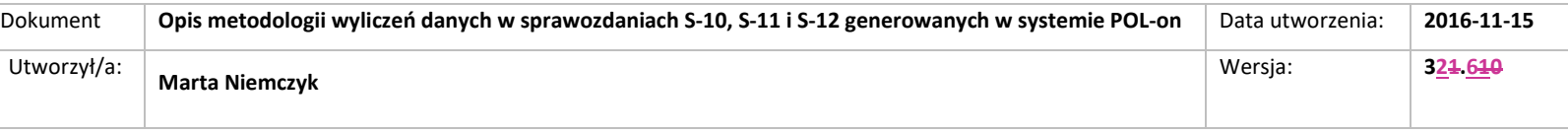

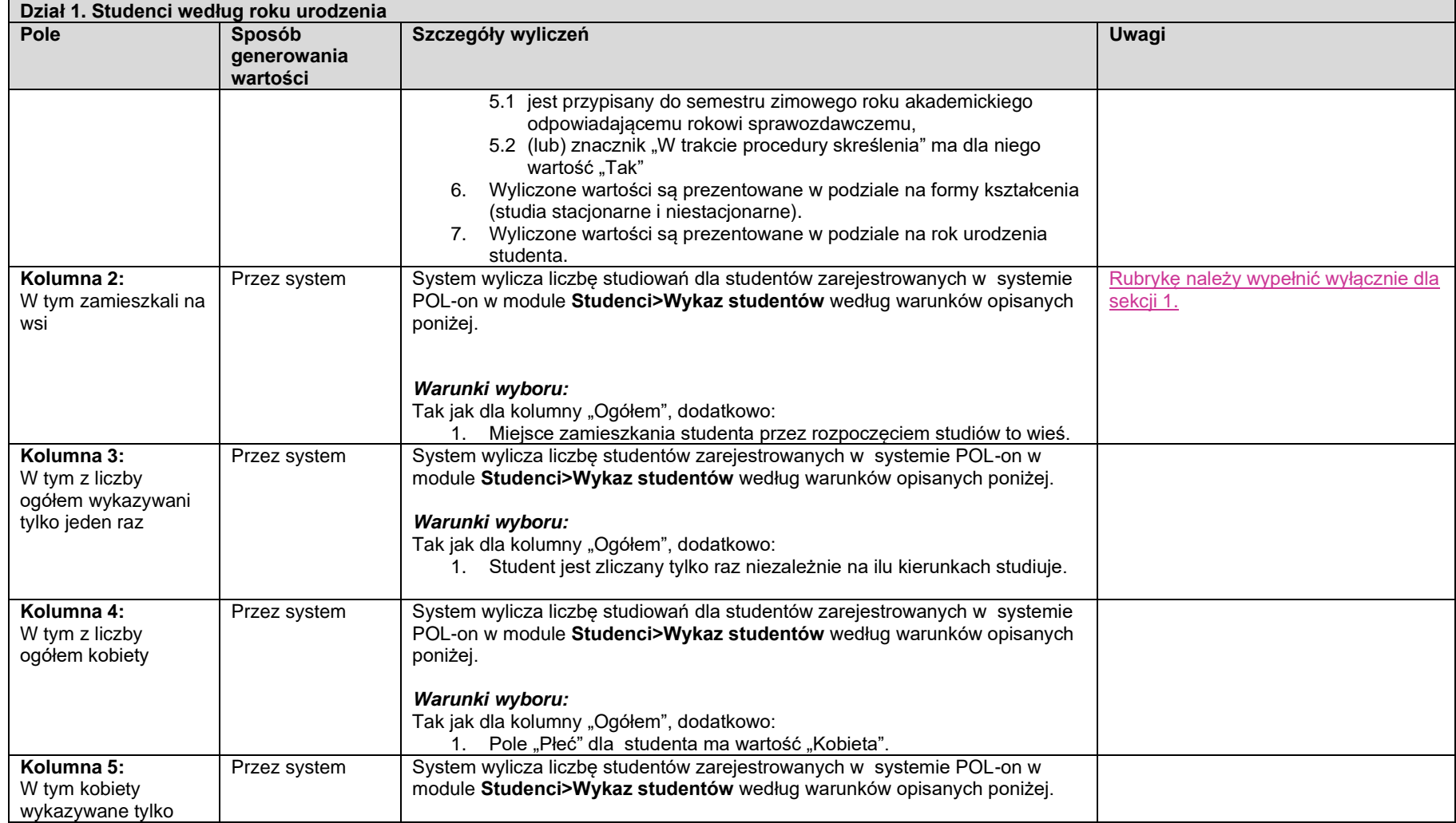

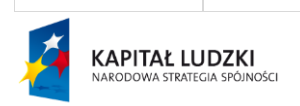

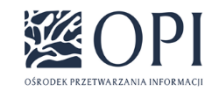

Strona: **16 / 170**

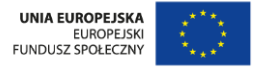

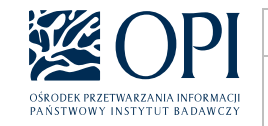

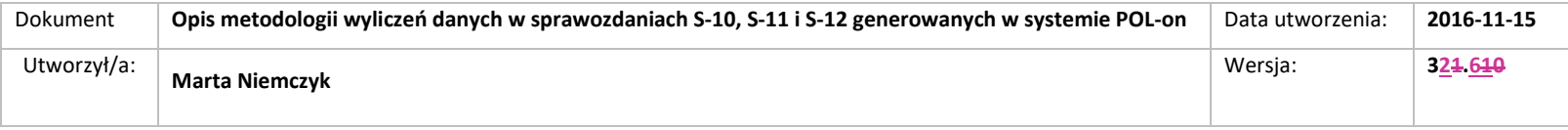

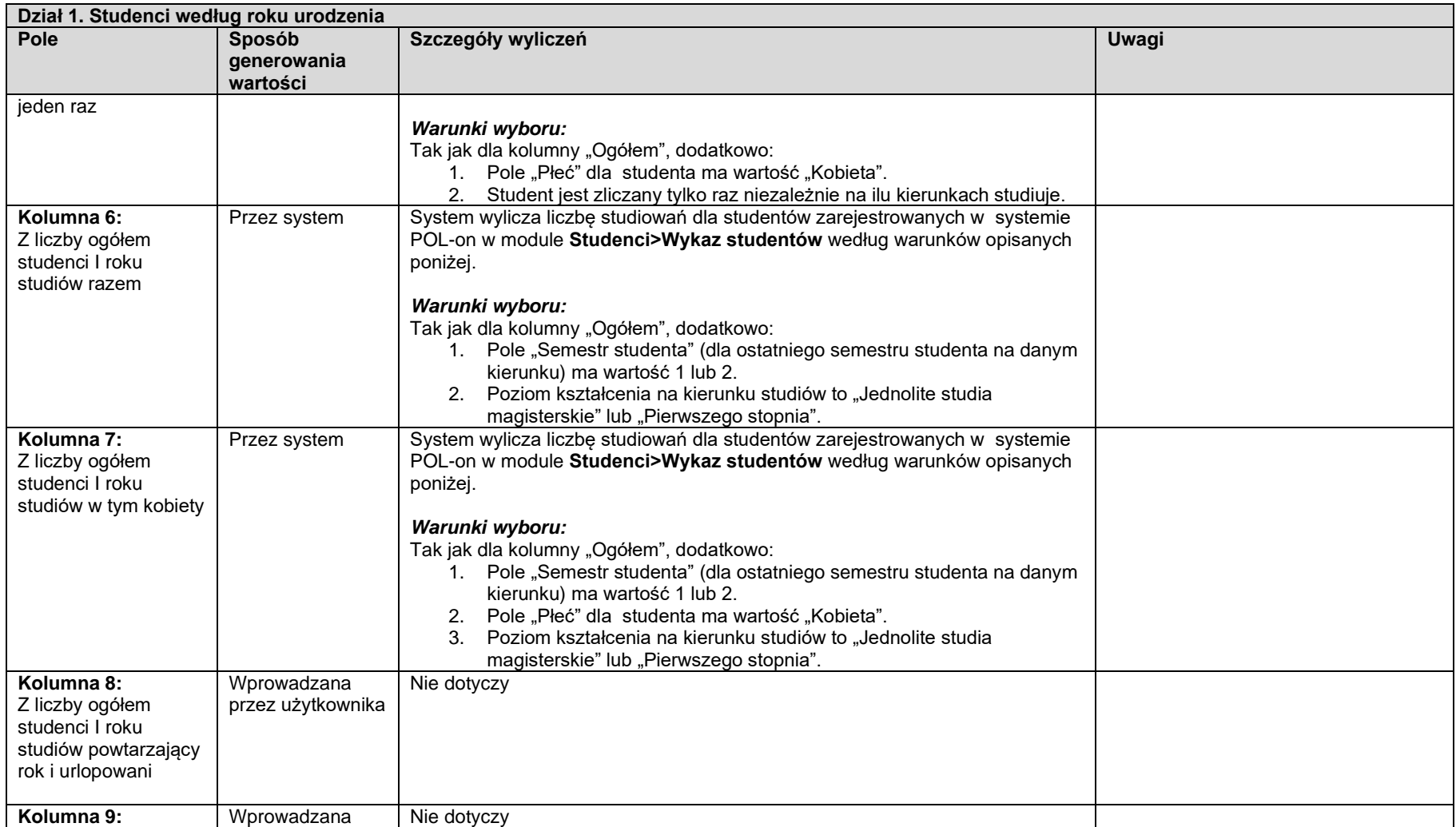

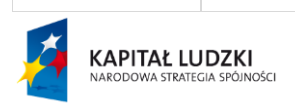

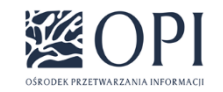

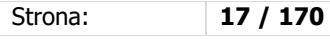

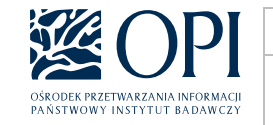

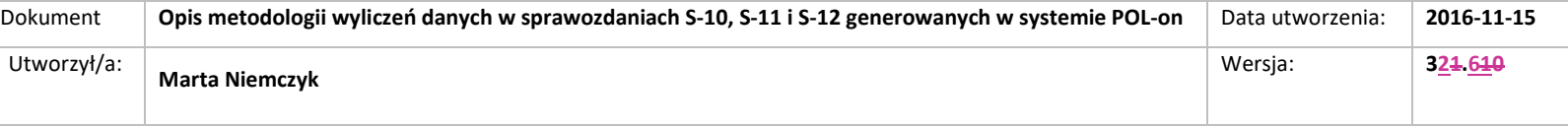

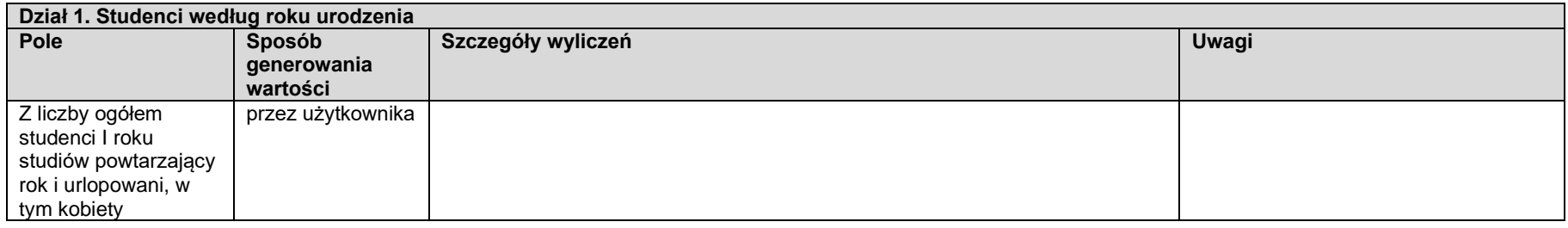

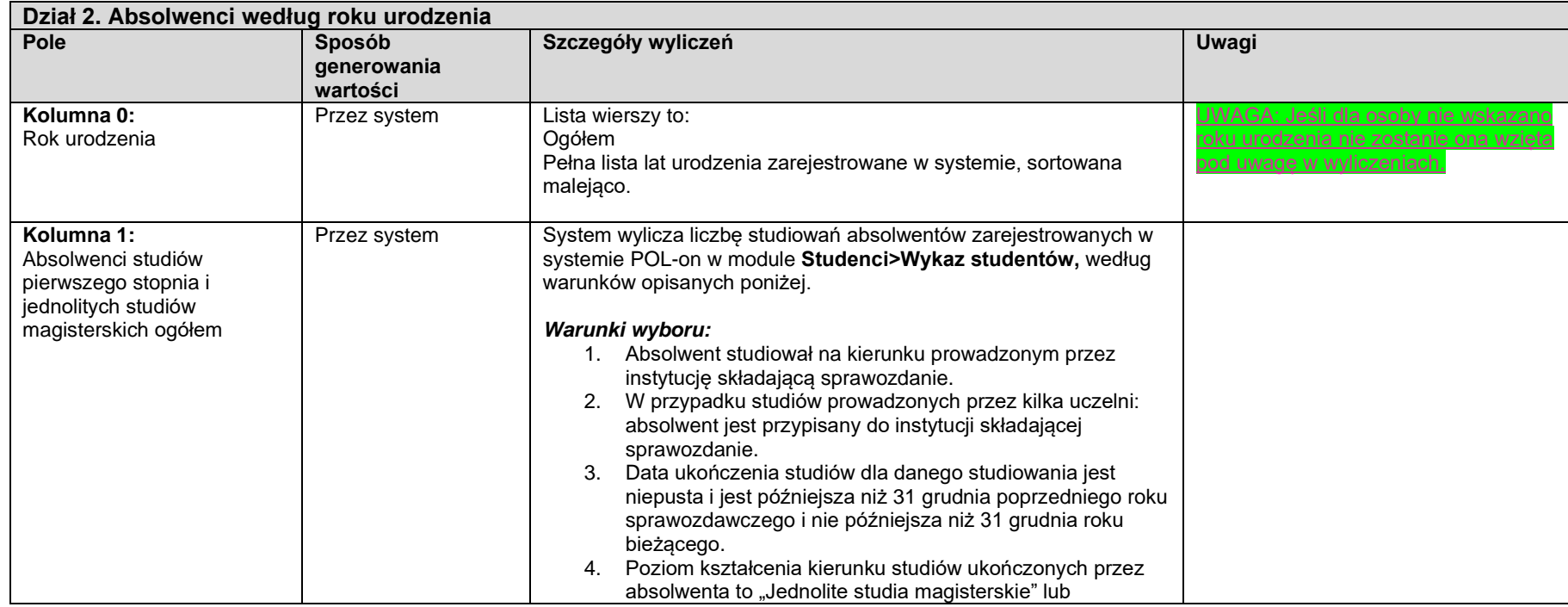

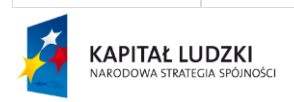

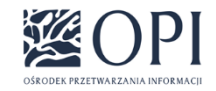

Strona: **18 / 170**

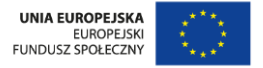

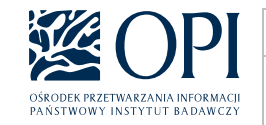

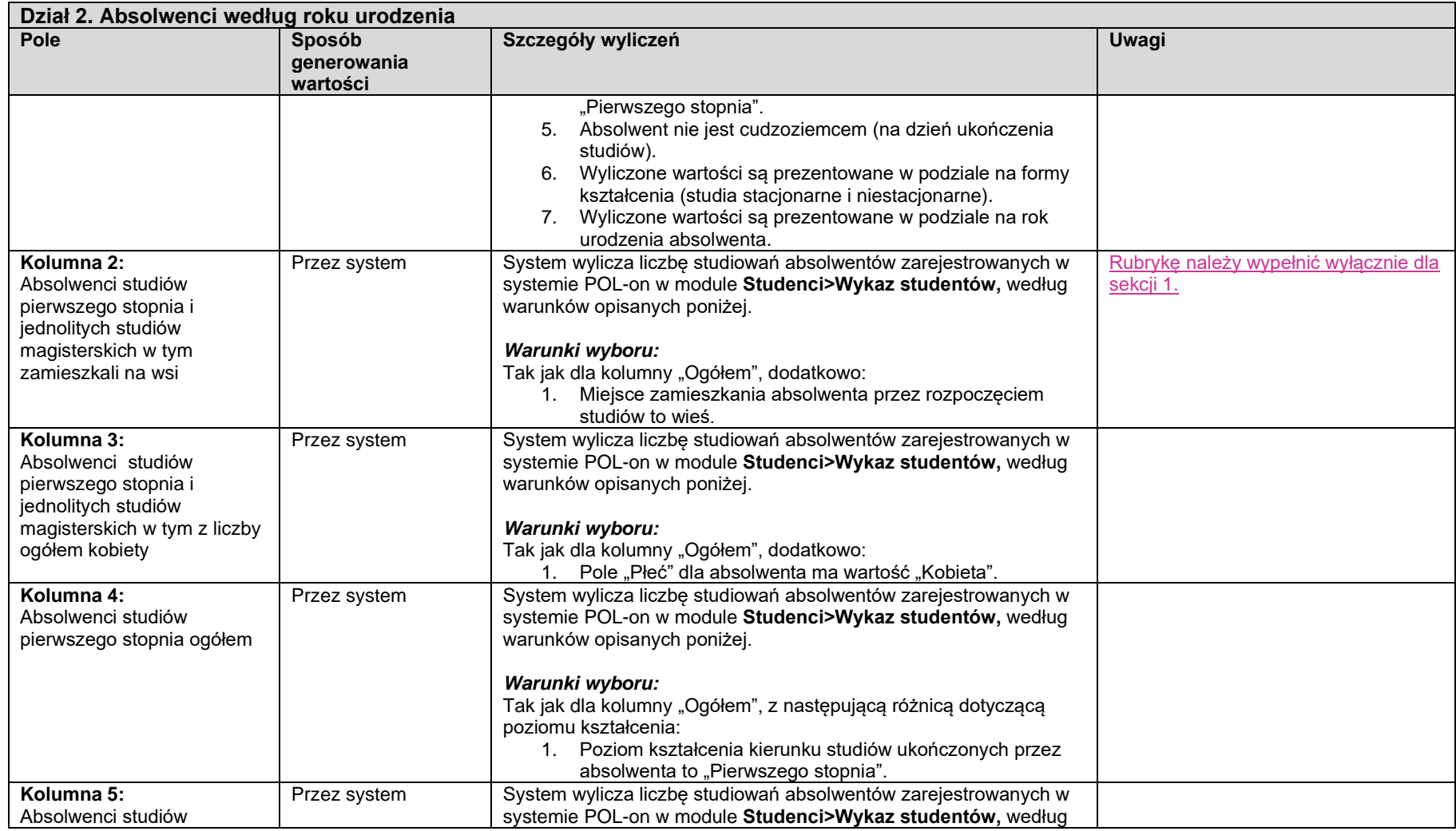

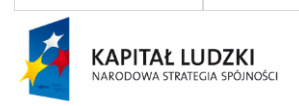

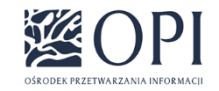

Strona: **19 / 170**

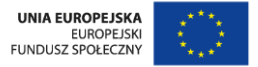

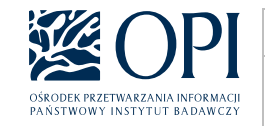

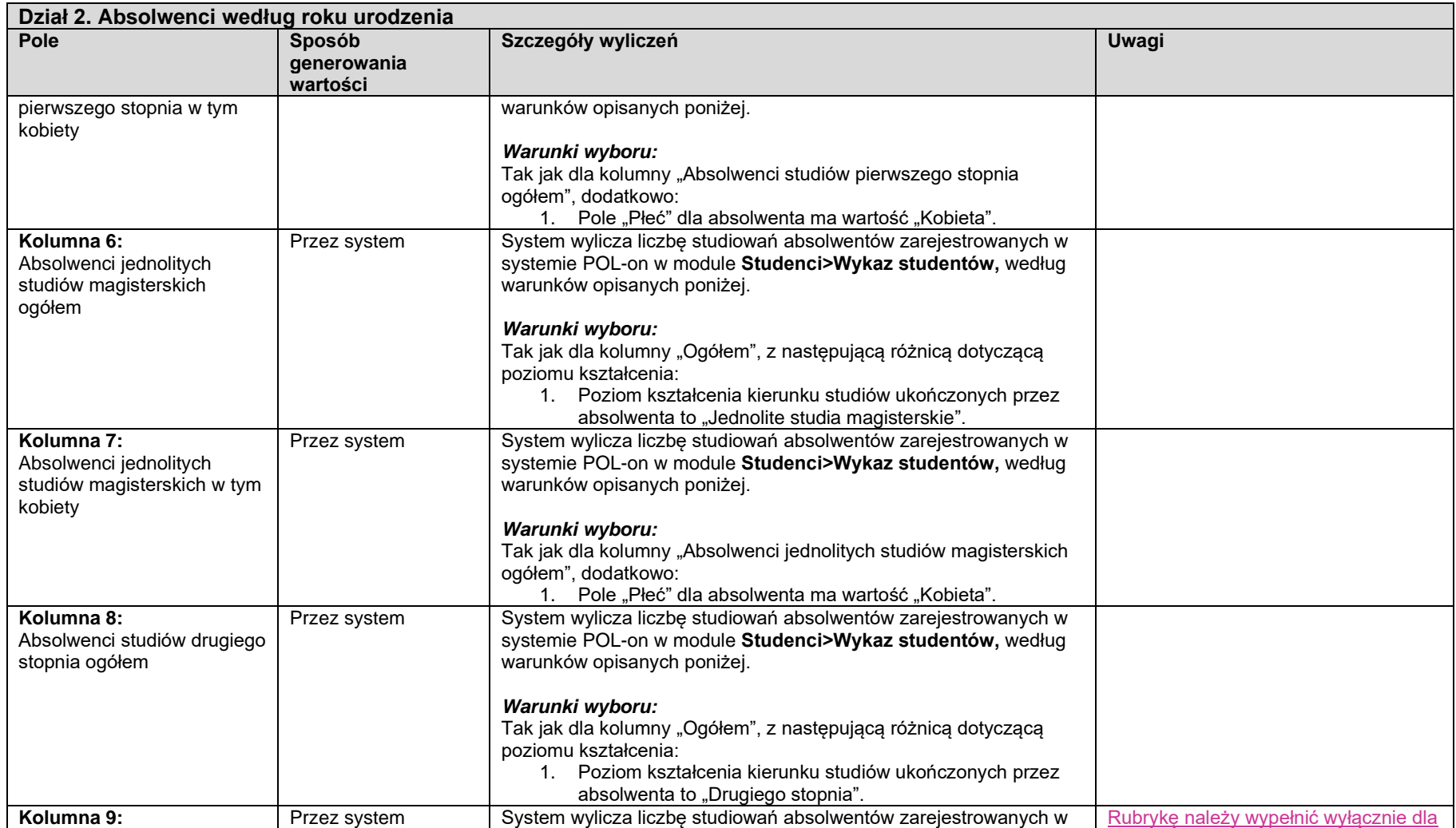

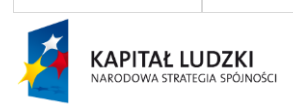

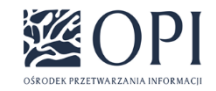

Strona: **20 / 170**

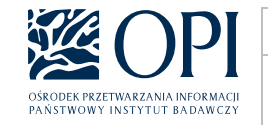

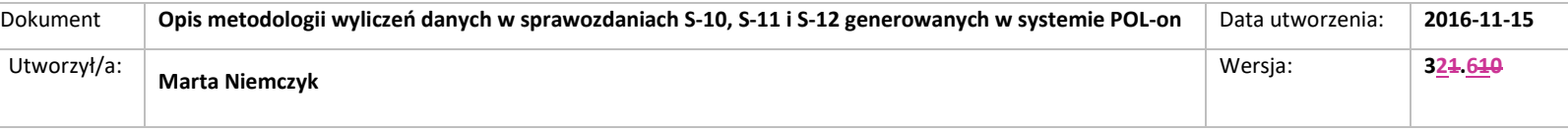

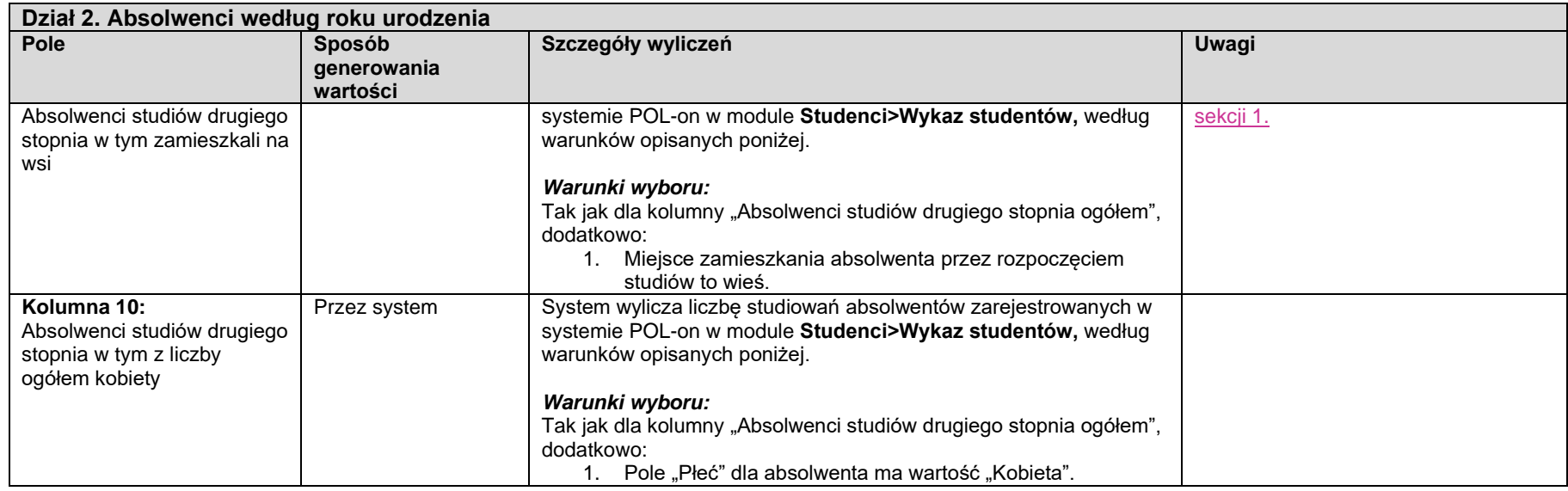

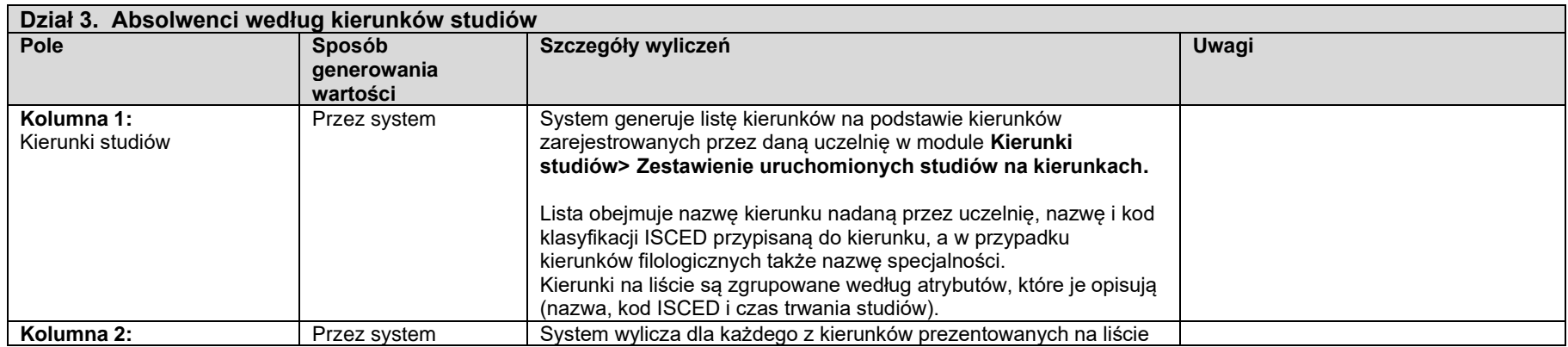

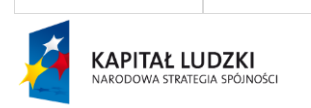

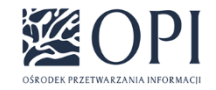

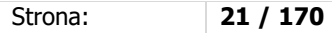

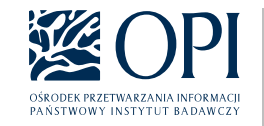

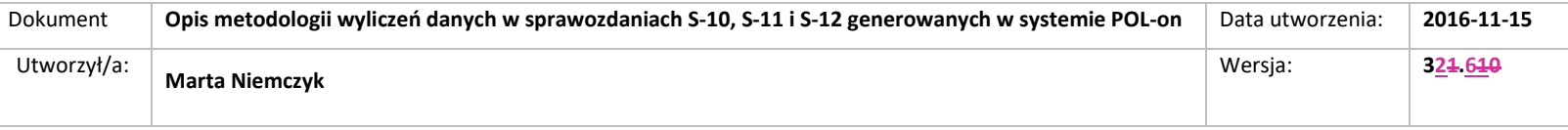

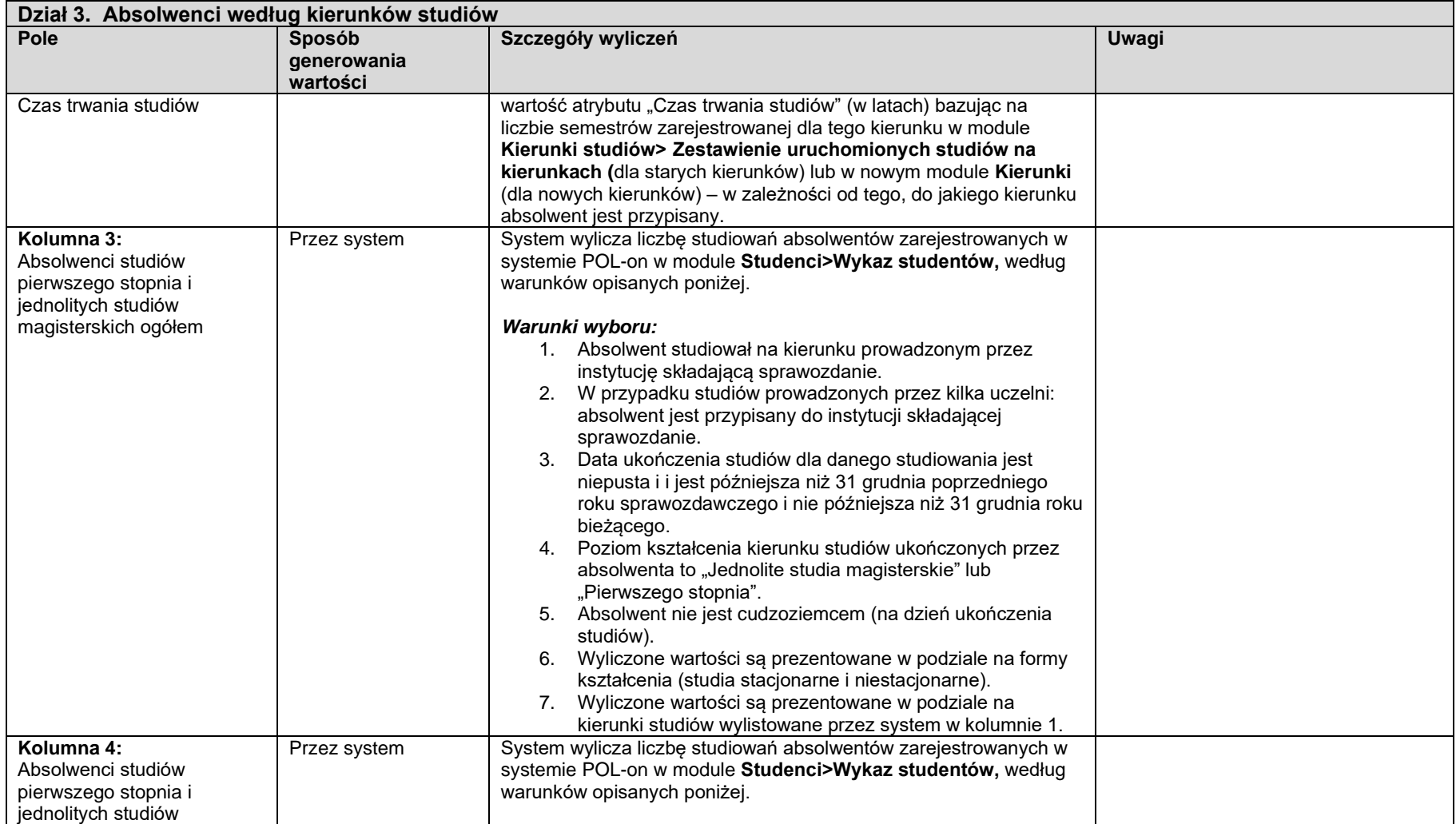

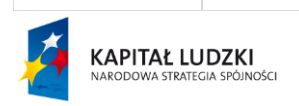

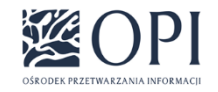

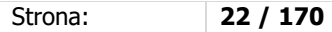

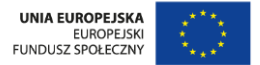

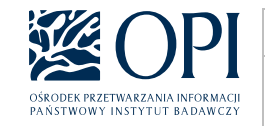

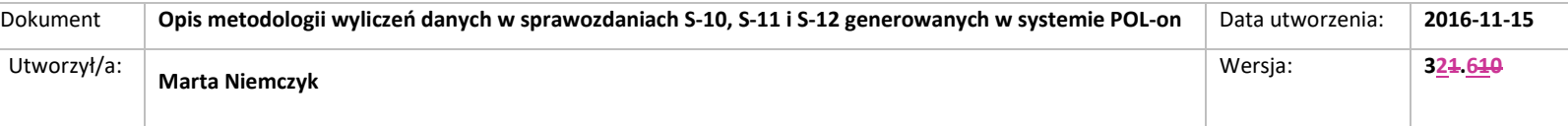

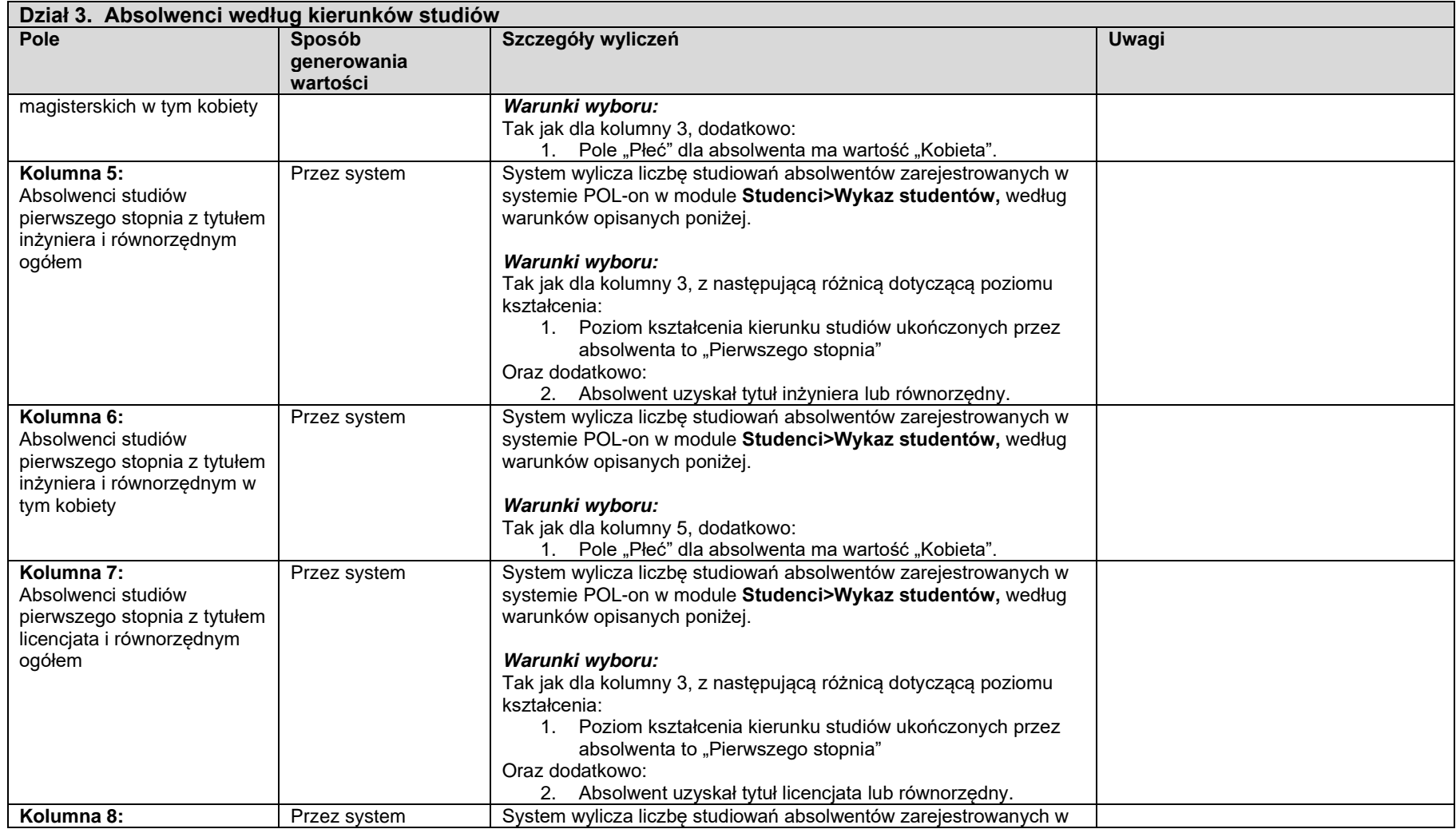

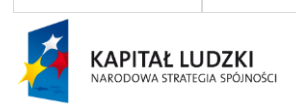

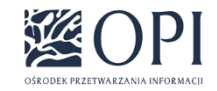

Strona: **23 / 170**

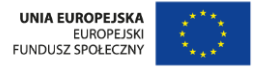

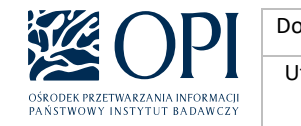

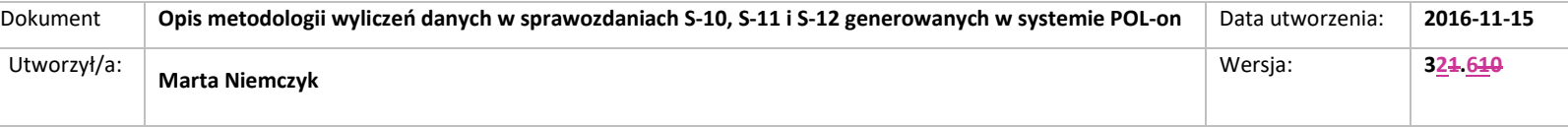

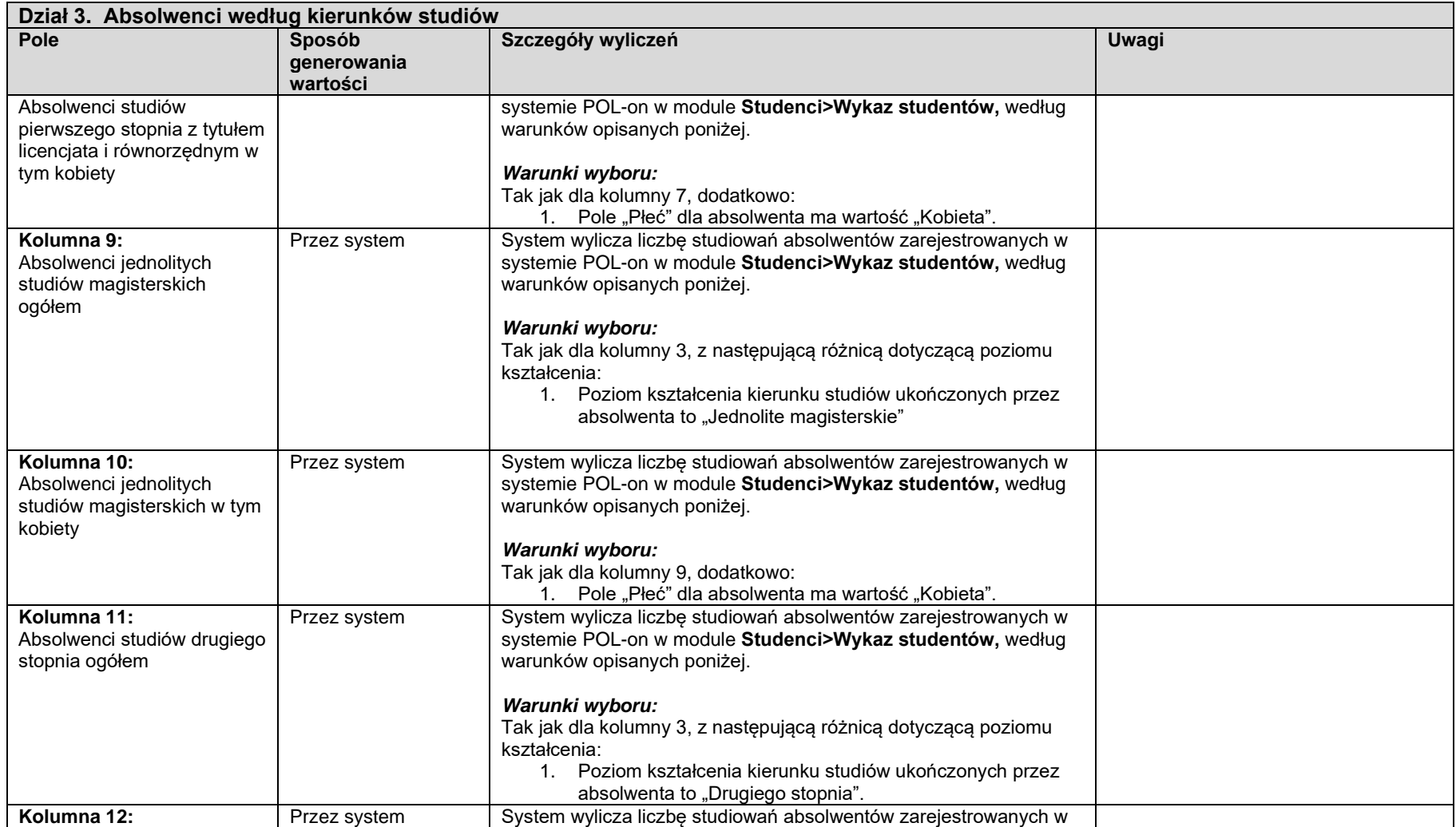

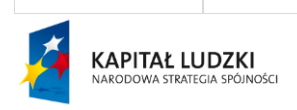

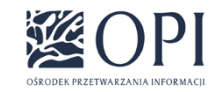

Strona: **24 / 170**

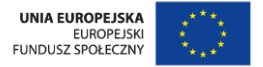

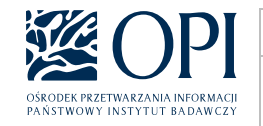

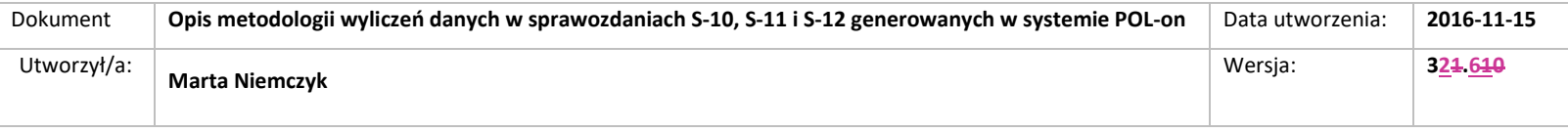

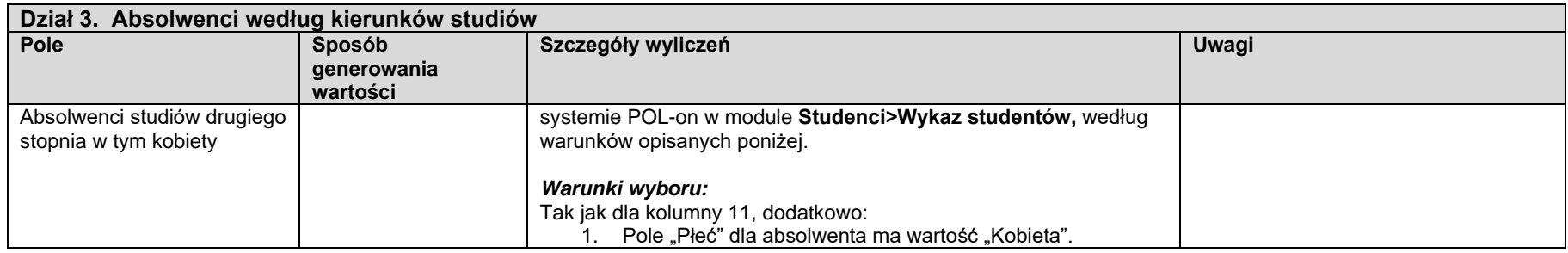

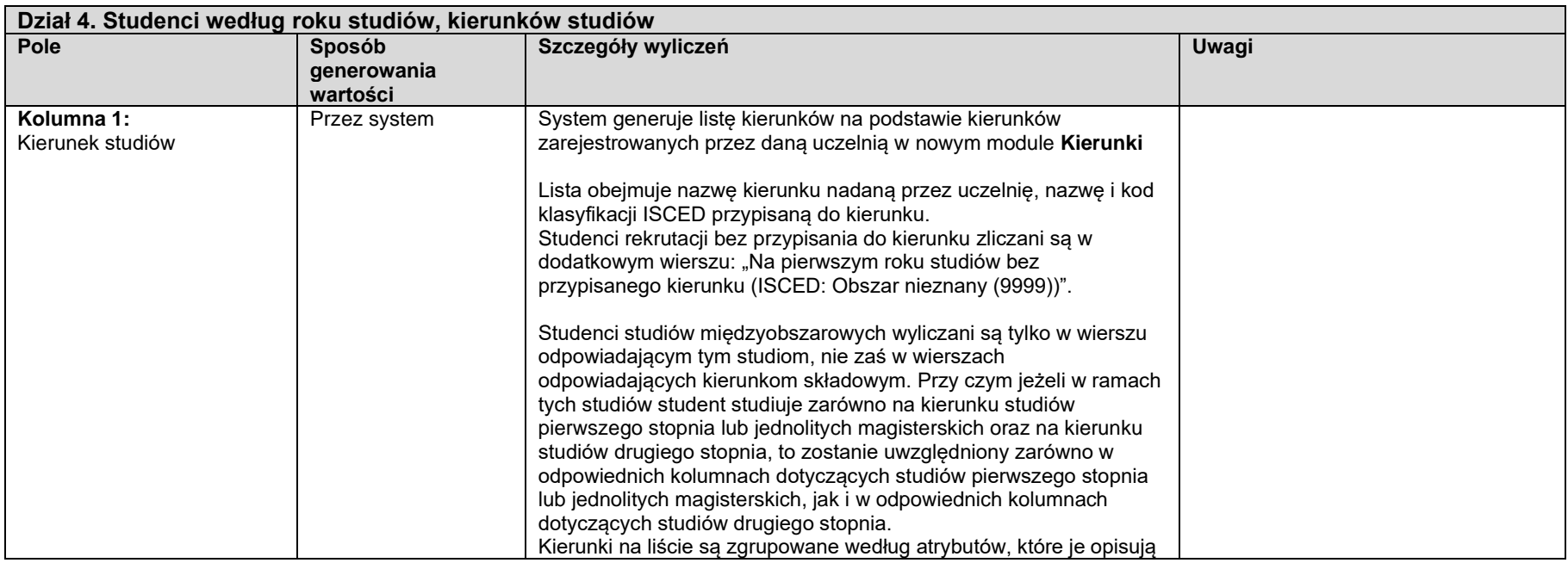

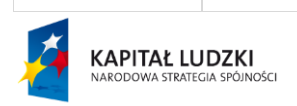

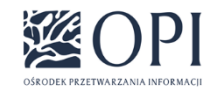

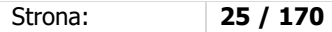

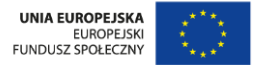

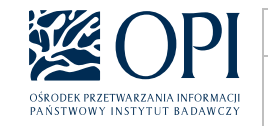

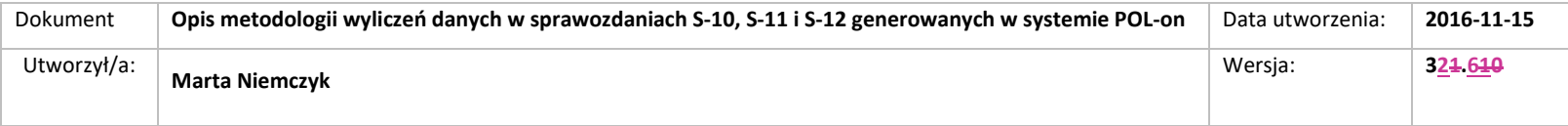

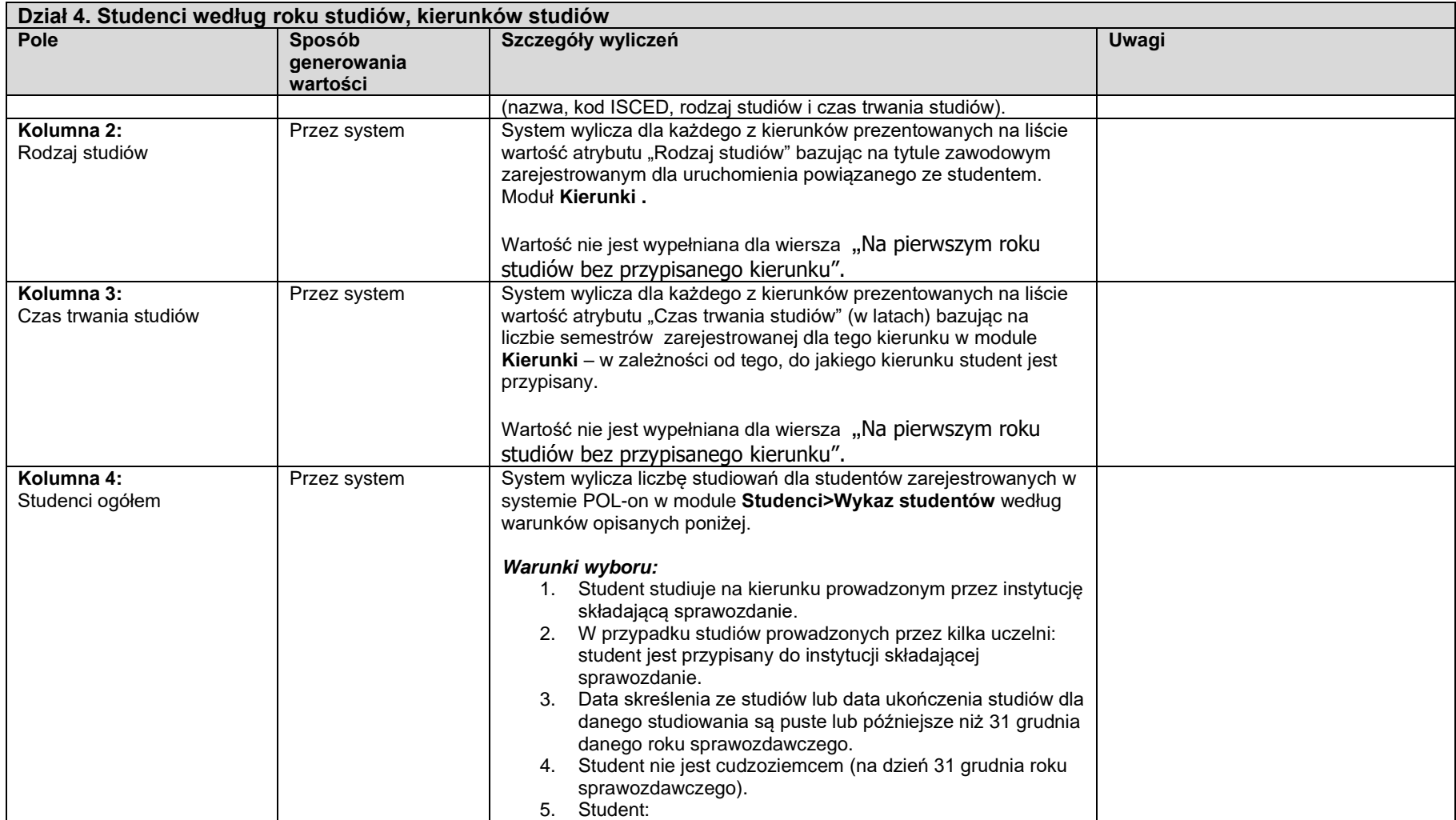

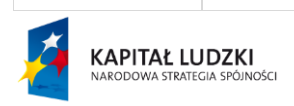

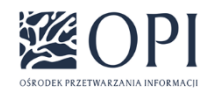

Strona: **26 / 170**

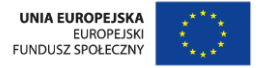

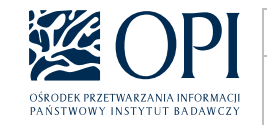

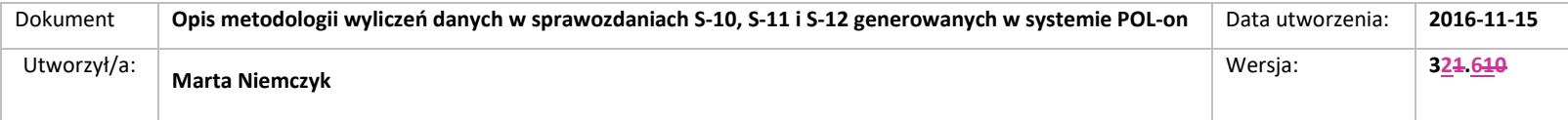

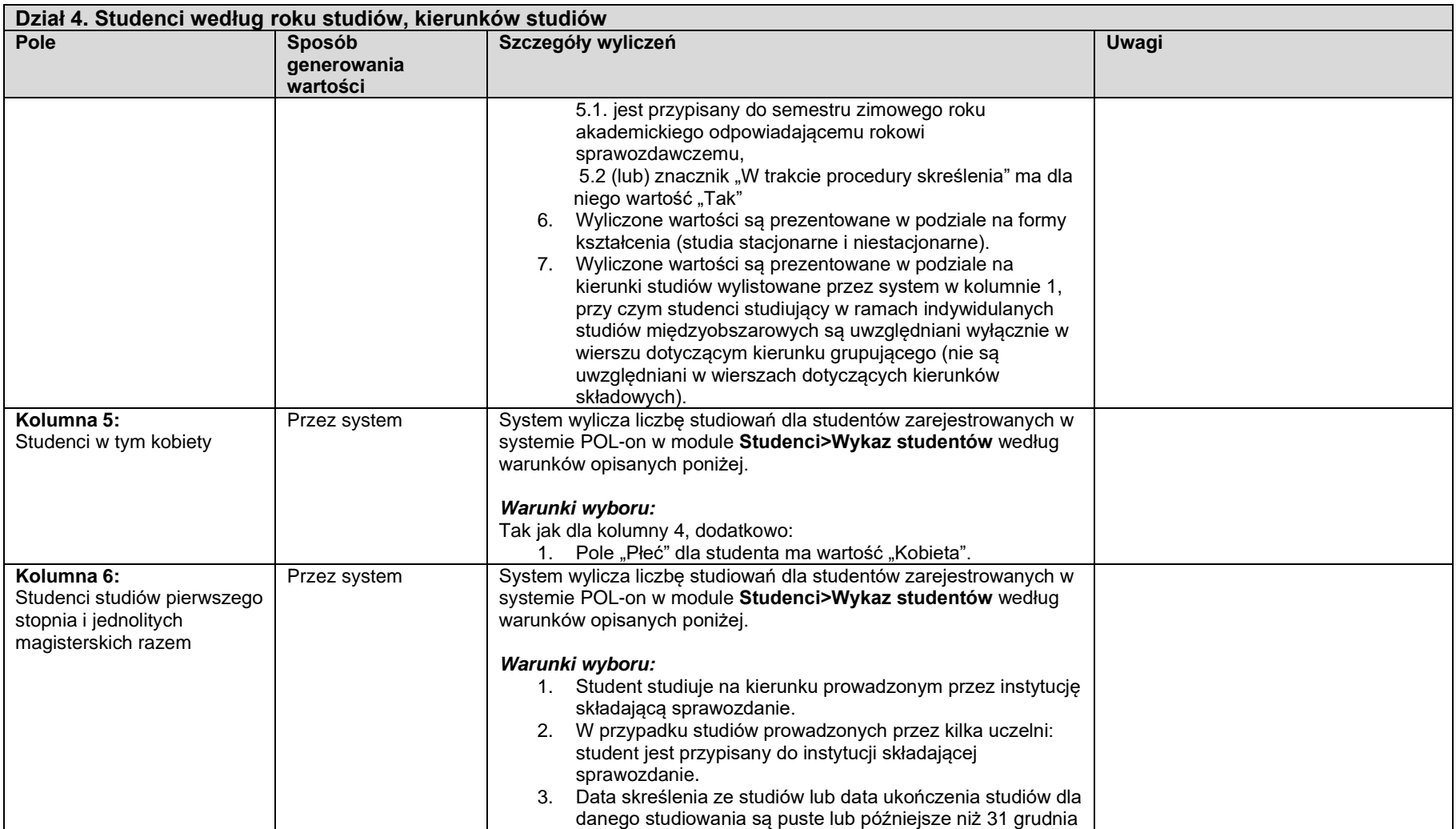

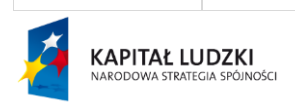

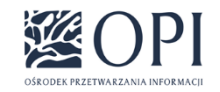

Strona: **27 / 170**

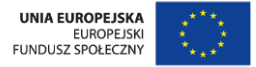

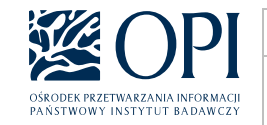

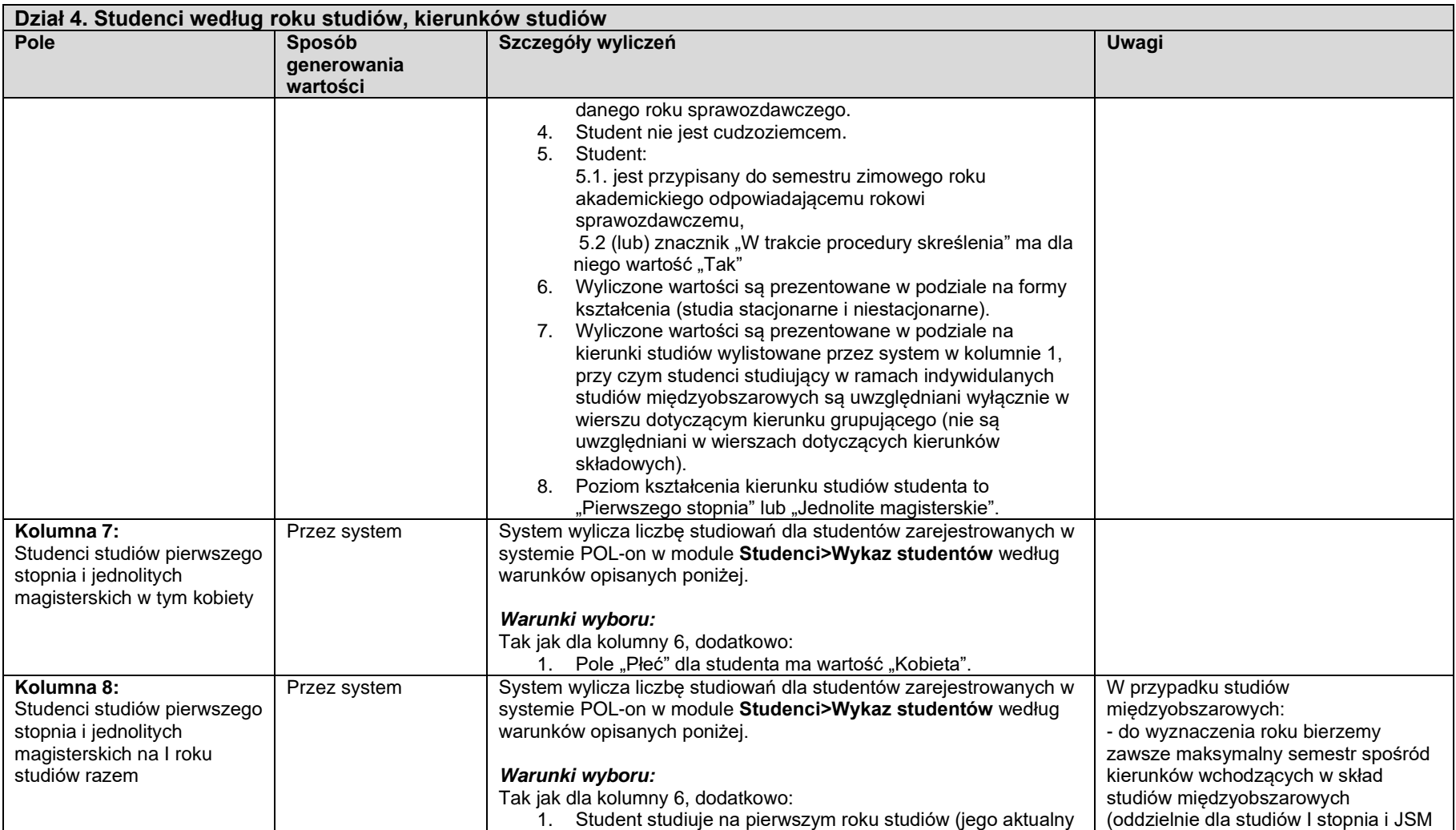

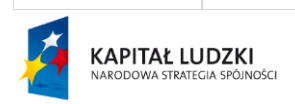

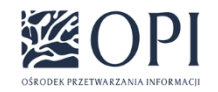

Strona: **28 / 170**

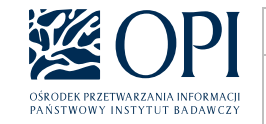

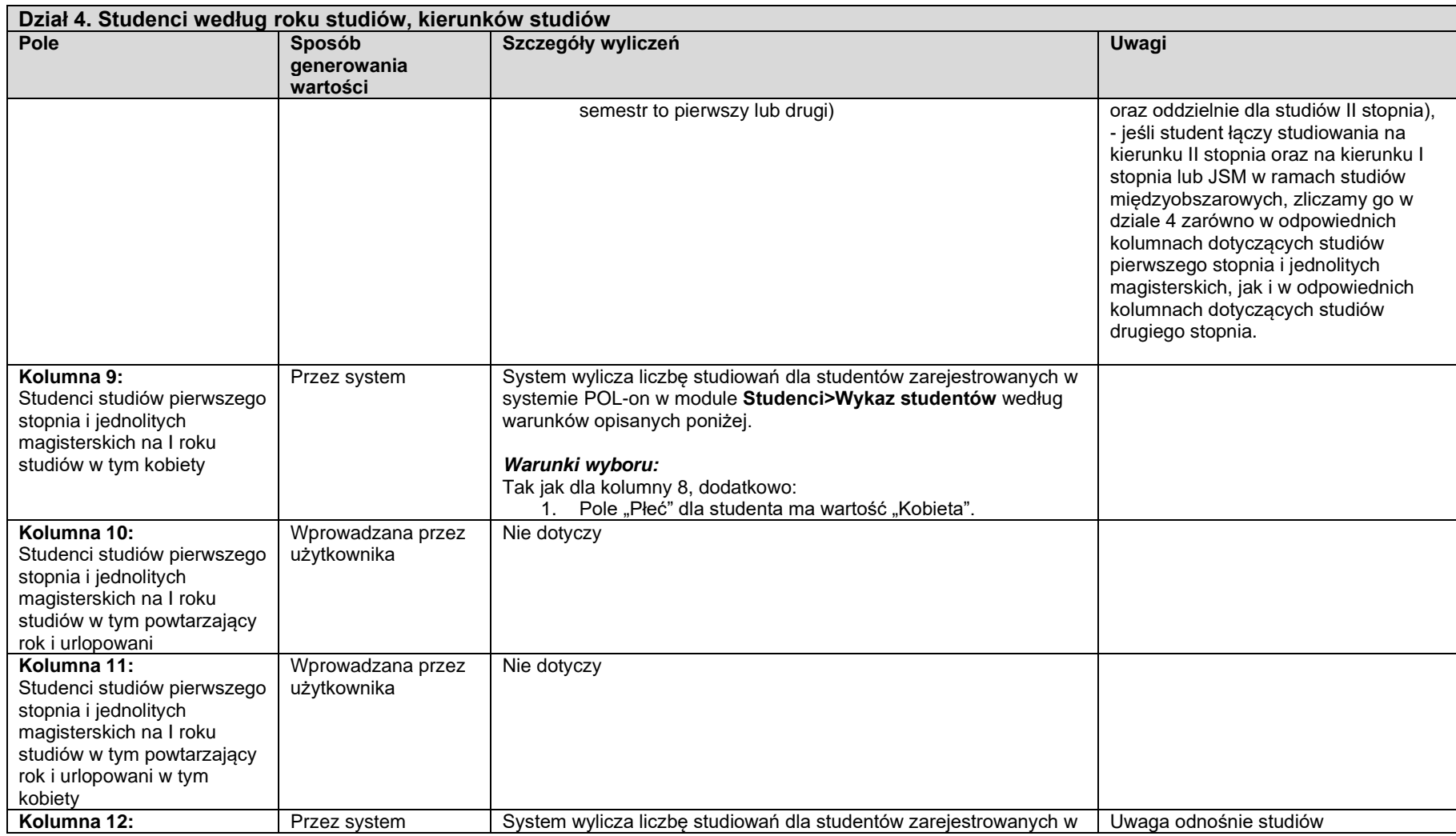

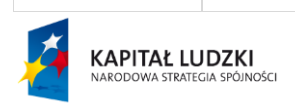

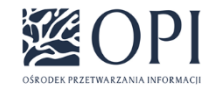

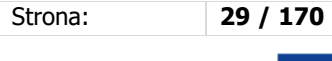

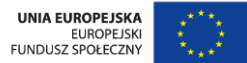

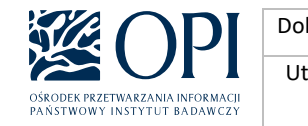

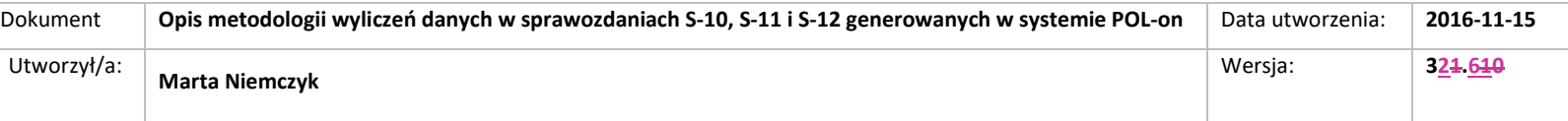

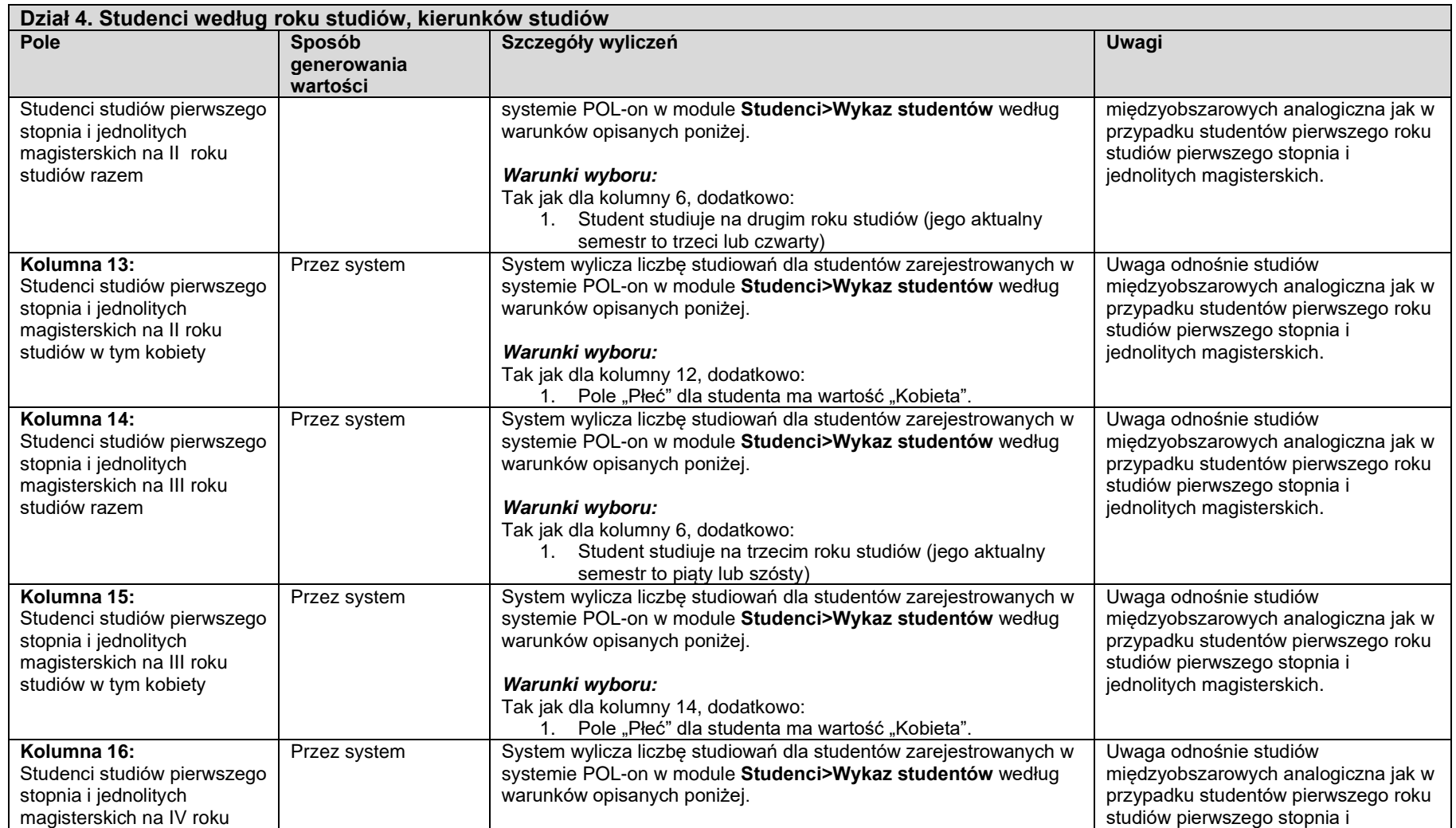

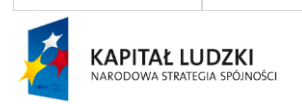

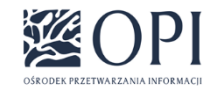

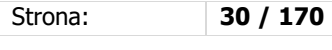

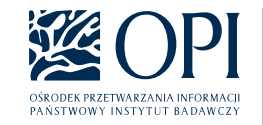

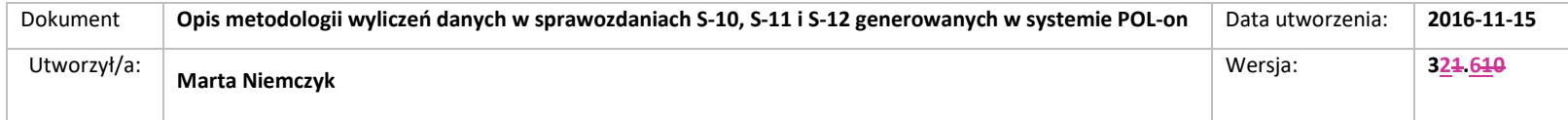

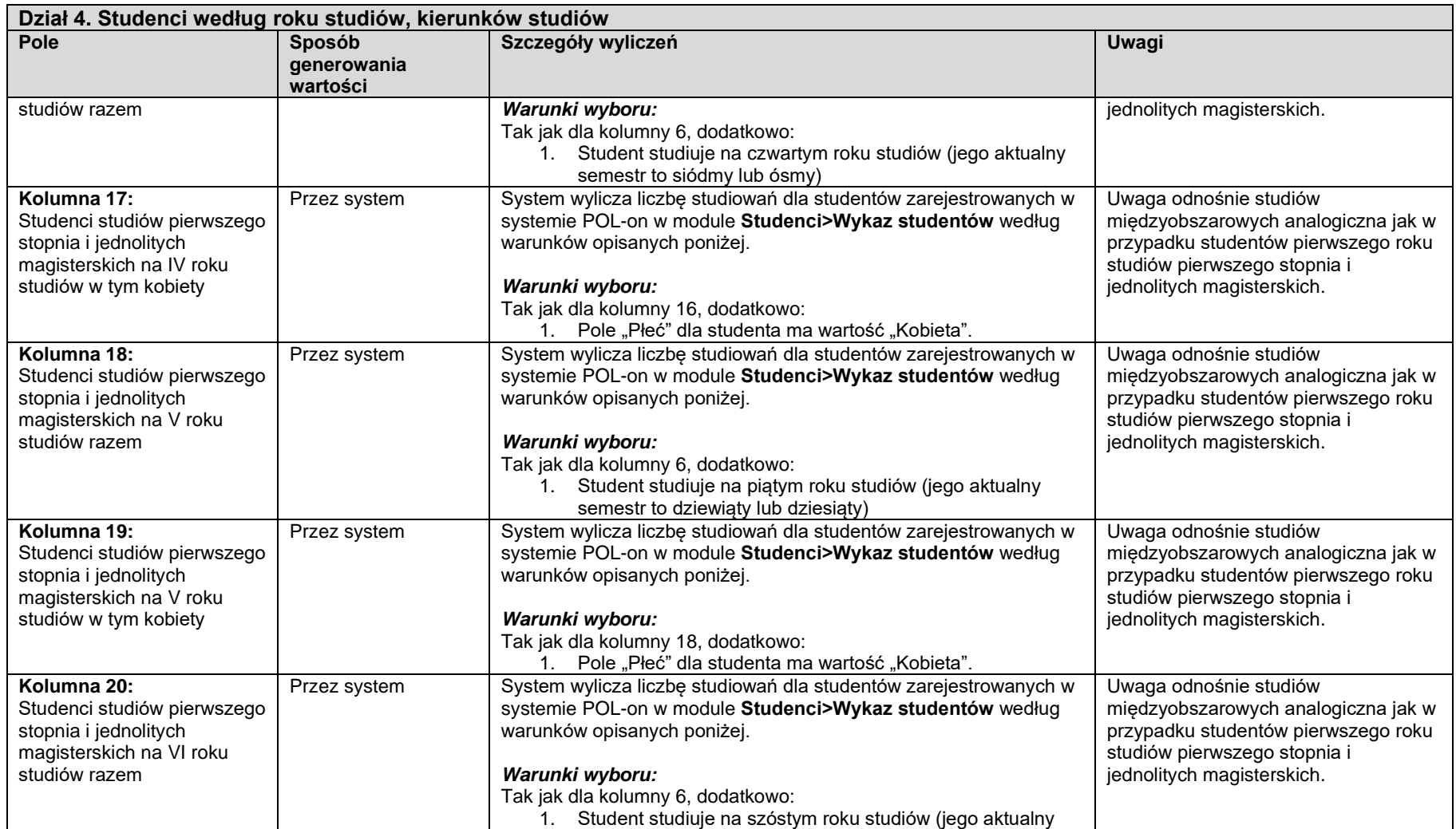

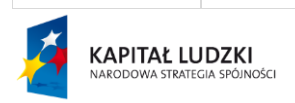

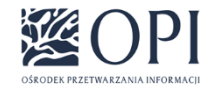

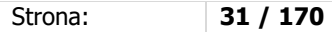

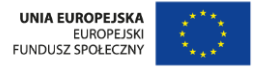

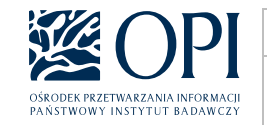

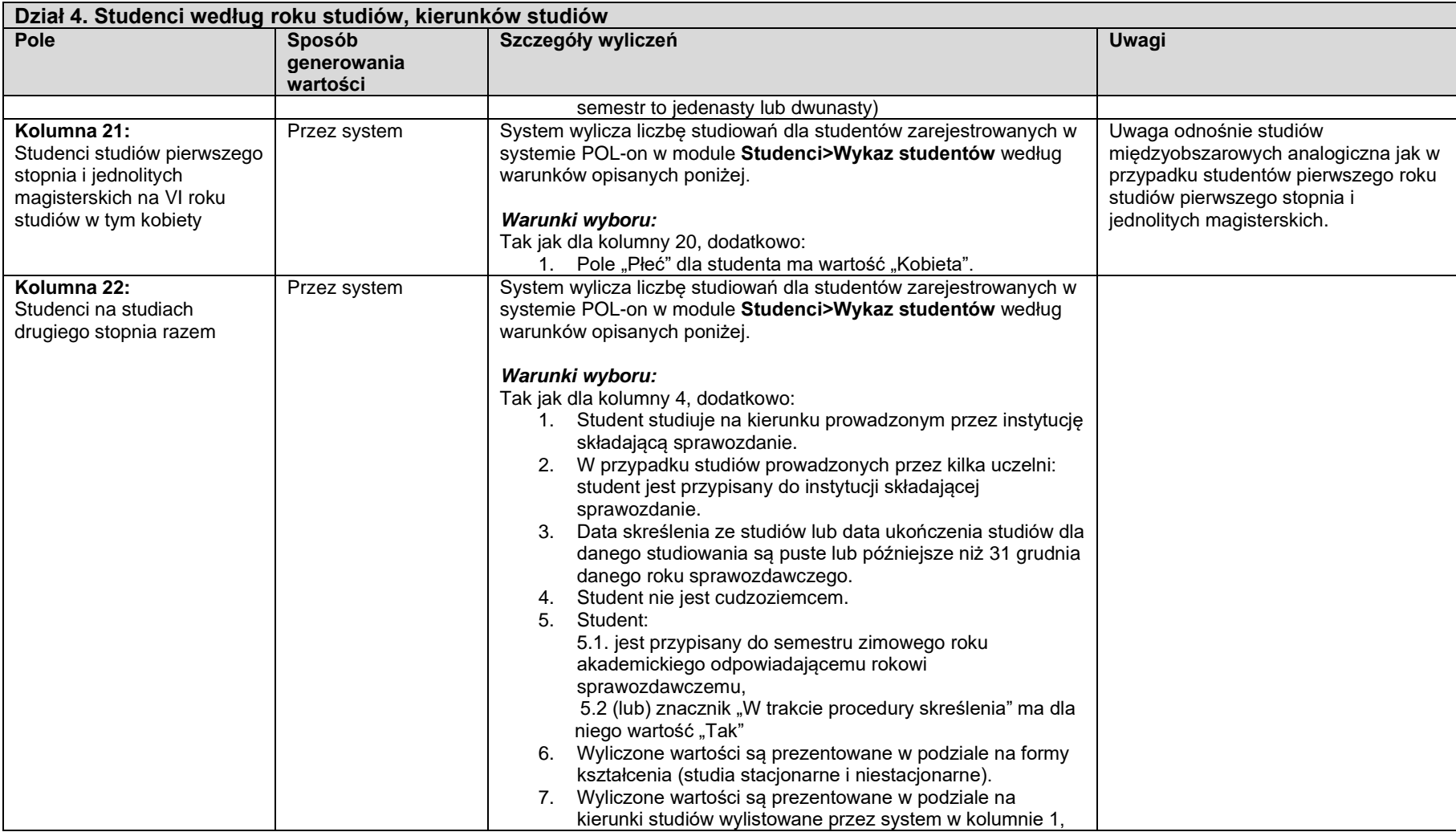

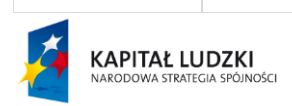

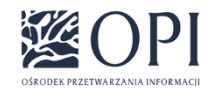

Strona: **32 / 170**

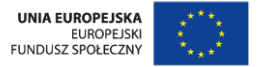

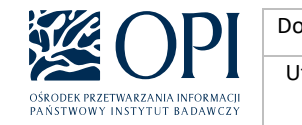

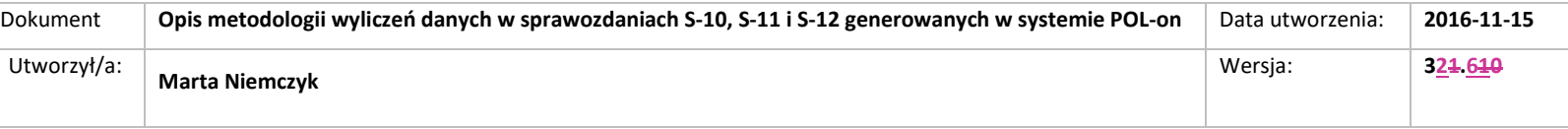

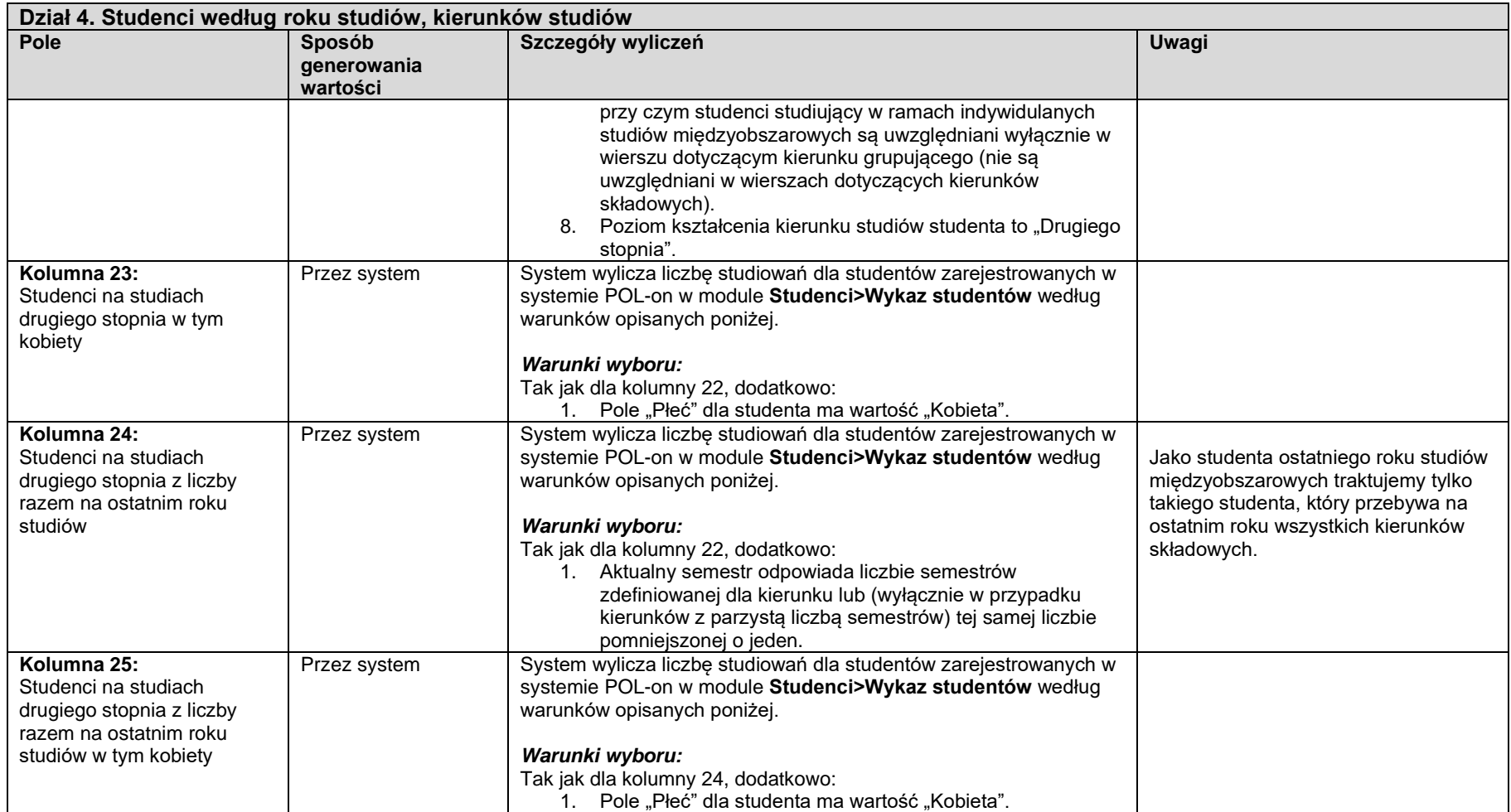

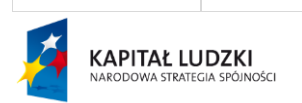

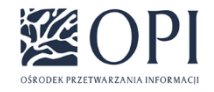

Strona: **33 / 170**

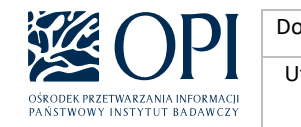

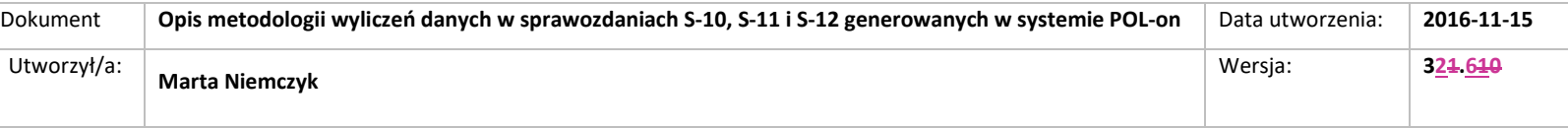

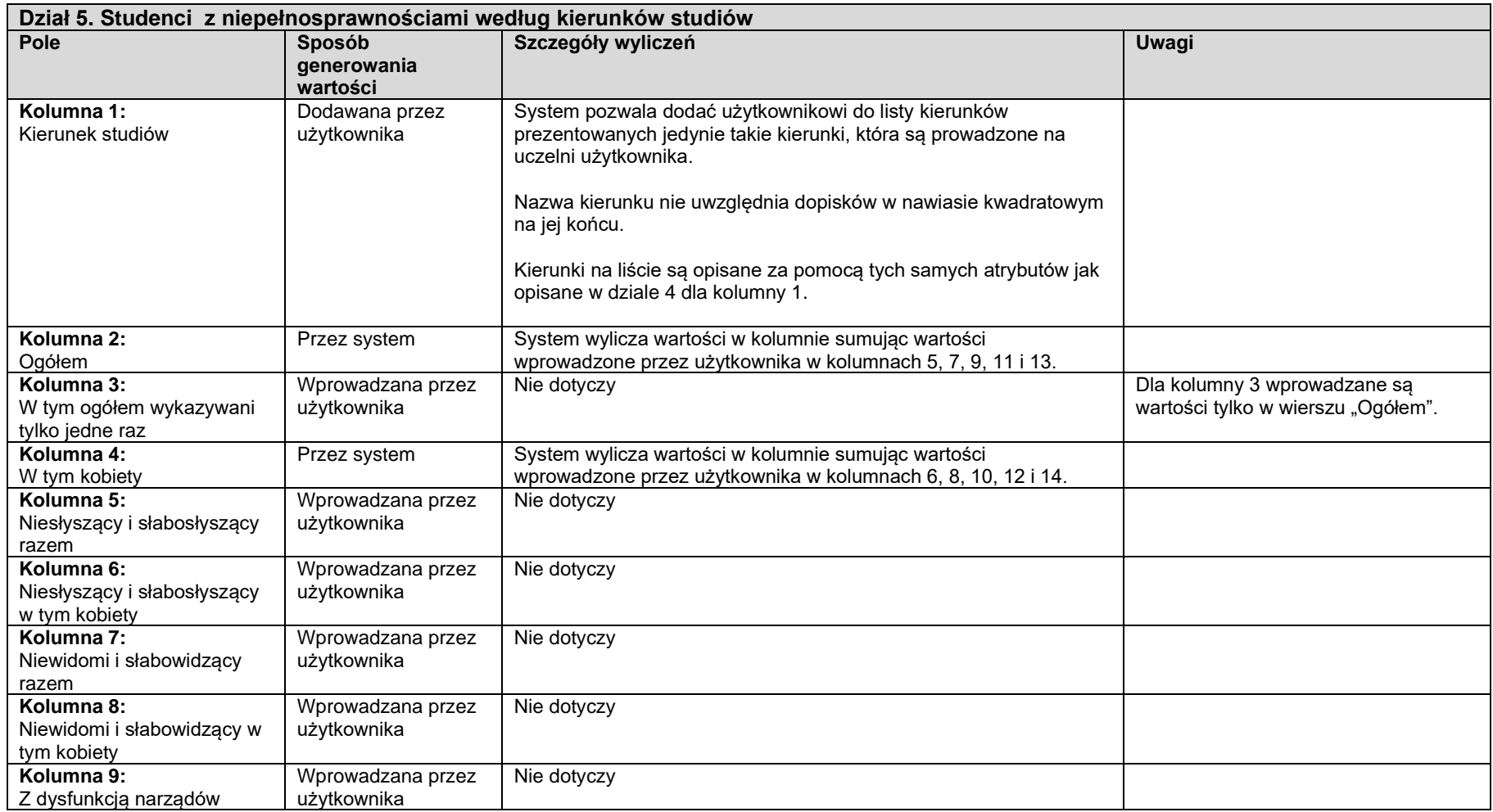

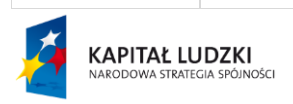

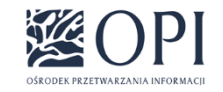

Strona: **34 / 170**

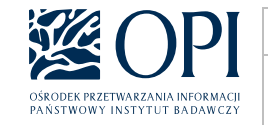

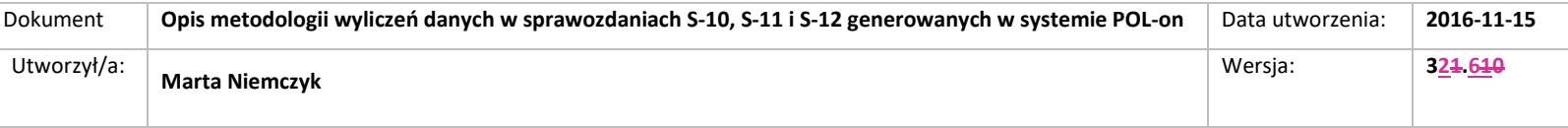

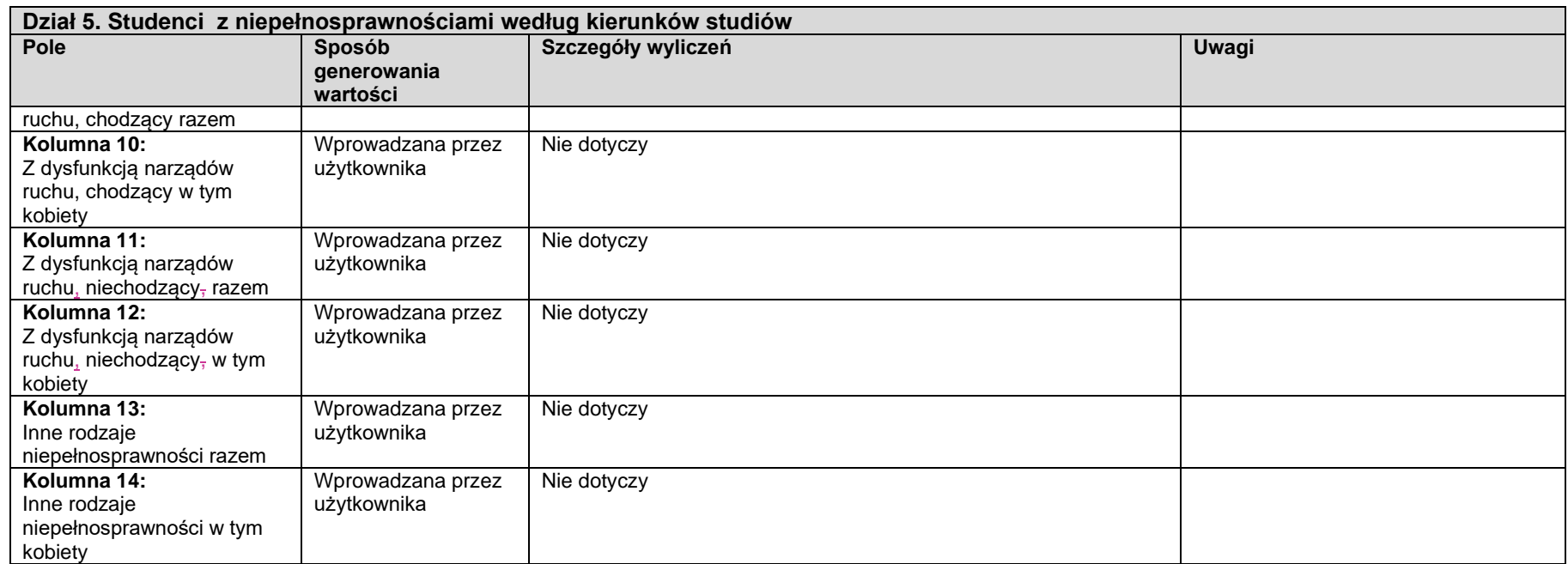

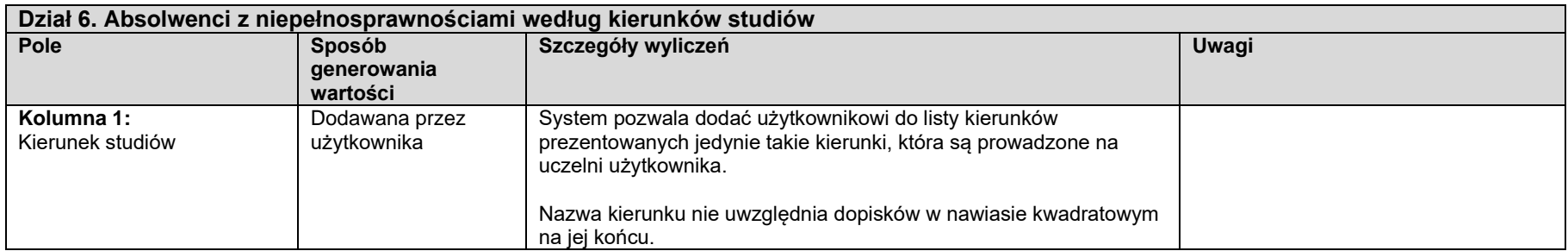

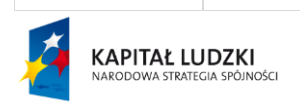

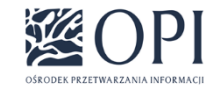

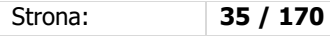

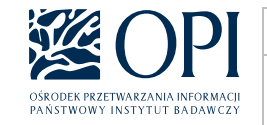

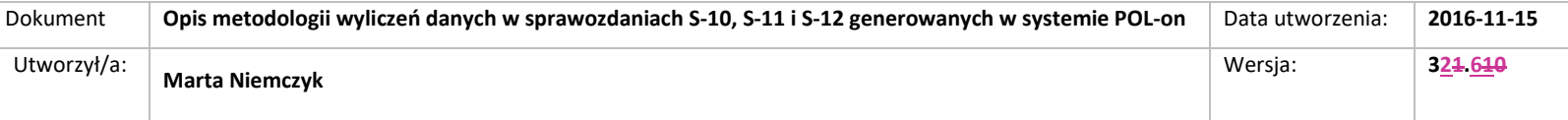

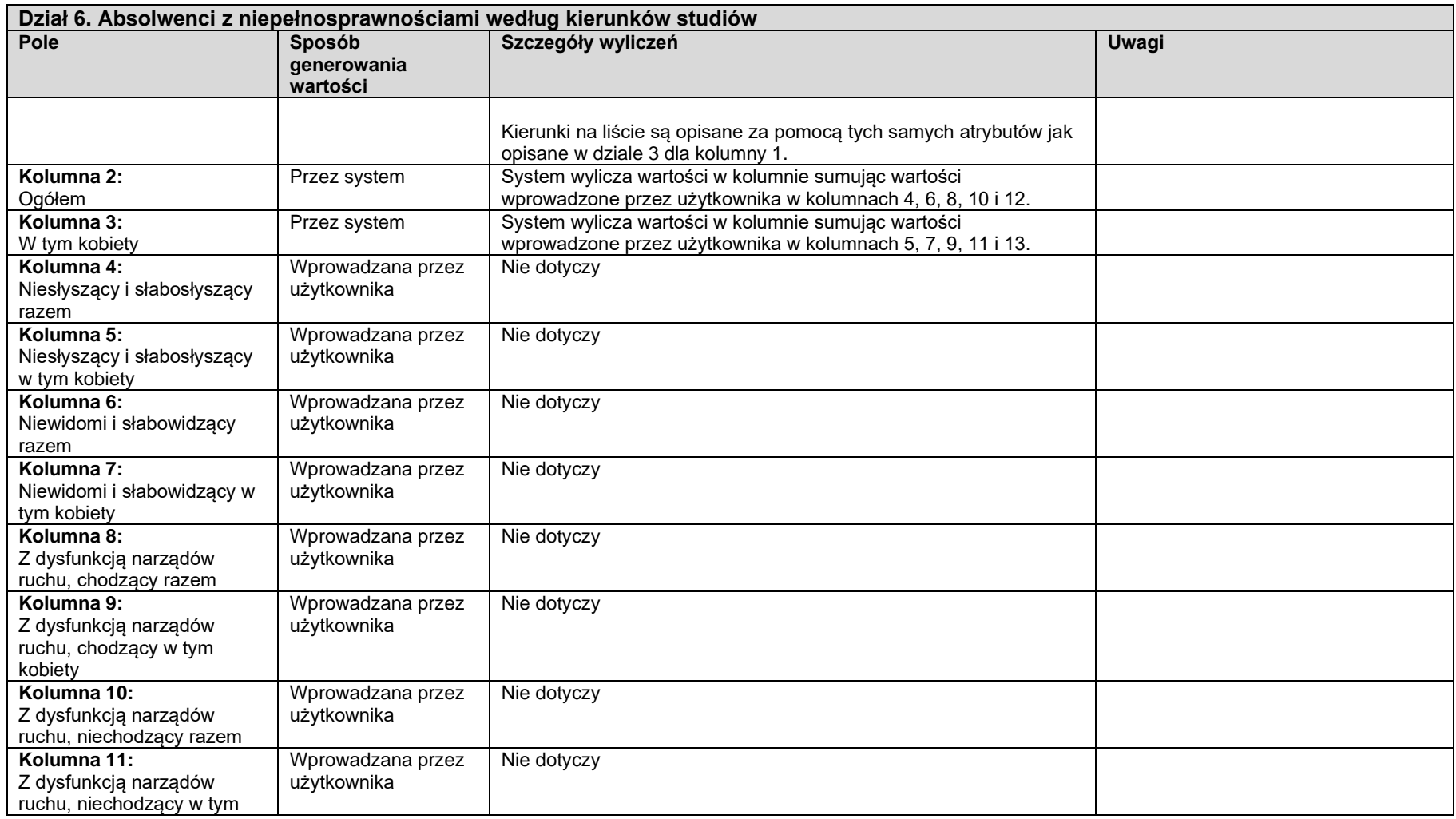

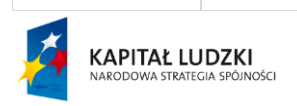

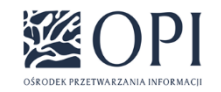

Strona: **36 / 170**
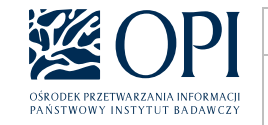

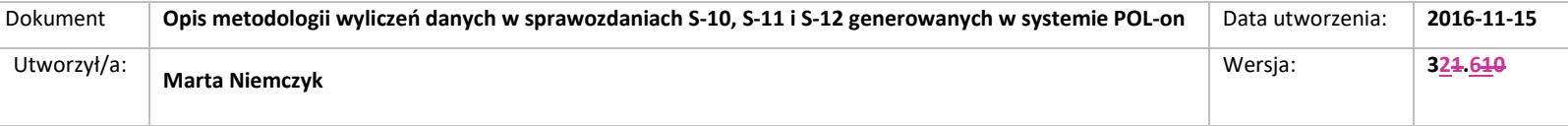

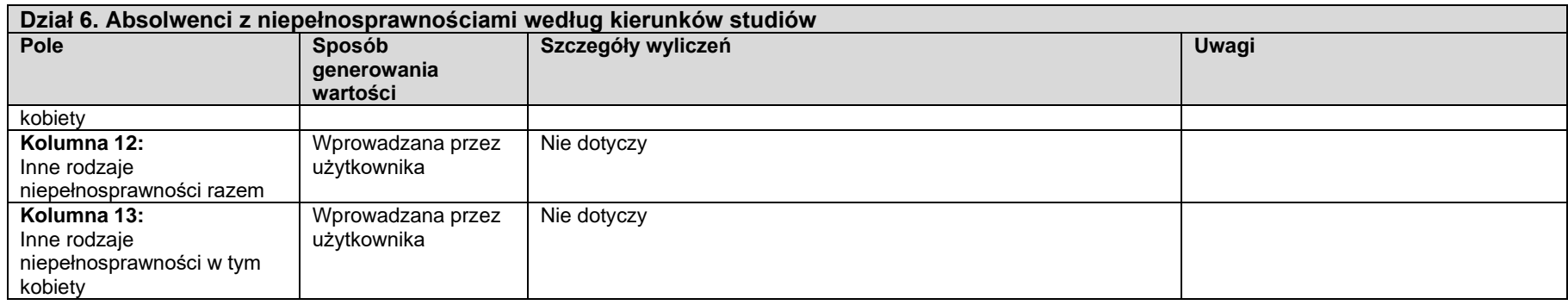

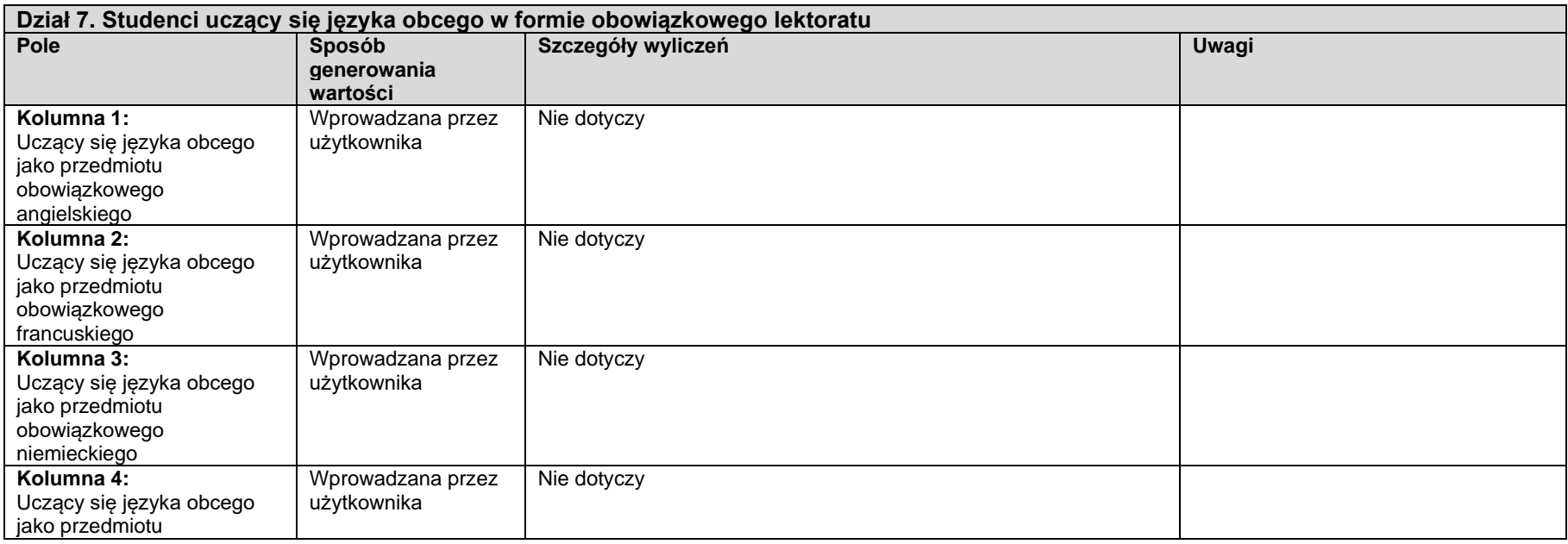

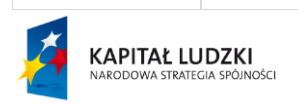

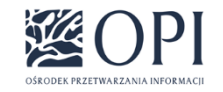

Strona: **37 / 170**

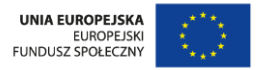

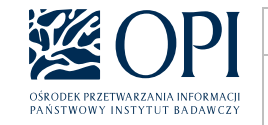

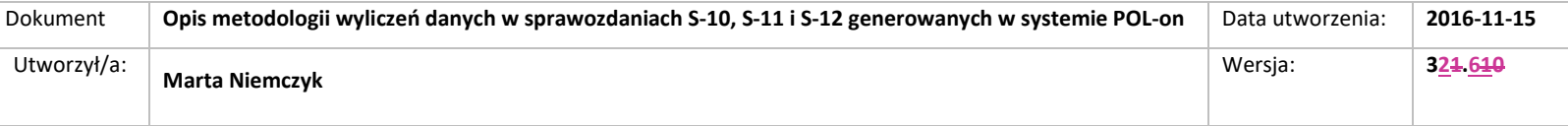

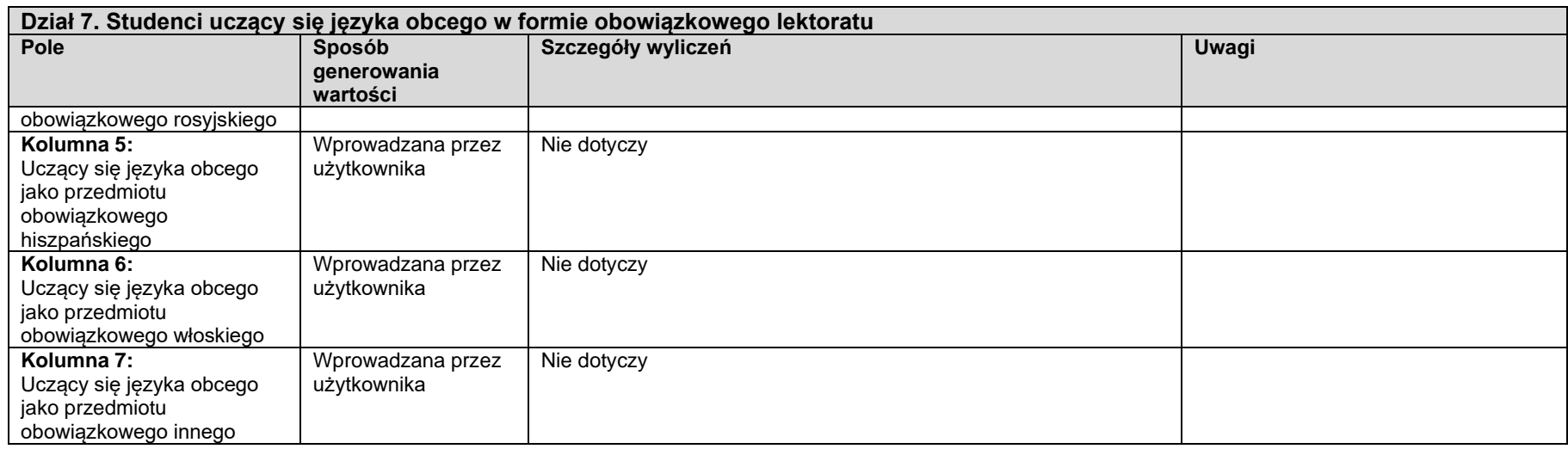

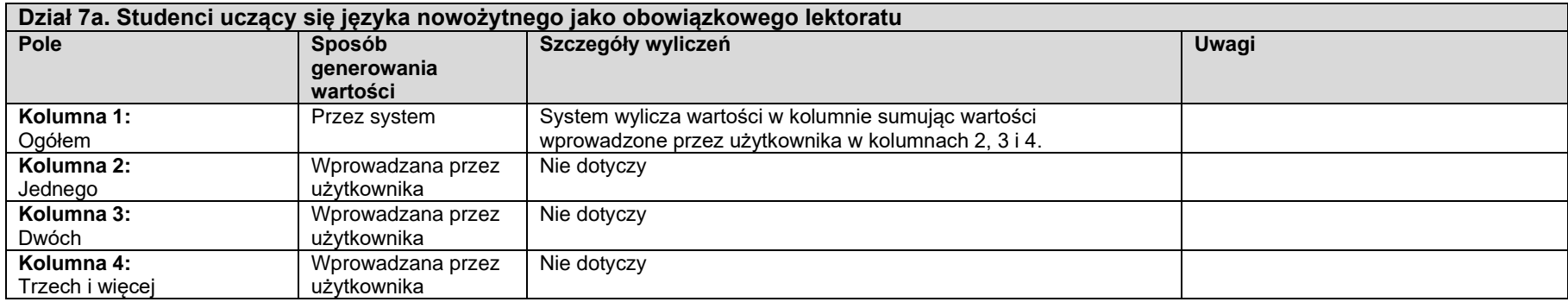

#### **Dział 8. Studenci studiów prowadzonych z wykorzystaniem metod i technik kształcenia na odległość**

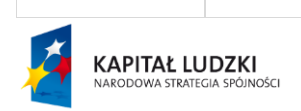

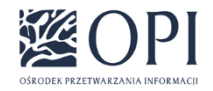

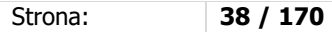

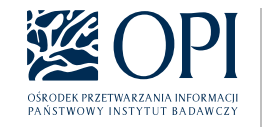

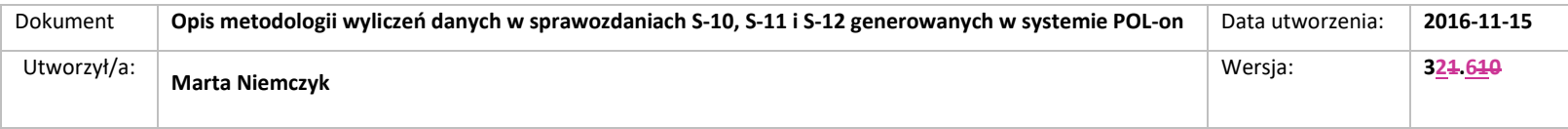

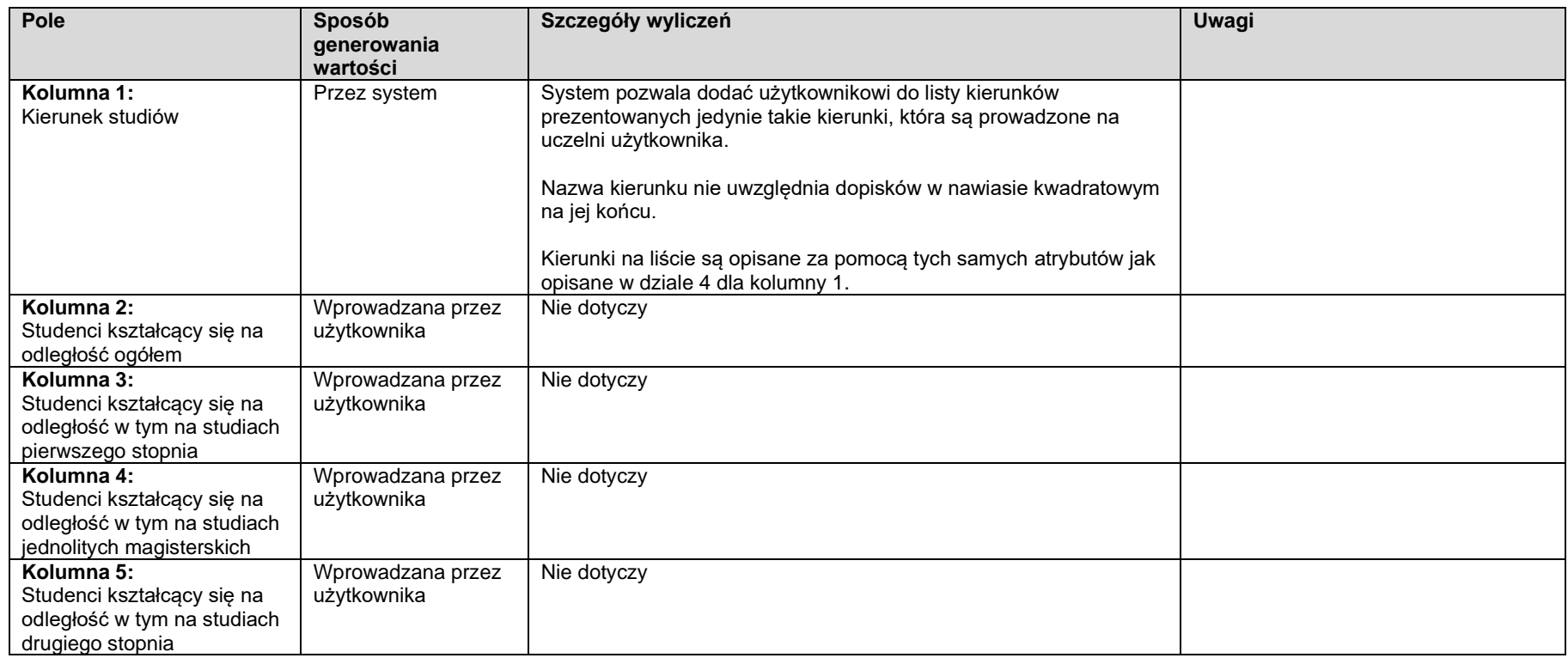

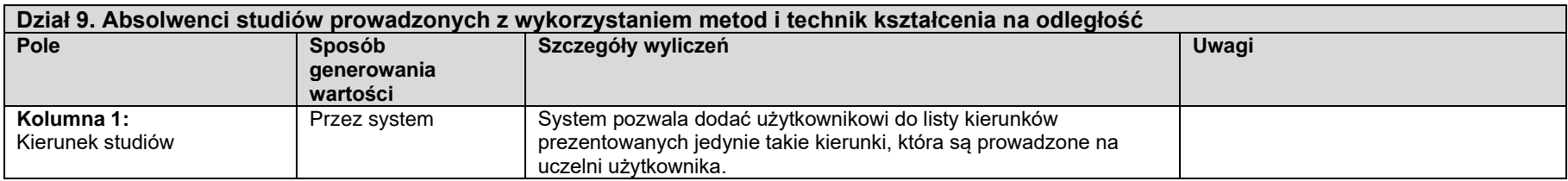

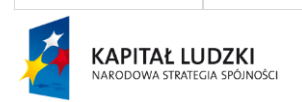

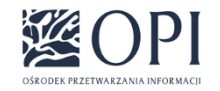

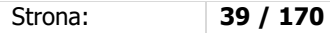

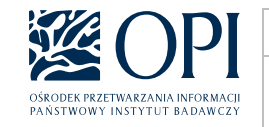

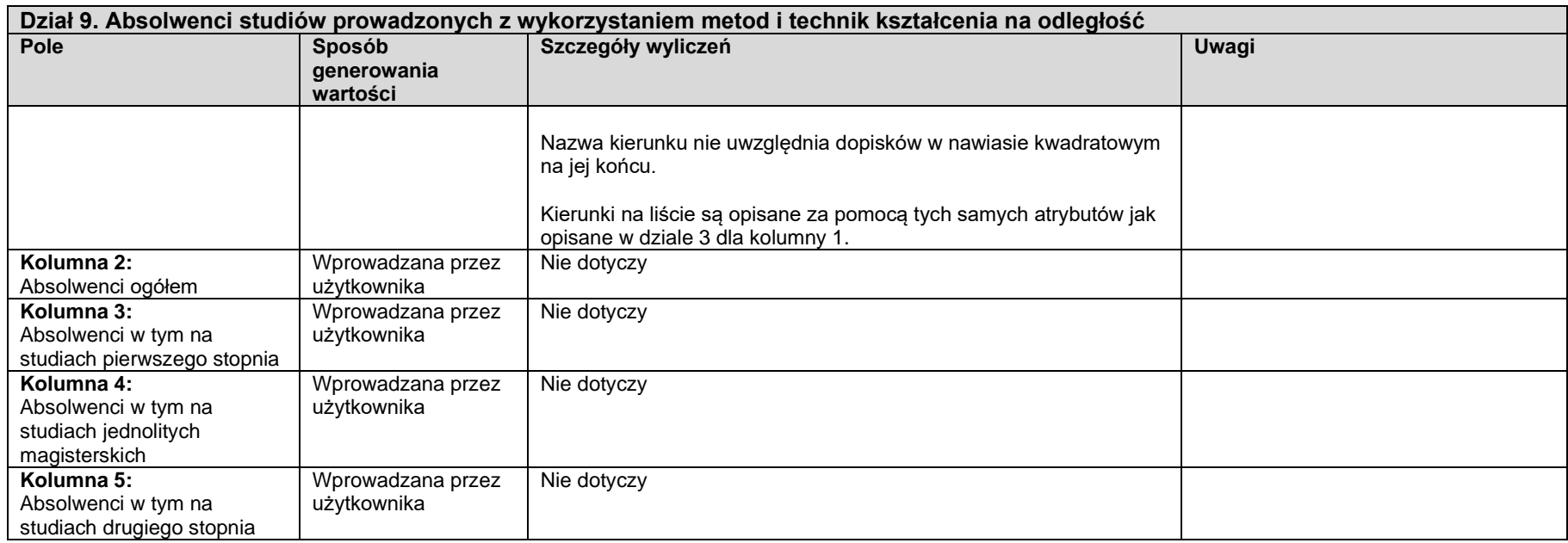

## **Sekcja 2: Studenci (planujący studiować w Polsce przynajmniej rok akademicki) i absolwenci** – **cudzoziemcy ogółem**

Dane są wyliczane analogicznie jak w sekcji 1, z następującymi różnicami:

- 1. Wszędzie zamiast warunku "Student/absolwent nie jest cudzoziemcem" stosowany jest warunek "Student/absolwent jest cudzoziemcem".
- 2. Dla wyliczonych danych stosowany jest zawsze dodatkowy podział według kraju (Kolumna: Kraj). Lista krajów jest generowana przez system na podstawie krajów obywatelstwa cudzoziemców studiujących na danej uczelni. W przypadku gdy cudzoziemiec posiada więcej niż jedno obywatelstwo wybierane jest obywatelstwo pierwsze z listy (wprowadzone jako pierwsze).
- 3. Dane które w sekcji 1 są wyliczane przez system bez możliwości edycji, w sekcji 2 także są wyliczane przez system bez możliwości edycji. Dane, które w sekcji 1 są dostępne do edycji, w sekcji 2 także są dostępne do edycji.

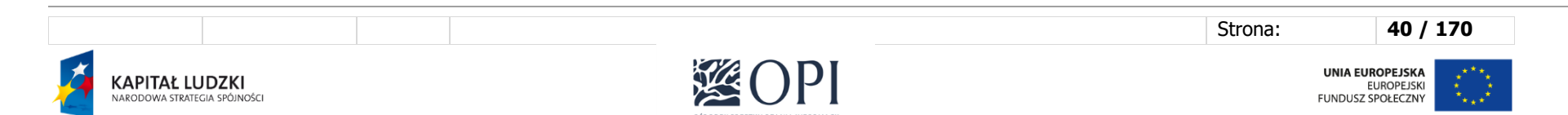

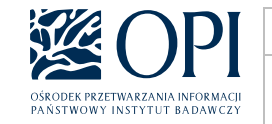

- 4. Dostępne są wyłącznie działy 1, 2, 3, 4, 5, 6 oraz 8 i 9.
- 5. W dziale pierwszym nie jest dostępna kolumna 2 (**W tym zamieszkali na wsi**), a w dziale 2 kolumny 2 i 9 (**W tym zamieszkali na wsi**).

UWAGA: Jeśli dla osoby nie wskazano kraju obywatelstwa nie zostanie ona wzięta pod uwagę w wyliczeniach.

# **Sekcja 3: Studenci i absolwenci – cudzoziemcy podejmujący i odbywający studia na zasadach obowiązujących obywateli polskich**

Dane są wyliczane analogicznie jak w sekcji 1, z następującymi różnicami:

- 1. Wszędzie zamiast warunku "Student/absolwent nie jest cudzoziemcem" stosowany jest warunek "Student/absolwent jest cudzoziemcem".
- 2. Dodatkowo wszędzie stosowany jest warunek "Student odbywa studia na zasadach obowiązujących obywateli polskich" (na dzień 31 grudnia danego roku sprawozdawczego).
- 3. Dostepne są wyłącznie działy 3 i 4.
- 4. Dane które w sekcji 1 są wyliczane przez system bez możliwości edycji, w sekcji 3 także są wyliczane przez system bez możliwości edycji. Dane, które w sekcji 1 są dostępne do edycji, w sekcji 3 także są dostępne do edycji.
- 5. W obu działach dane są prezentowane bez podziału na kierunki studiów i kraje (wyliczany jest wyłącznie wiersz ogółem).

## **Sekcja 4: Studenci i absolwenci – cudzoziemcy przyjęci na studia na podstawie umów międzynarodowych, decyzji rektora, dyrektora NAWA lub właściwego ministra**

Dane są wyliczane analogicznie jak w sekcji 1, z następującymi różnicami:

- 1. Wszędzie zamiast warunku "Student/absolwent nie jest cudzoziemcem" stosowany jest warunek "Student/absolwent jest cudzoziemcem".
- 2. Dodatkowo wszędzie stosowany jest warunek: student ma uzupełnianą podstawę przyjęcia na studią inną niż "Student odbywa studią na zasadach obowiązujących obywateli polskich"(na dzień 31 grudnia danego roku sprawozdawczego).
- 3. Dostępne są wyłącznie działy 3 i 4.
- 4. Dane które w sekcji 1 są wyliczane przez system bez możliwości edycji, w sekcji 4 także są wyliczane przez system bez możliwości edycji. Dane, które w sekcji 1 są dostępne do edycji, w sekcji 4 także są dostępne do edycji.
- 5. W obu działach dane są prezentowane bez podziału na kierunki studiów i kraje (wyliczany jest wyłącznie wiersz ogółem)..

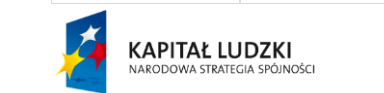

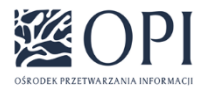

Strona: **41 / 170**

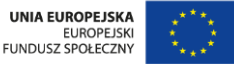

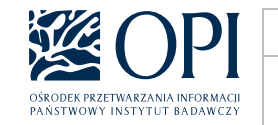

## **Sekcja 35: Studenci i absolwenci – cudzoziemcy odbywający pełen cykl kształcenia**

Dane są wyliczane analogicznie jak w sekcji 1, z następującymi różnicami:

- 1. Wszędzie zamiast warunku "Student/absolwent nie jest cudzoziemcem" stosowany jest warunek "Student/absolwent jest cudzoziemcem".
- 2. Dla wyliczonych danych stosowany jest zawsze dodatkowy podział według kraju (Kolumna: Kraj). Lista krajów jest generowana przez system na podstawie na podstawie krajów obywatelstwa cudzoziemców studiujących na danej uczelni. W przypadku gdy cudzoziemiec posiada więcej niż jedno obywatelstwo wybierane jest obywatelstwo pierwsze z listy (wprowadzone jako pierwsze)
- 3. Dostępne są wyłącznie działy 3 i 4.

### UWAGA:

Studenci studiów wspólnych prowadzonych we współpracy z uczelnią zagraniczną, a przebywający na polskiej uczelni jedynie przez część tych studiów (może to być nawet tylko jeden semestr) powinni być traktowani w sprawozdawczości GUS jako studiujący w pełnym cyklu kształcenia.

## **Sekcja 46: Studenci i absolwenci − cudzoziemcy polskiego pochodzenia**

WAGA: Jeśli dla osoby nie wskazano kraju obywatelstwa nie zostanie ona wzieta pod uwage w wyliczeniach

- 1. Dane statystyczne są wprowadzane ręcznie przez użytkownika.
- 2. Dane są wprowadzane w podziale na kraje (Kolumna: Kraj). Użytkownik dodając nowy wiersz, wybiera kraj, dla którego mają być wprowadzane wartości.
- 3. Dostępne są wyłącznie działy 1, 2, 3 i 4.

# **Sekcja 57: Studenci i absolwenci – ogółem (łącznie z cudzoziemcami), cudzoziemcy, którzy otrzymali świadectwo dojrzałości lub jego odpowiednik poza Polską**

- 1. Dane statystyczne są wprowadzane ręcznie przez użytkownika.
- 2. Dane są wprowadzane w podziale na kraje (Kolumna: Kraj) uzyskania świadectwa dojrzałości lub jego odpowiednika poza Polską (szczegóły w komunikacie: [https://polon.nauka.gov.pl/pomoc/wp-content/uploads/2022/10/Komunikat-dot.-S-12.pdfhttps://polon.nauka.gov.pl/pomoc/wp](https://polon.nauka.gov.pl/pomoc/wp-content/uploads/2023/10/Komunikat-dot.-S-12.pdf)[content/uploads/2023/10/Komunikat-dot.-S-12.pdf](https://polon.nauka.gov.pl/pomoc/wp-content/uploads/2023/10/Komunikat-dot.-S-12.pdf)).. Użytkownik dodając nowy wiersz, wybiera kraj, dla którego mają być wprowadzane wartości.
- 3. Dostępne są wyłącznie działy 1, 2, 3 i 4.
- 3. Stosowany jest warunek "Student/absolwent jest cudzoziemcem"

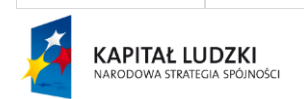

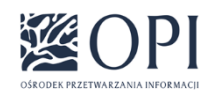

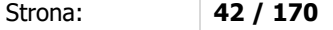

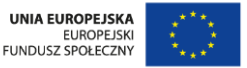

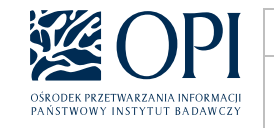

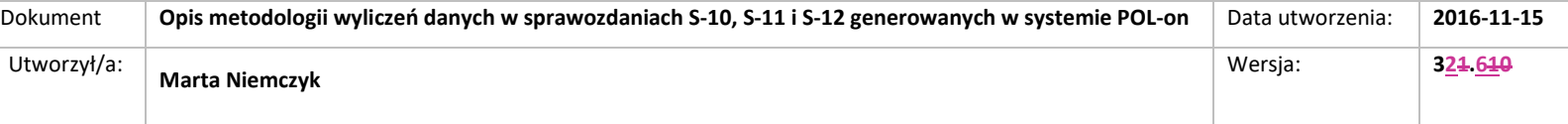

#### **UWAGA:** (komunikat)

Z uwagi na możliwe trudności w zebraniu rzetelnych informacji do sprawozdania S-10 za rok 2022 sekcja 7 (Studenci i absolwenci – ogółem (łączenie z cudzoziemcami), którzy otrzymali świadectwo dojrzałości lub jego odpowiednik poza Polską) według kraju uzyskania świadectwa dojrzałości, możliwe jest wypełnienie tej sekcji bez Polaków według starych zasad.

Docelowo osoby z sekcji 7-5 – Polacy i cudzoziemcy, którzy otrzymali świadectwo dojrzałości lub jego odpowiednik poza Polską - powinni być wykazywani według kraju uzyskania dyplomu ukończenia szkoły średniej II stopnia lub możliwie najlepszej oceny szacunkowej kraju pochodzenia.

### **Sekcja 6: Studenci i absolwenci – Polacy, którzy otrzymali świadectwo dojrzałości lub jego odpowiednik poza Polską**

- 1. Dane statystyczne są wprowadzane ręcznie przez użytkownika.
- 2. Dane są wprowadzane w podziale na kraje (Kolumna: Kraj) uzyskania świadectwa dojrzałości lub jego odpowiednika poza Polską (szczegóły w komunikacie: <https://polon.nauka.gov.pl/pomoc/wp-content/uploads/2023/10/Komunikat-dot.-S-12.pdf> ).. Użytkownik dodając nowy wiersz, wybiera kraj, dla którego mają być wprowadzane wartości.
- 3. Dostępne są wyłącznie działy 1, 2, 3 i 4.
- 4. Stosowany jest warunek "Student/absolwent **nie** jest cudzoziemcem"

Docelowo osoby z sekcji 6 – Polacy, którzy otrzymali świadectwo dojrzałości lub jego odpowiednik poza Polską - powinni być wykazywani według kraju uzyskania dyplomu ukończenia szkoły średniej II stopnia lub możliwie najlepszej oceny szacunkowej kraju pochodzenia.

## **Sekcja 78: Studenci planujący studiować w Polsce przynajmniej rok akademicki w ramach programów typu Erasmus**

- 1. Dane statystyczne są wprowadzane ręcznie przez użytkownika.
- 2. Dane są wprowadzane w podziale na kraje (Kolumna: Kraj). Użytkownik dodając nowy wiersz, wybiera kraj, dla którego mają być wprowadzane wartości.
- 3. Dostępne są wyłącznie działy 1, 4, 5 oraz 8.

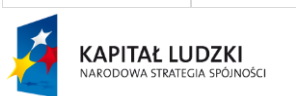

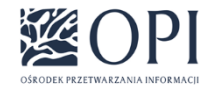

Strona: **43 / 170**

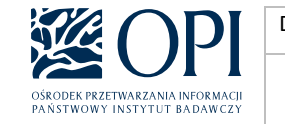

# III. Formularz S-11

## **S-11-POLON Sprawozdanie o świadczeniach dla studentów i doktorantów**

Formularz jest uzupełniany przez uczelnie wyższe oraz ich filie, a także przez instytuty naukowe Polskiej Akademii Nauk i instytuty badawcze, przy czym instytuty naukowe Polskiej Akademii Nauk i instytuty badawcze uzupełniają wyłącznie dział 4 (wiersz 1) i oraz dział 5.

#### **UWAGA:**

W sprawozdaniach S-11 uwzględniany jest podzbiór osób z S10 tj. rok akademicki zgodny z rokiem sprawozdawczym, semestr zimowy lub "W trakcie procedury skreślenia" = Tak oraz data skreślenia ze studiów lub data ukończenia studiów dla danego studiowania są puste lub późniejsze niż 31 grudnia danego roku sprawozdawczego. (Wyjątki dotyczą zapomogi i oznaczone zostały w kolumnie Uwagi przy opisie wyliczeń)

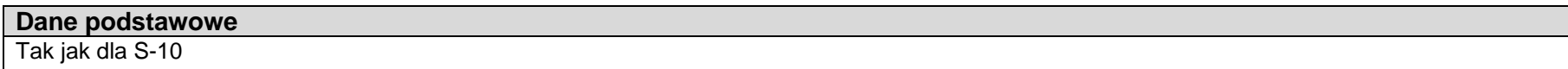

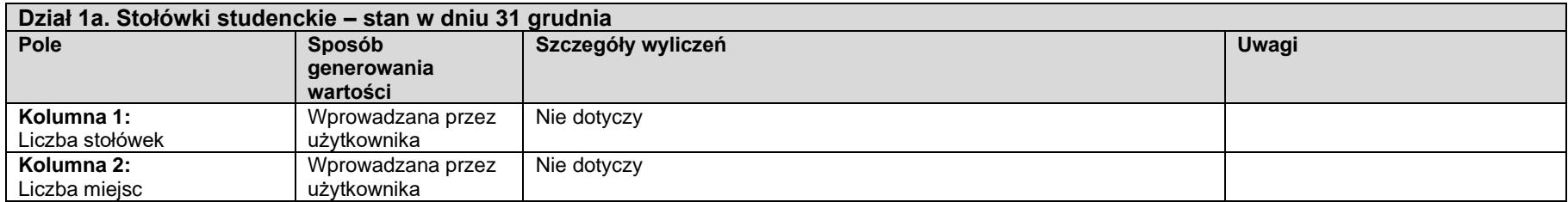

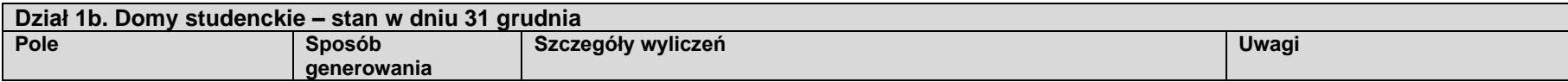

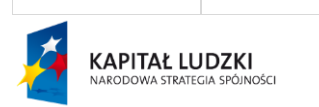

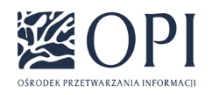

Strona: **44 / 170**

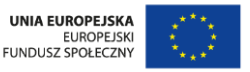

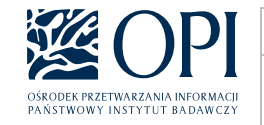

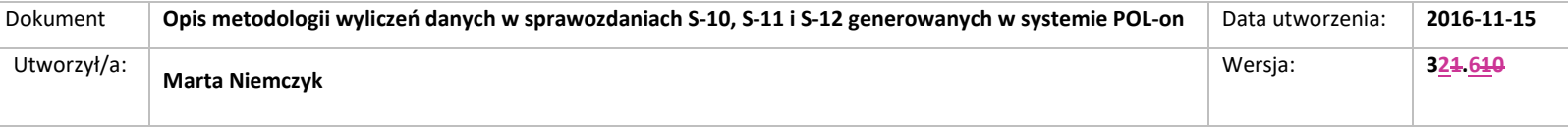

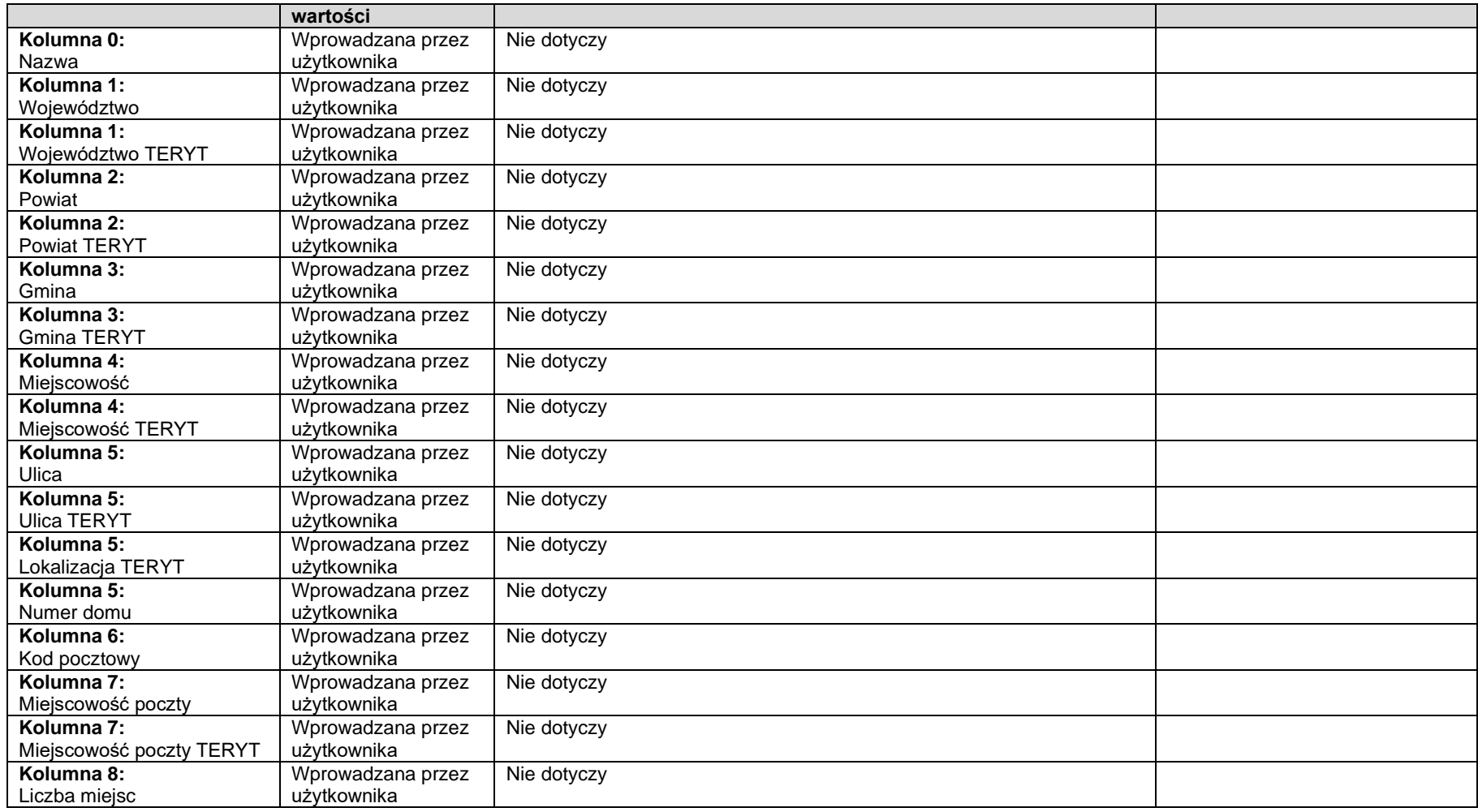

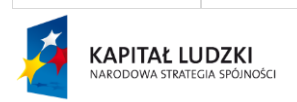

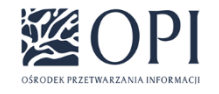

Strona: **45 / 170**

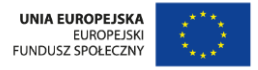

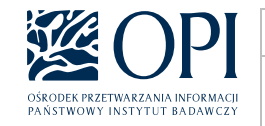

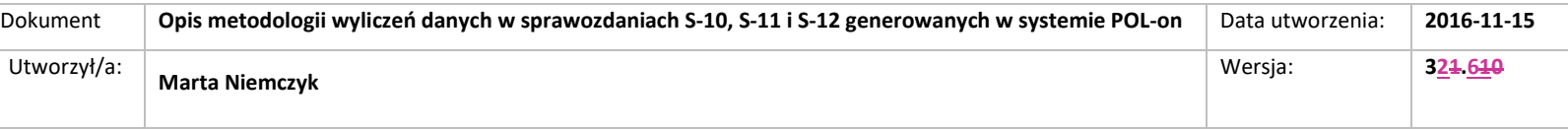

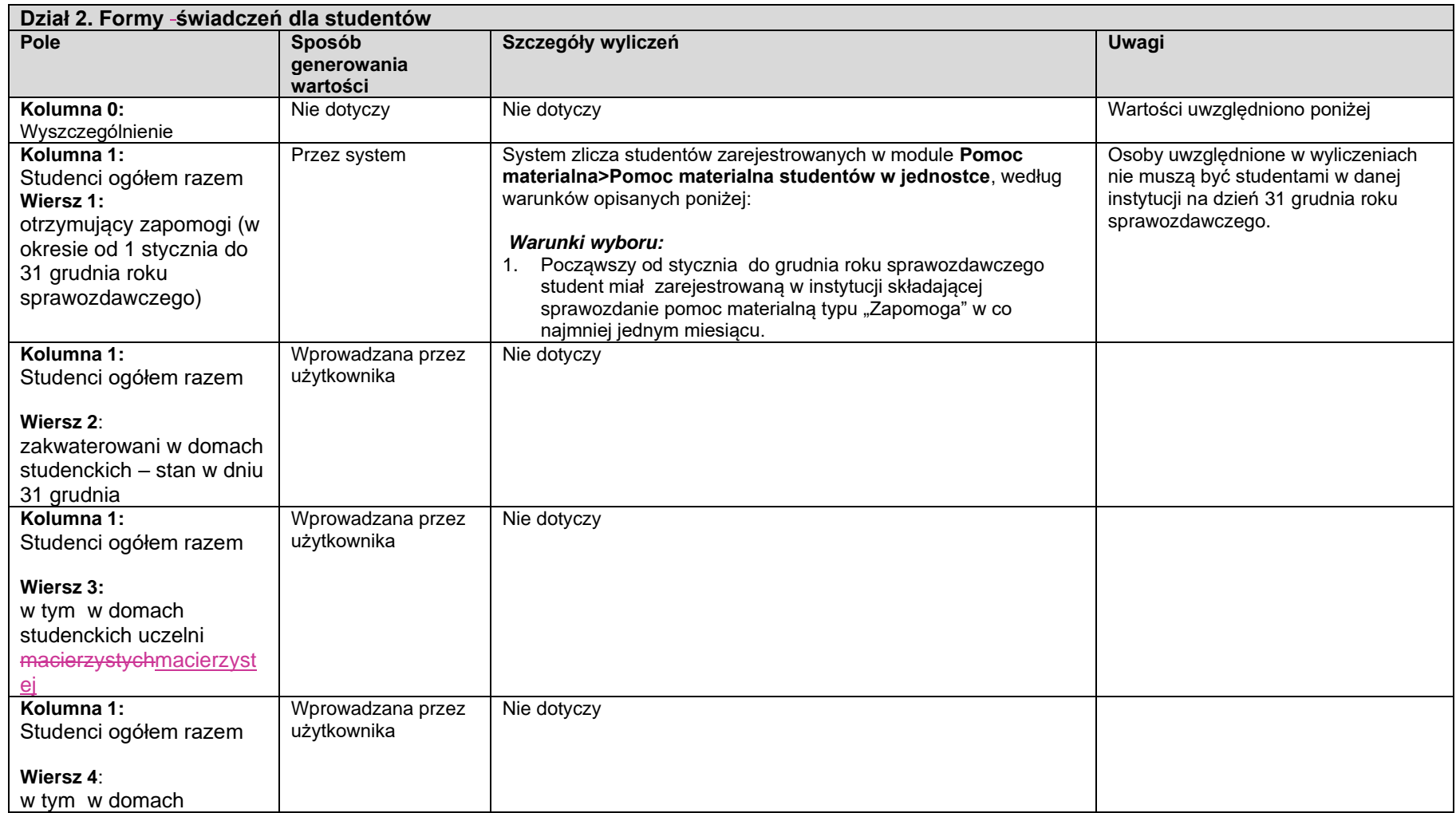

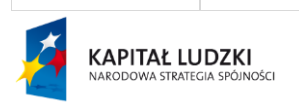

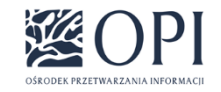

Strona: **46 / 170**

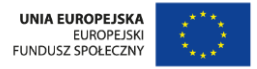

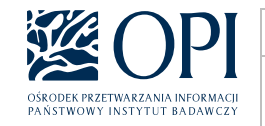

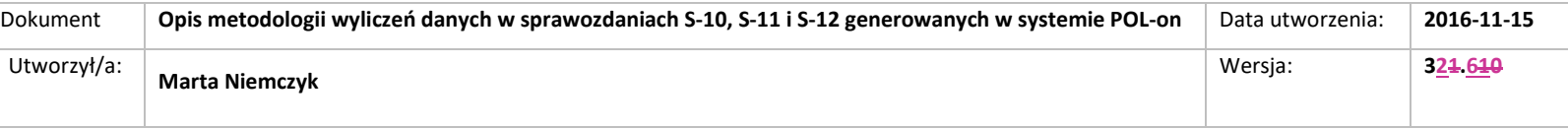

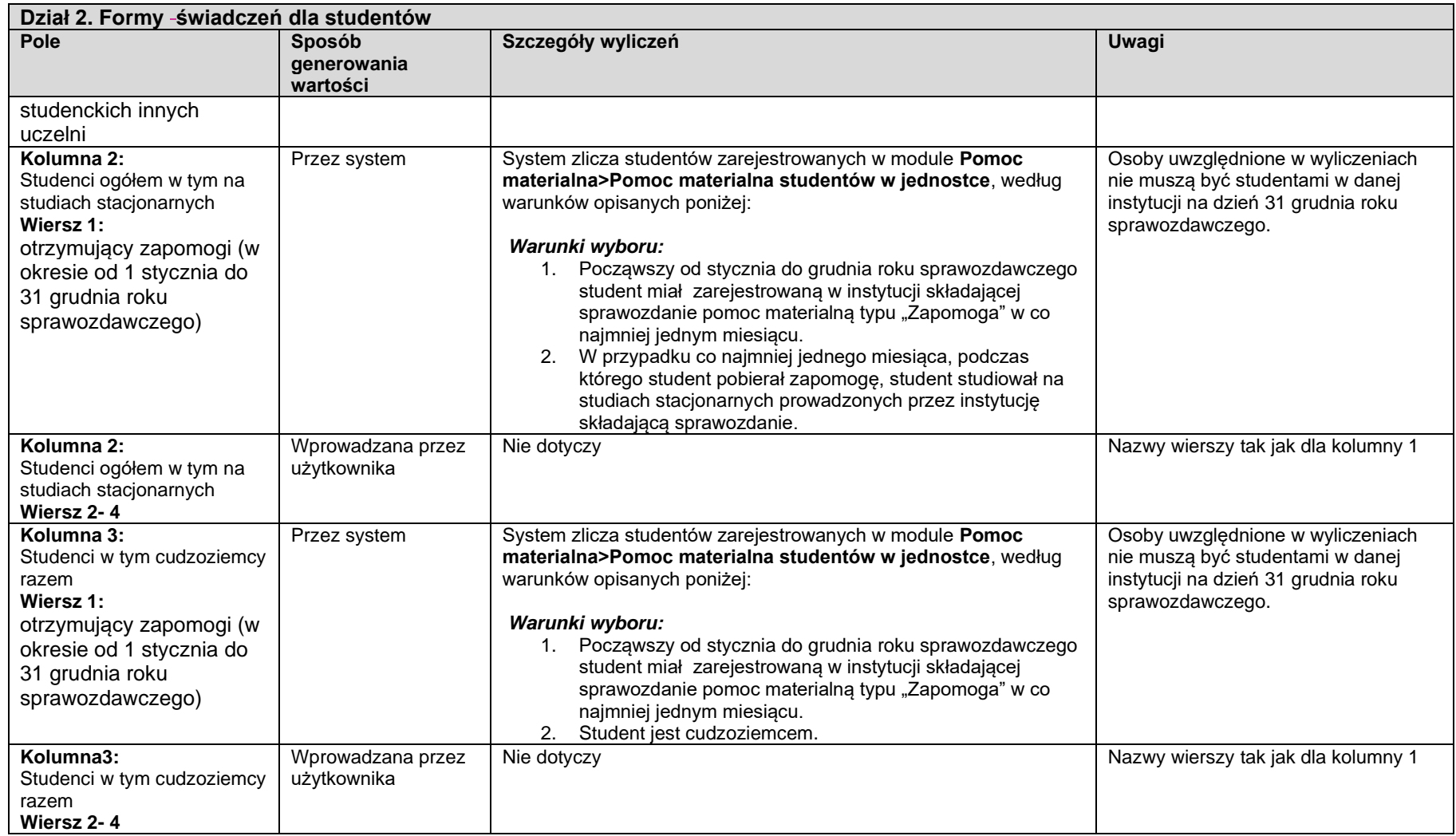

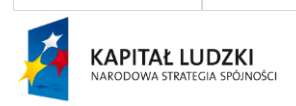

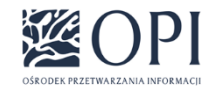

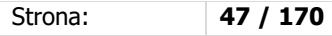

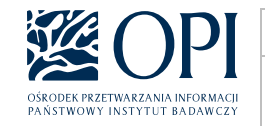

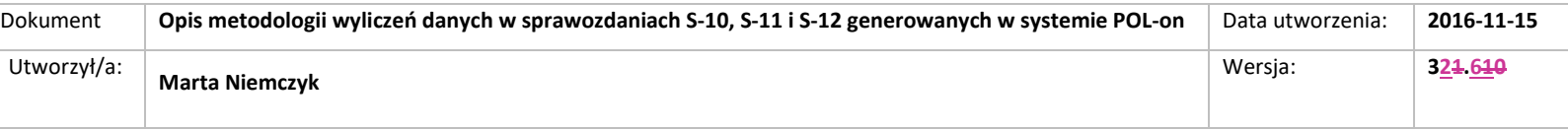

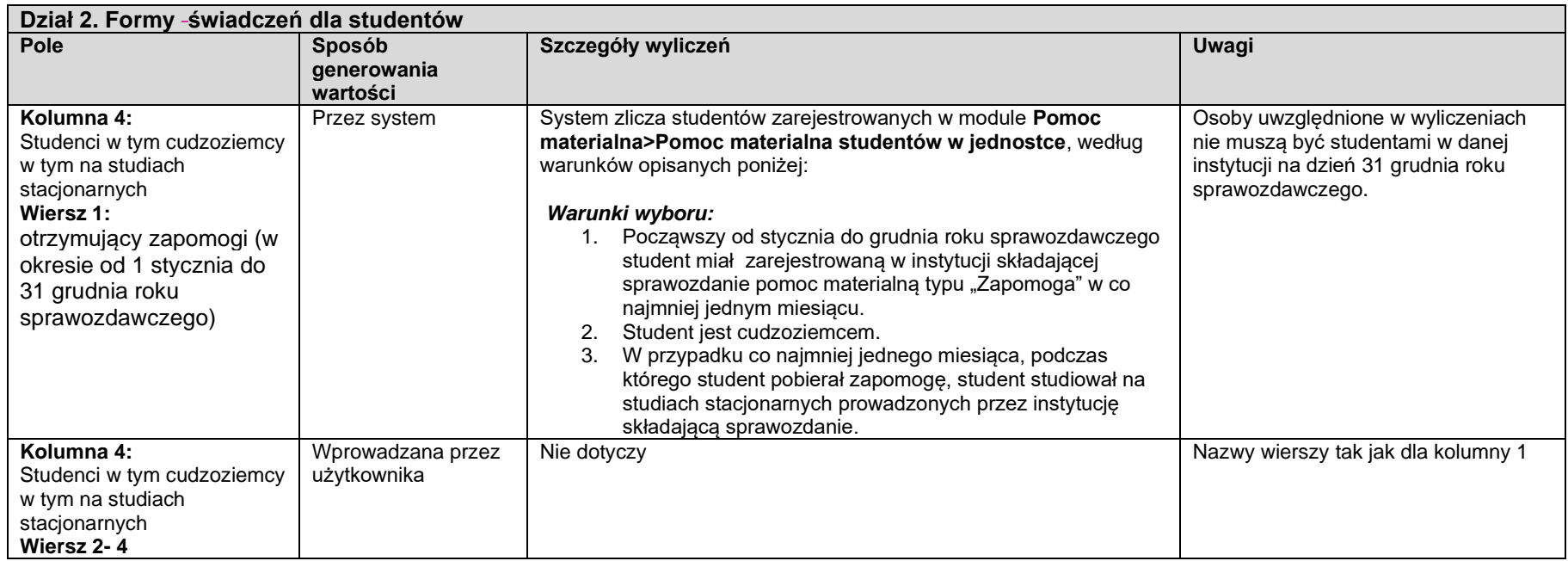

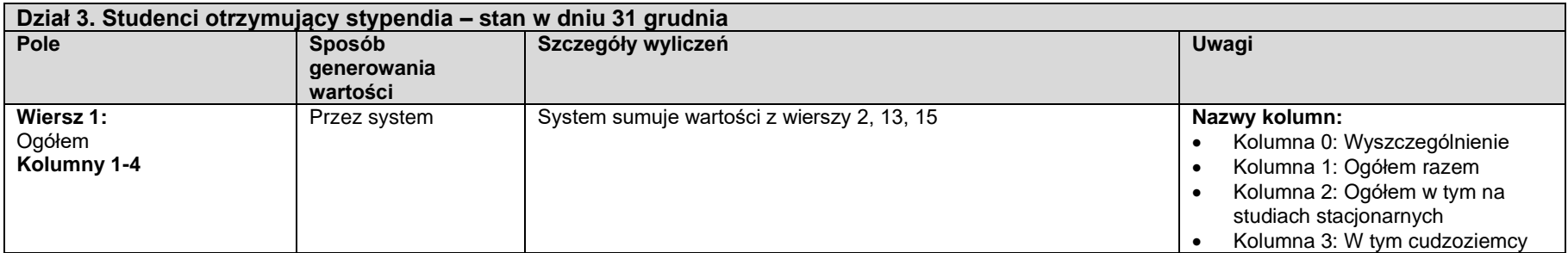

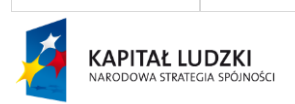

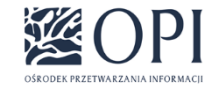

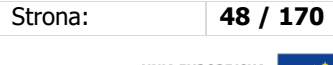

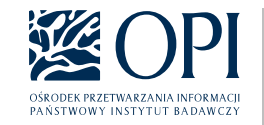

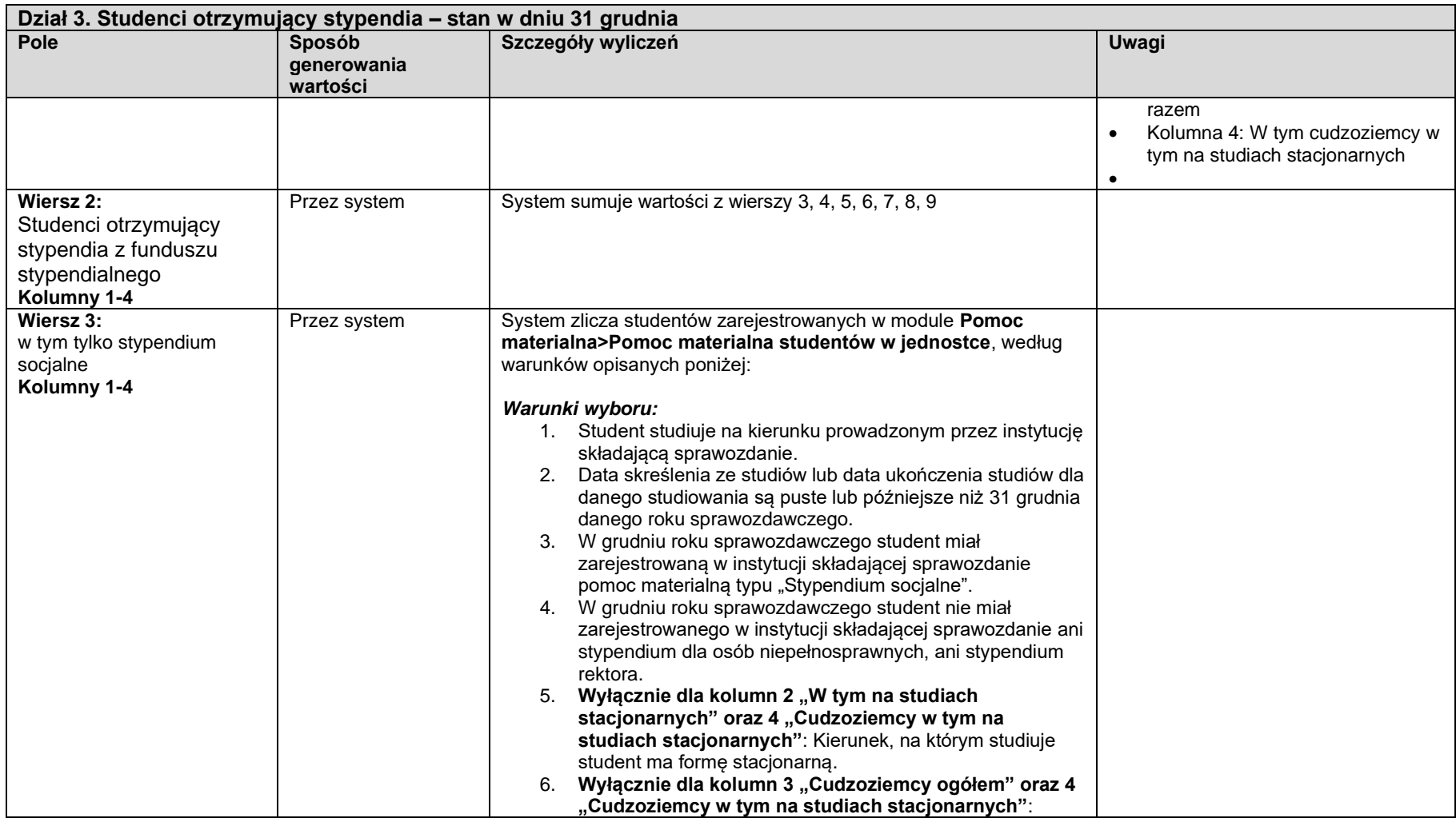

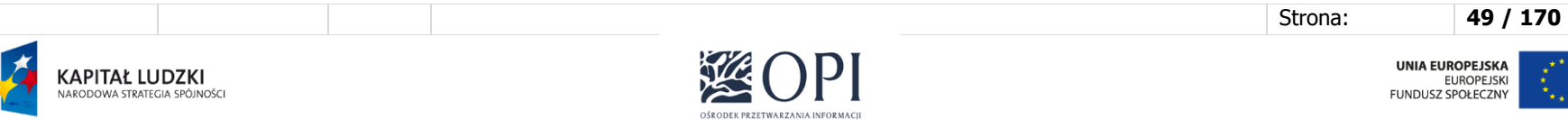

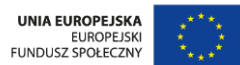

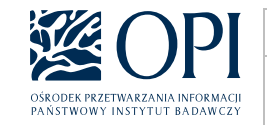

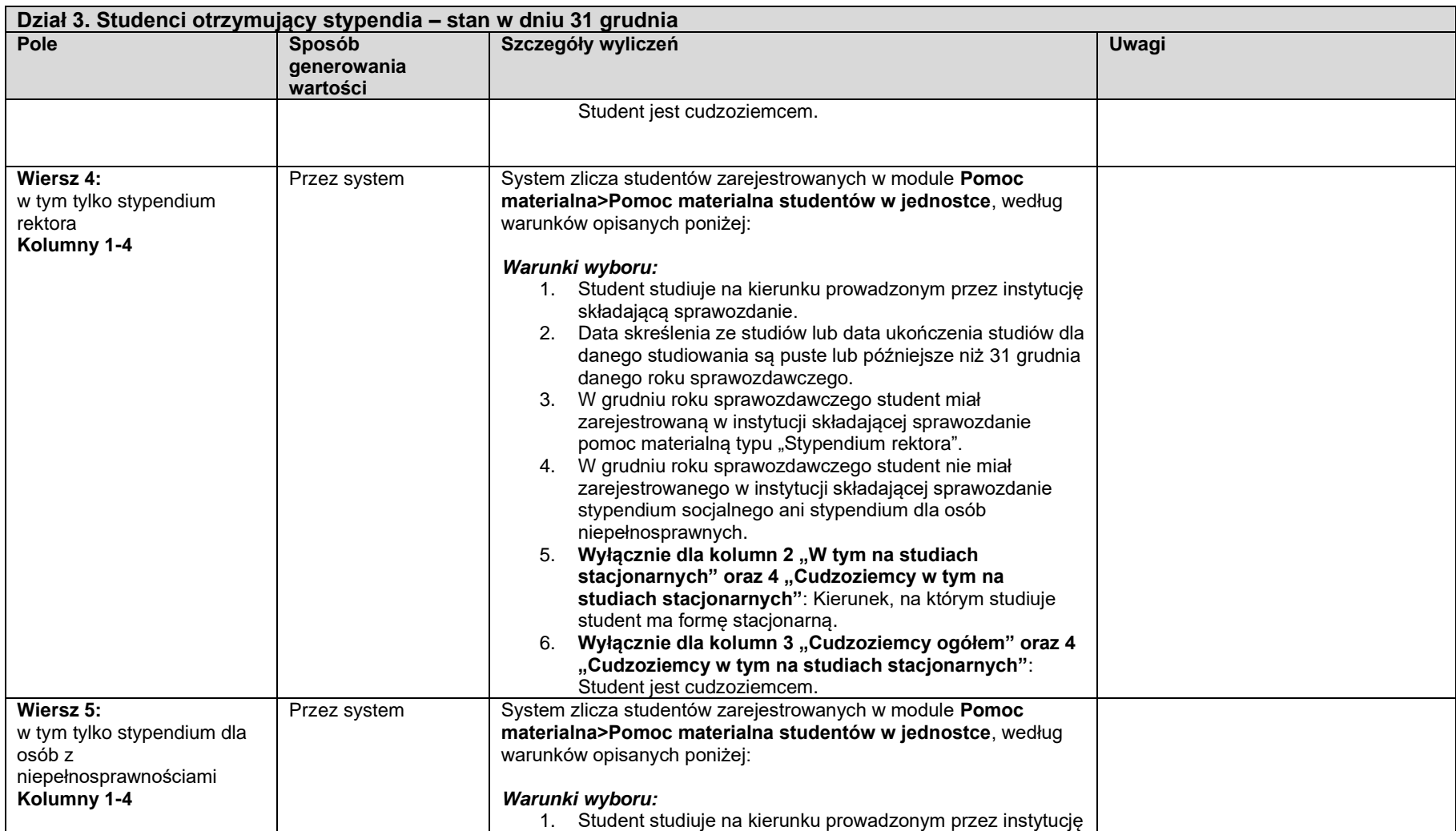

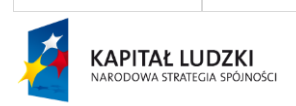

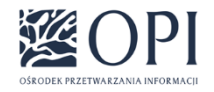

Strona: **50 / 170**

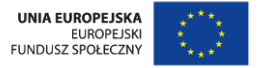

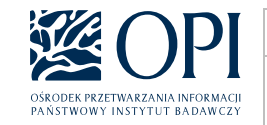

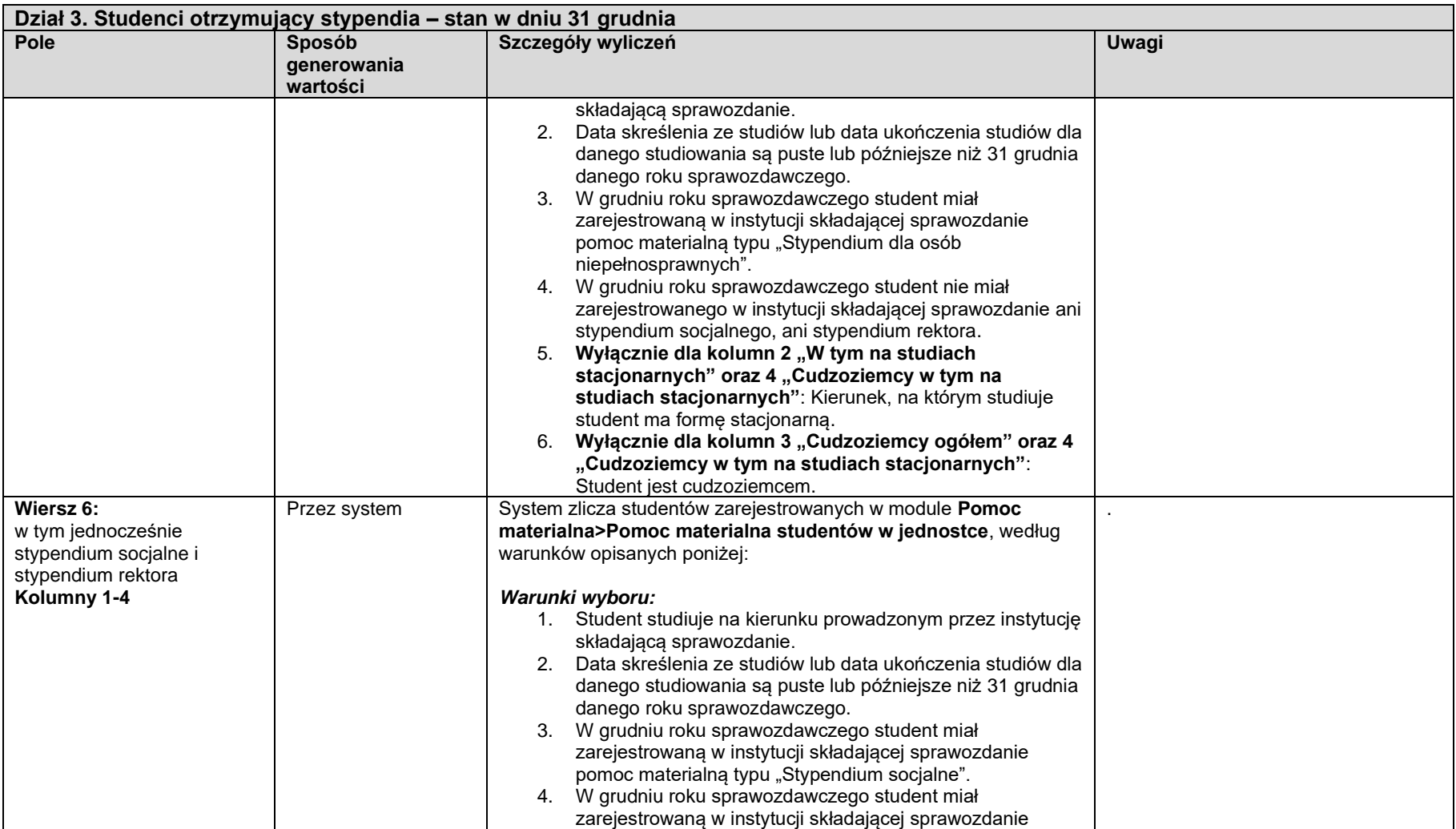

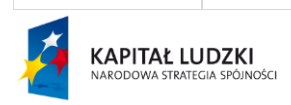

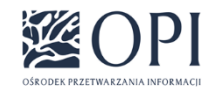

Strona: **51 / 170**

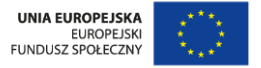

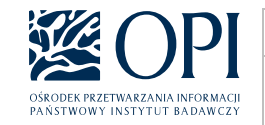

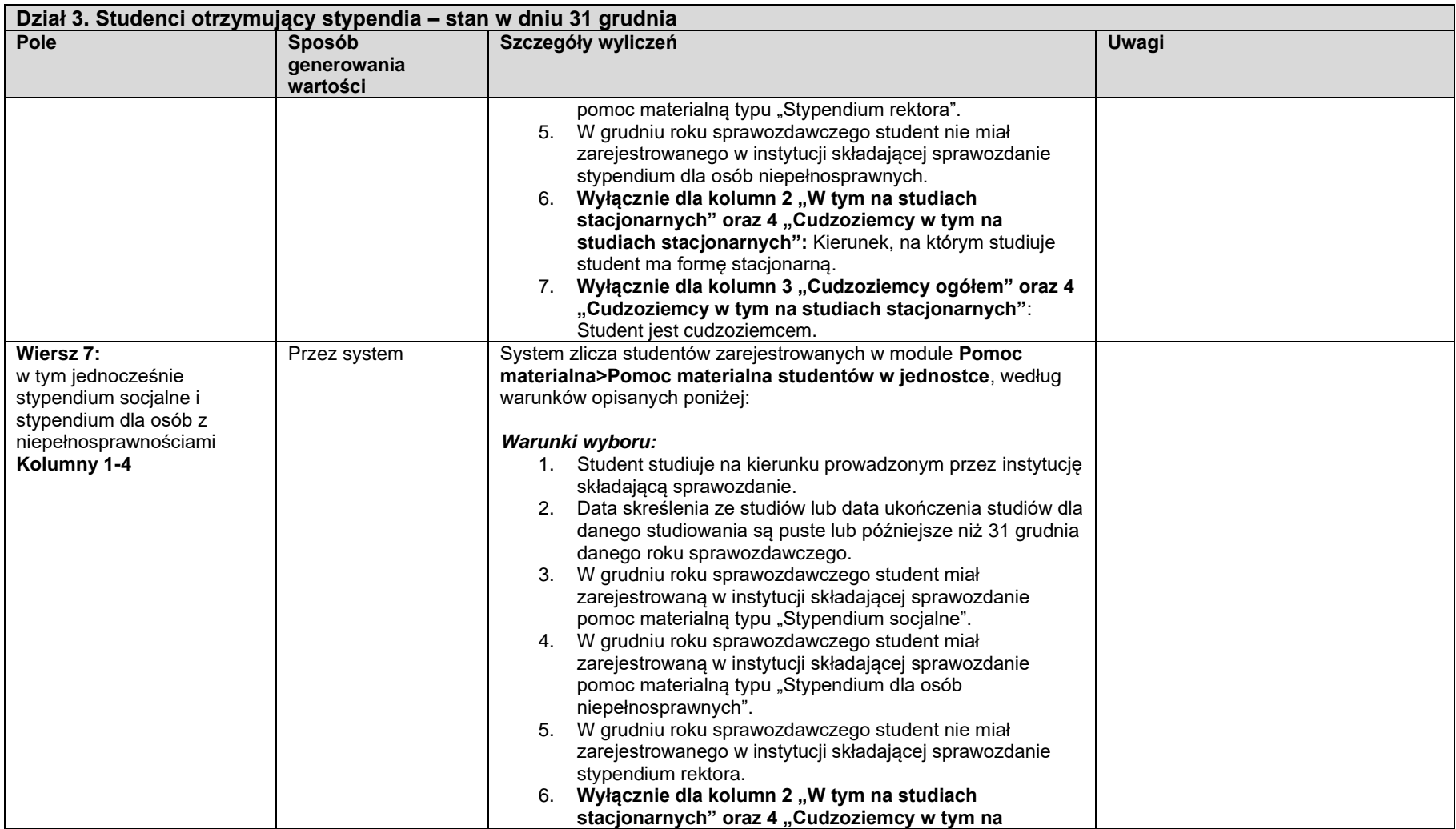

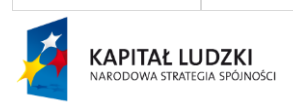

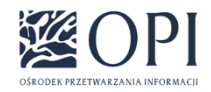

Strona: **52 / 170**

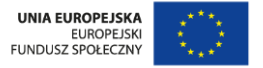

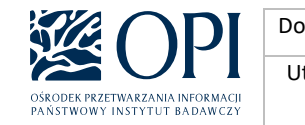

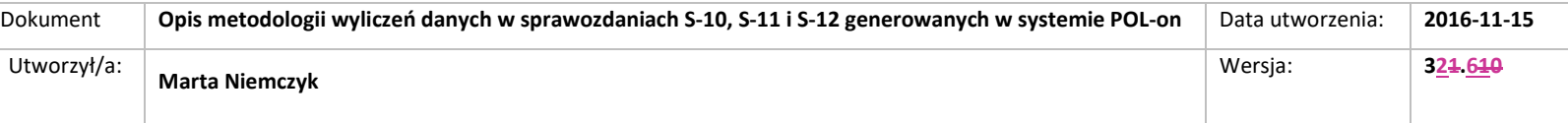

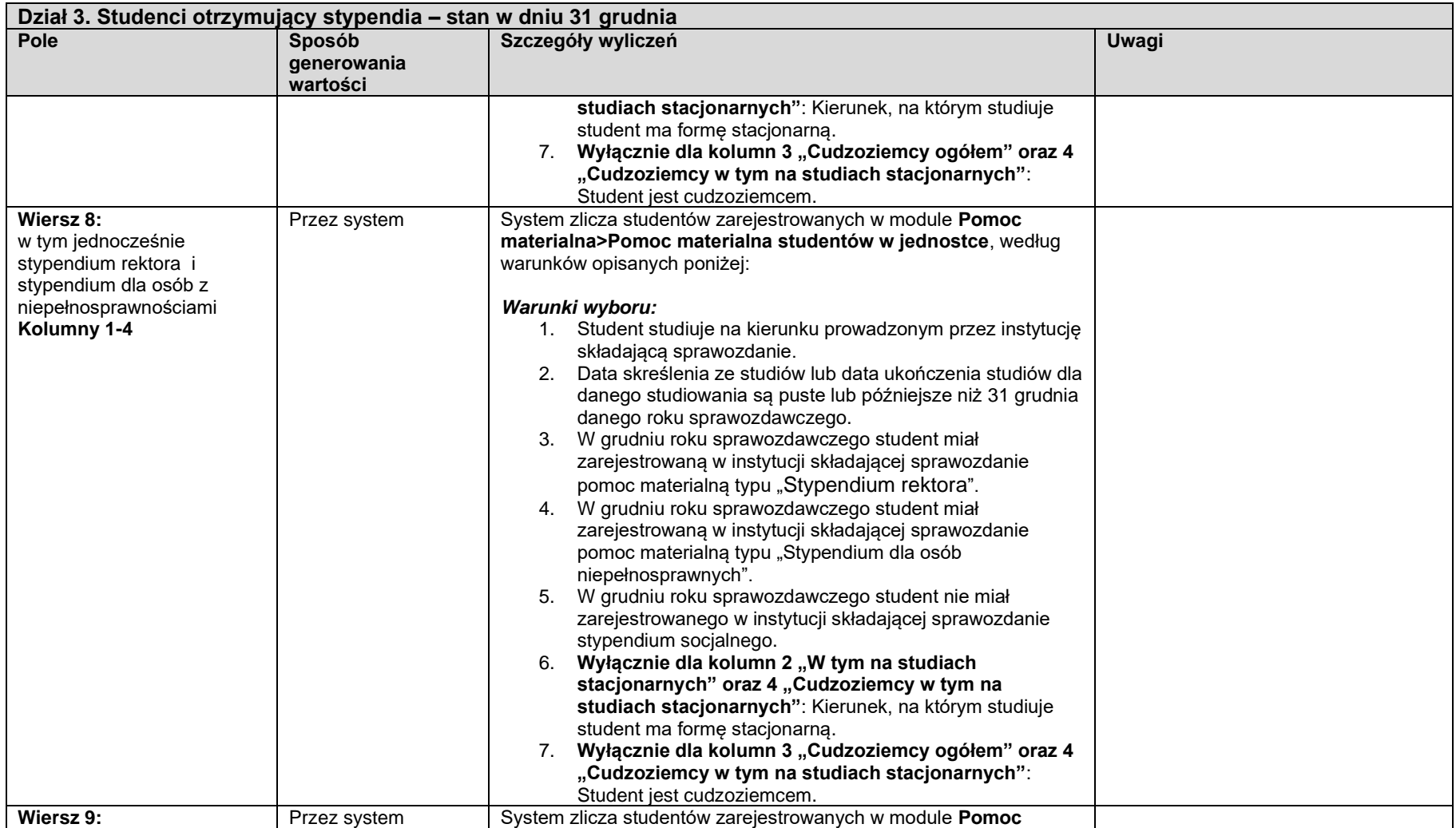

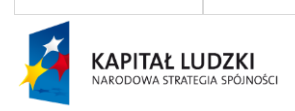

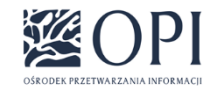

Strona: **53 / 170**

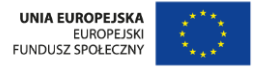

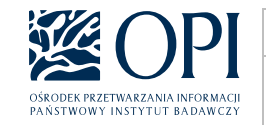

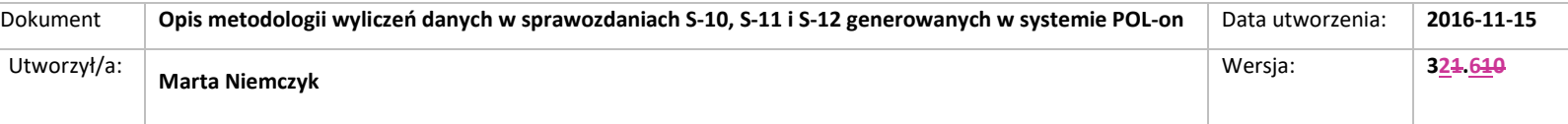

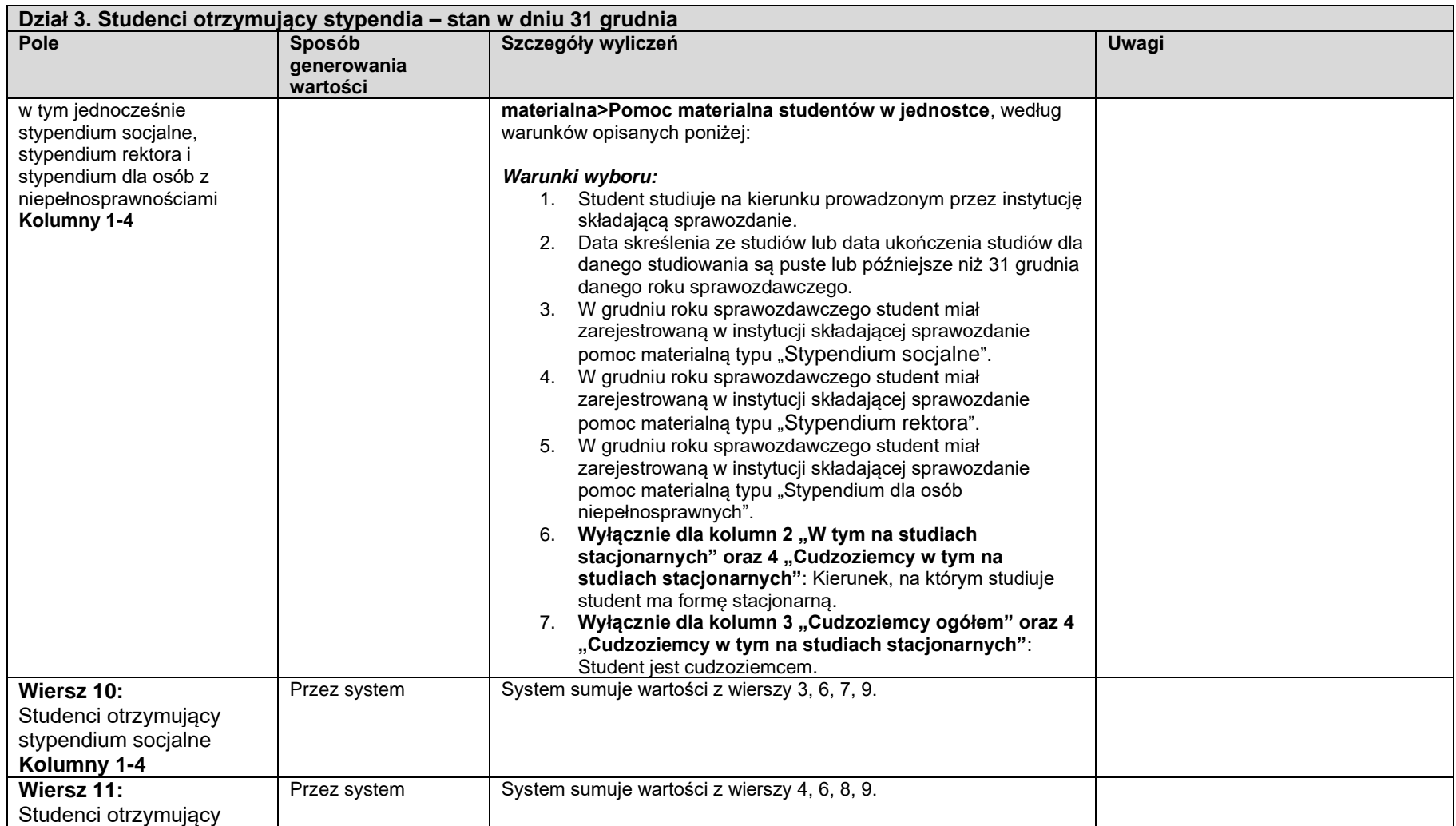

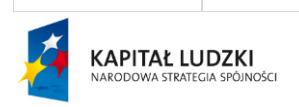

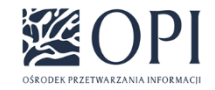

Strona: **54 / 170**

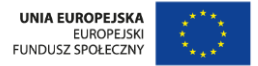

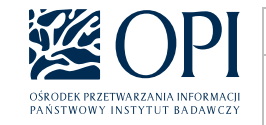

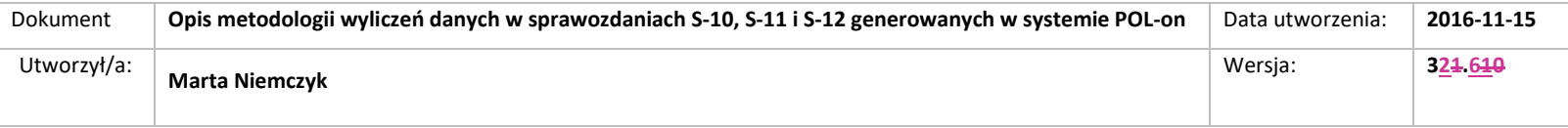

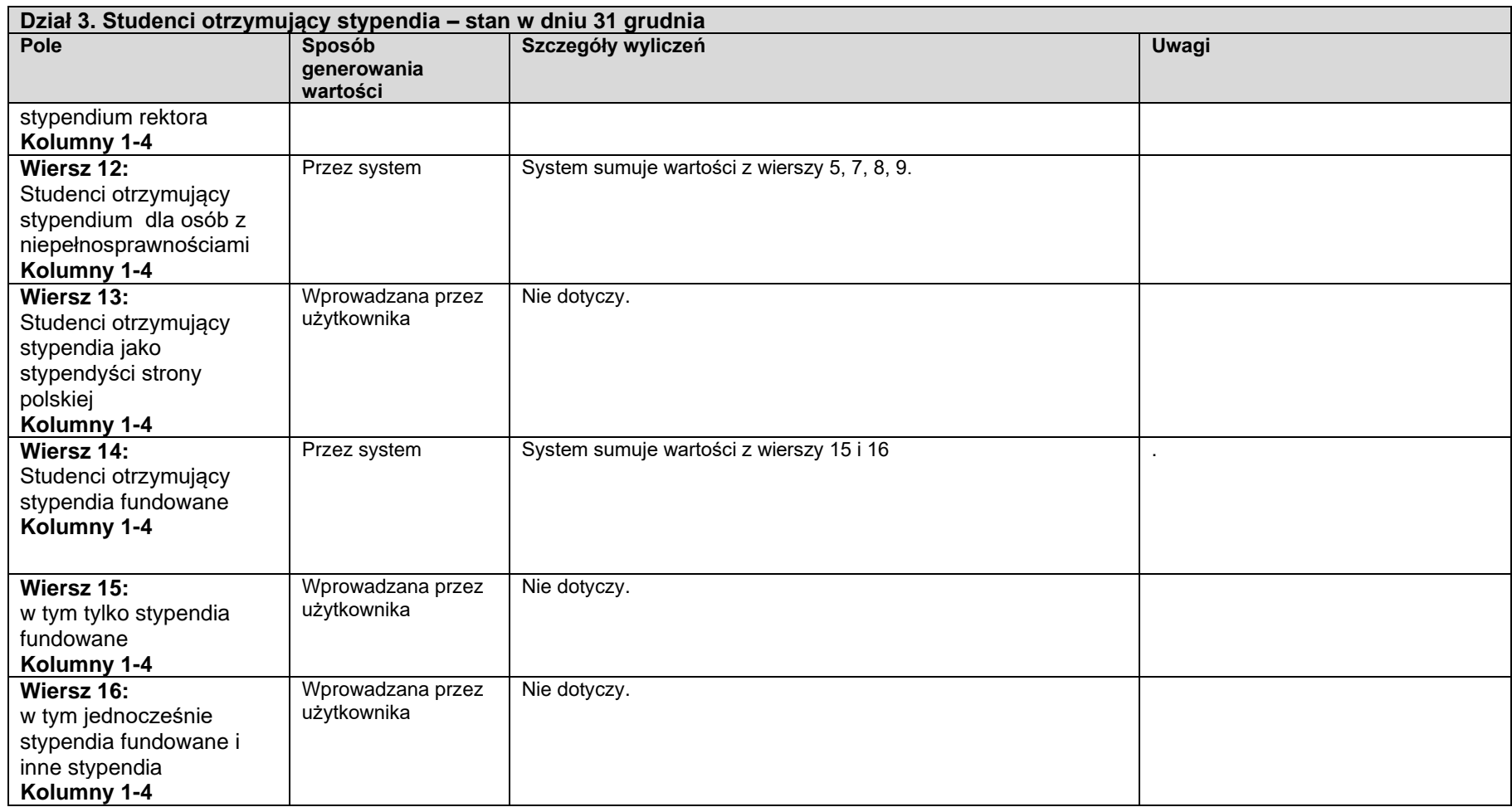

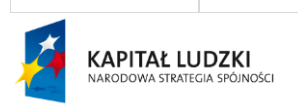

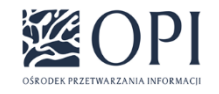

Strona: **55 / 170**

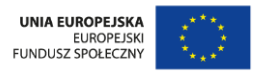

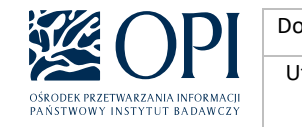

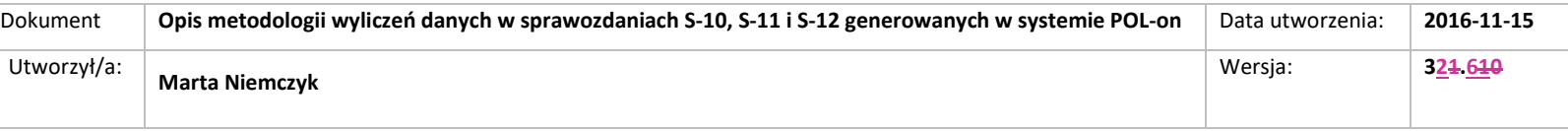

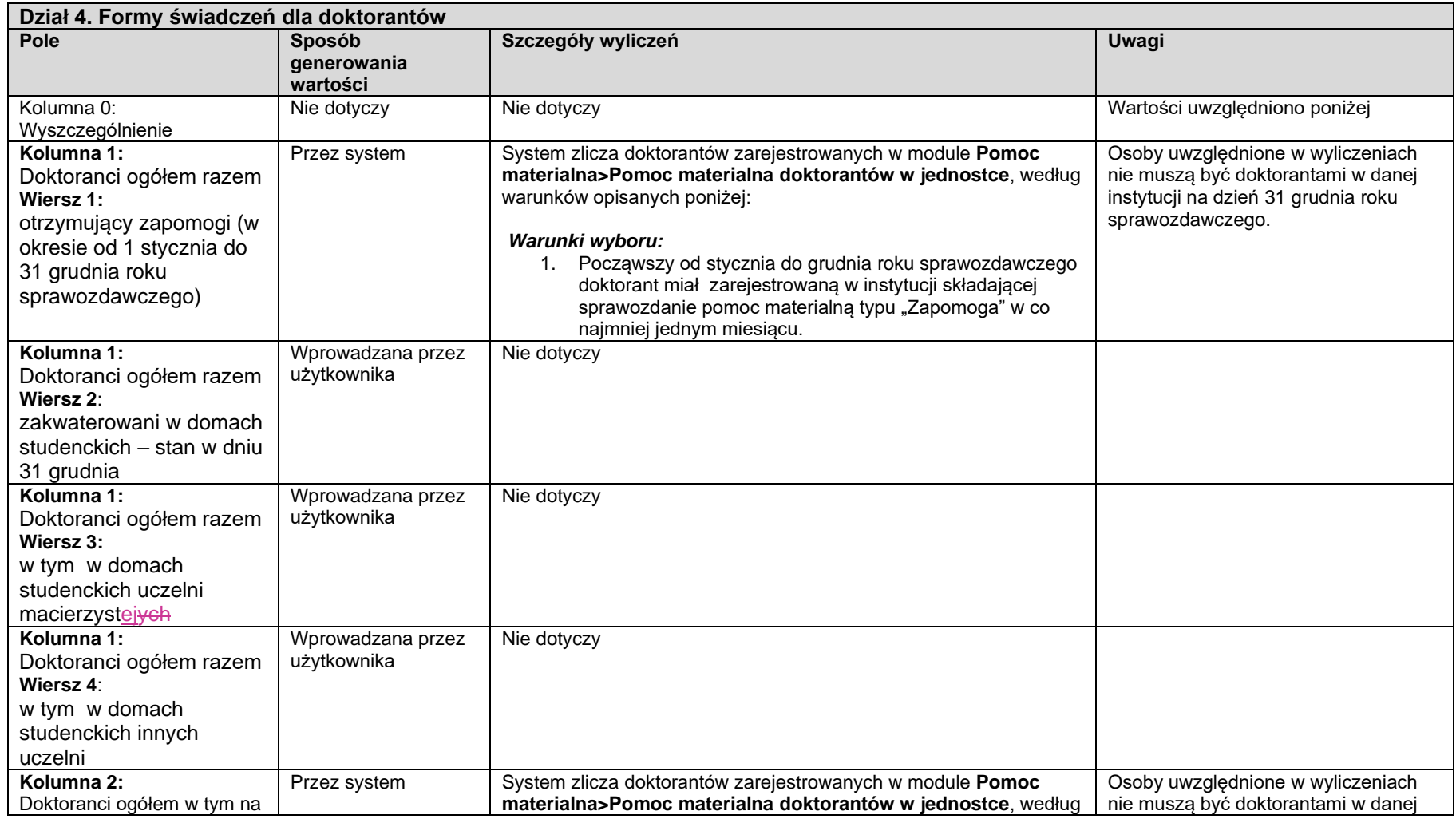

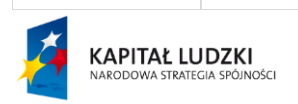

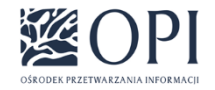

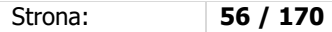

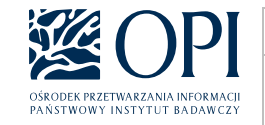

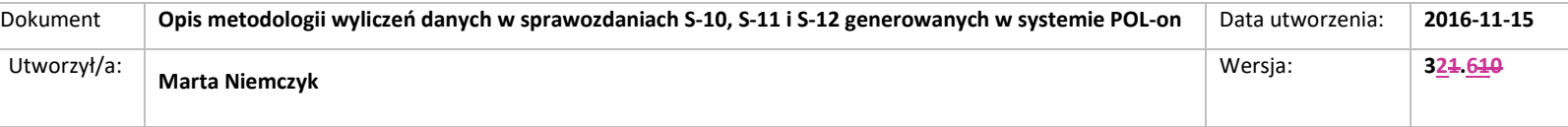

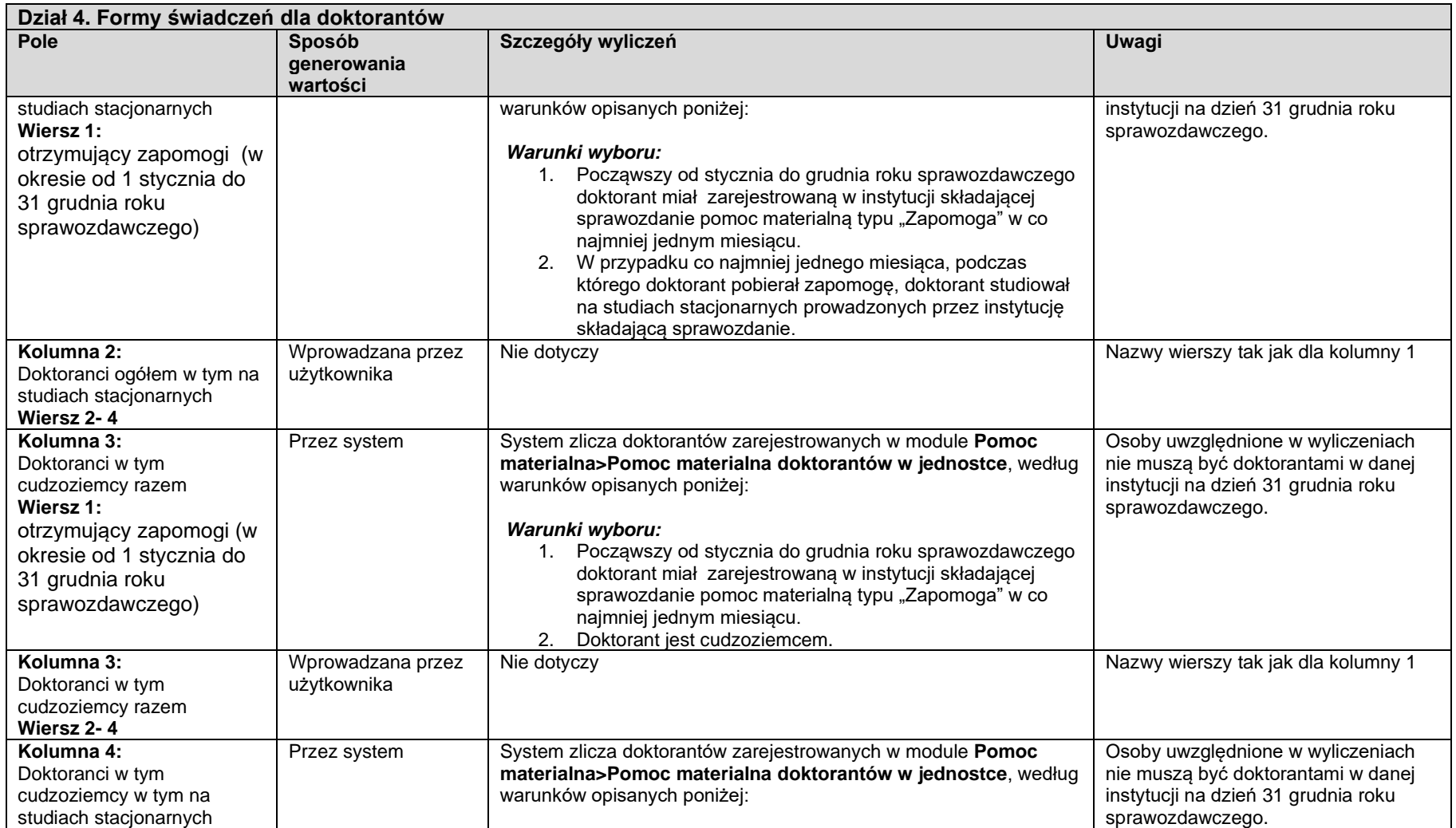

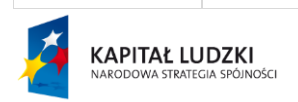

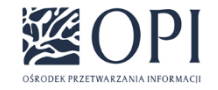

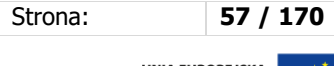

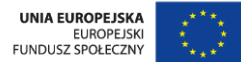

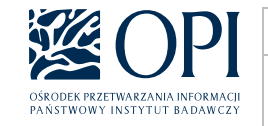

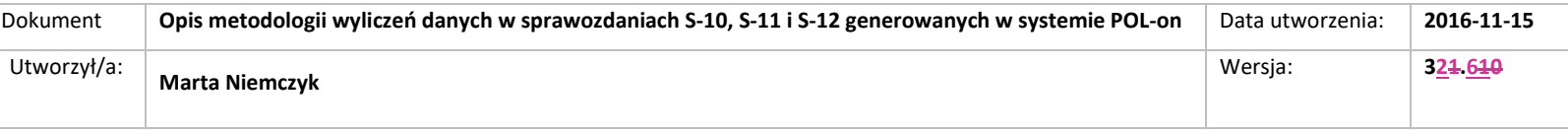

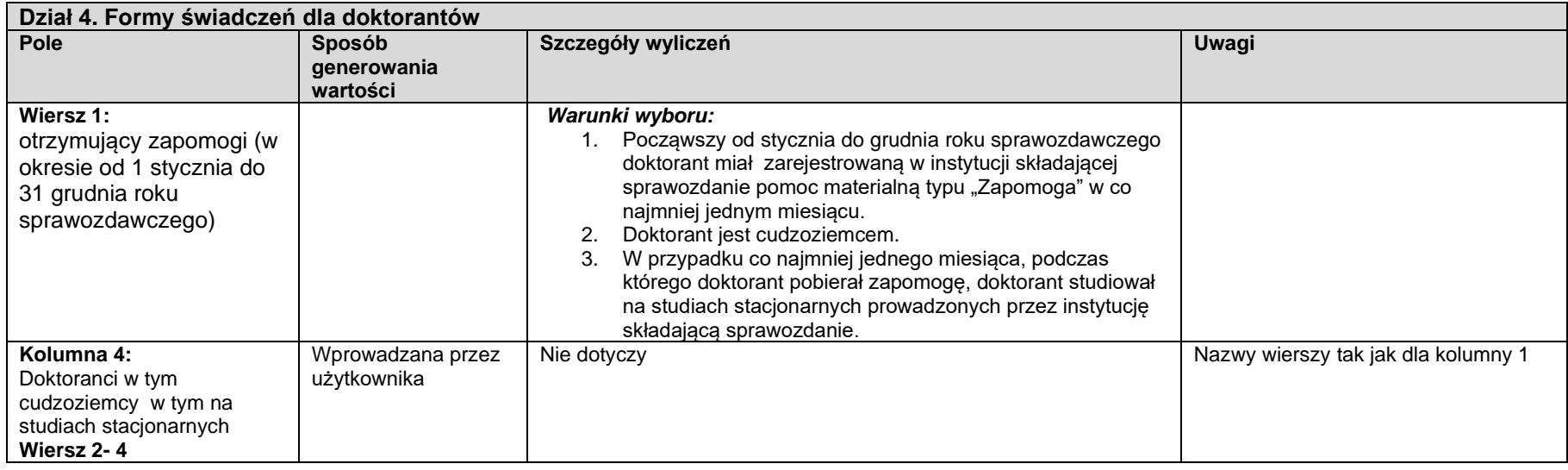

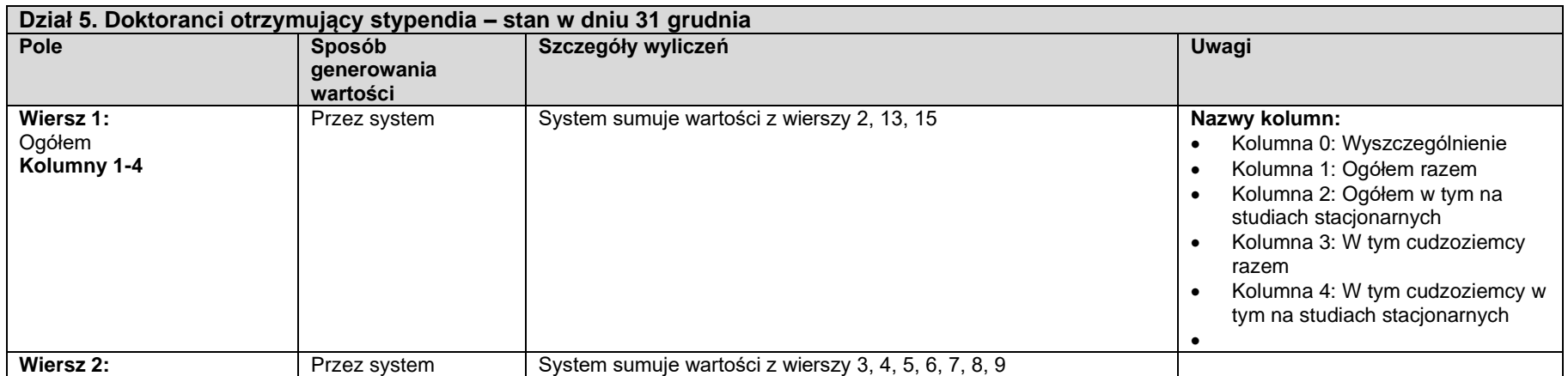

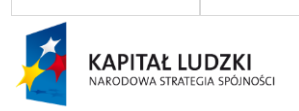

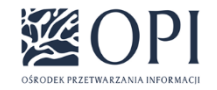

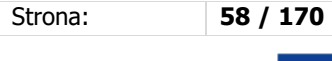

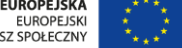

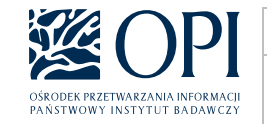

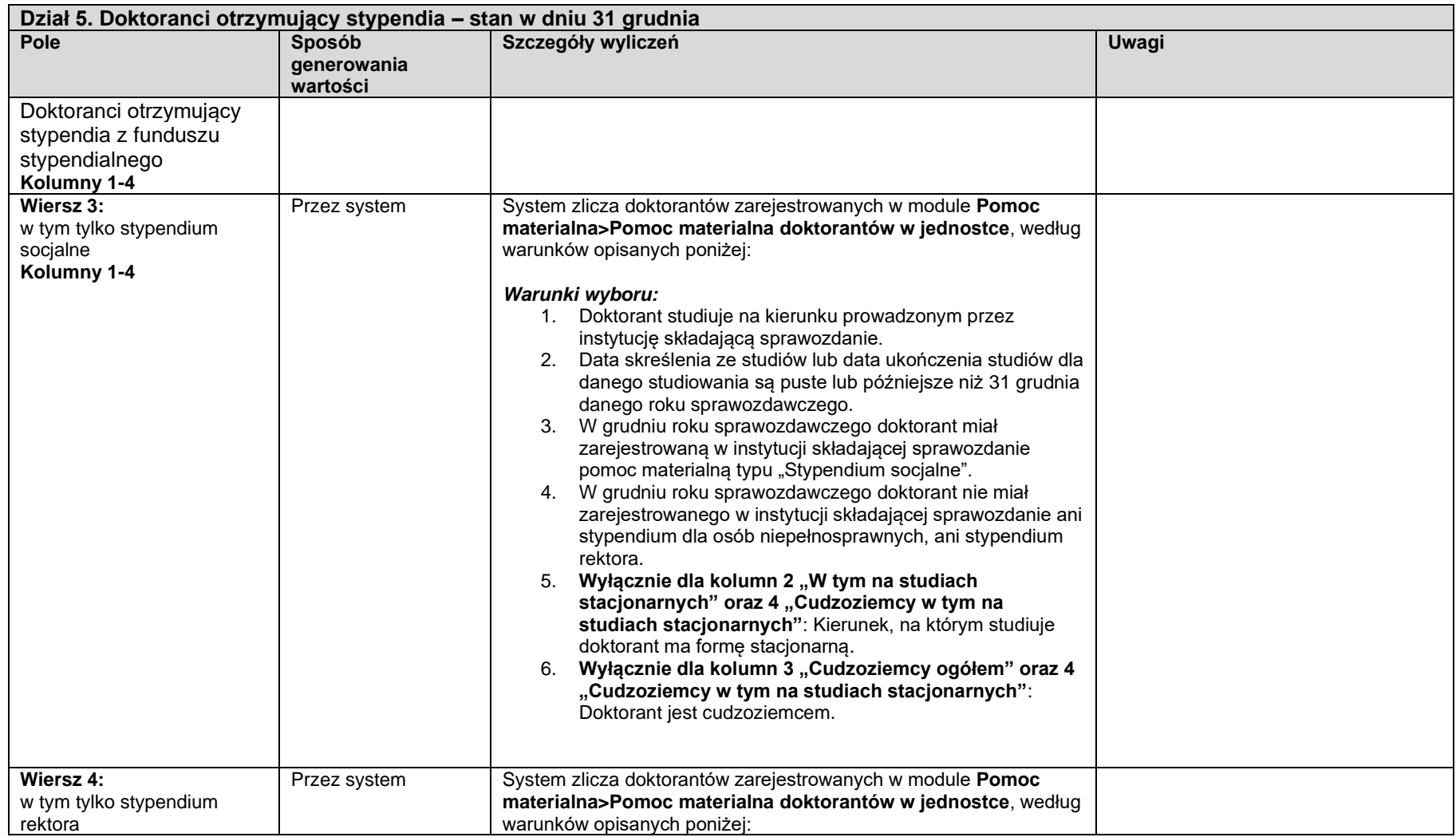

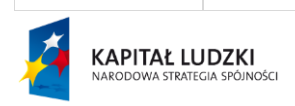

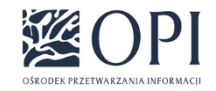

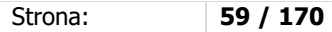

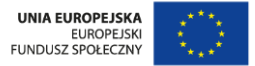

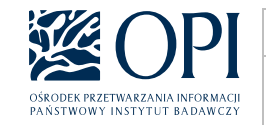

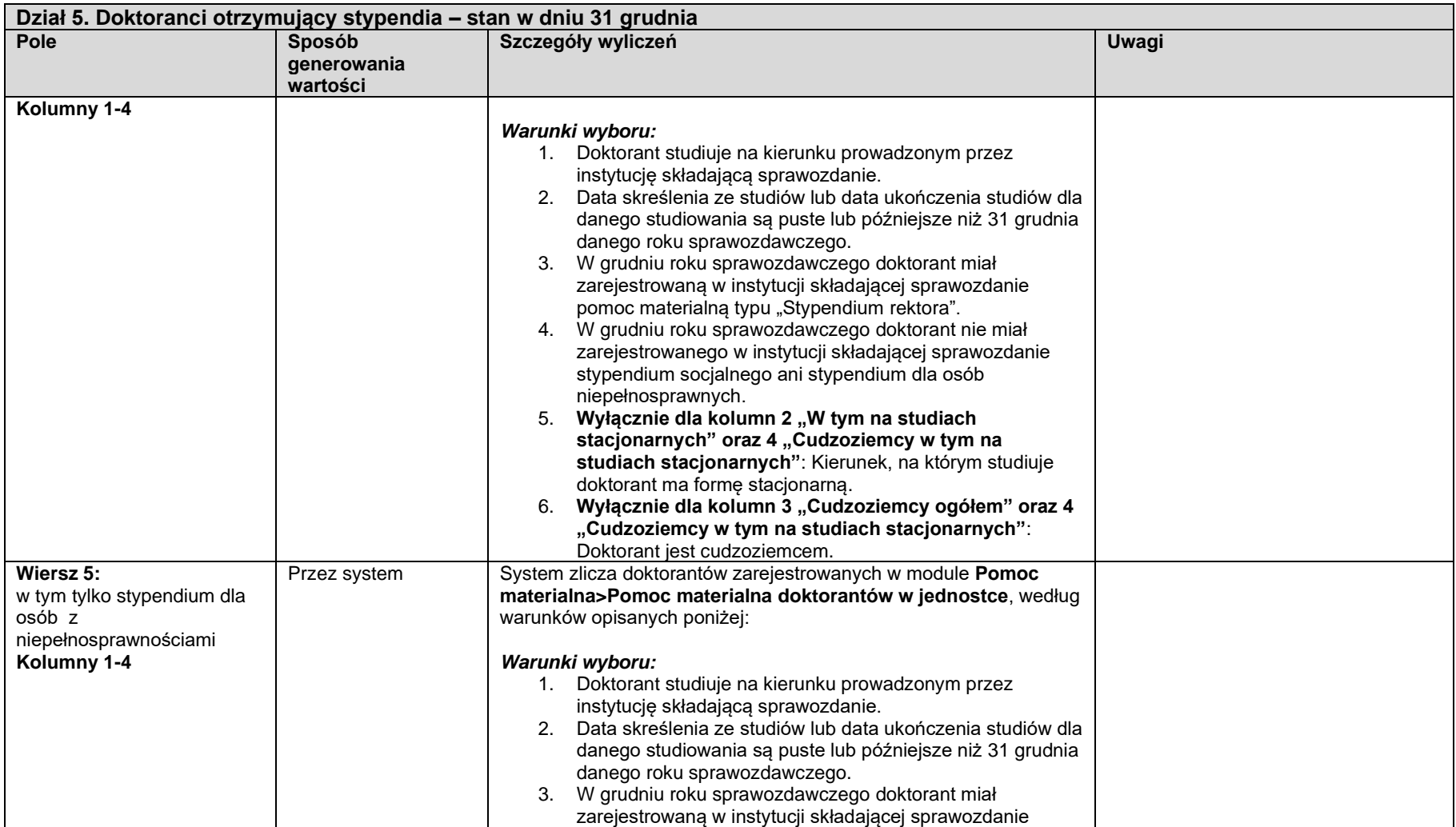

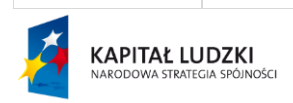

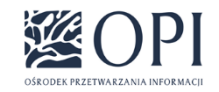

Strona: **60 / 170**

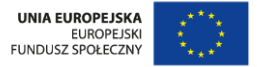

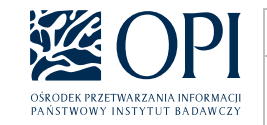

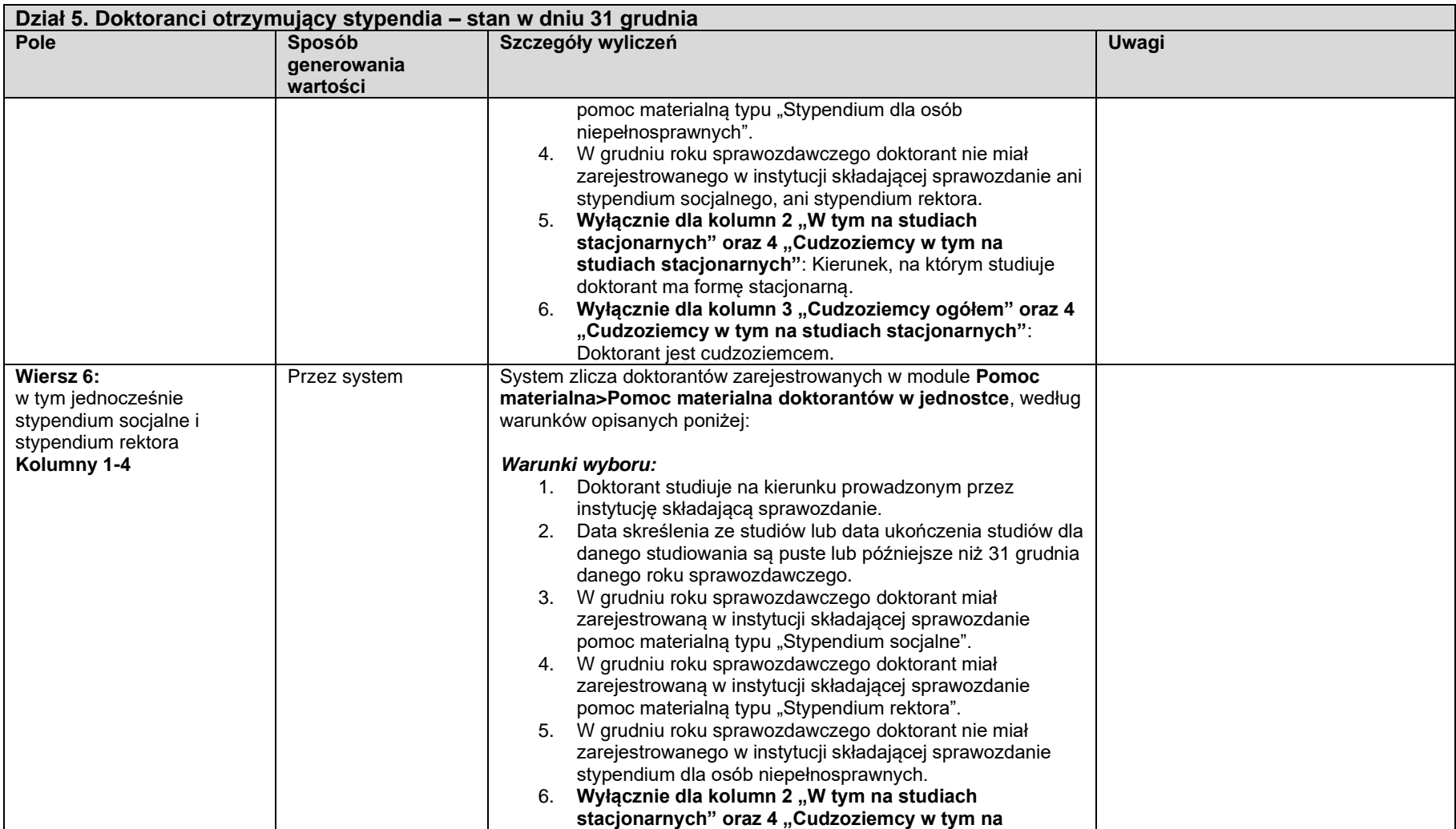

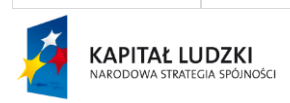

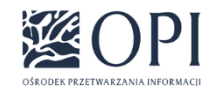

Strona: **61 / 170**

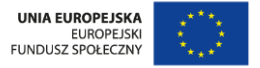

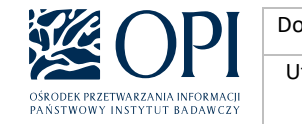

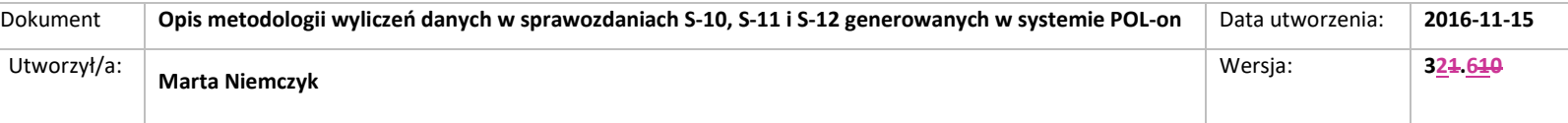

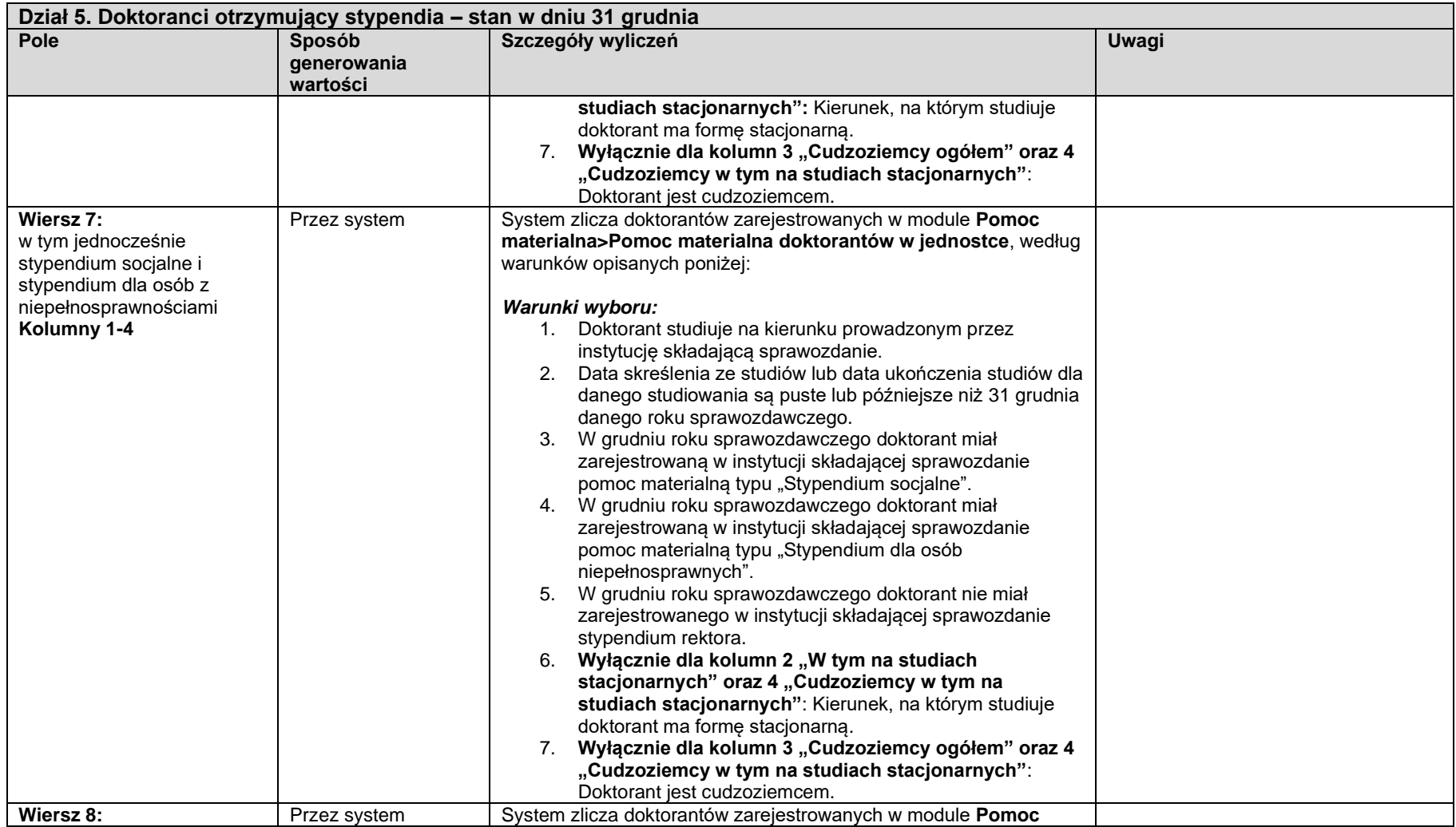

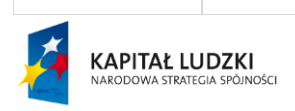

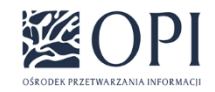

Strona: **62 / 170**

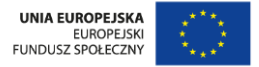

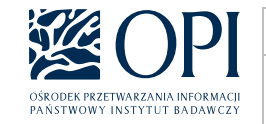

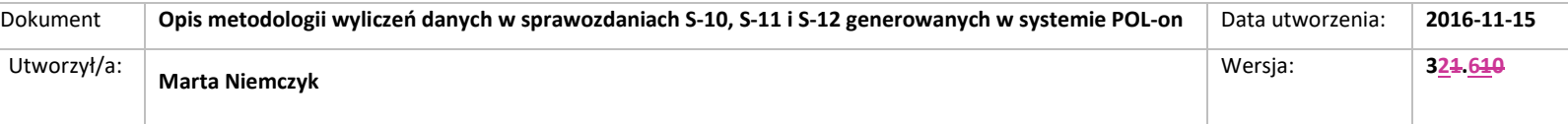

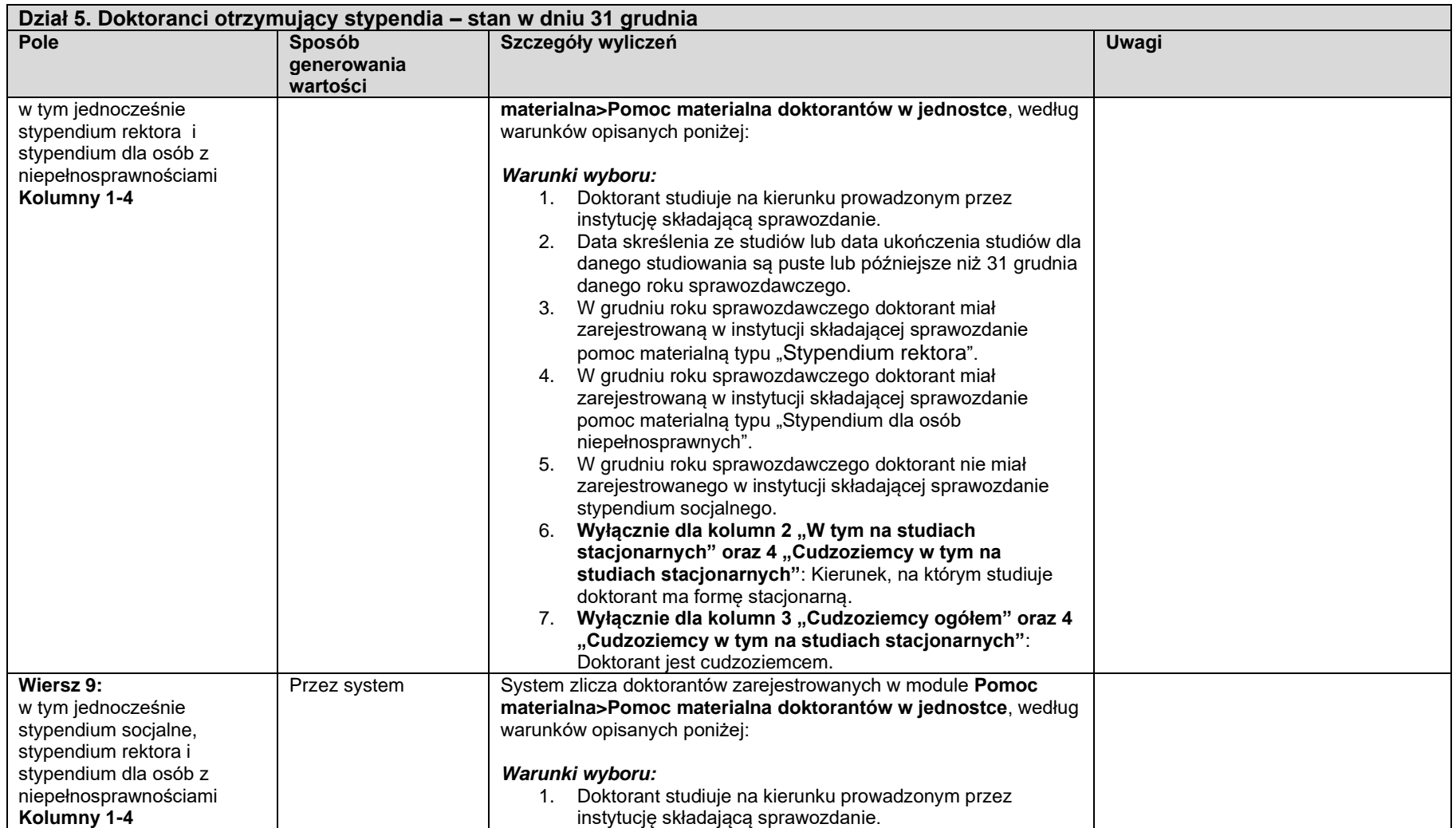

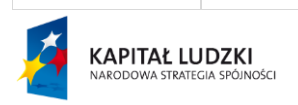

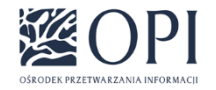

Strona: **63 / 170**

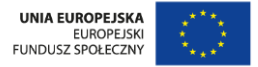

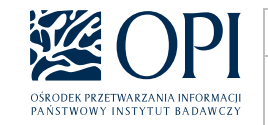

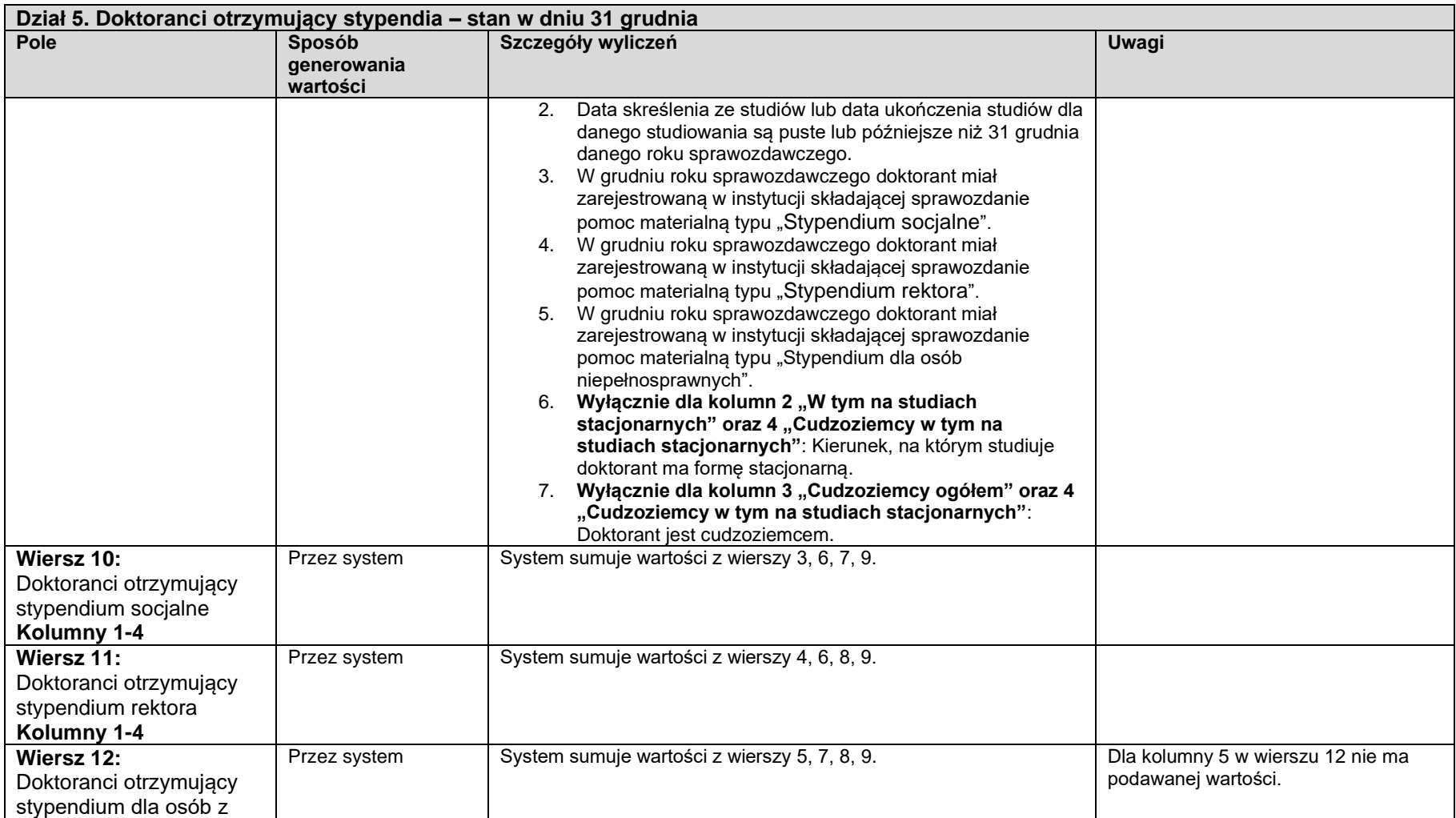

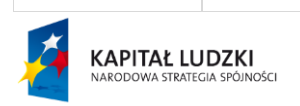

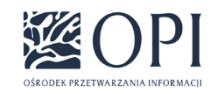

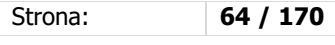

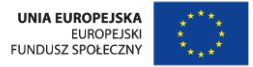

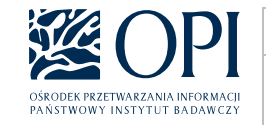

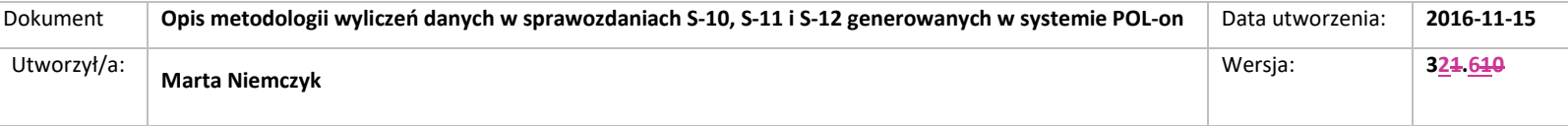

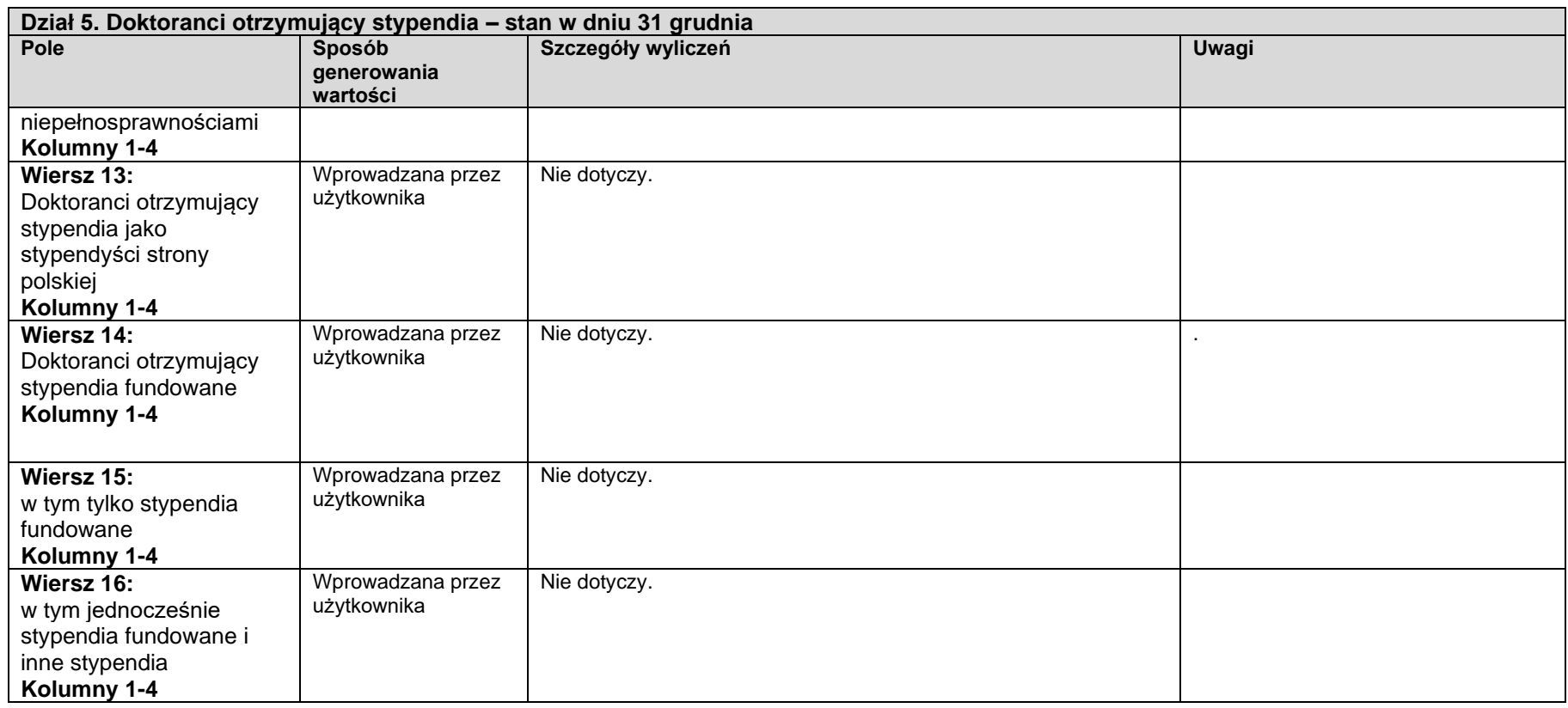

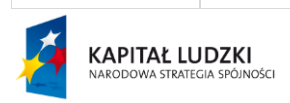

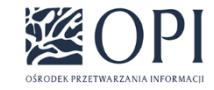

Strona: **65 / 170**

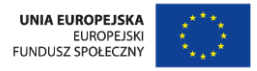

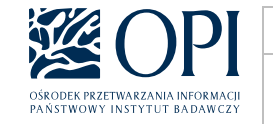

# IV. Formularz S-12

## **S-12-POLON**

**Sprawozdanie o studiach podyplomowych, kształceniu specjalistycznym, doktorantach oraz zatrudnieniu w uczelniach. Sprawozdanie o stypendiach doktoranckich i projakościowych, studiach podyplomowych, kształceniu specjalistycznym, doktorantach oraz zatrudnieniu w uczelniach.**

Formularz jest uzupełniany przez uczelnie wyższe, ich filie oraz instytuty naukowe Polskiej Akademii Nauk i instytuty badawcze, przy czym instytuty naukowe Polskiej Akademii Nauk, instytuty badawcze i filie uczelni nie wypełniają działów 12, 13, 14, 15, 16,  $+17$  i 18.

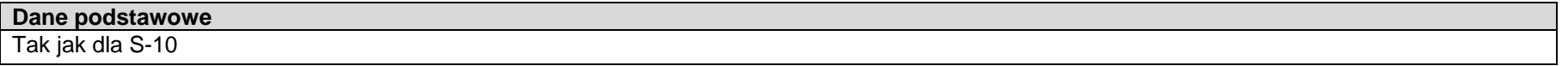

# **Sekcja 1: Uczestnicy studiów podyplomowych i kształcenia specjalistycznego, doktoranci, nauczyciele akademiccy i pracownicy – bez cudzoziemców**

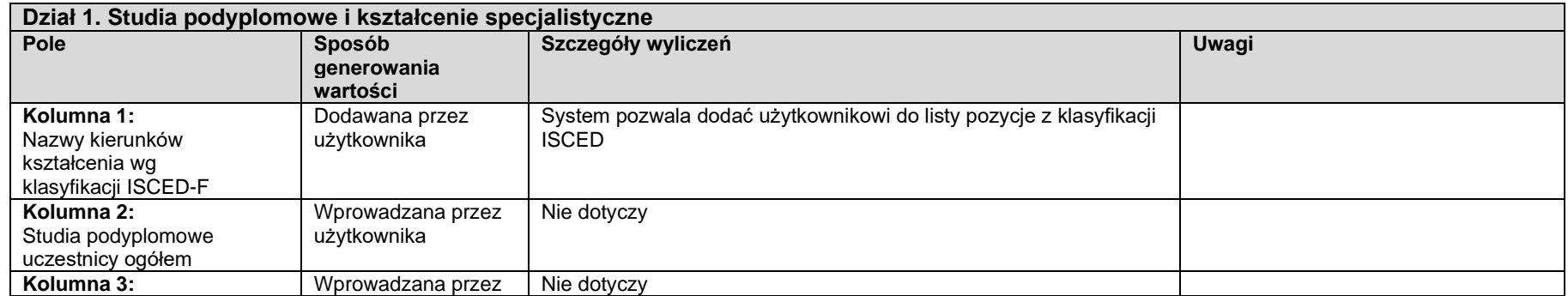

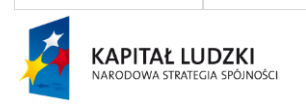

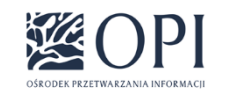

Strona: **66 / 170**

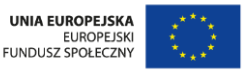

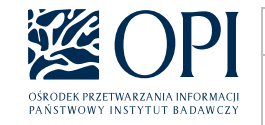

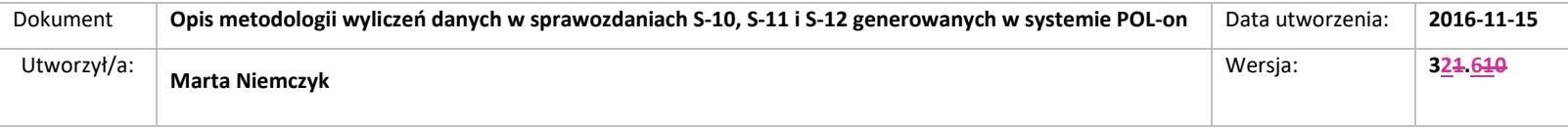

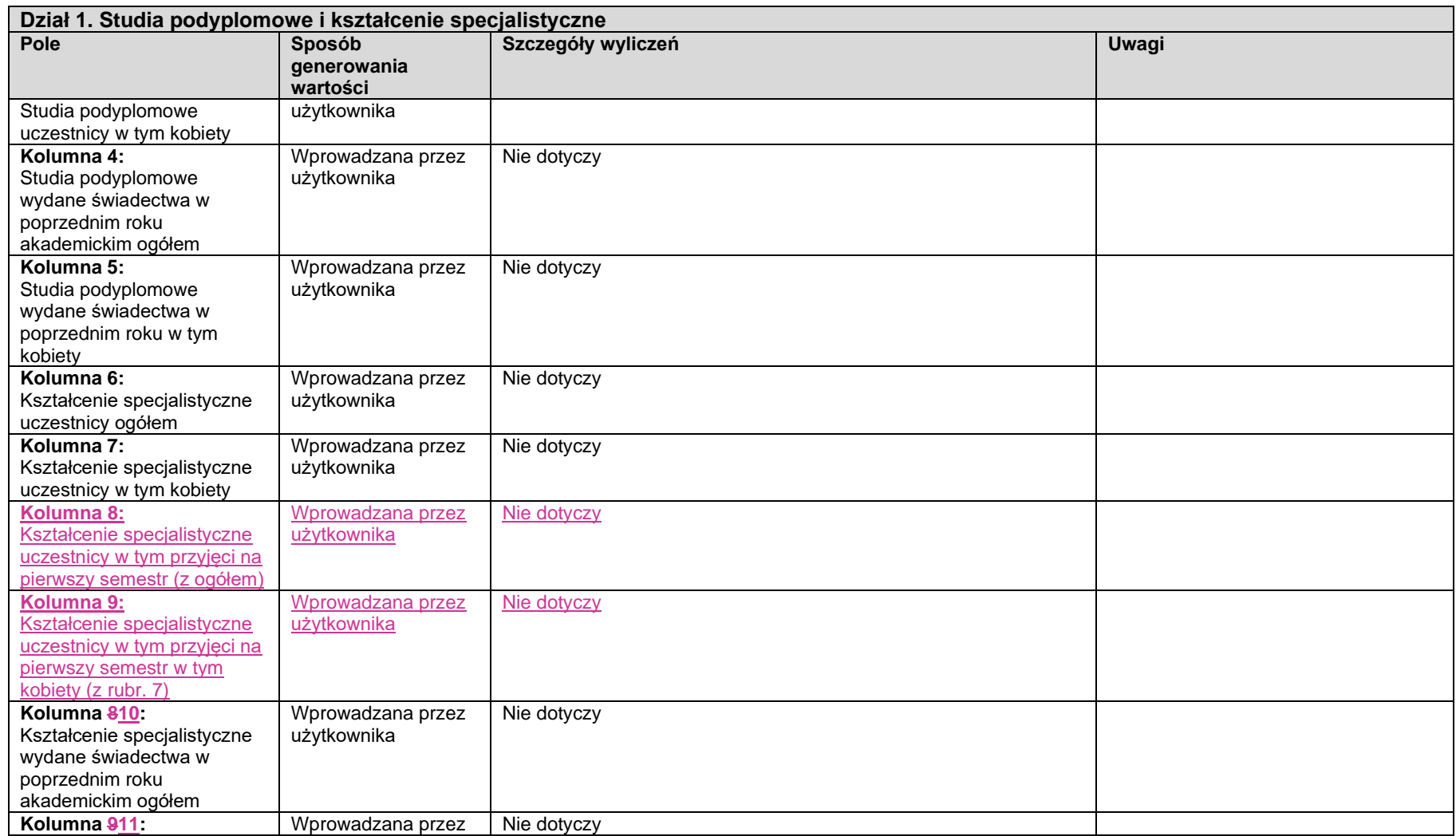

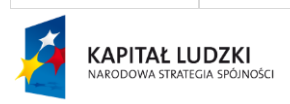

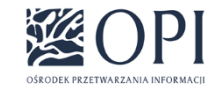

Strona: **67 / 170**

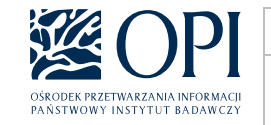

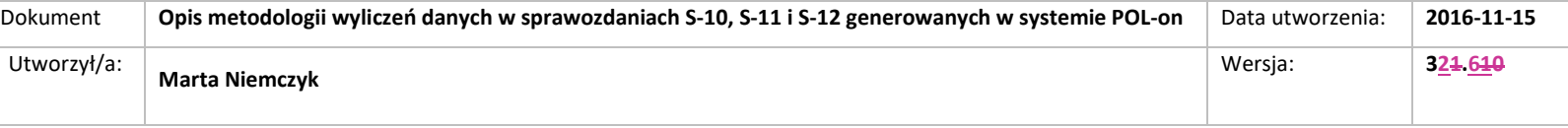

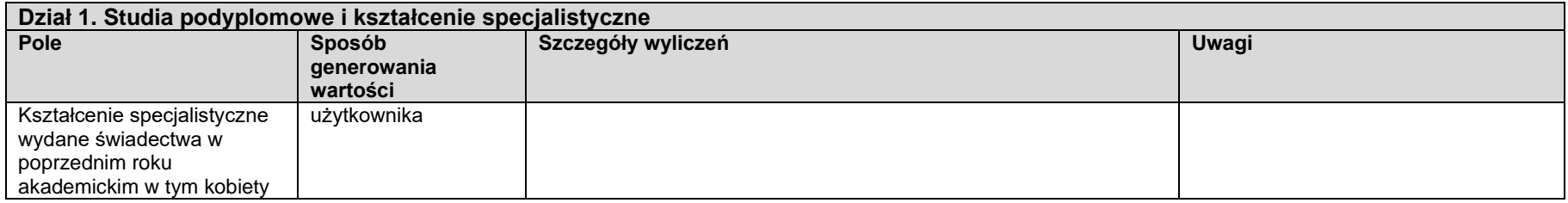

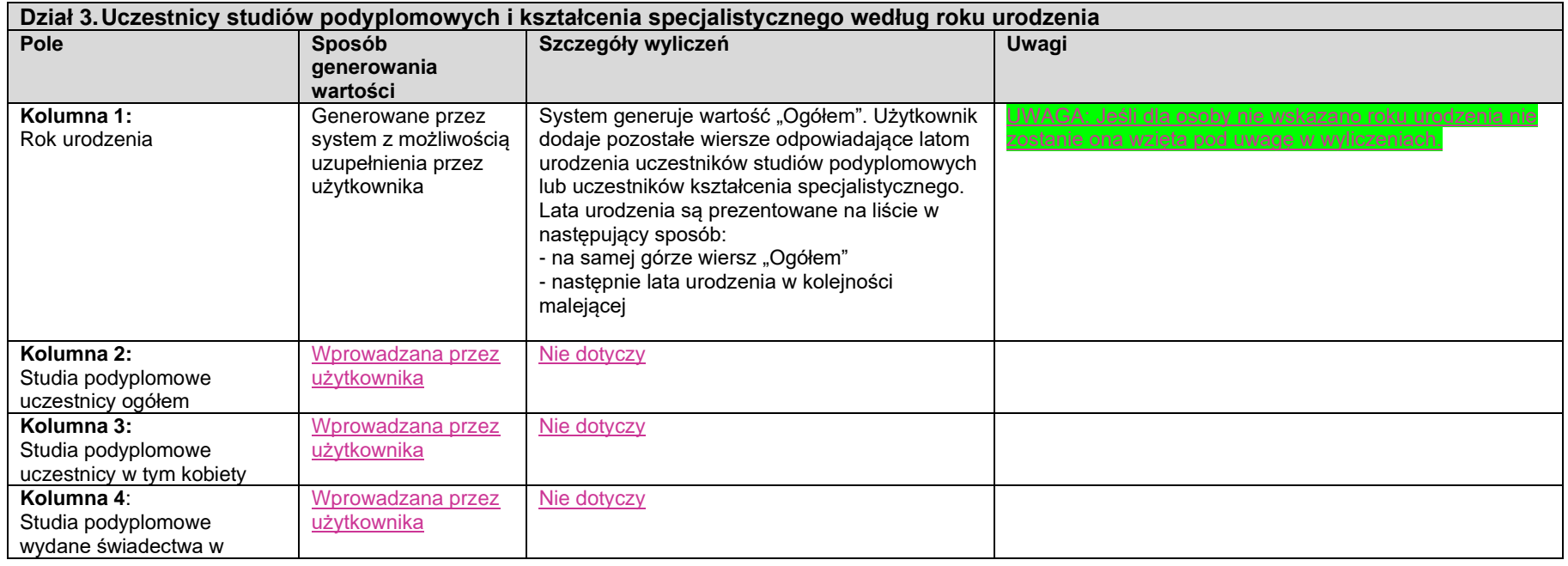

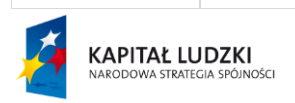

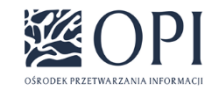

Strona: **68 / 170**

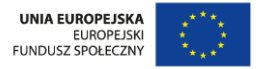

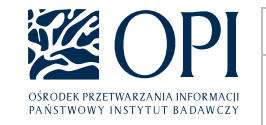

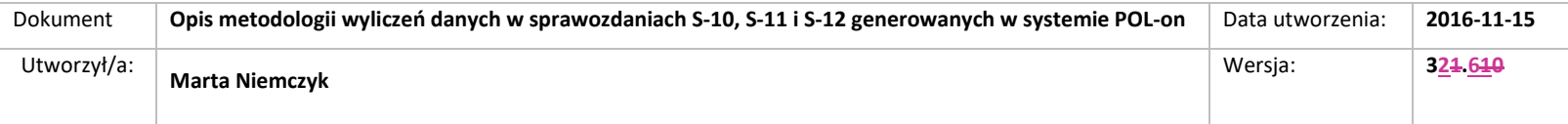

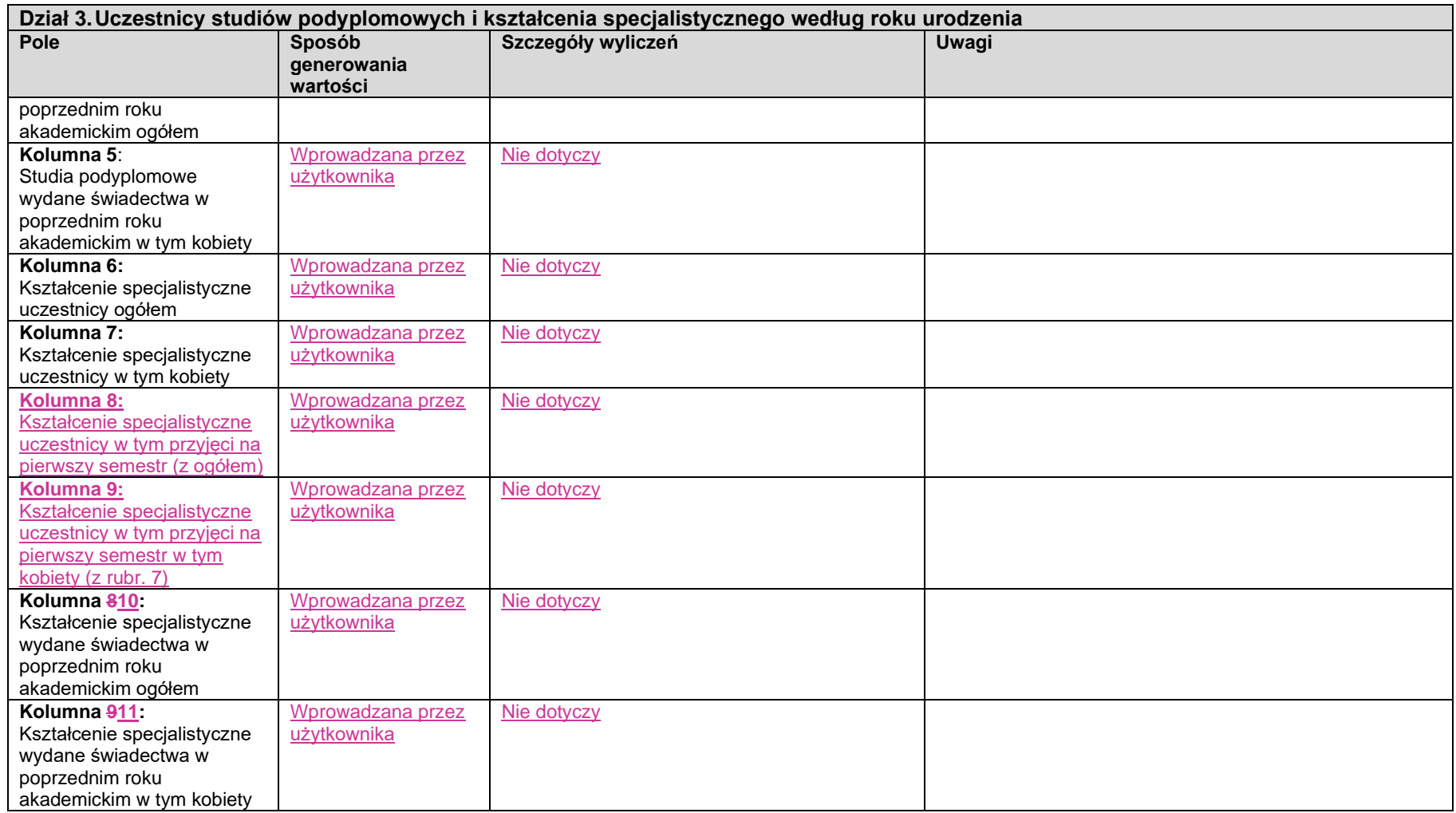

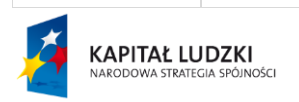

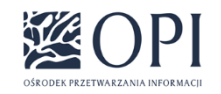

Strona: **69 / 170**

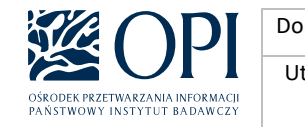

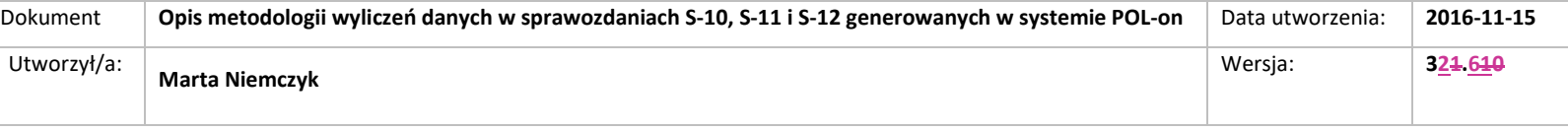

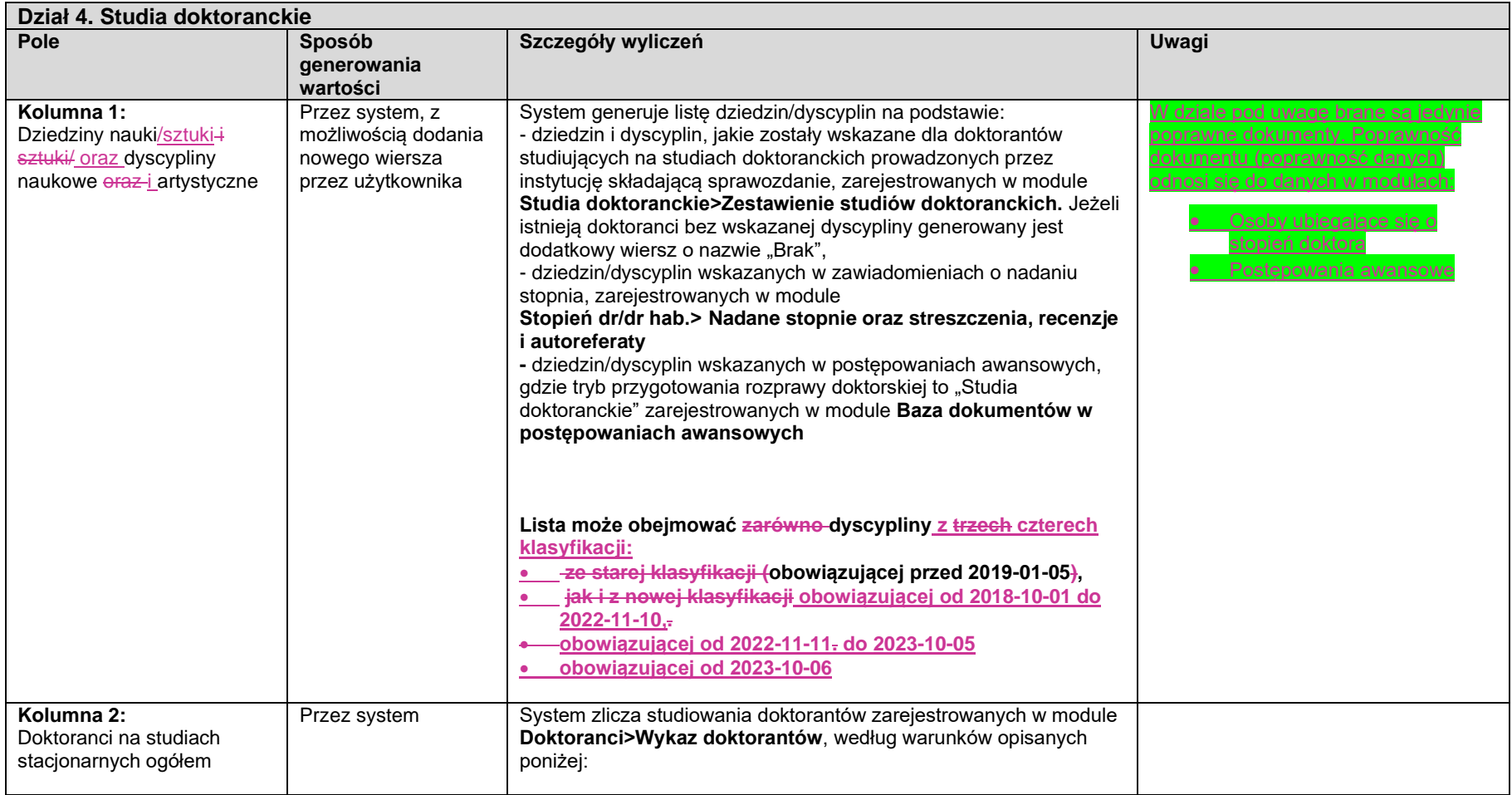

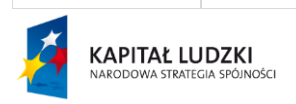

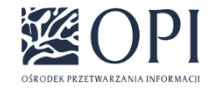

Strona: **70 / 170**

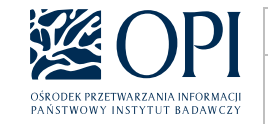

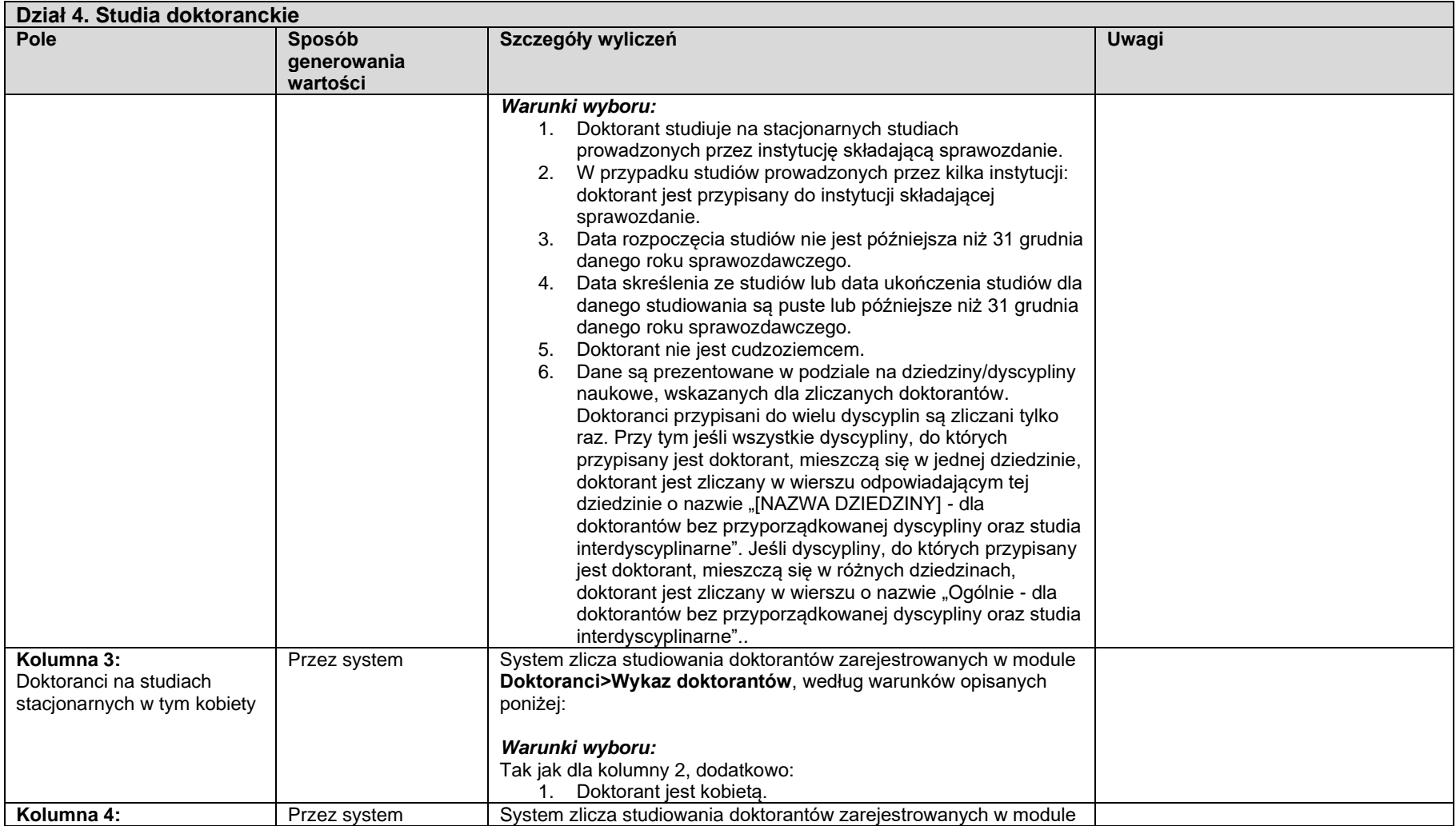

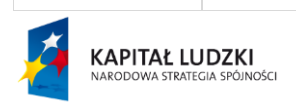

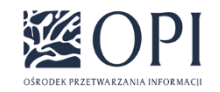

Strona: **71 / 170**

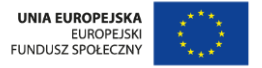

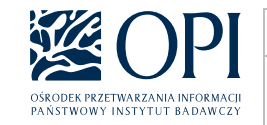

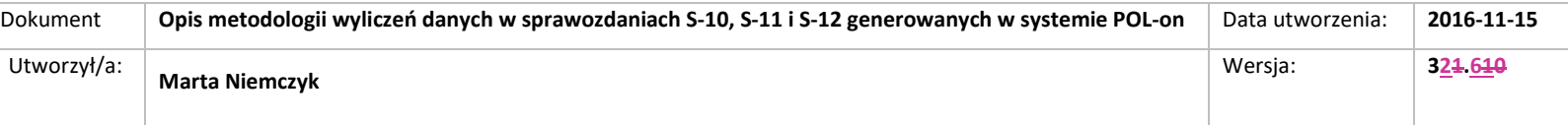

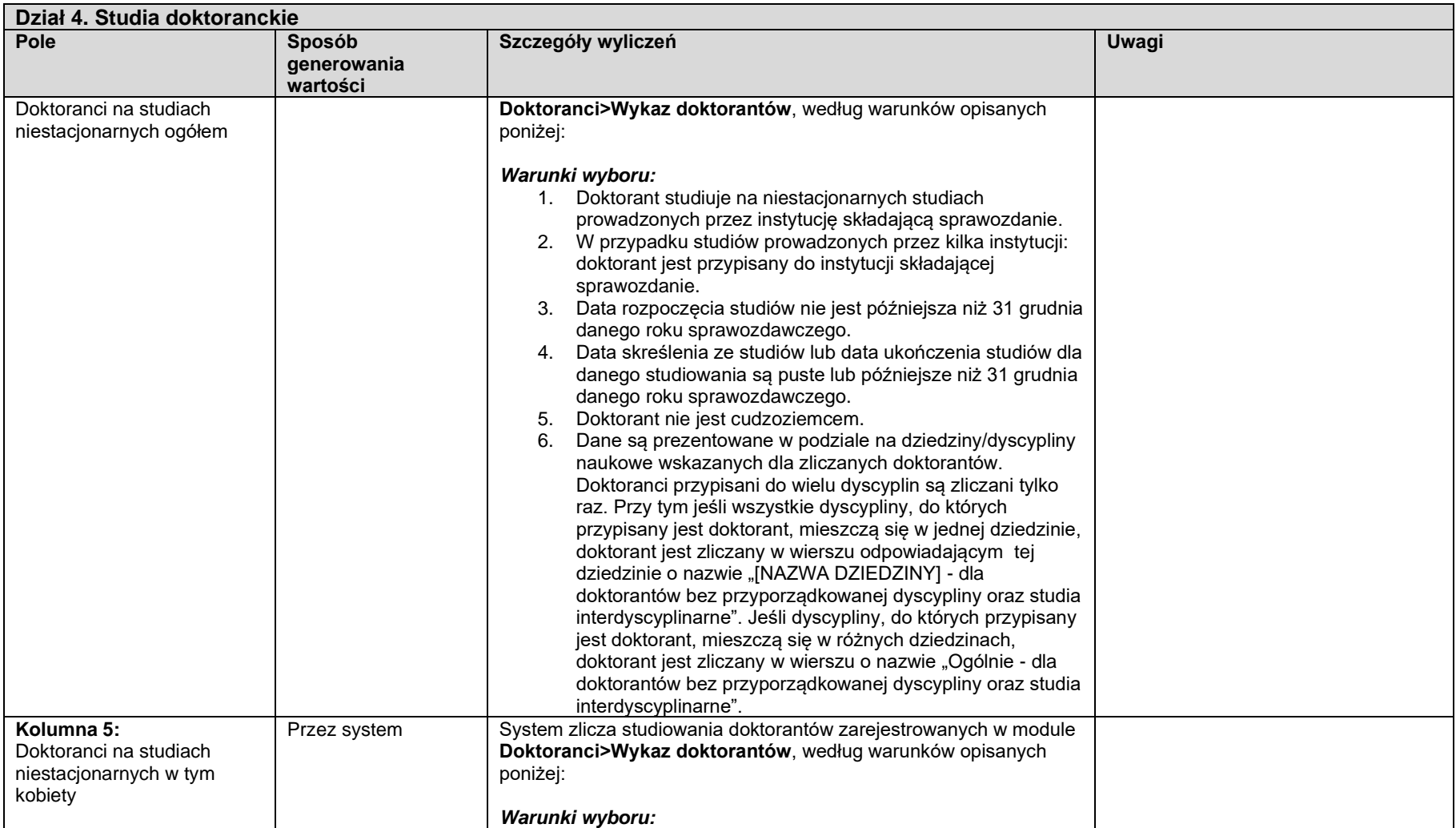

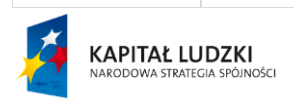

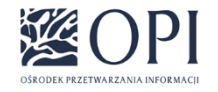

Strona: **72 / 170**

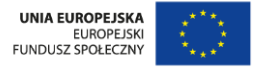
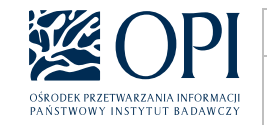

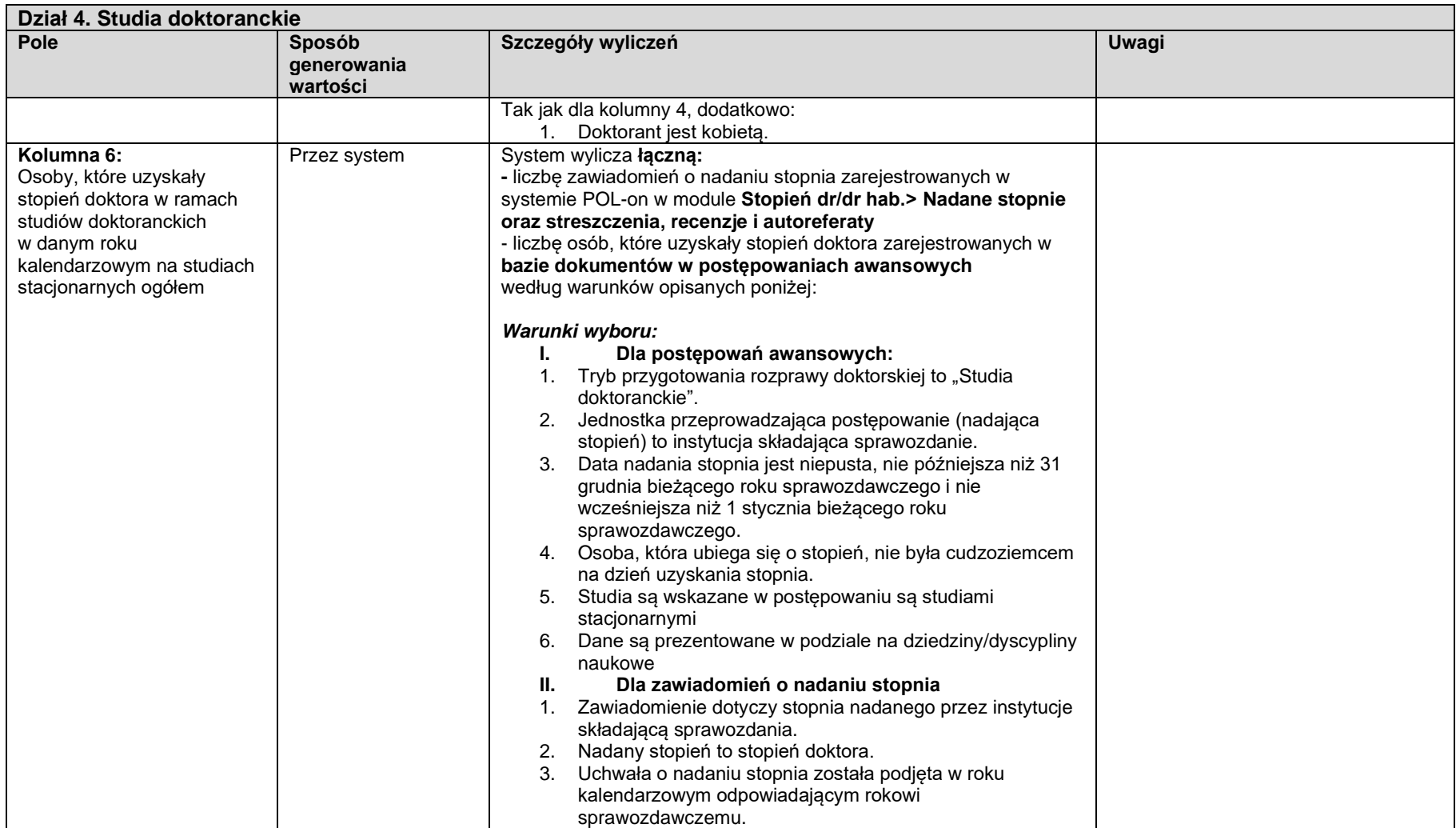

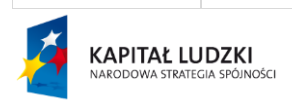

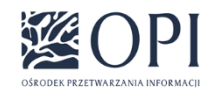

Strona: **73 / 170**

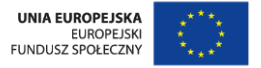

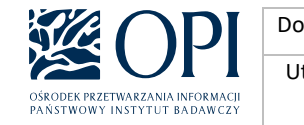

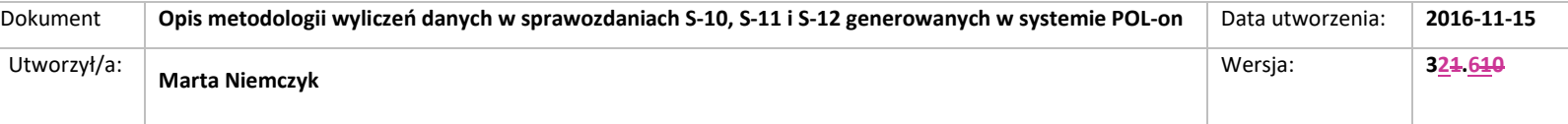

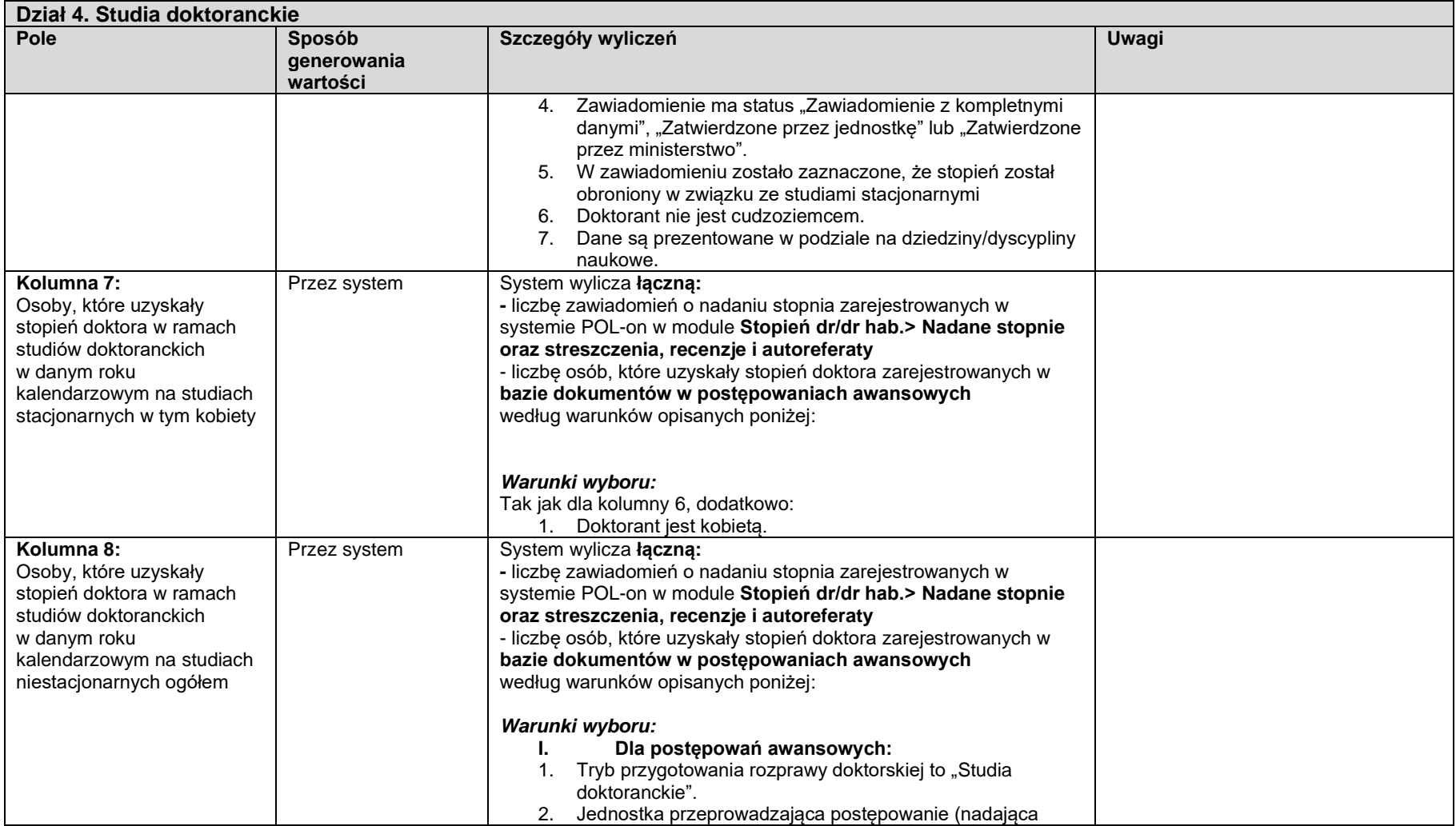

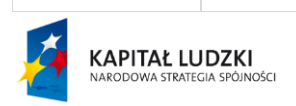

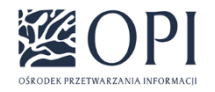

Strona: **74 / 170**

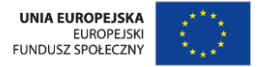

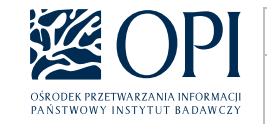

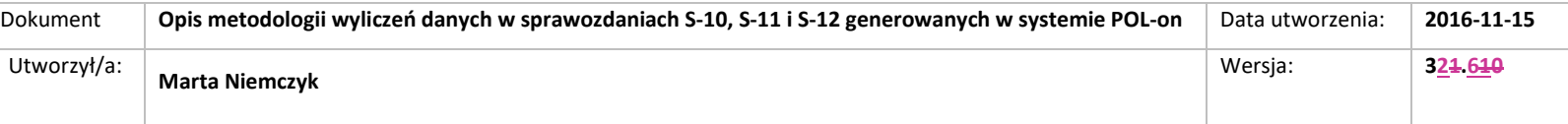

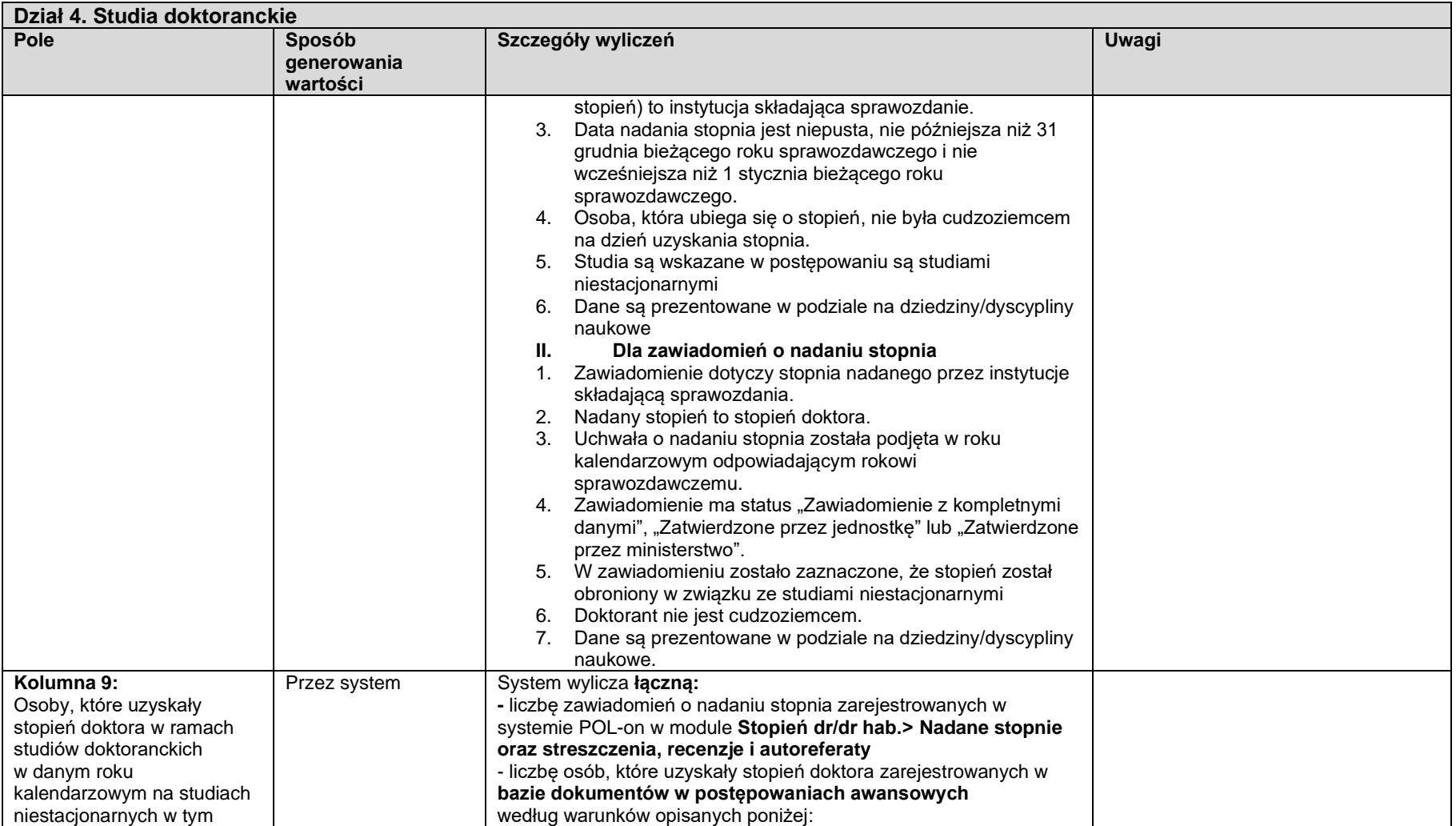

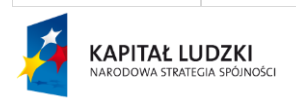

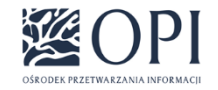

Strona: **75 / 170**

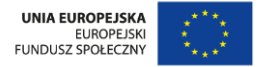

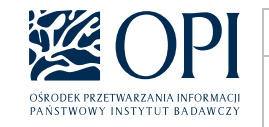

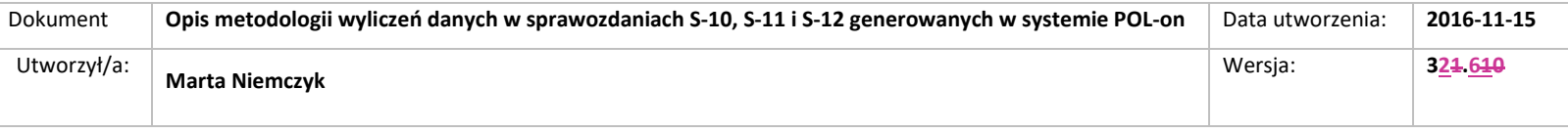

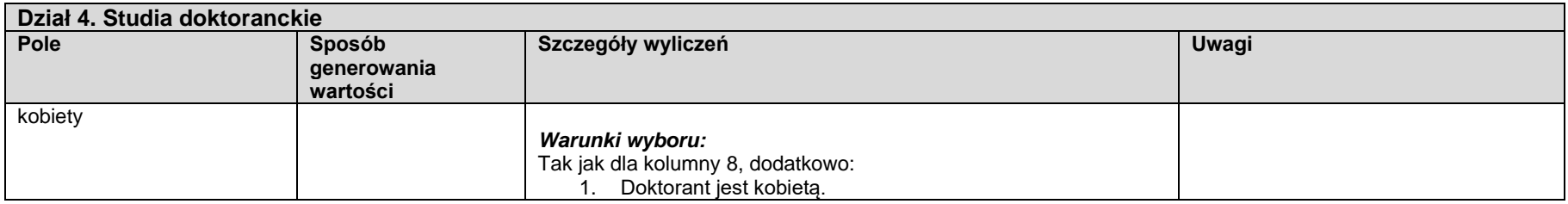

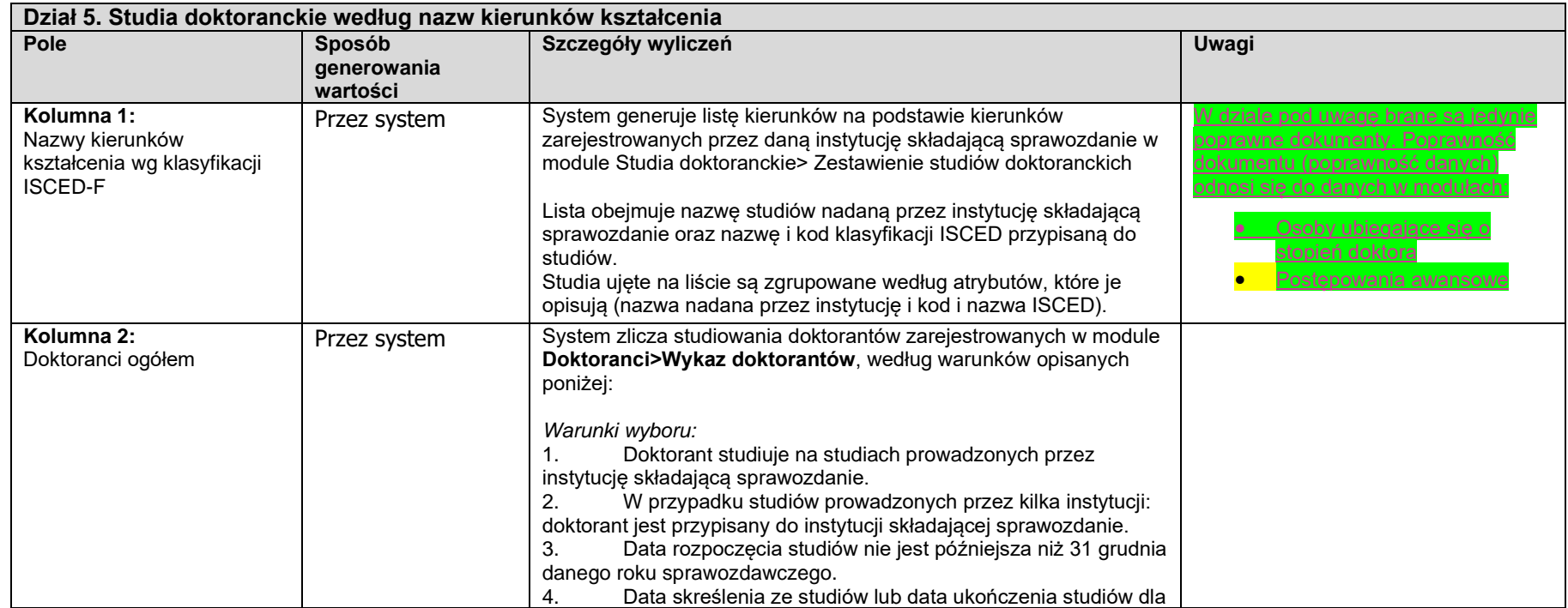

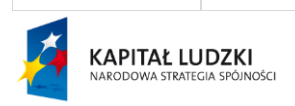

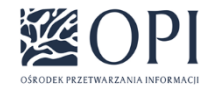

Strona: **76 / 170**

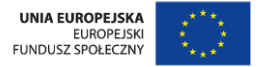

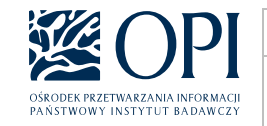

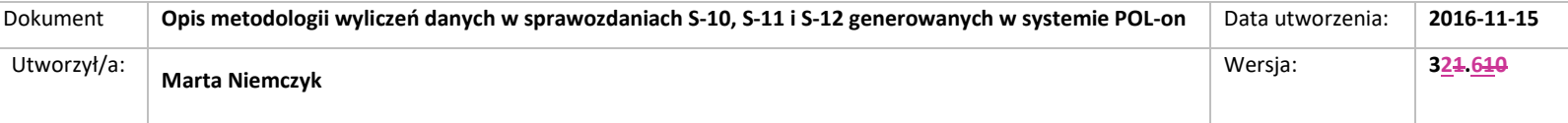

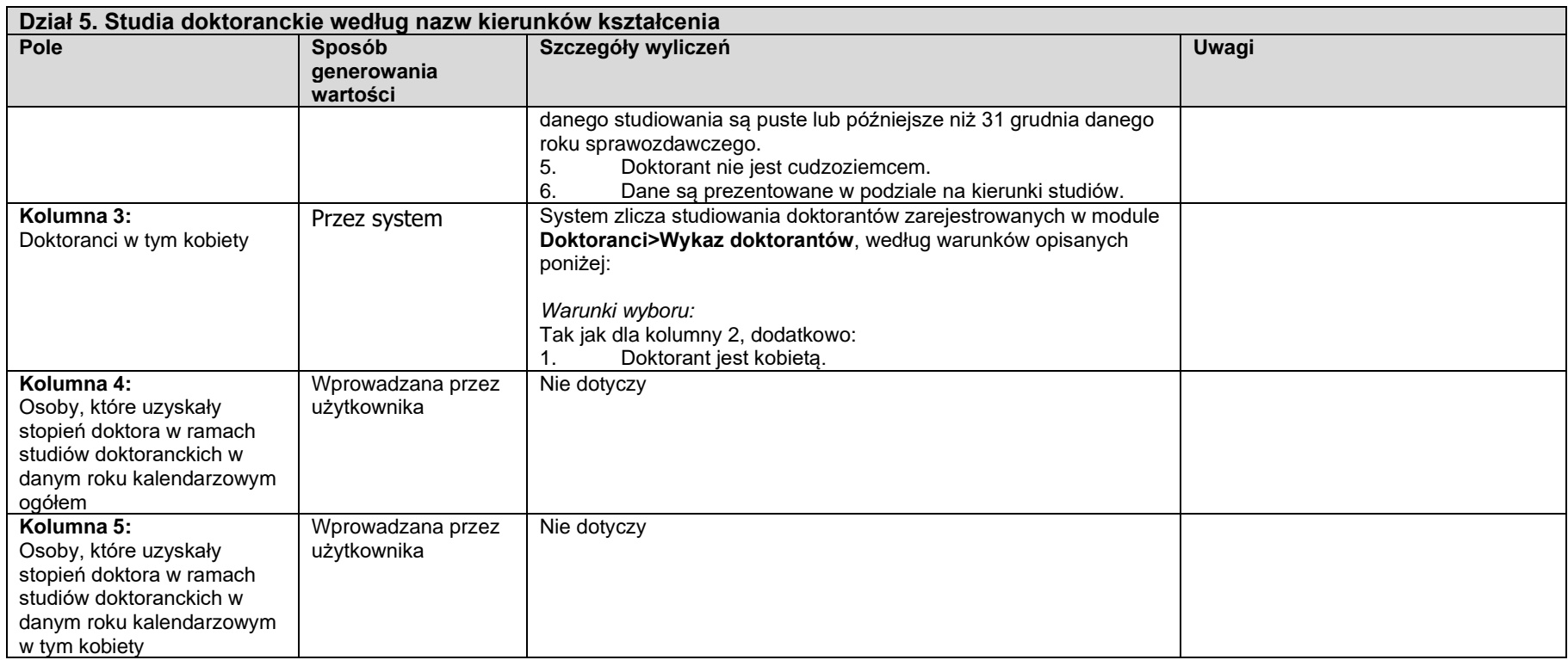

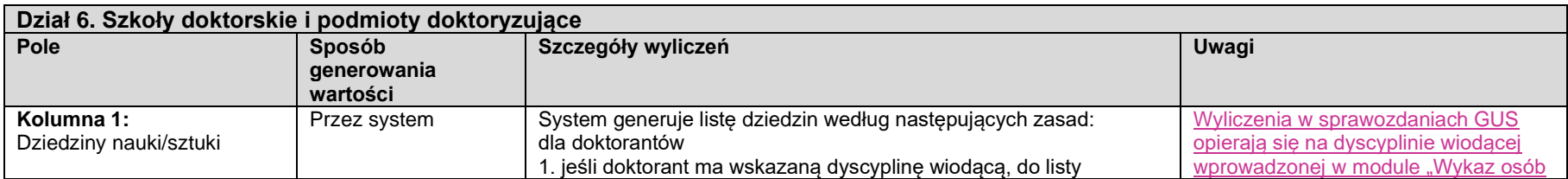

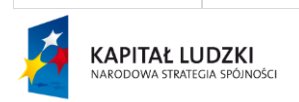

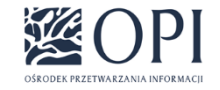

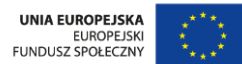

Strona: **77 / 170**

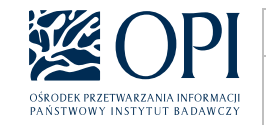

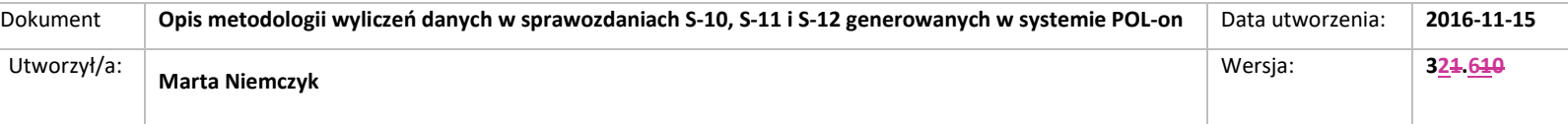

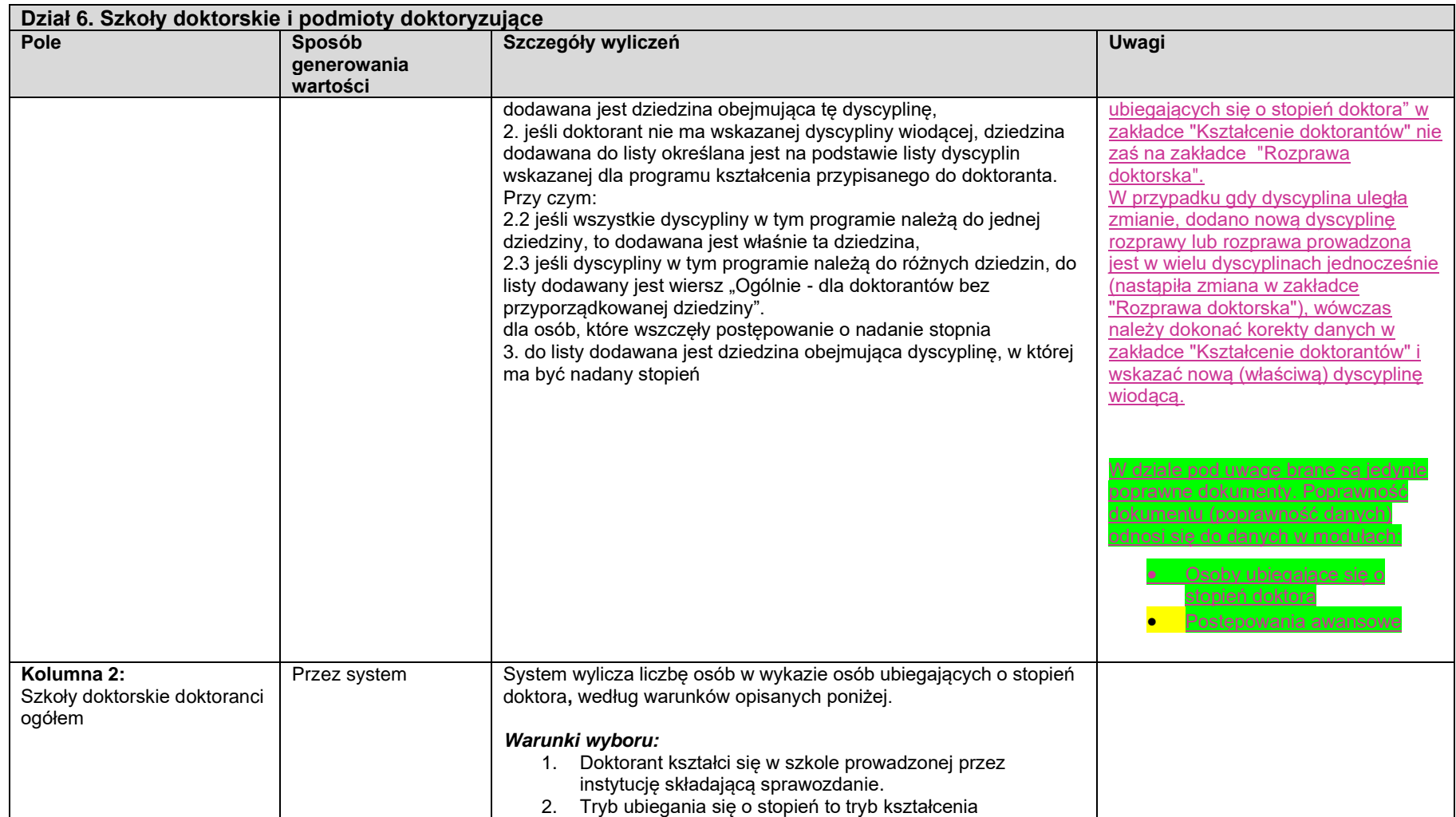

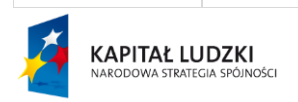

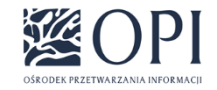

Strona: **78 / 170**

UNIA EUROPEJSKA<br>EUROPEJSKI<br>FUNDUSZ SPOŁECZNY

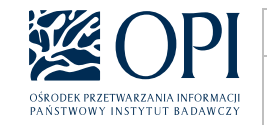

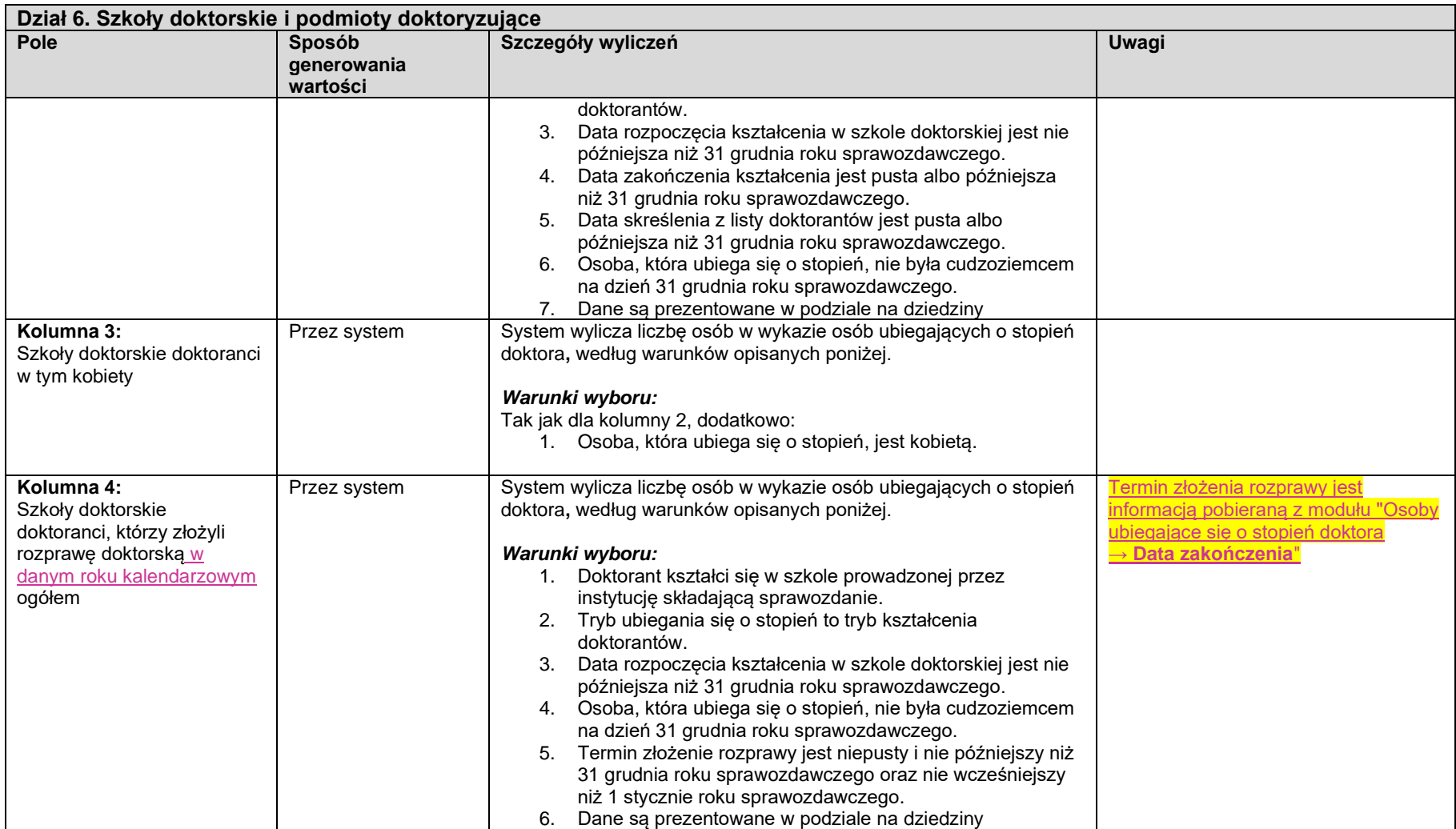

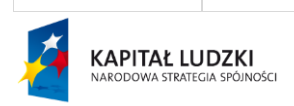

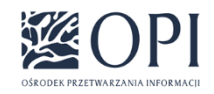

Strona: **79 / 170**

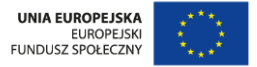

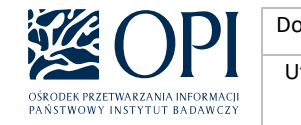

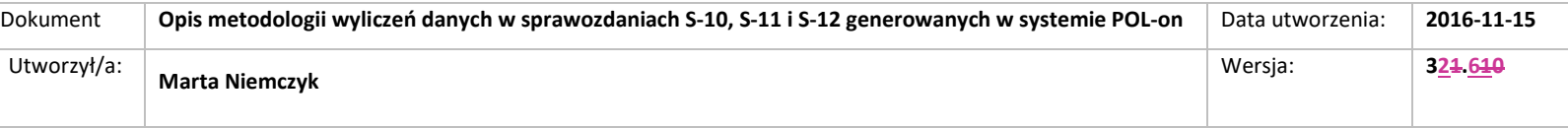

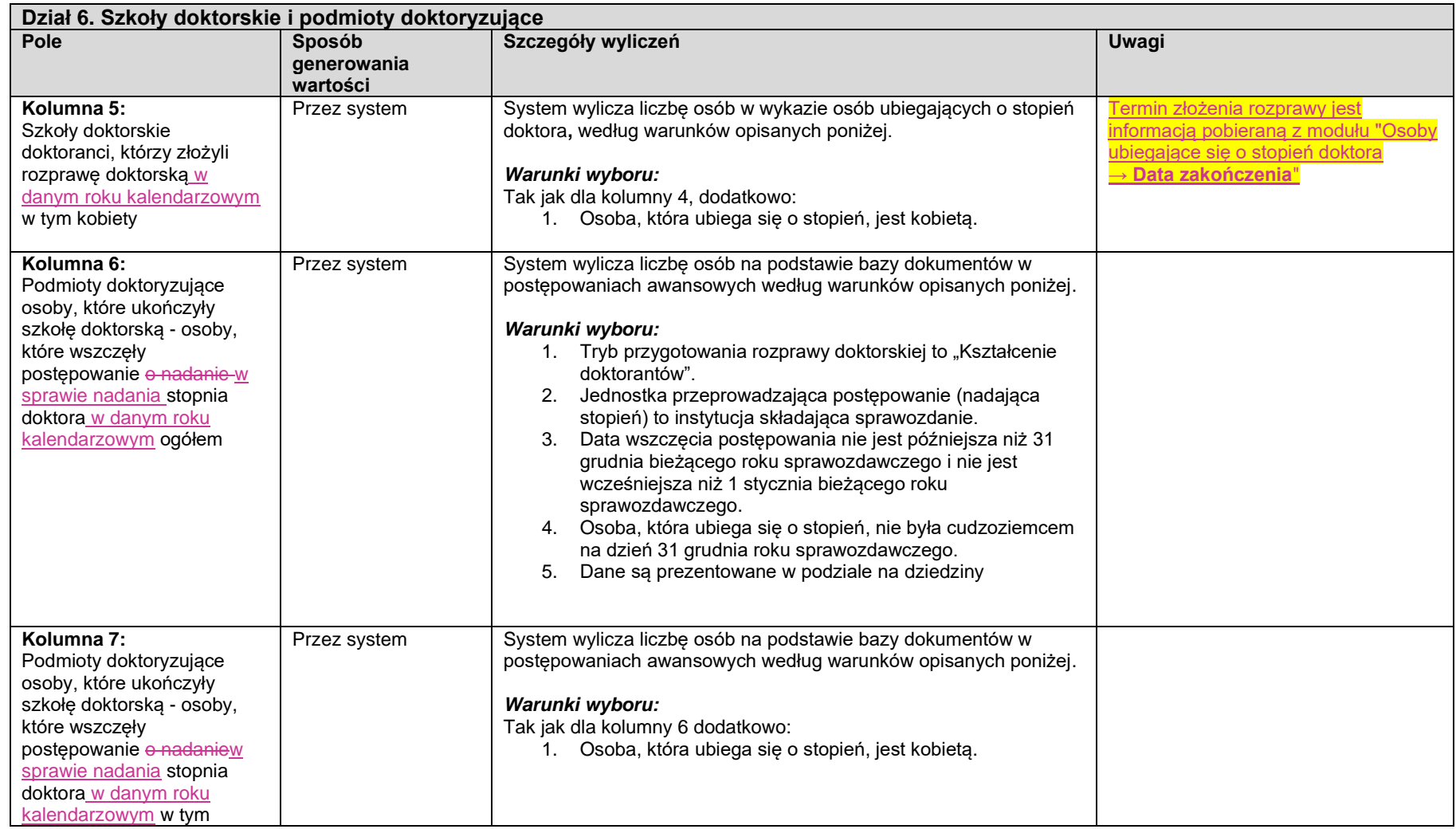

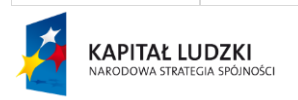

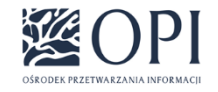

Strona: **80 / 170**

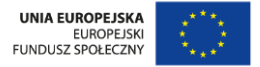

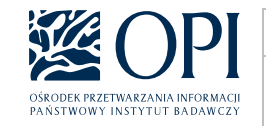

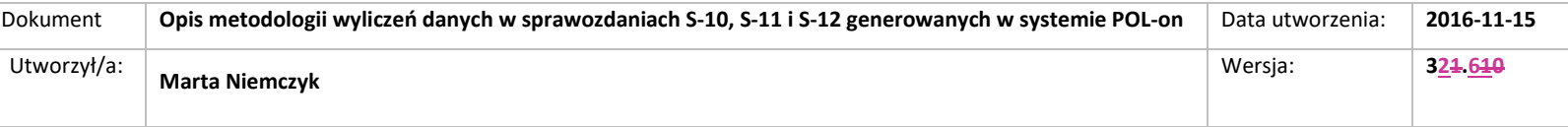

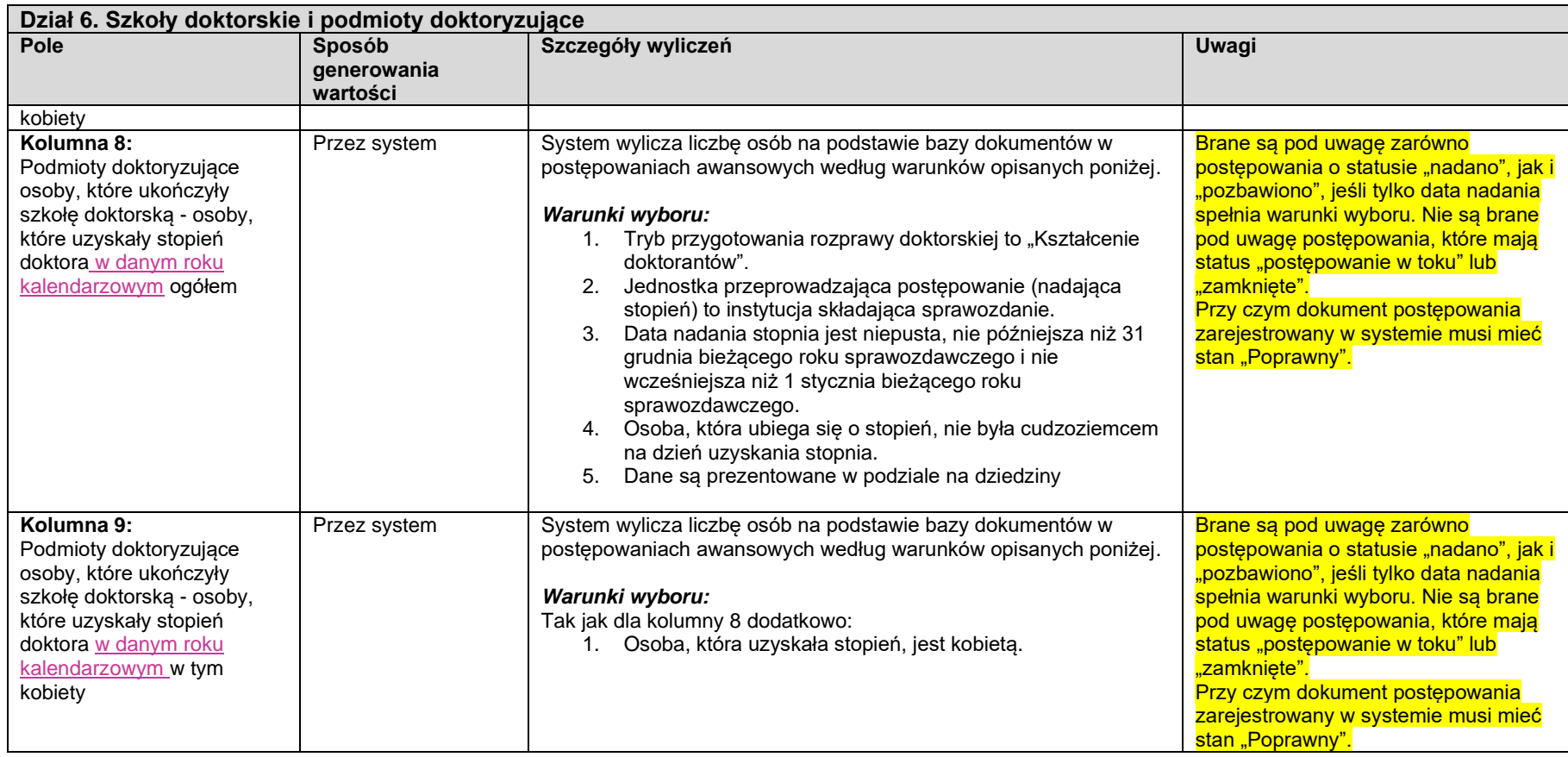

## **Dział 7. Szkoły doktorskie i podmioty doktoryzujące według nazw kierunków kształcenia**

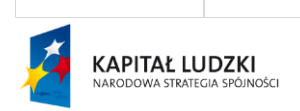

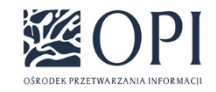

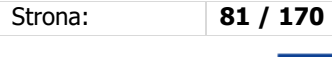

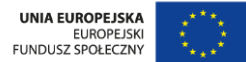

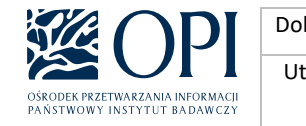

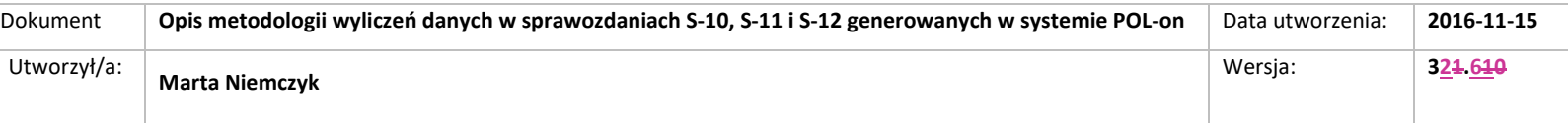

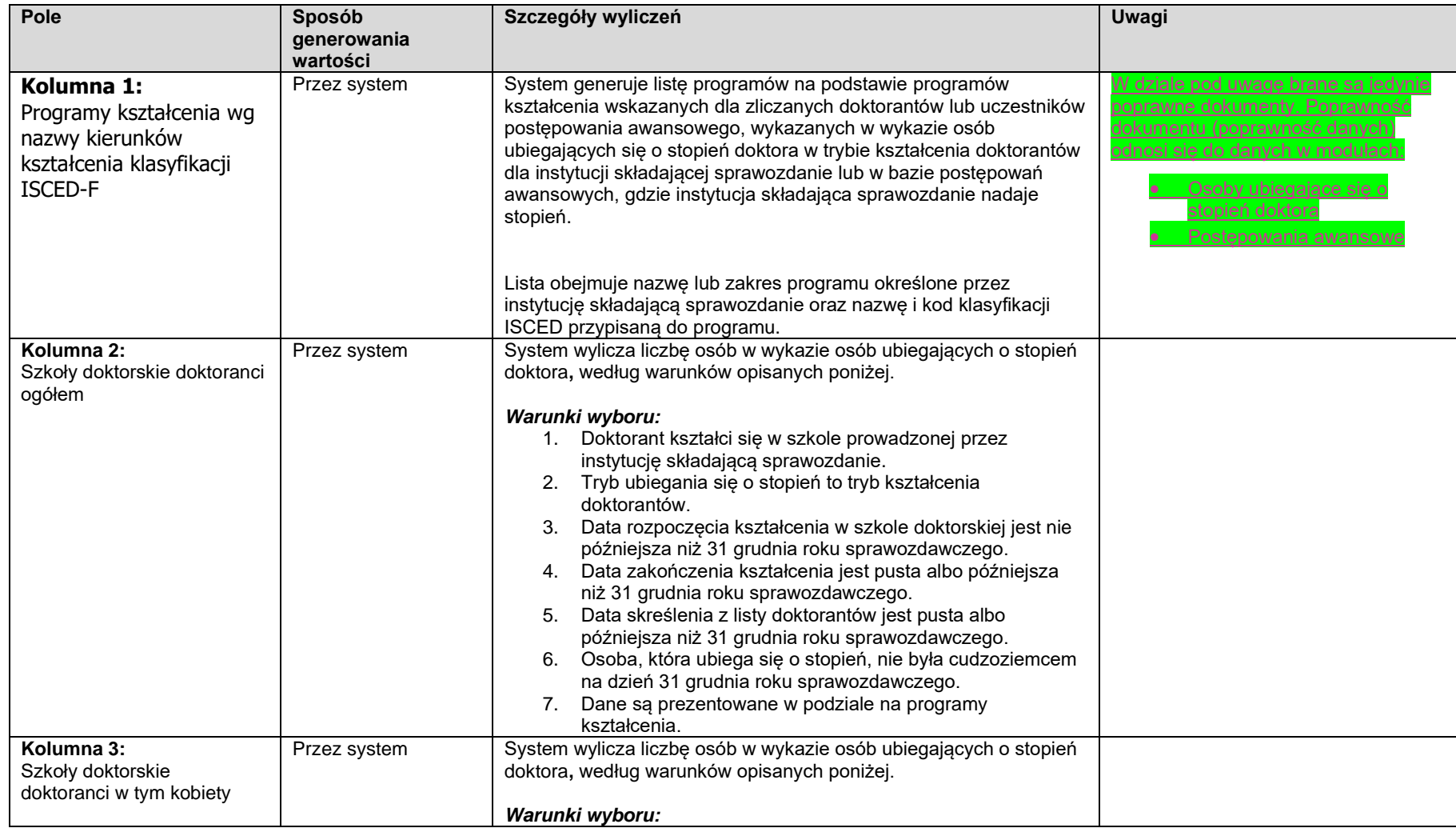

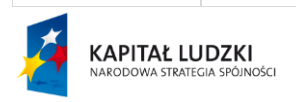

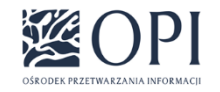

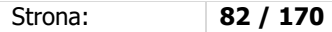

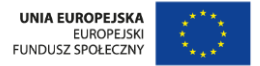

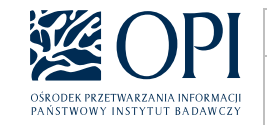

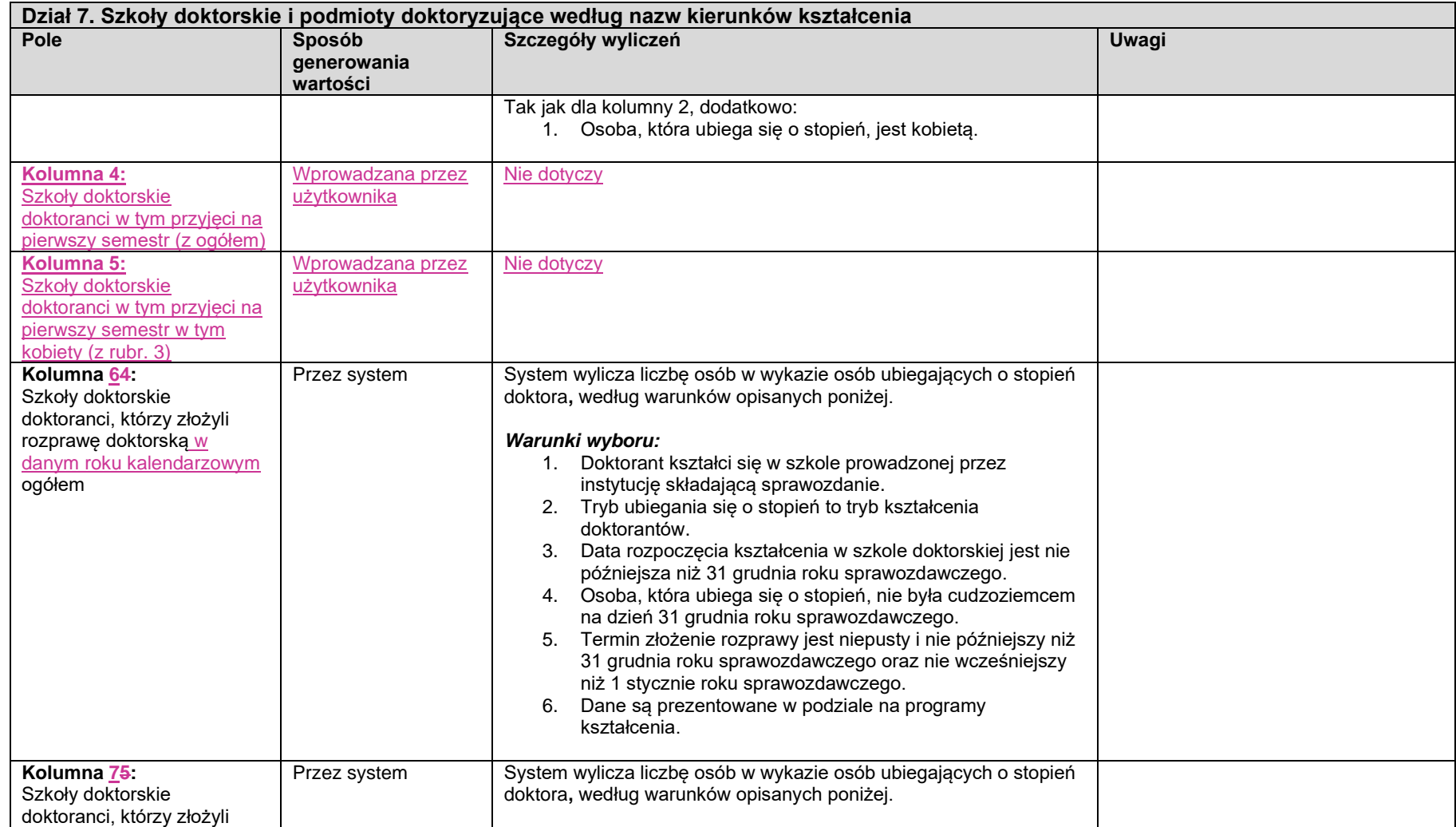

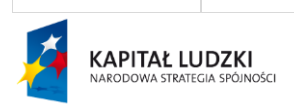

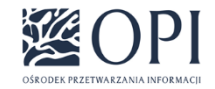

Strona: **83 / 170**

UNIA EUROPEJSKA<br>EUROPEJSKI<br>FUNDUSZ SPOŁECZNY

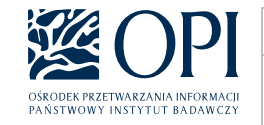

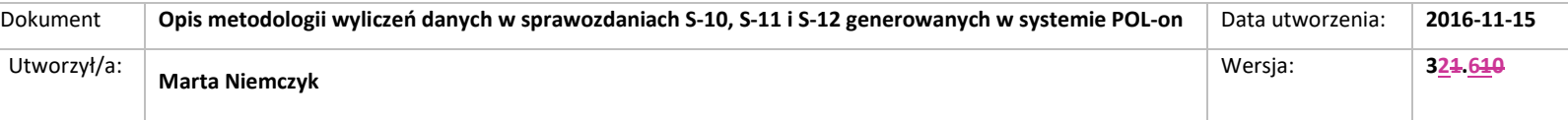

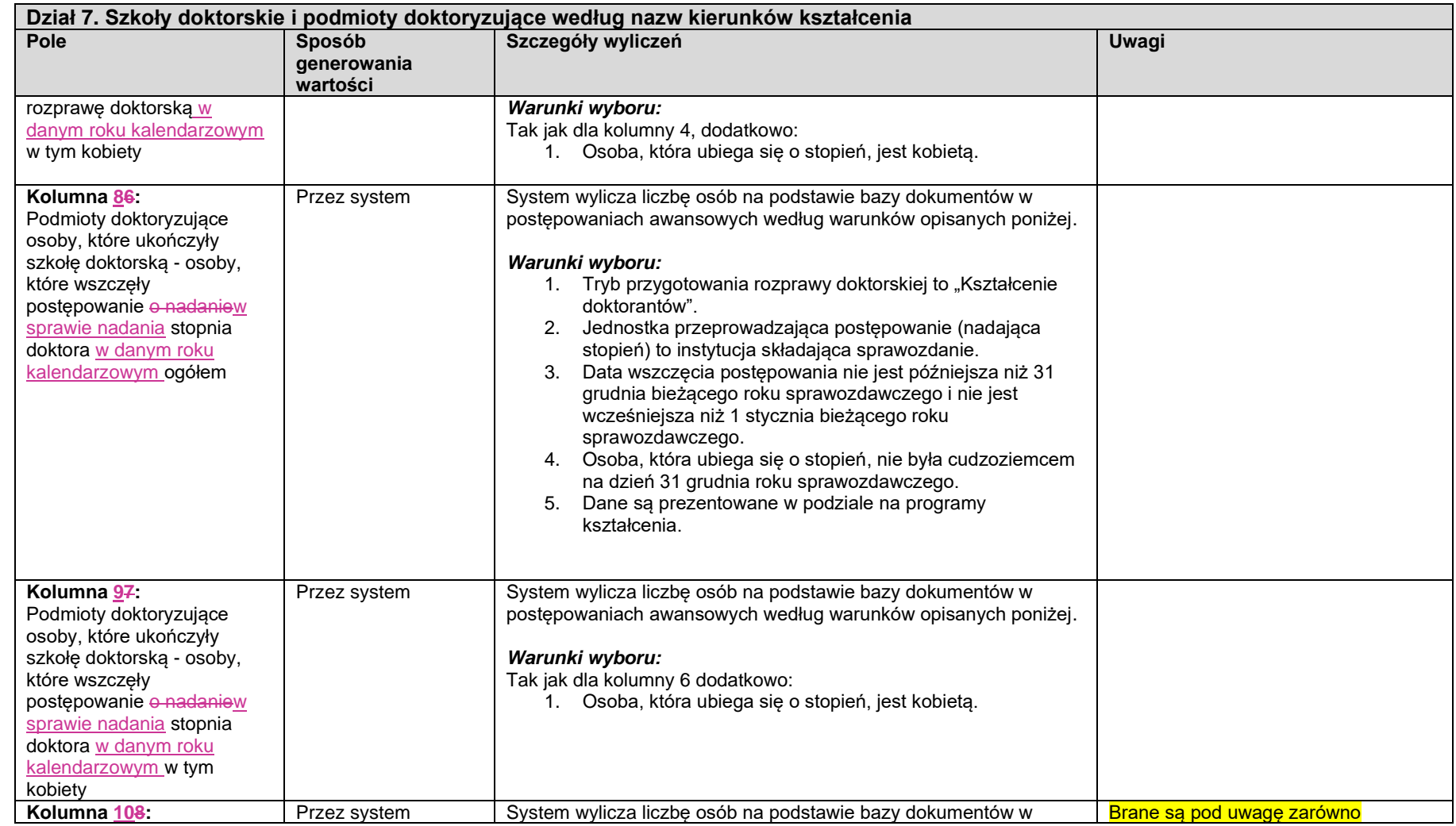

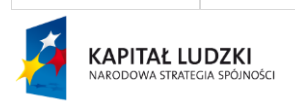

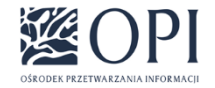

Strona: **84 / 170**

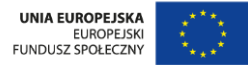

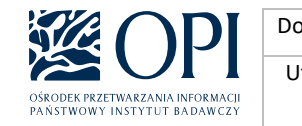

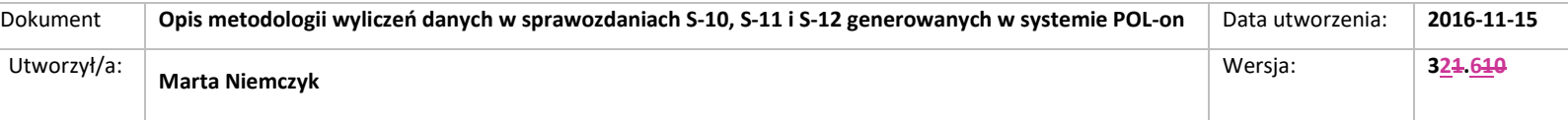

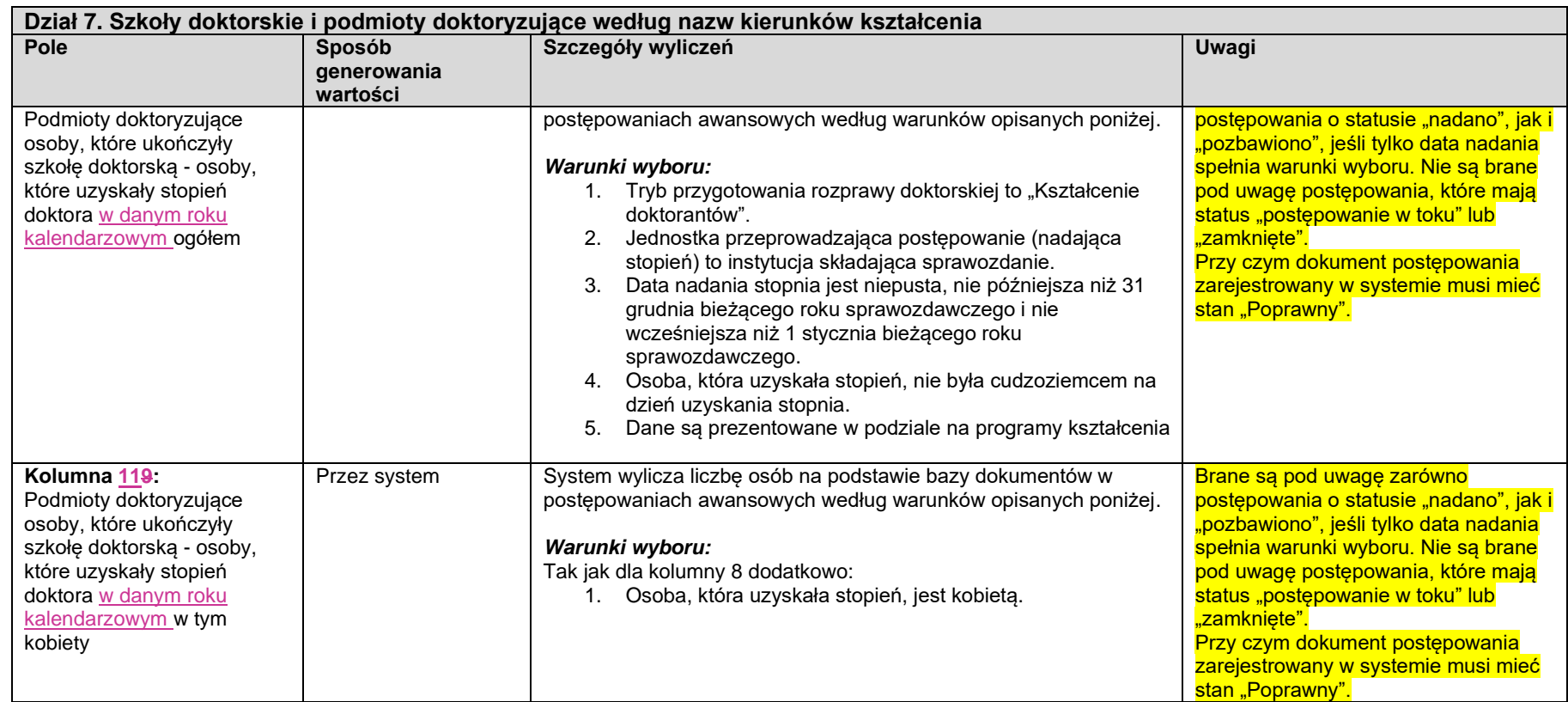

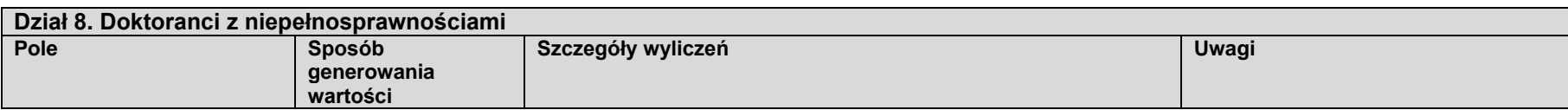

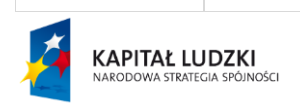

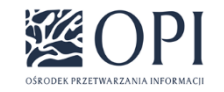

Strona: **85 / 170**

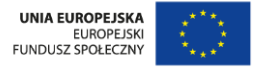

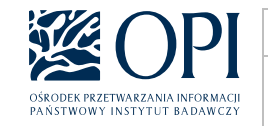

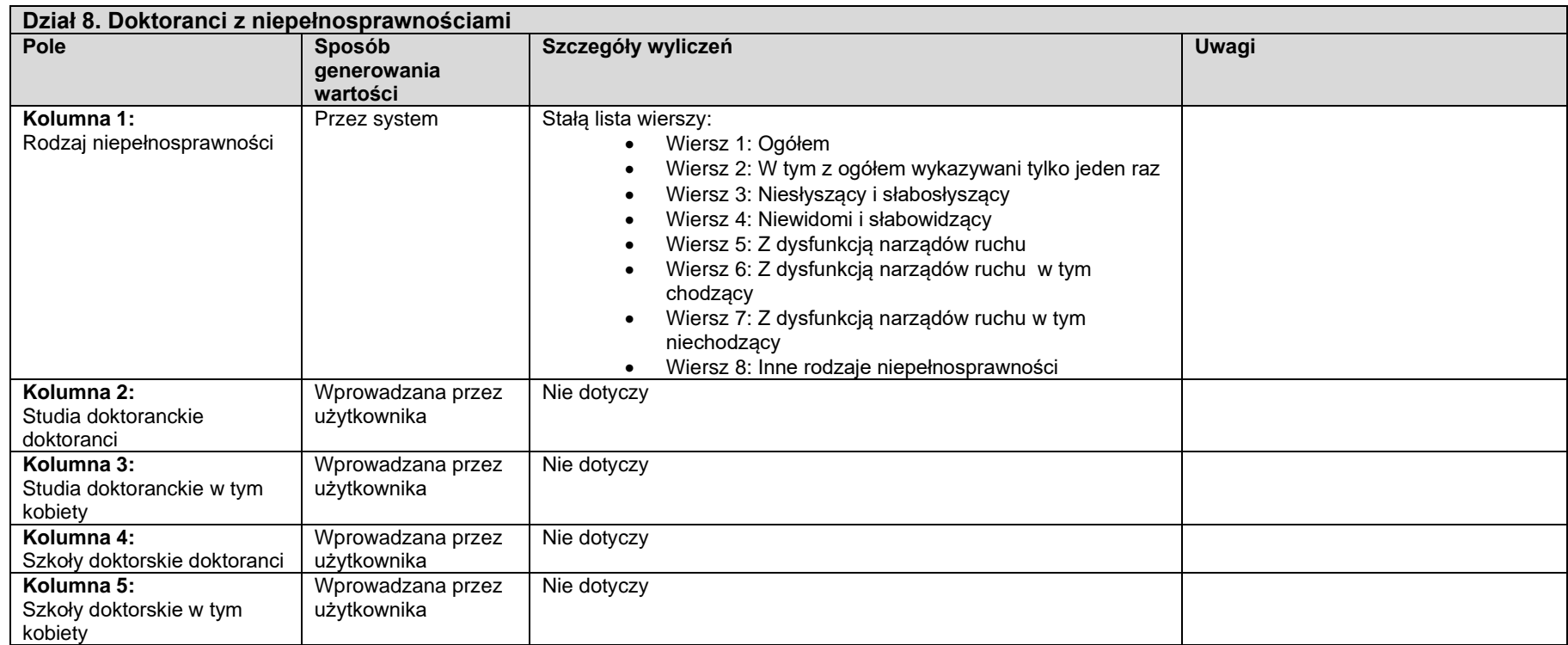

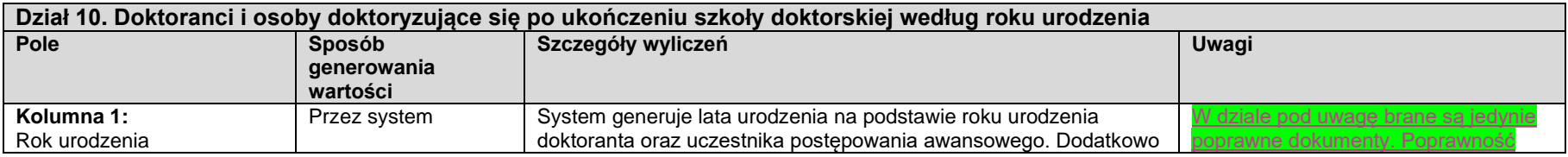

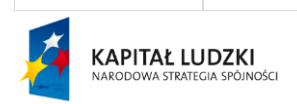

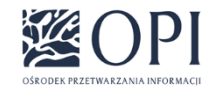

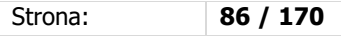

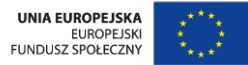

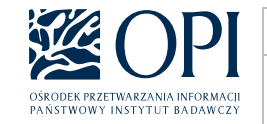

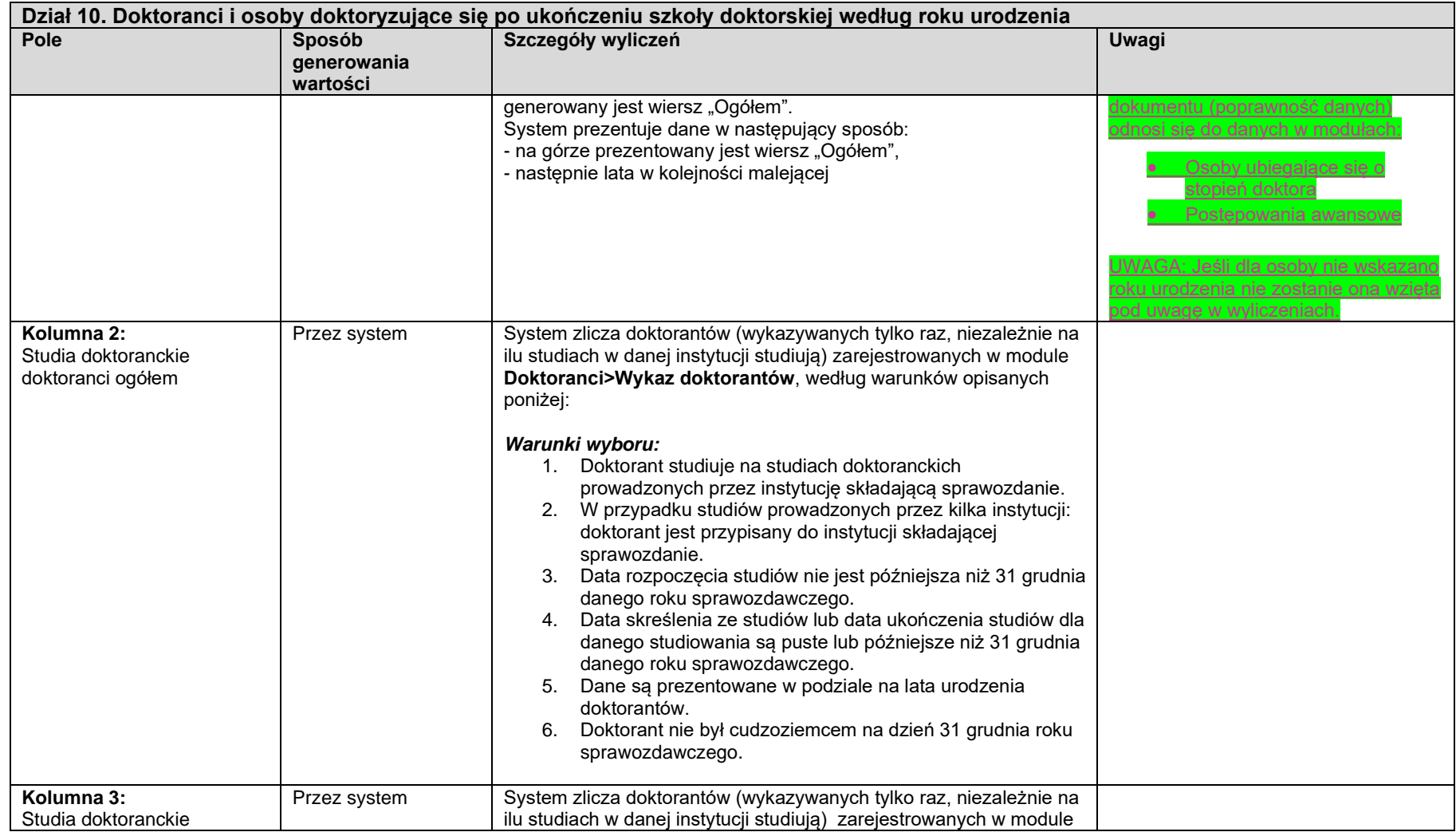

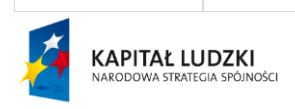

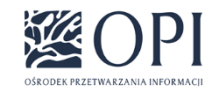

Strona: **87 / 170**

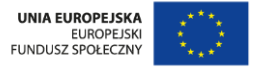

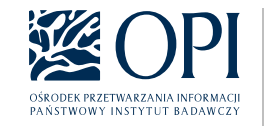

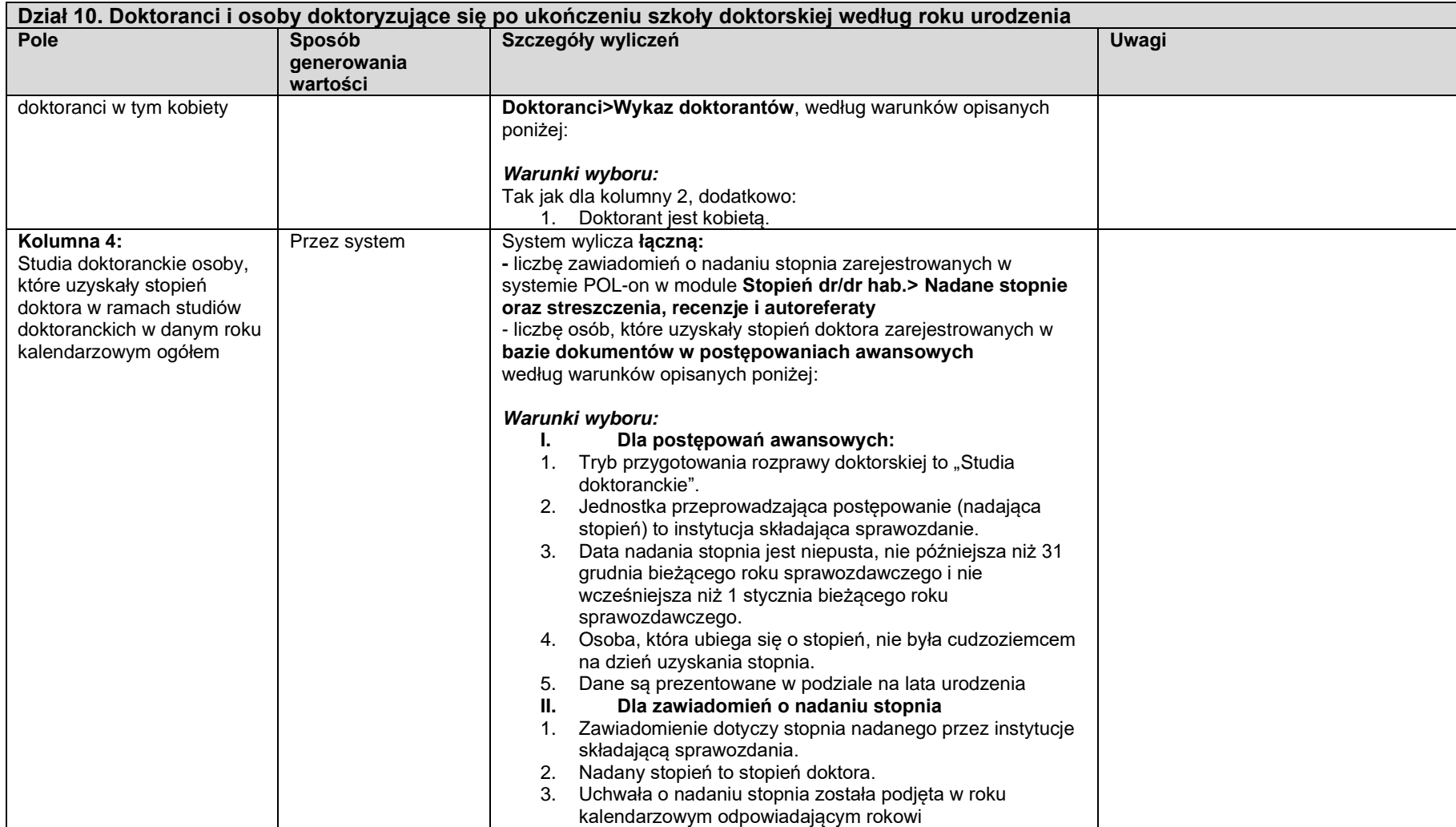

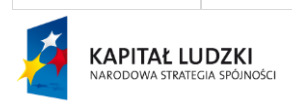

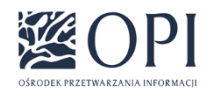

Strona: **88 / 170**

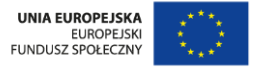

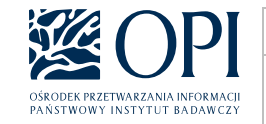

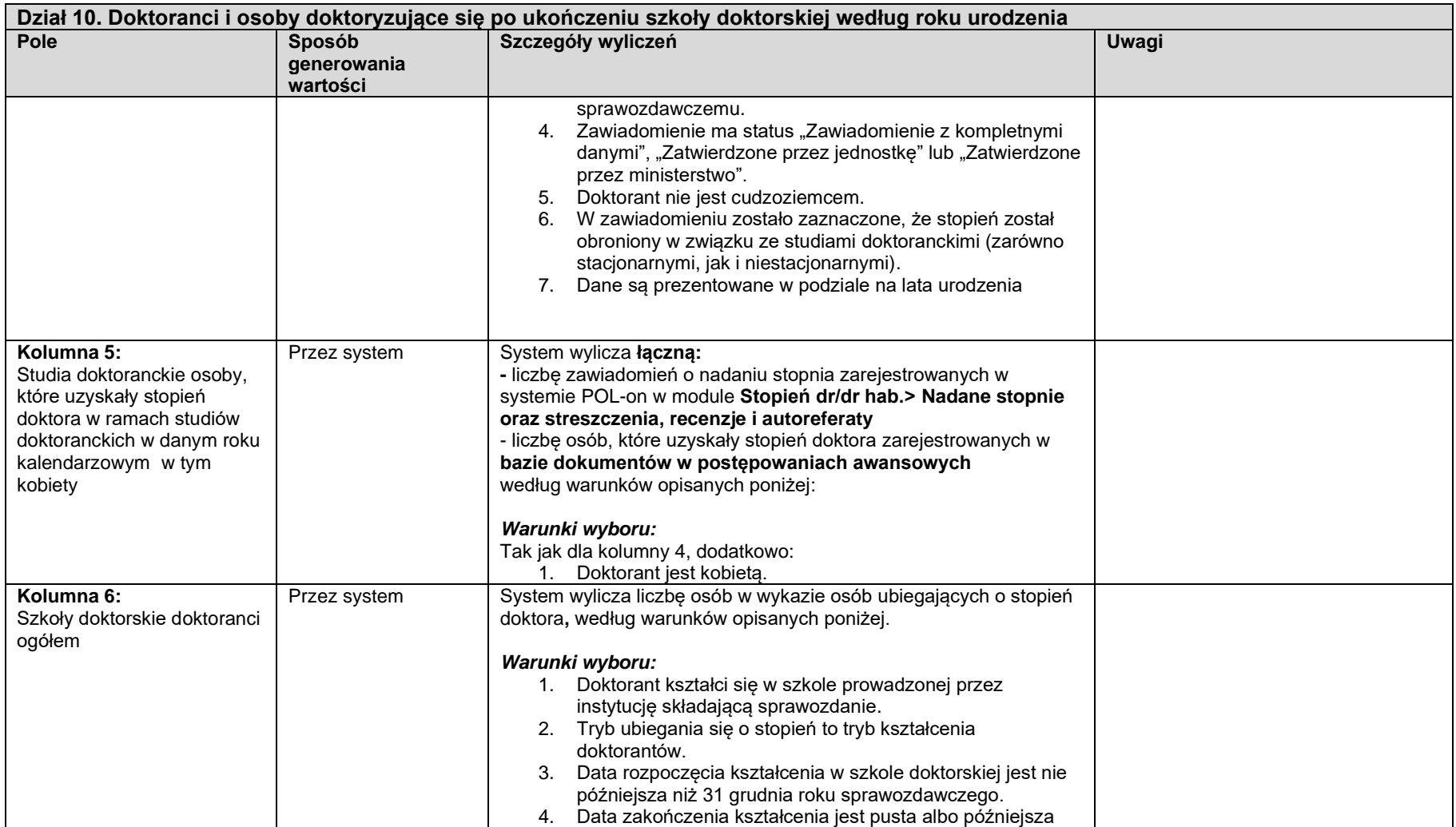

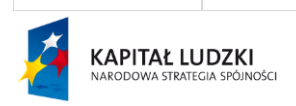

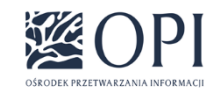

Strona: **89 / 170**

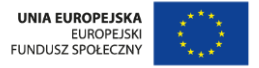

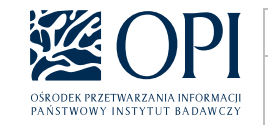

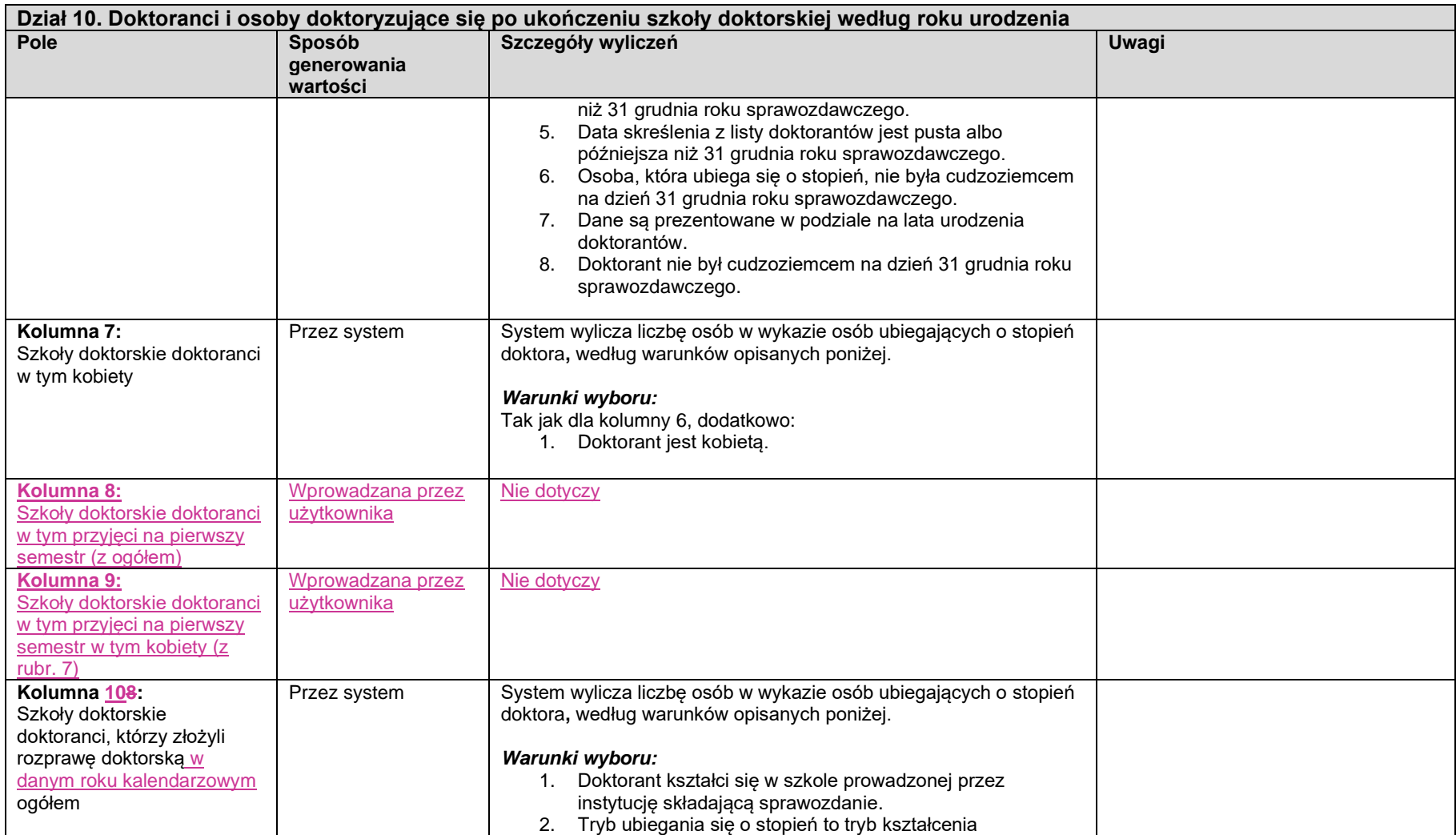

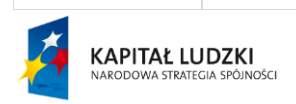

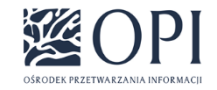

Strona: **90 / 170**

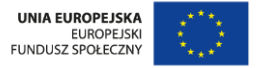

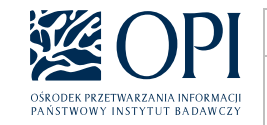

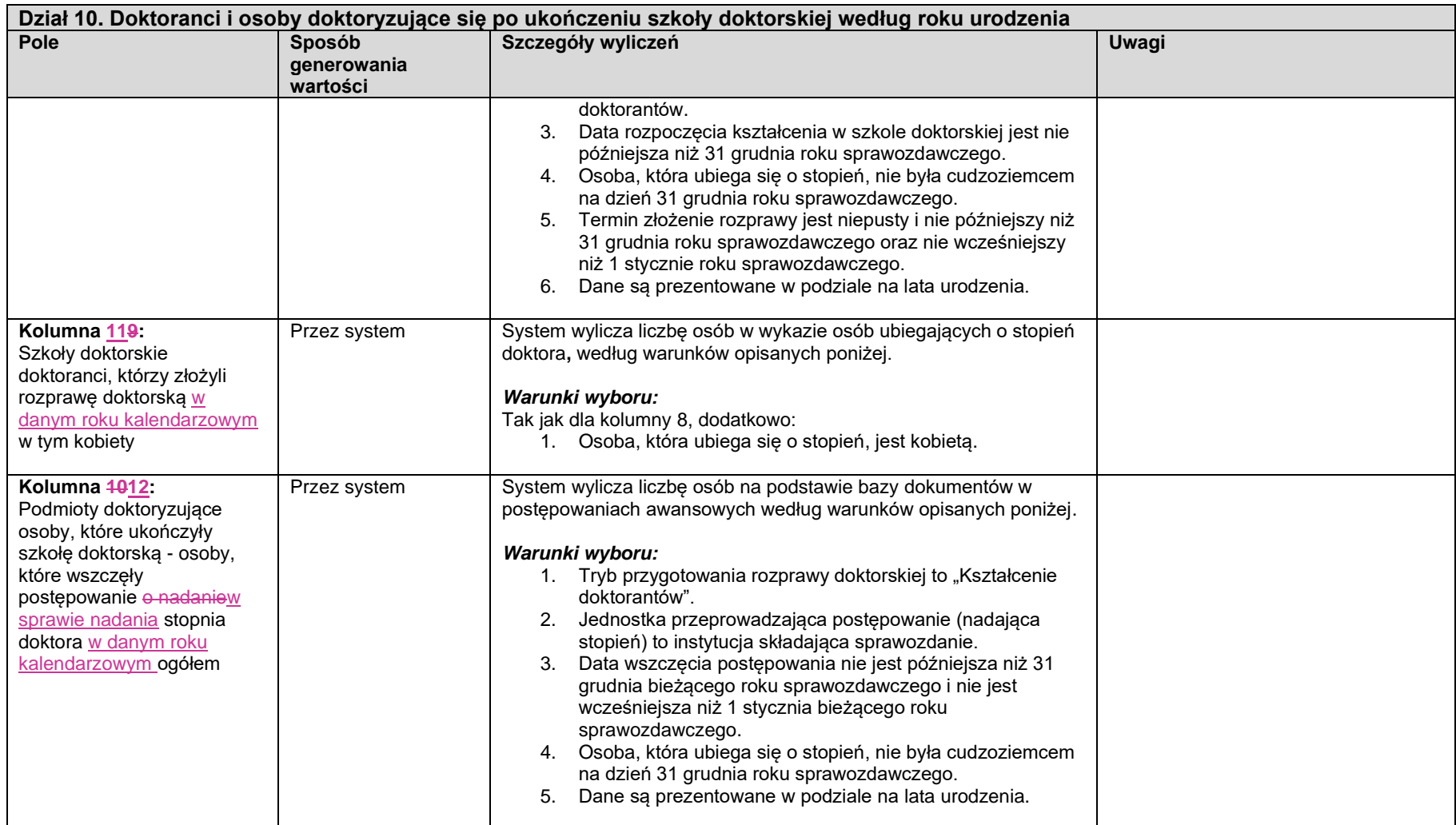

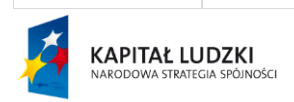

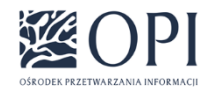

Strona: **91 / 170**

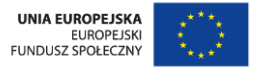

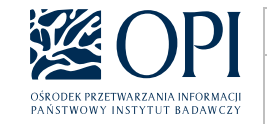

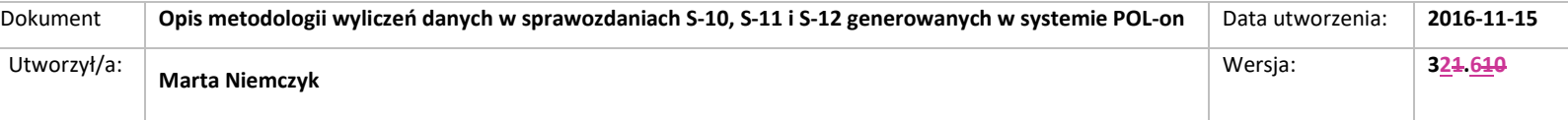

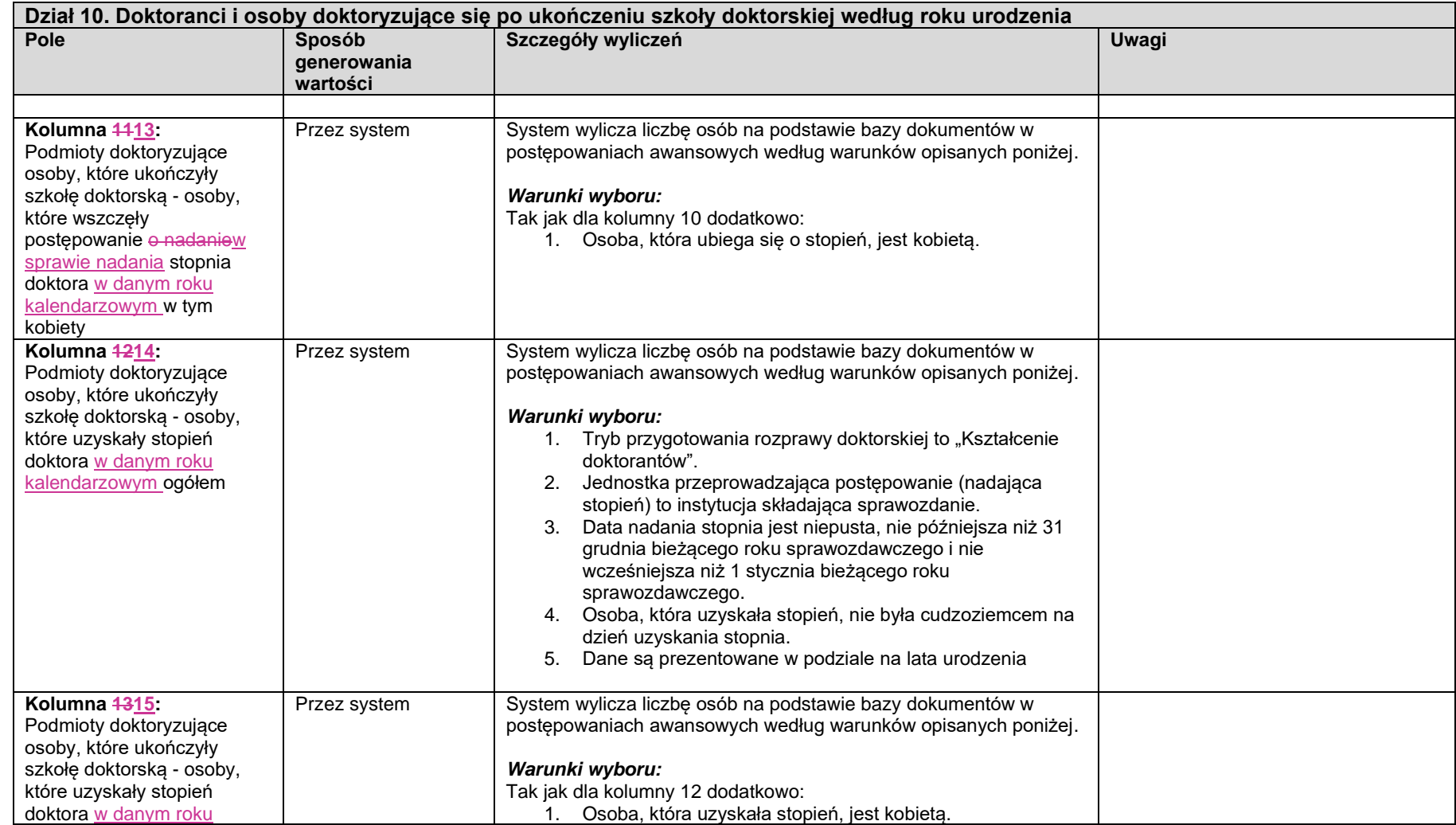

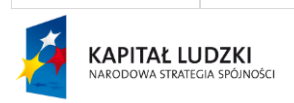

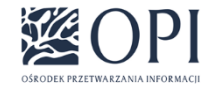

Strona: **92 / 170**

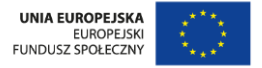

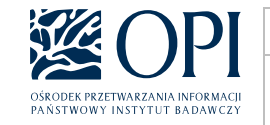

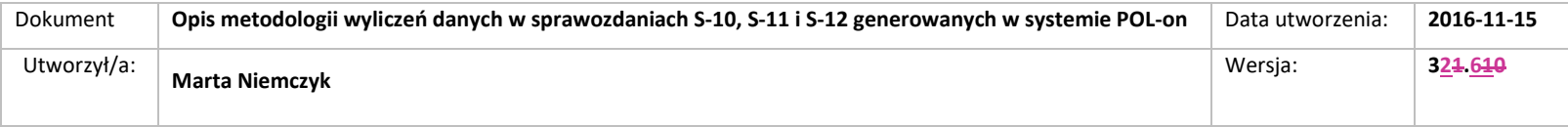

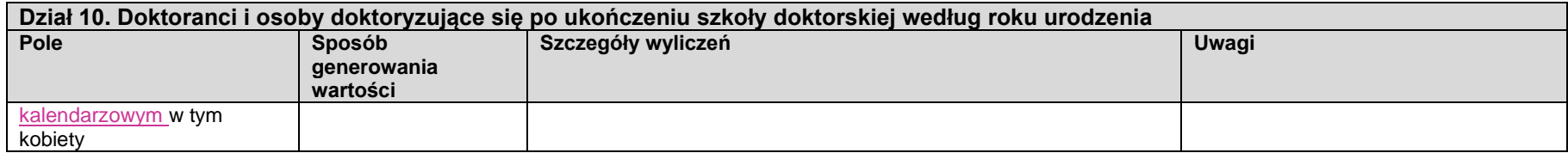

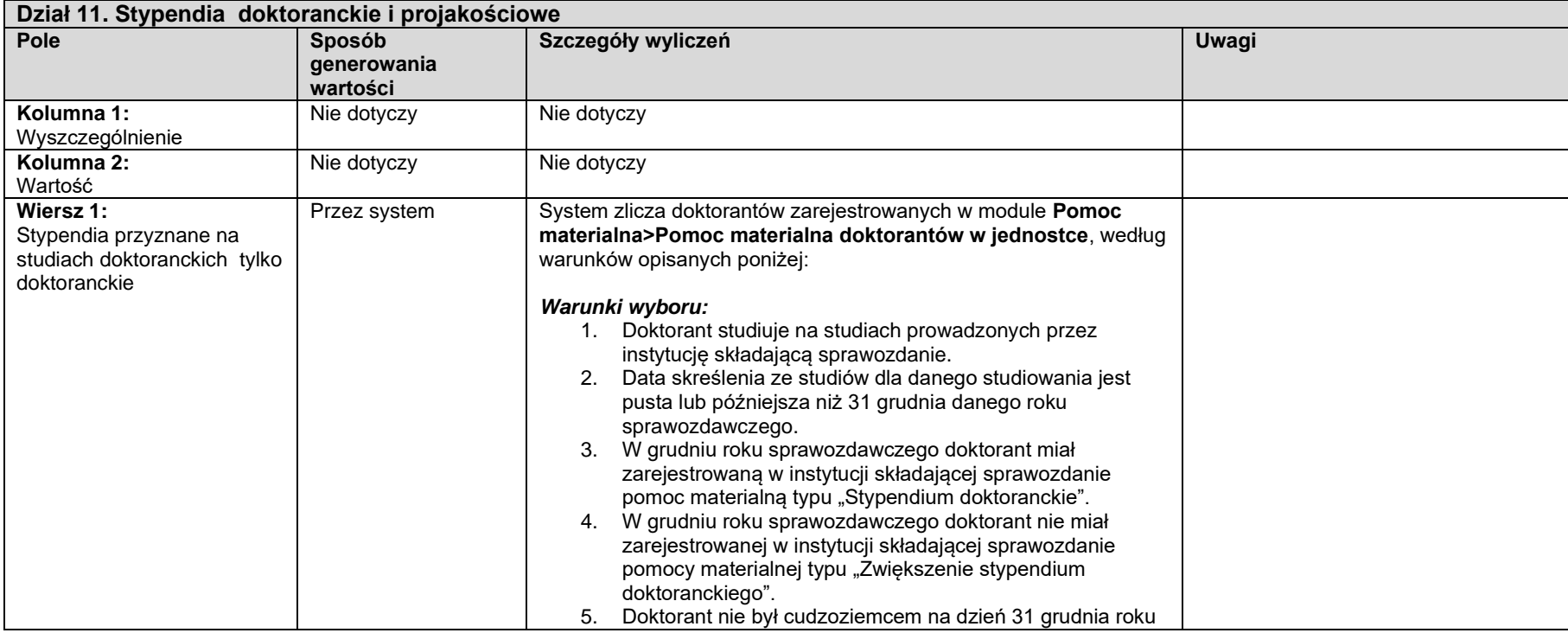

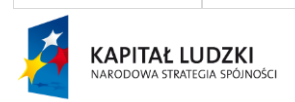

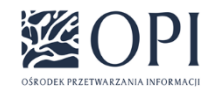

Strona: **93 / 170**

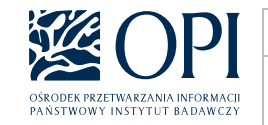

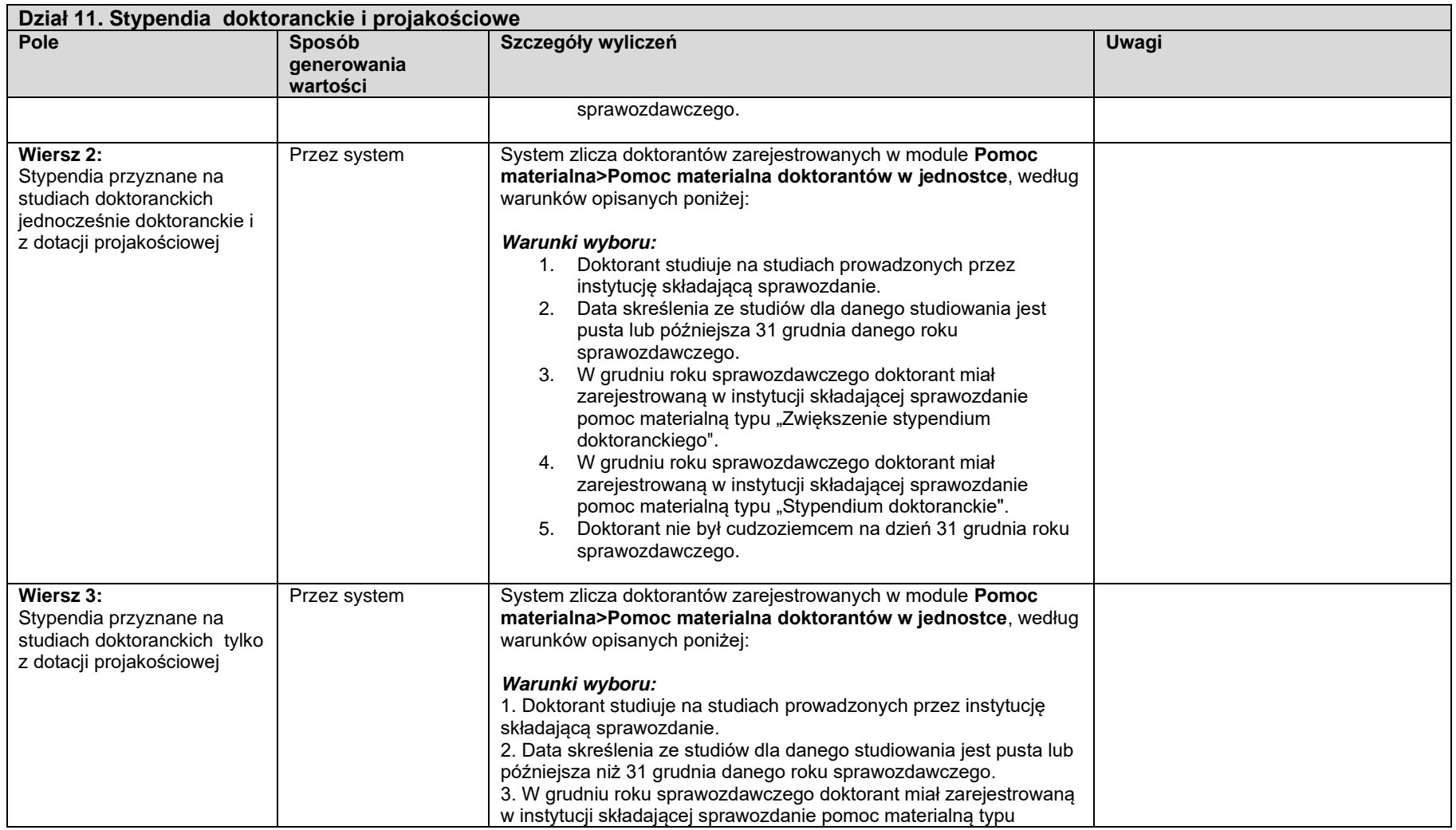

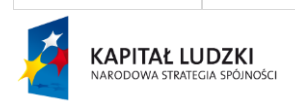

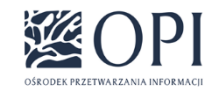

Strona: **94 / 170**

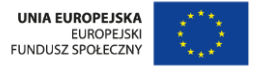

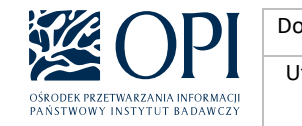

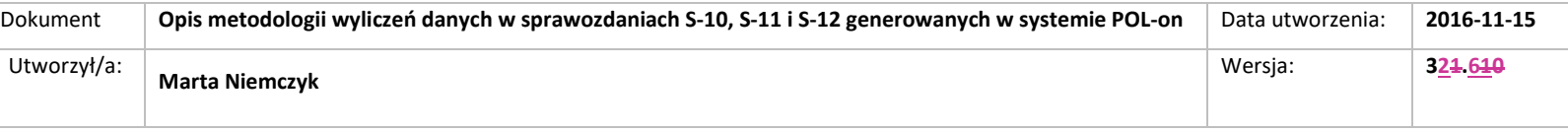

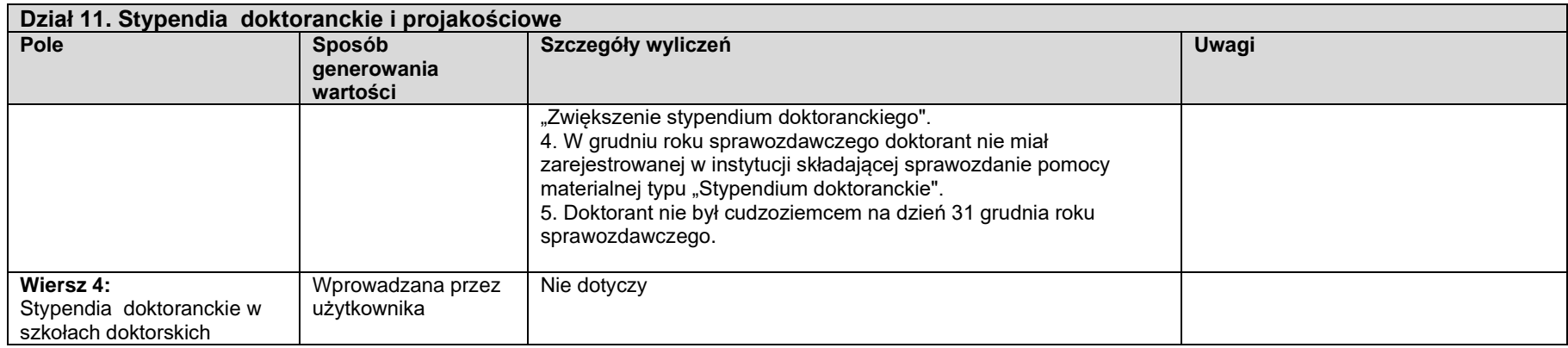

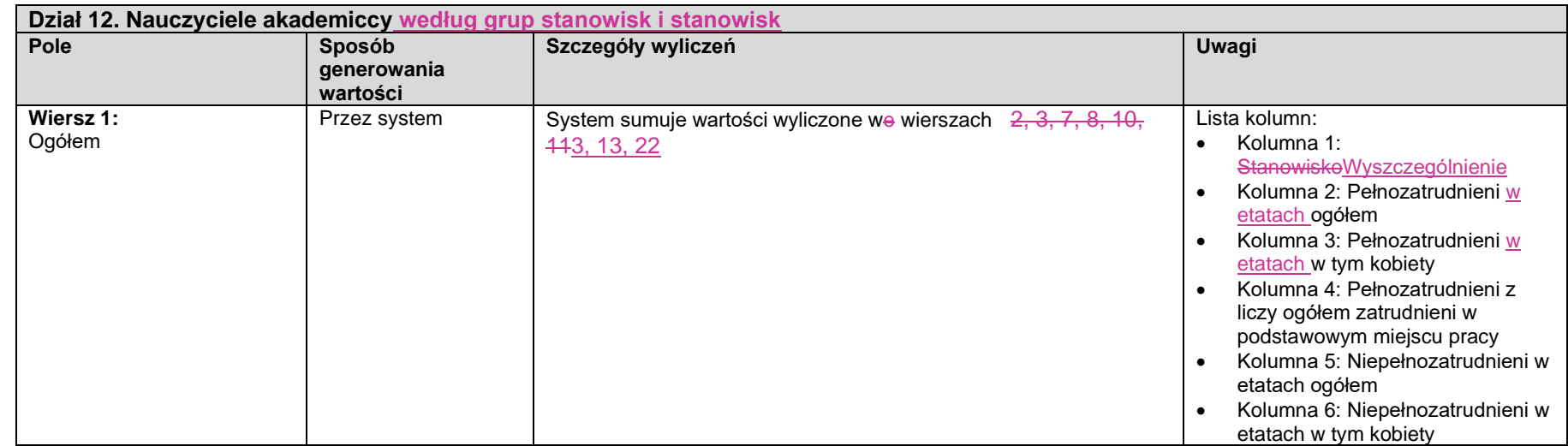

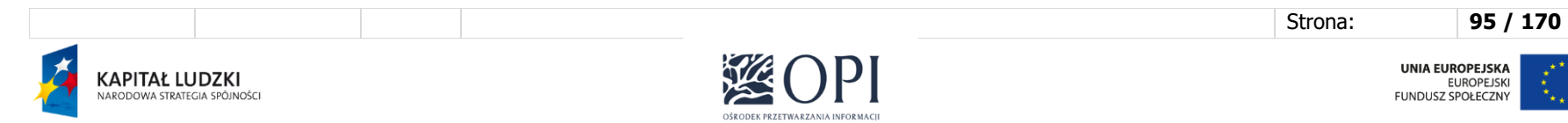

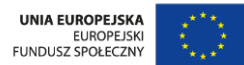

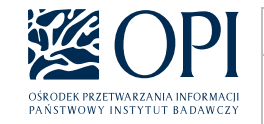

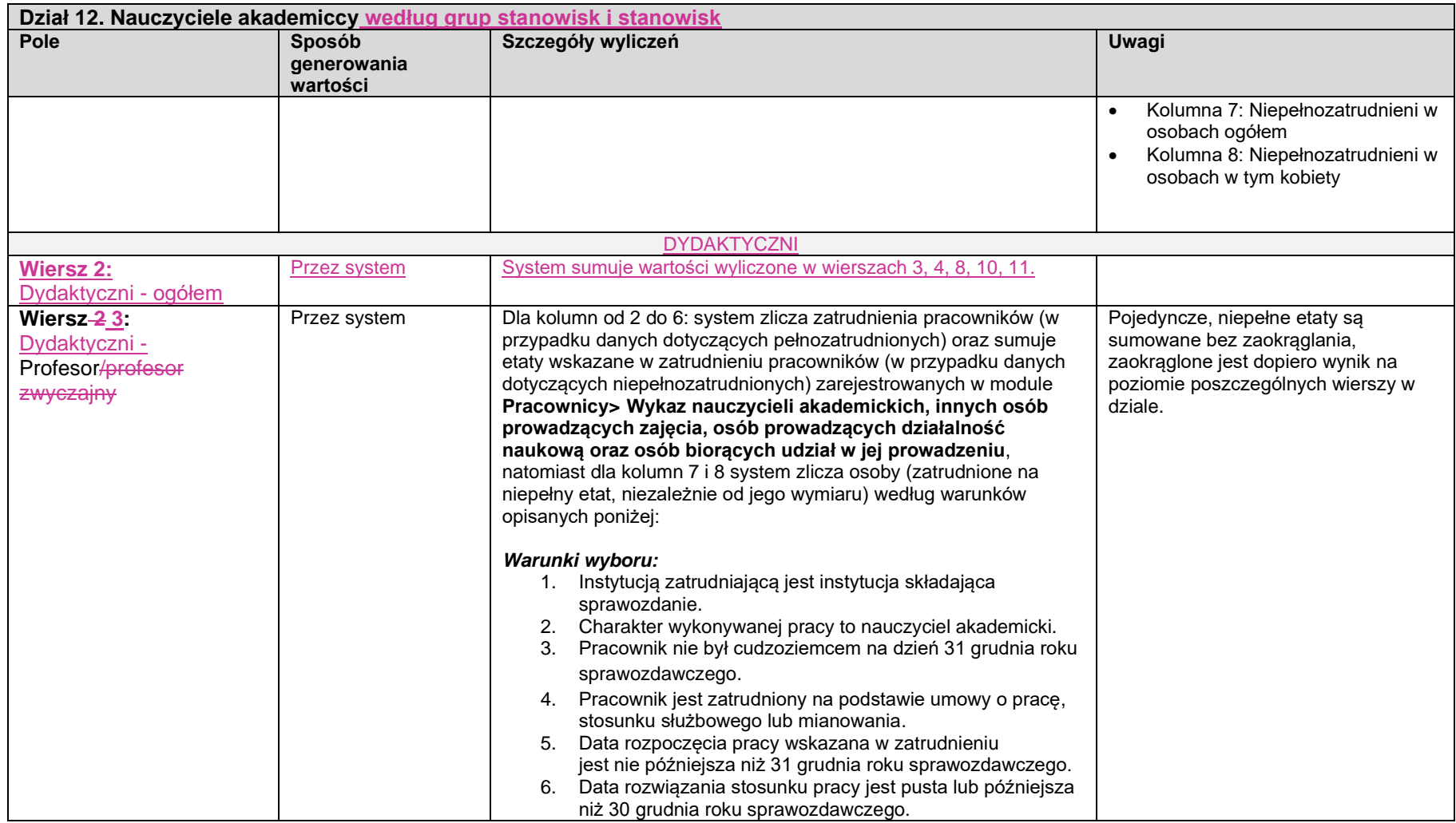

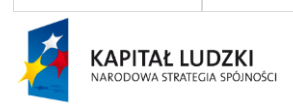

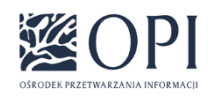

Strona: **96 / 170**

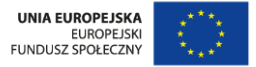

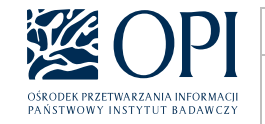

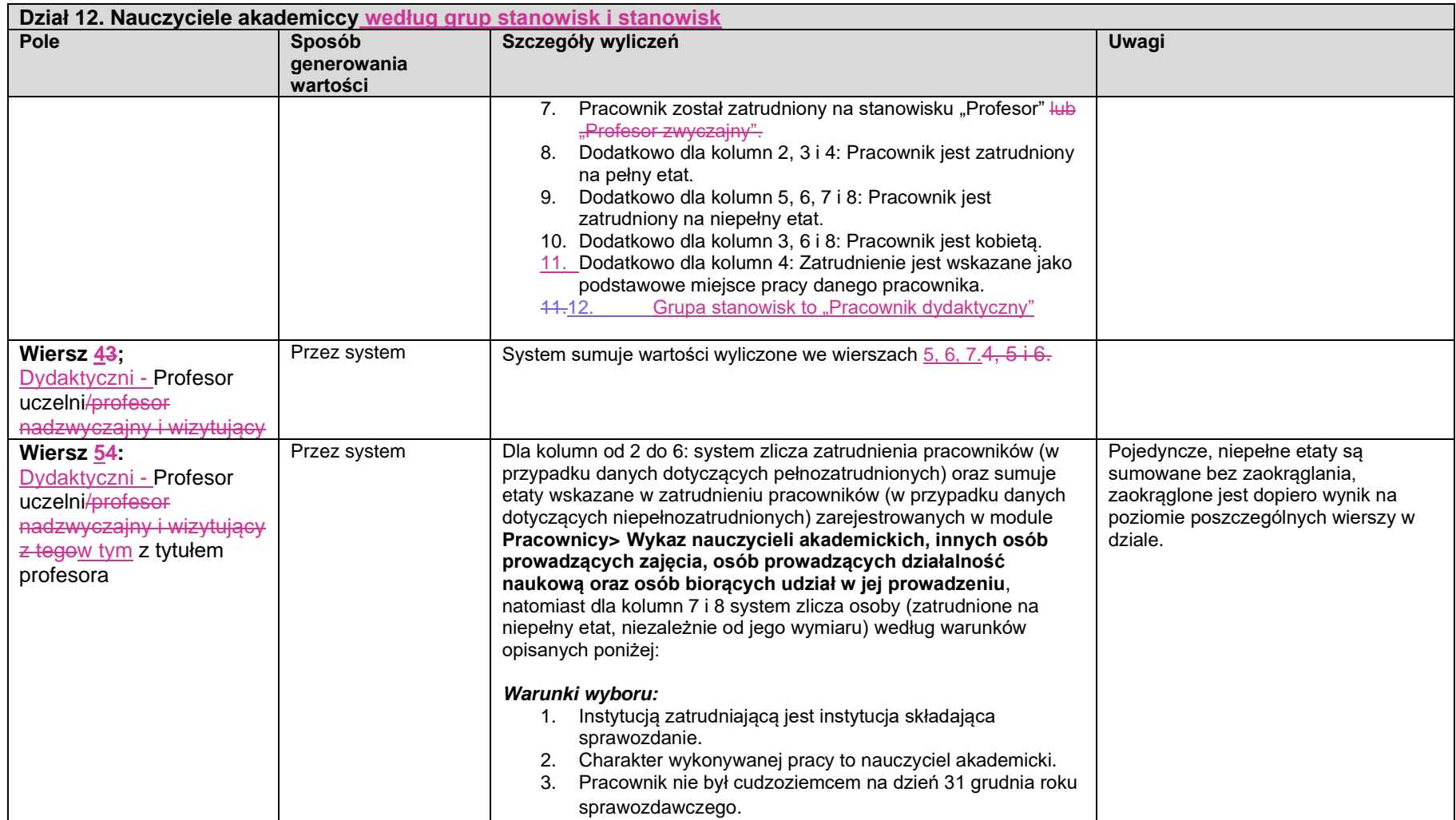

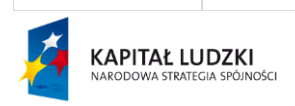

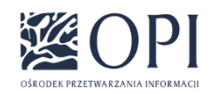

Strona: **97 / 170**

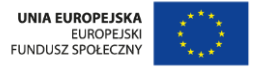

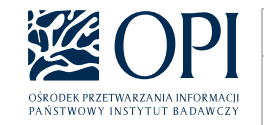

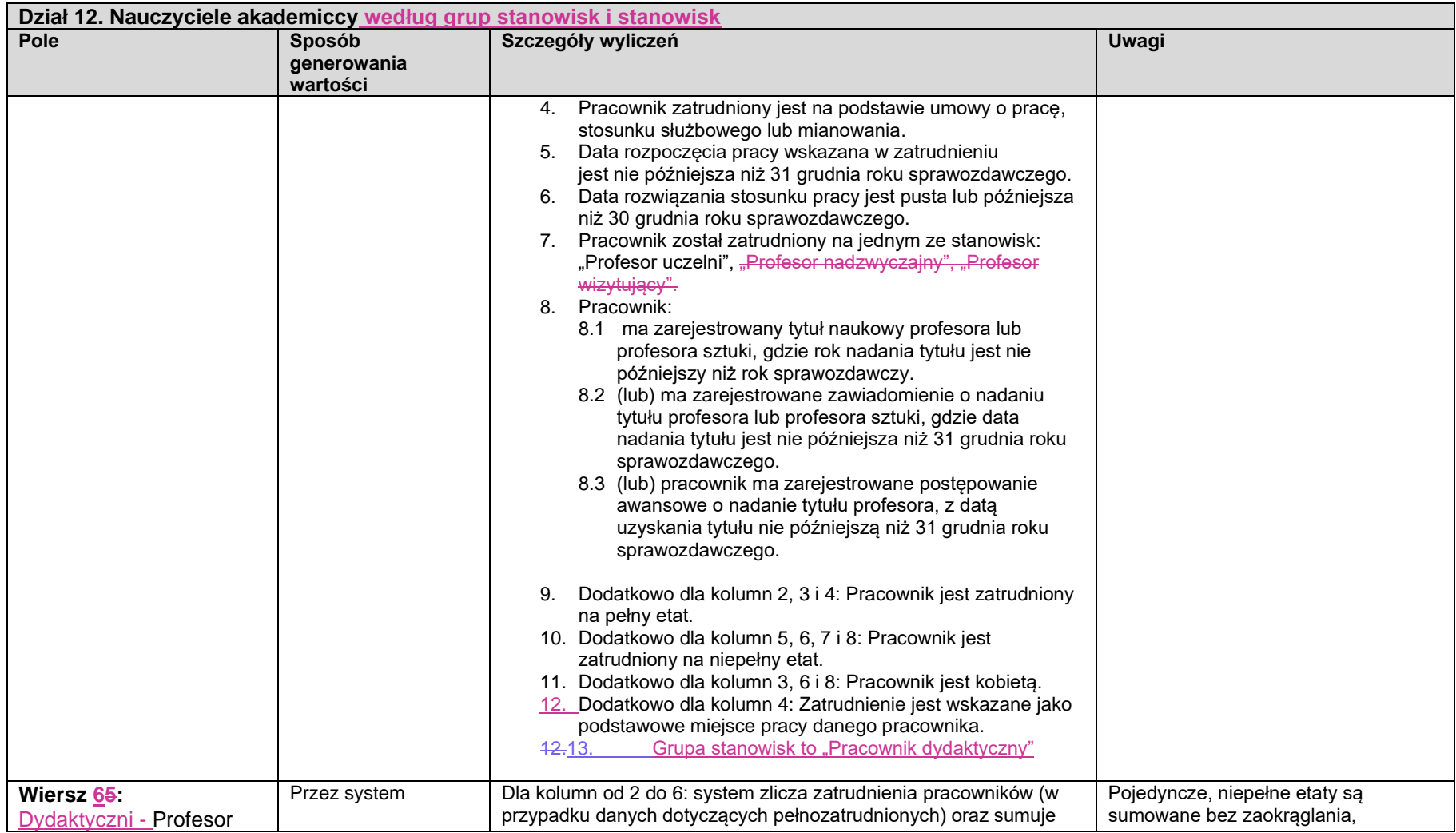

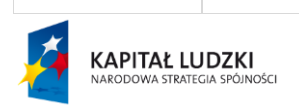

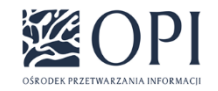

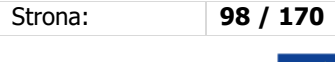

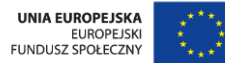

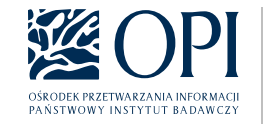

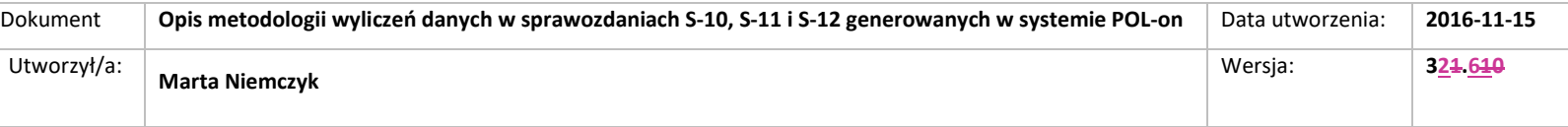

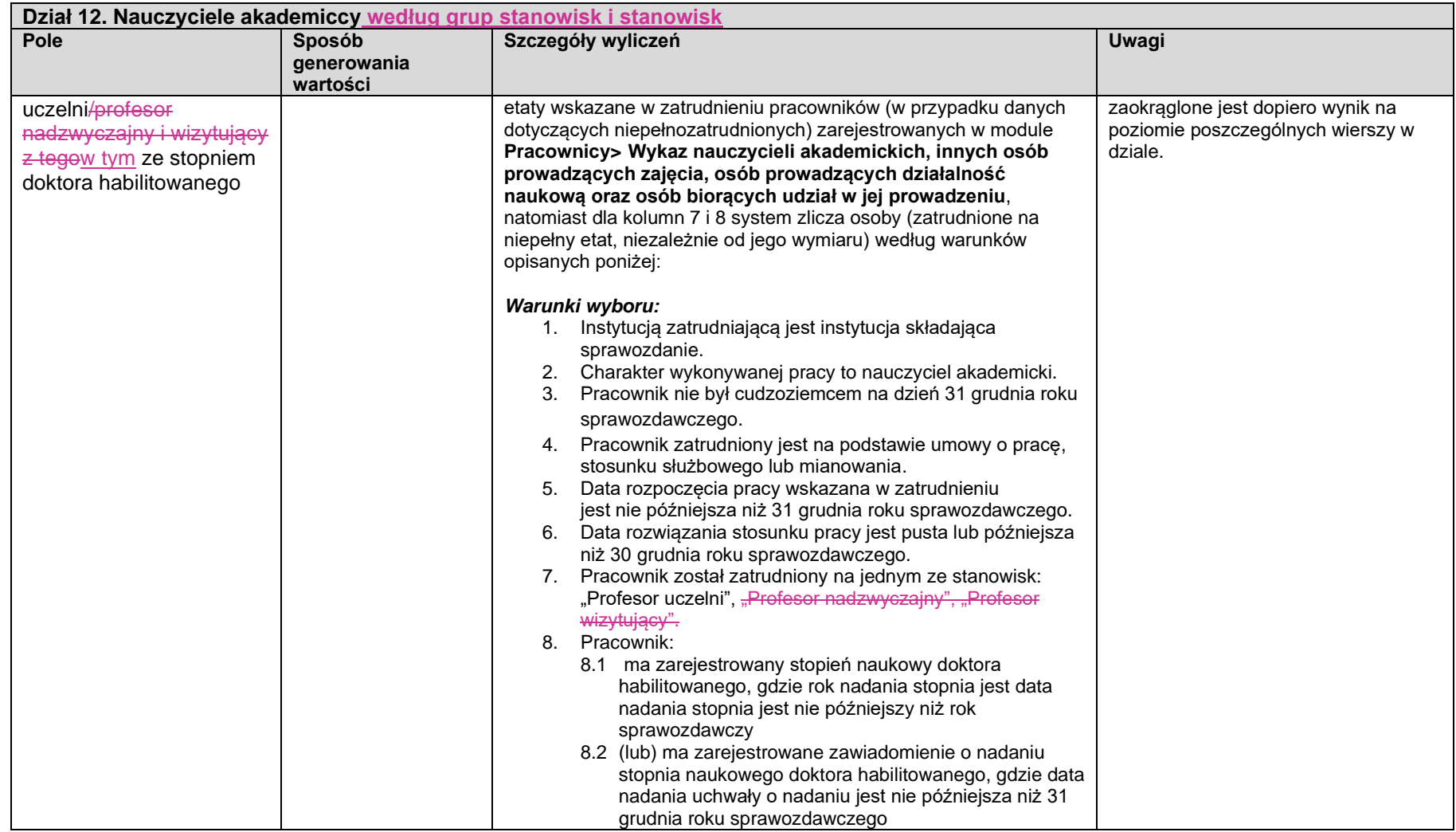

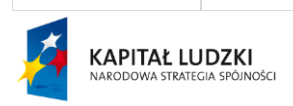

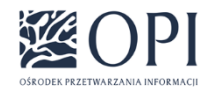

Strona: **99 / 170**

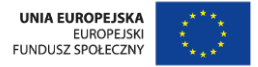

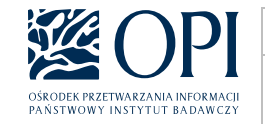

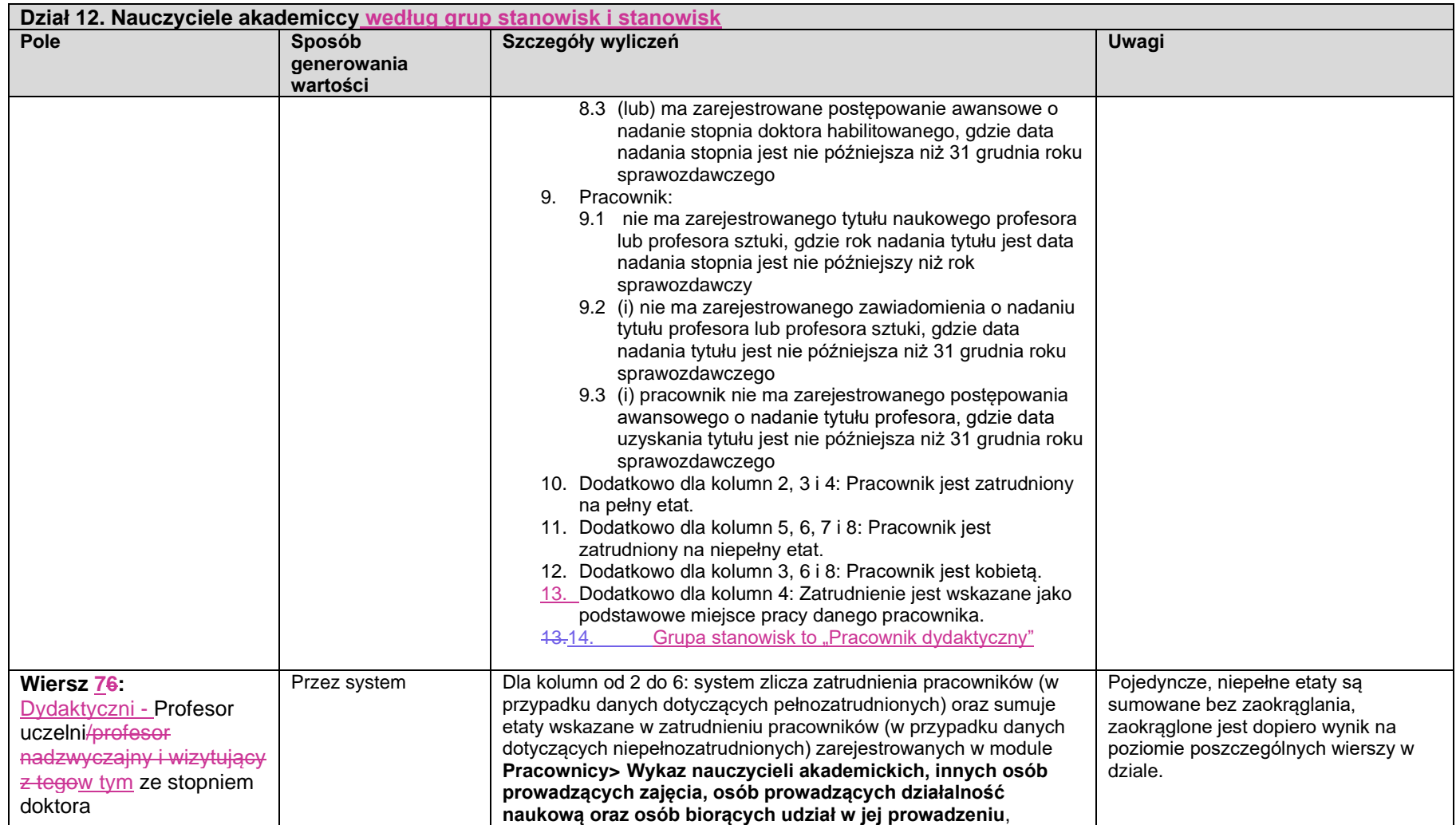

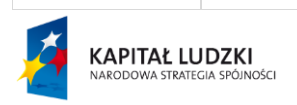

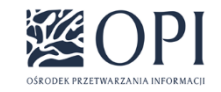

Strona: **100 / 170**

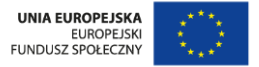

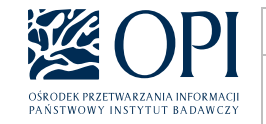

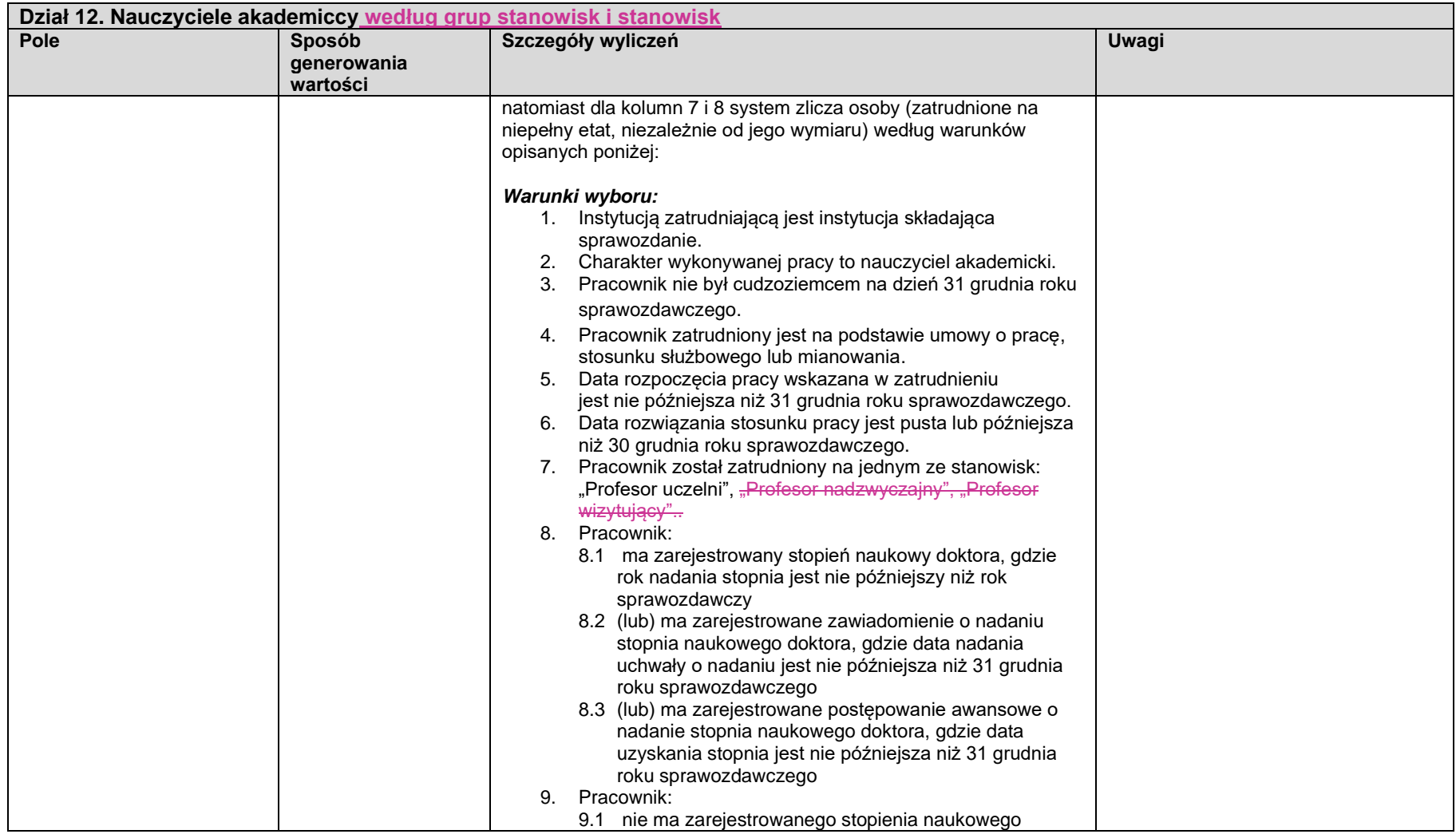

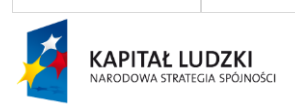

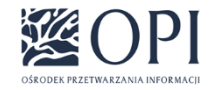

Strona: **101 / 170**

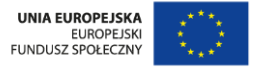

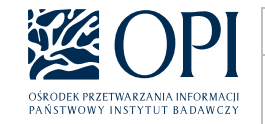

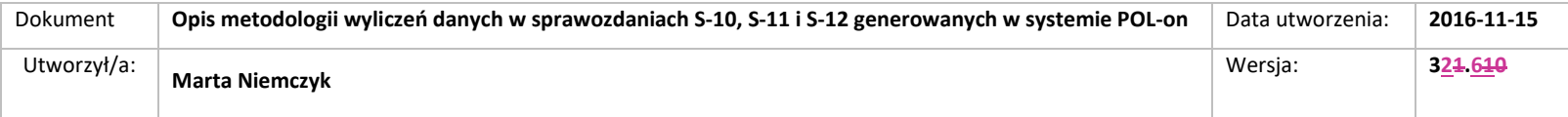

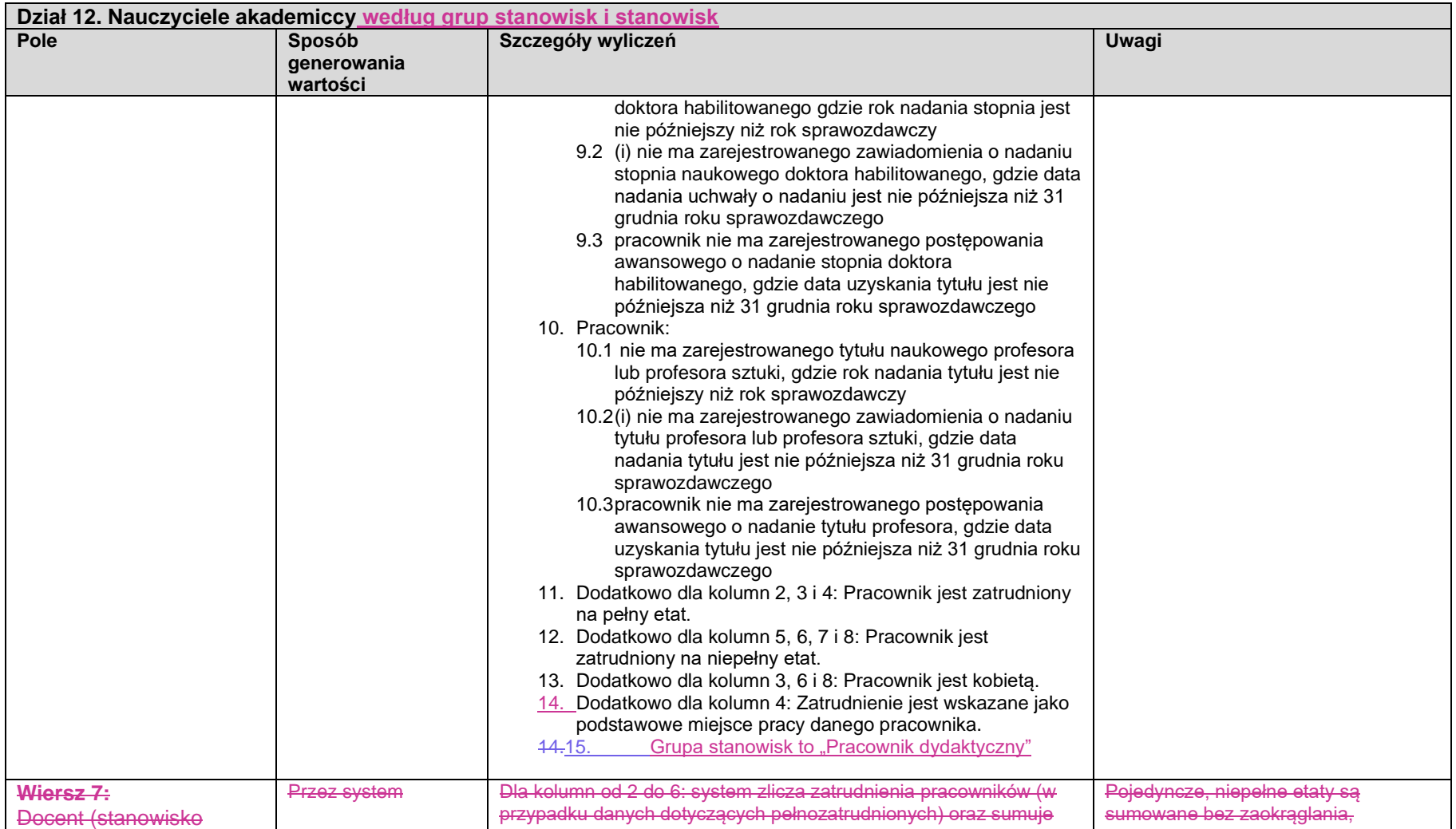

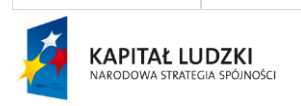

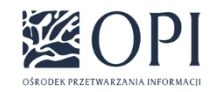

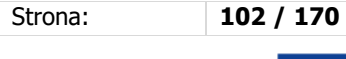

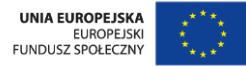

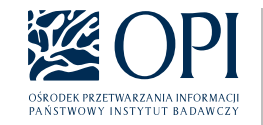

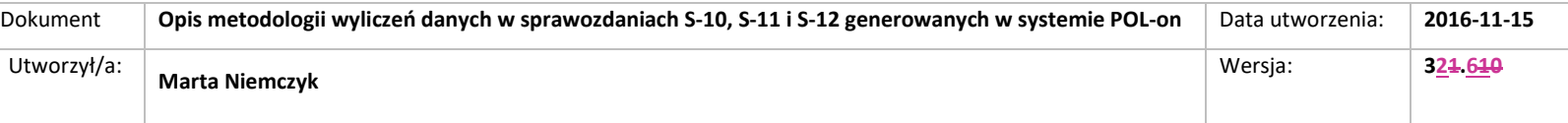

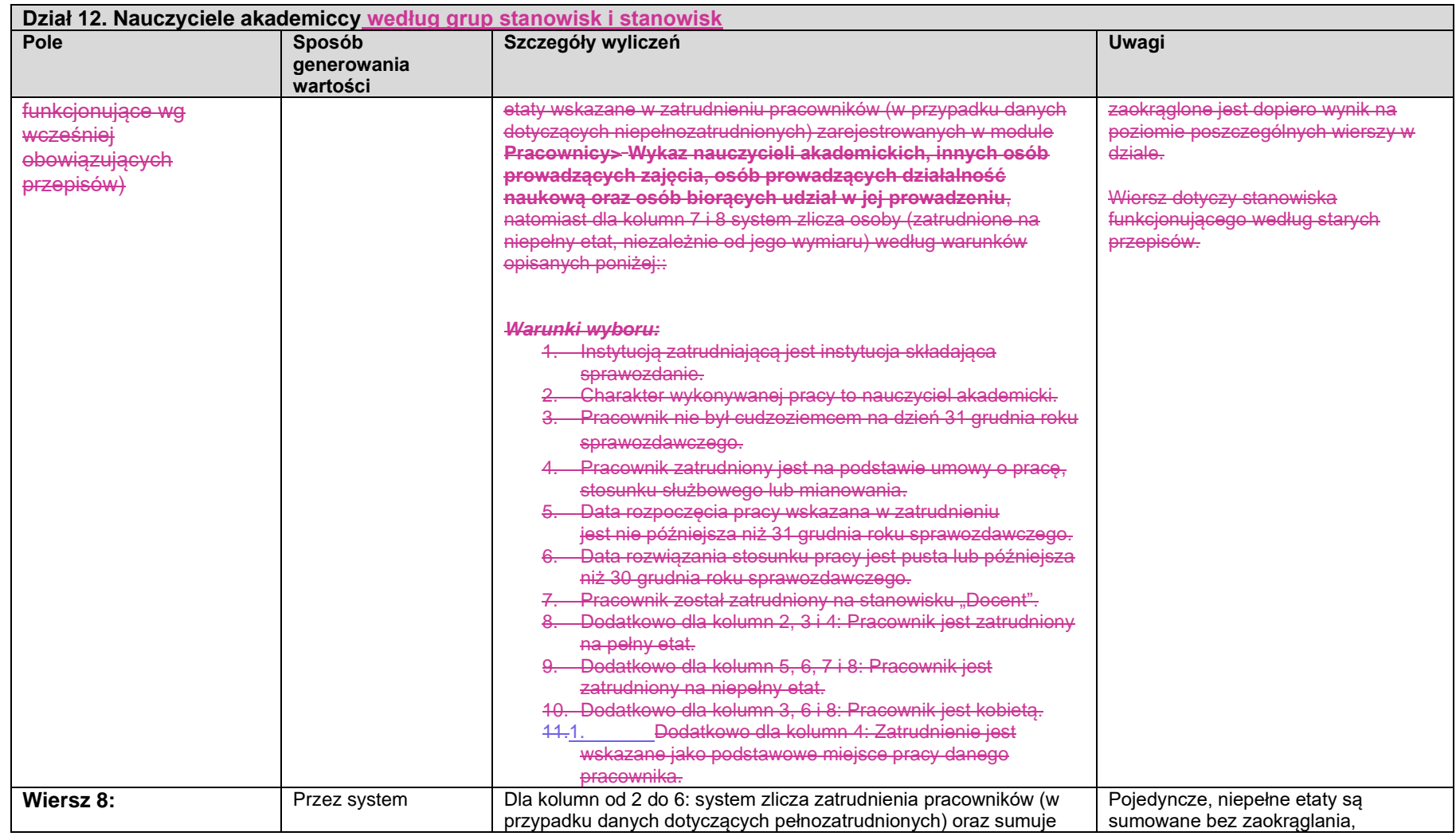

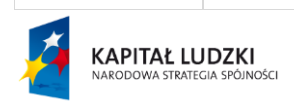

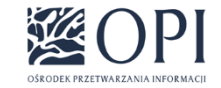

Strona: **103 / 170**

UNIA EUROPEJSKA<br>EUROPEJSKI<br>FUNDUSZ SPOŁECZNY

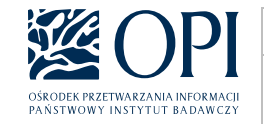

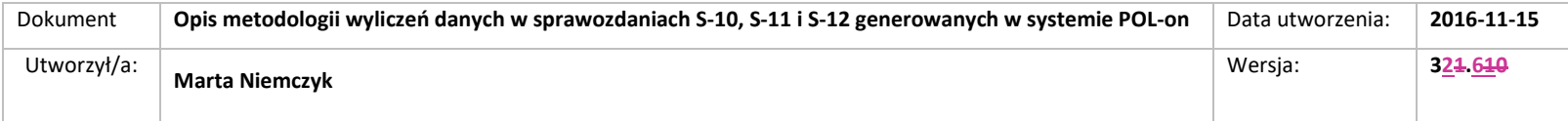

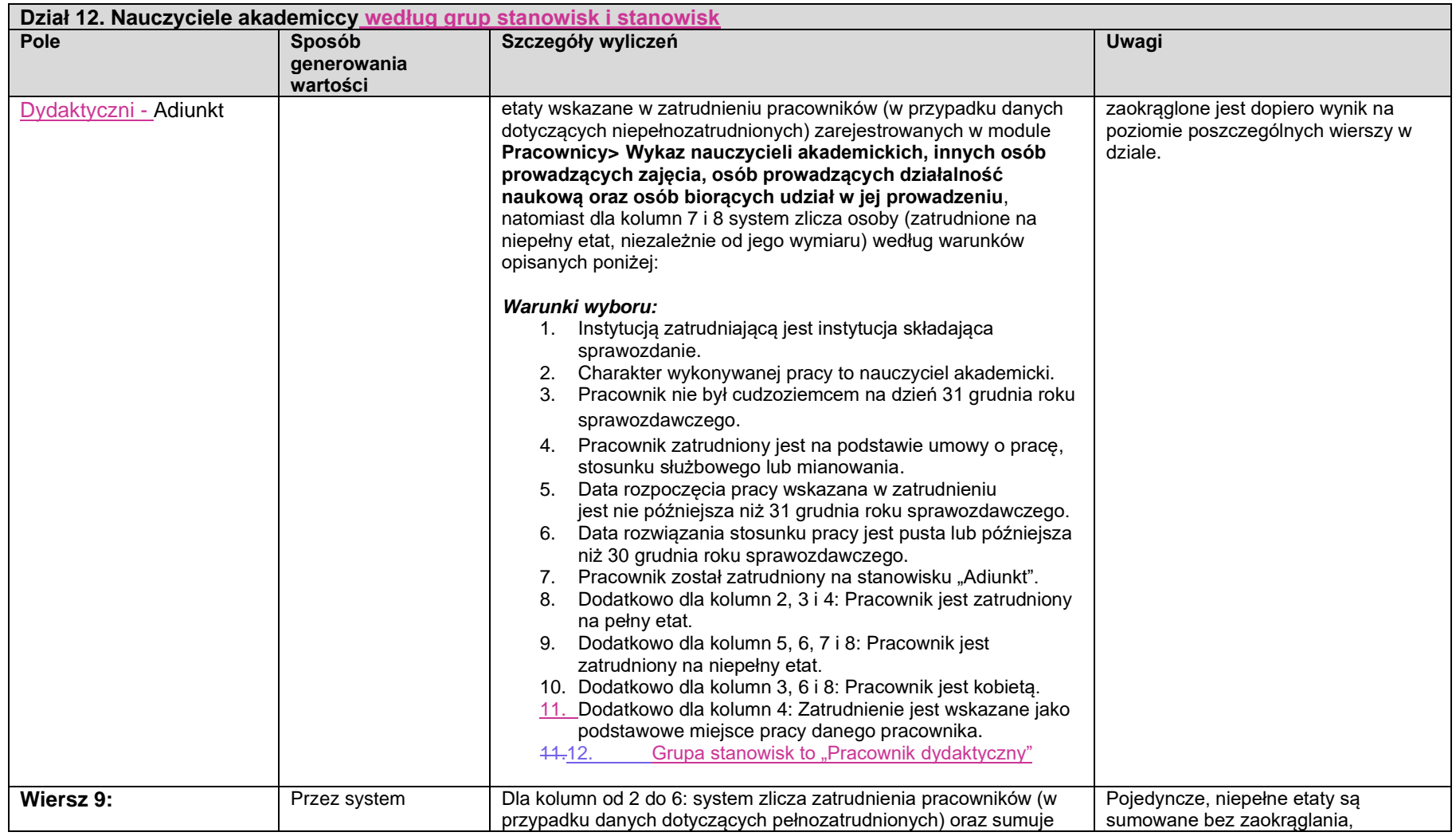

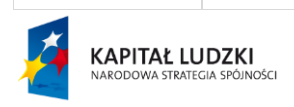

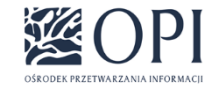

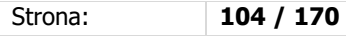

UNIA EUROPEJSKA<br>EUROPEJSKI<br>FUNDUSZ SPOŁECZNY

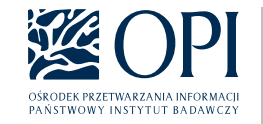

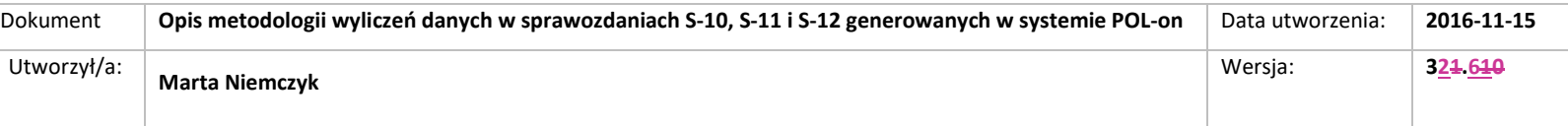

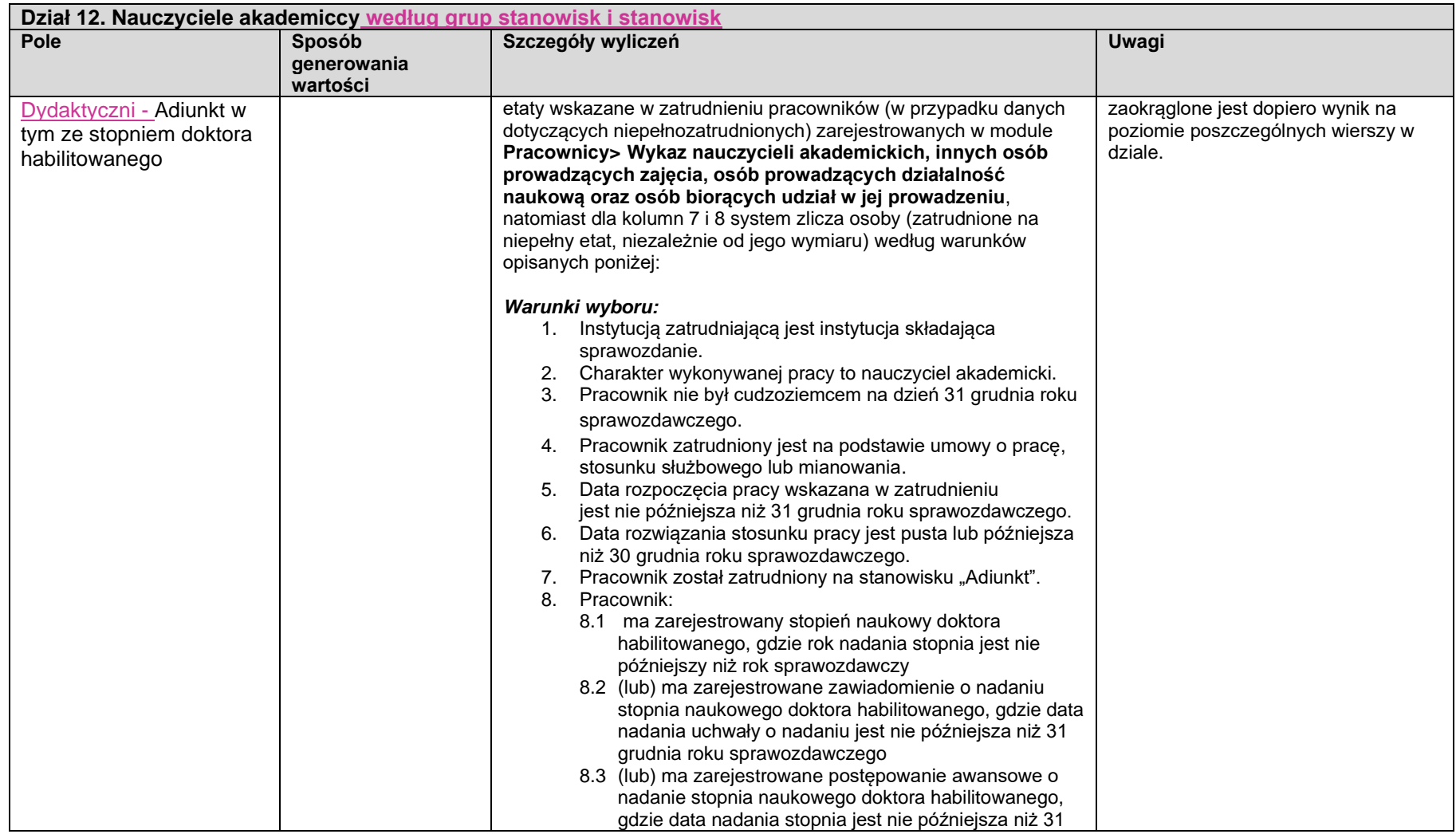

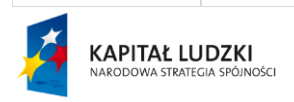

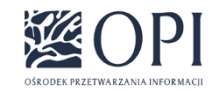

Strona: **105 / 170**

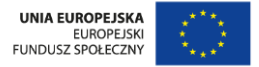

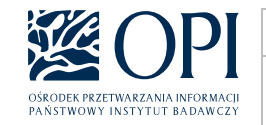

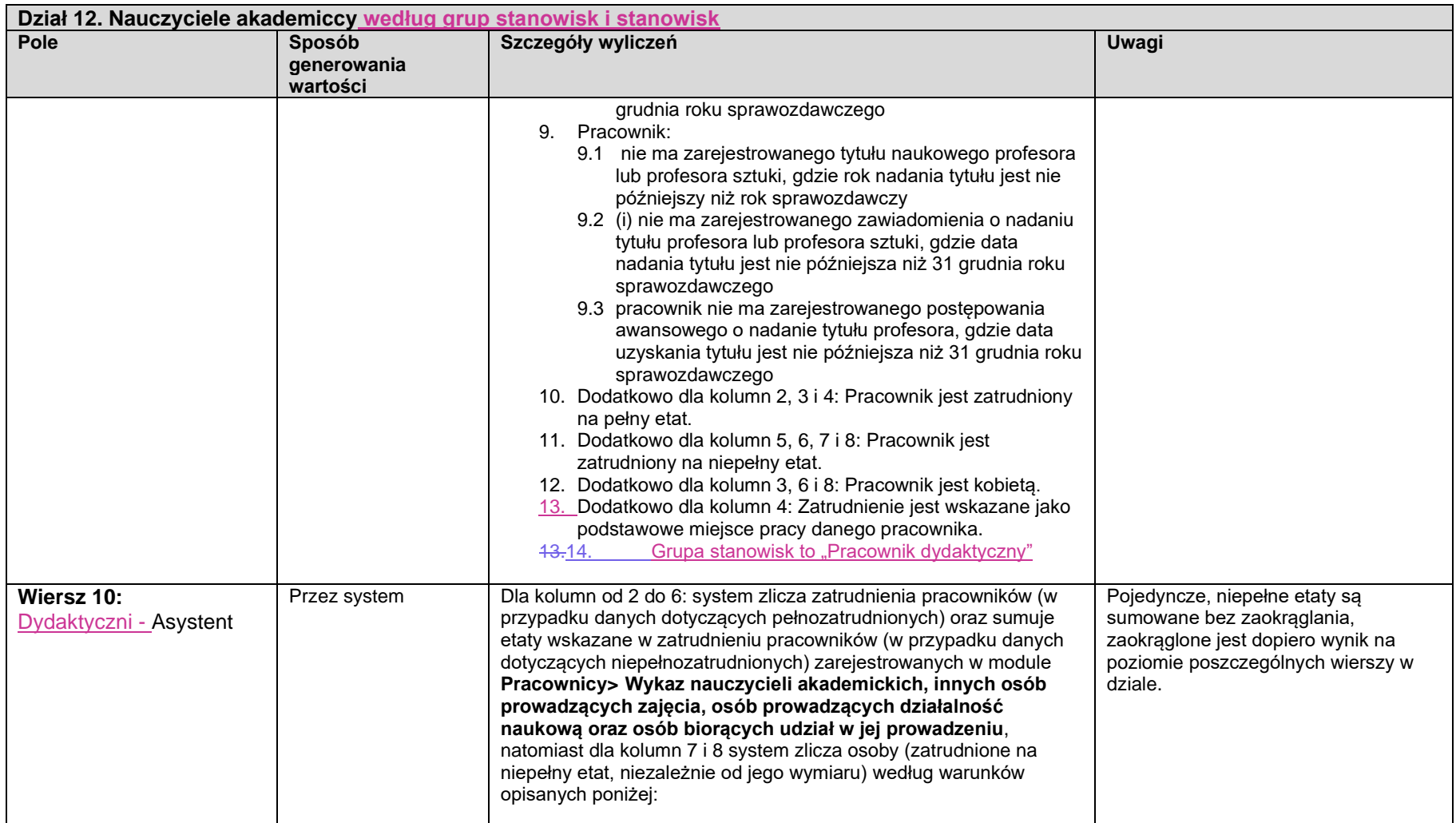

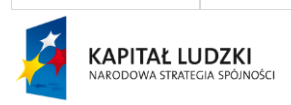

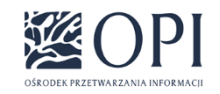

Strona: **106 / 170**

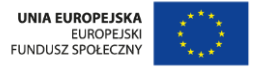

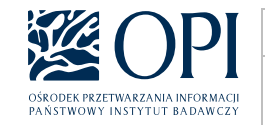

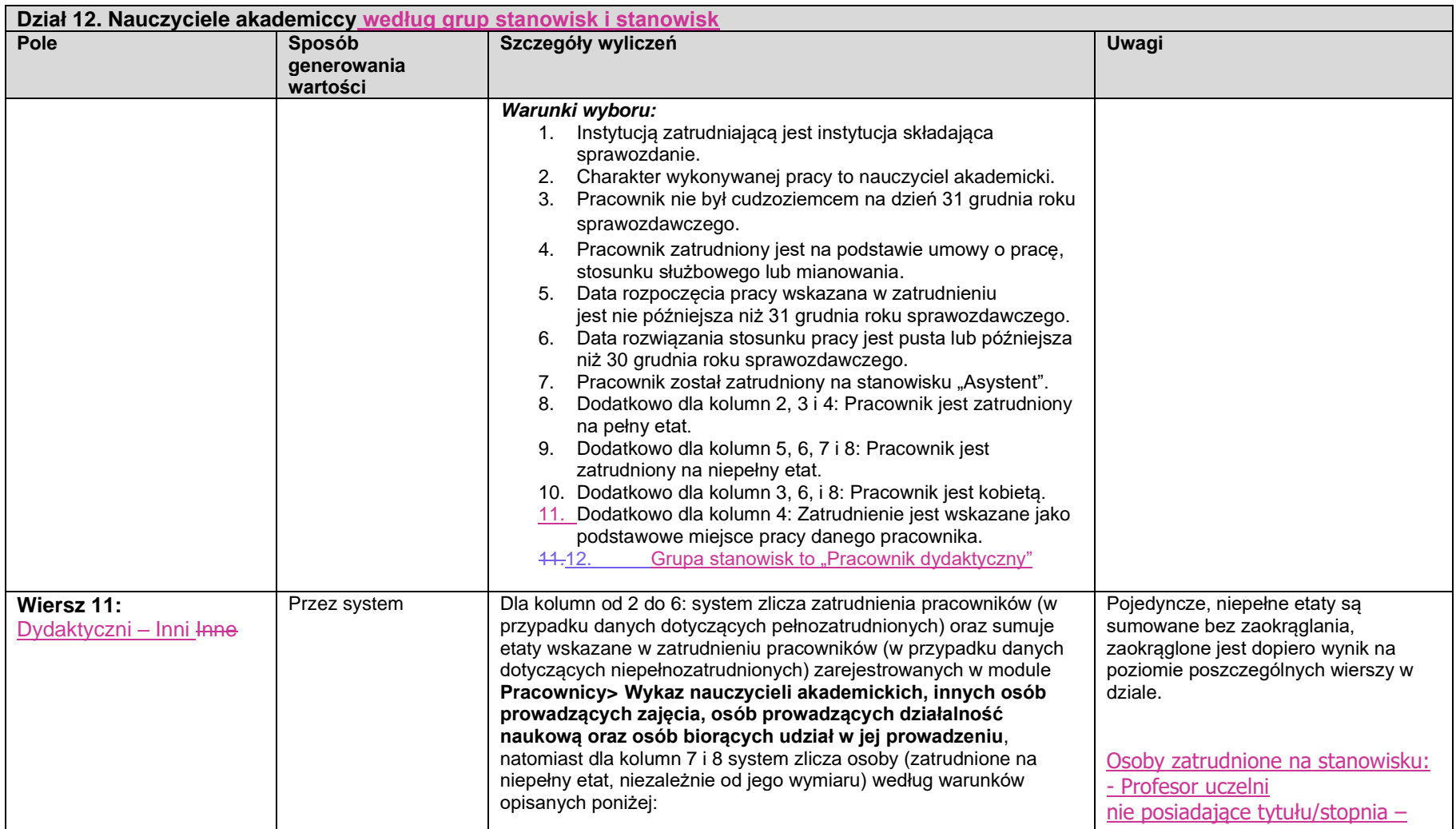

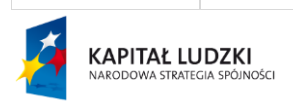

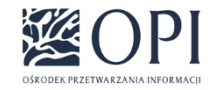

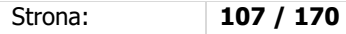

UNIA EUROPEJSKA<br>EUROPEJSKI<br>FUNDUSZ SPOŁECZNY

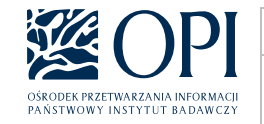

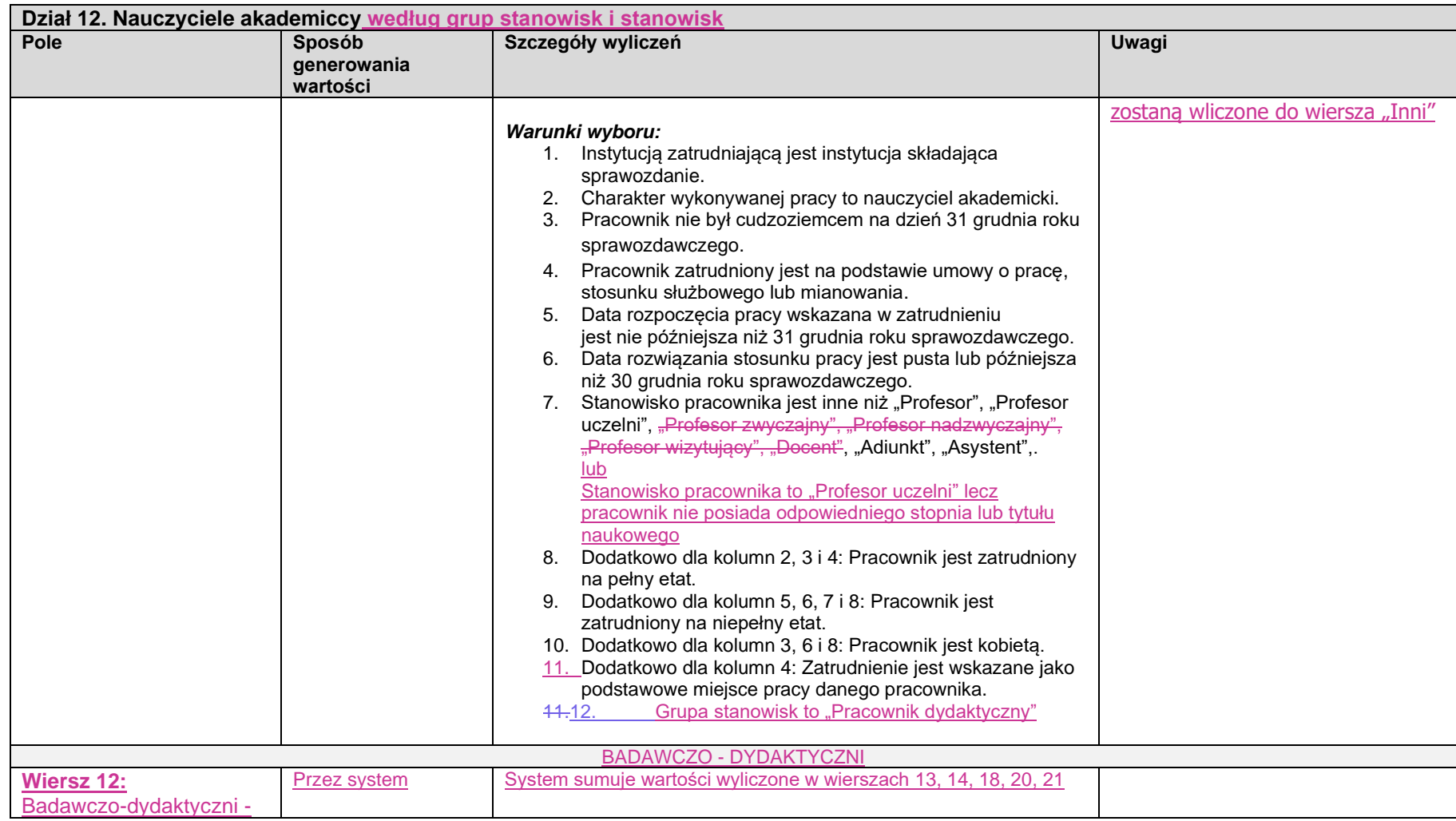

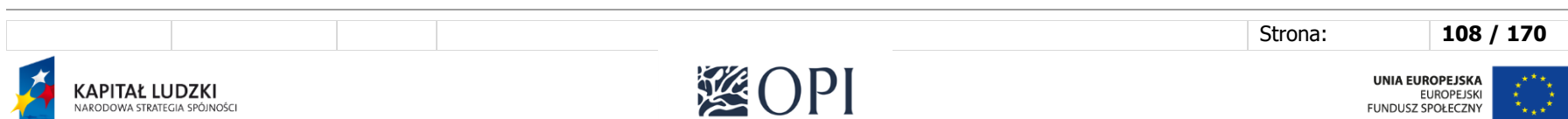

OŚRODEK PRZETWARZANIA INFORMACJI
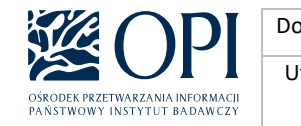

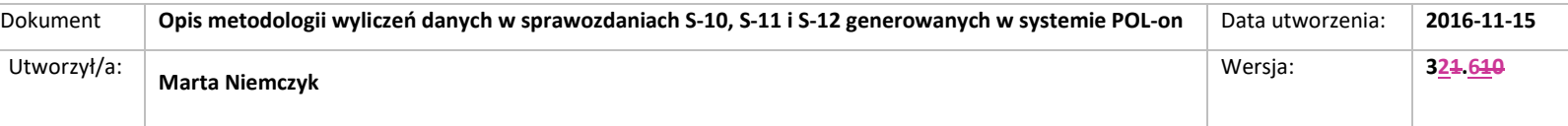

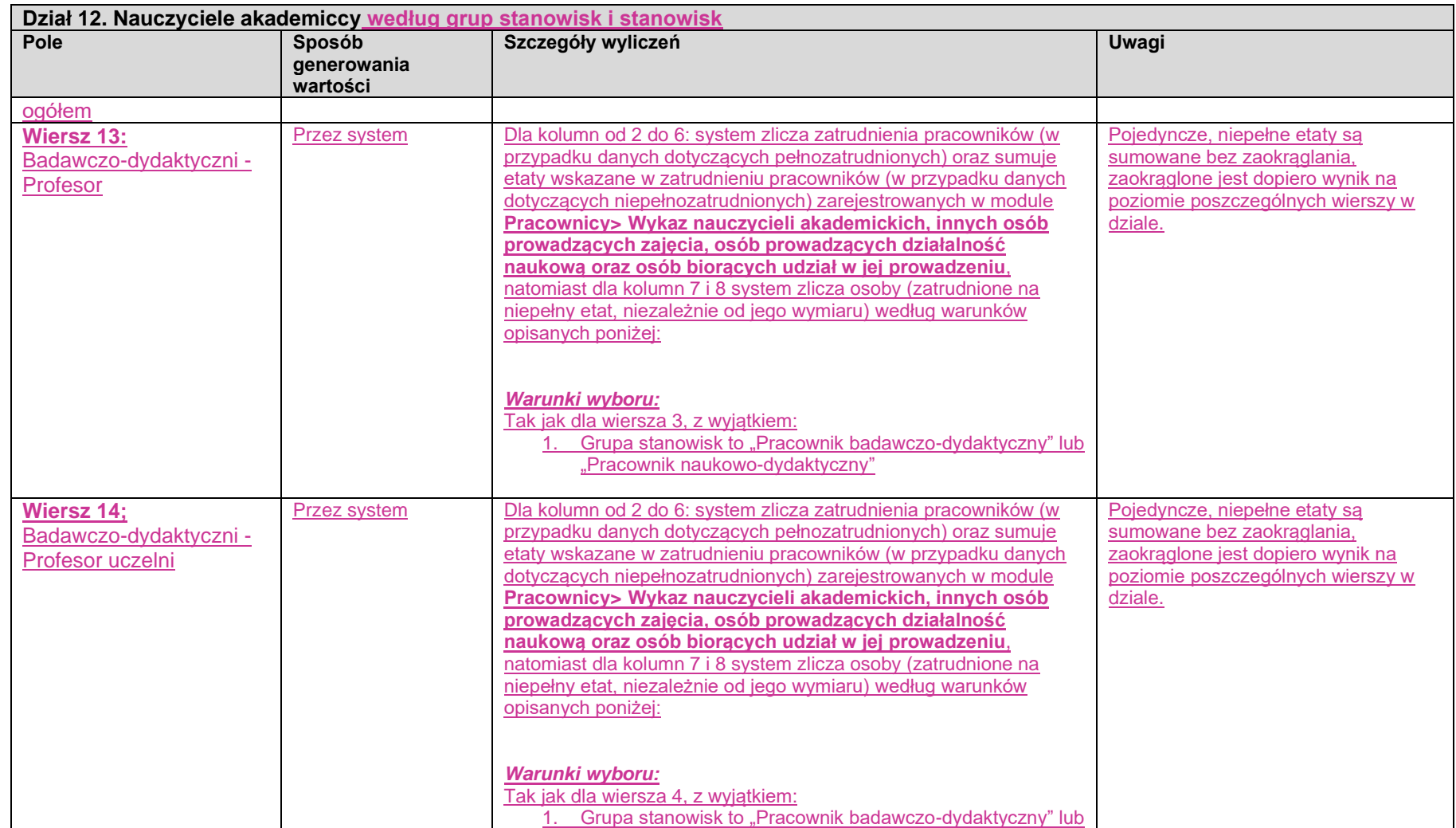

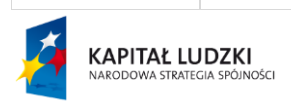

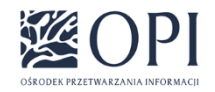

Strona: **109 / 170**

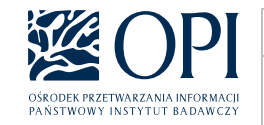

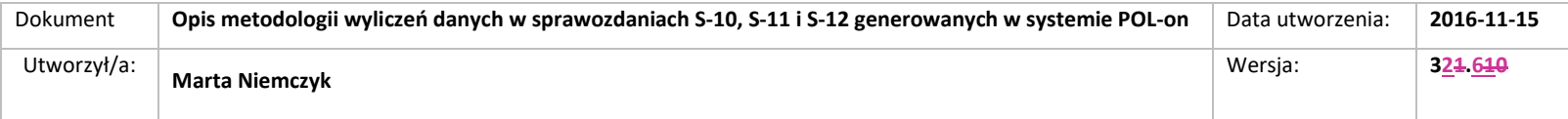

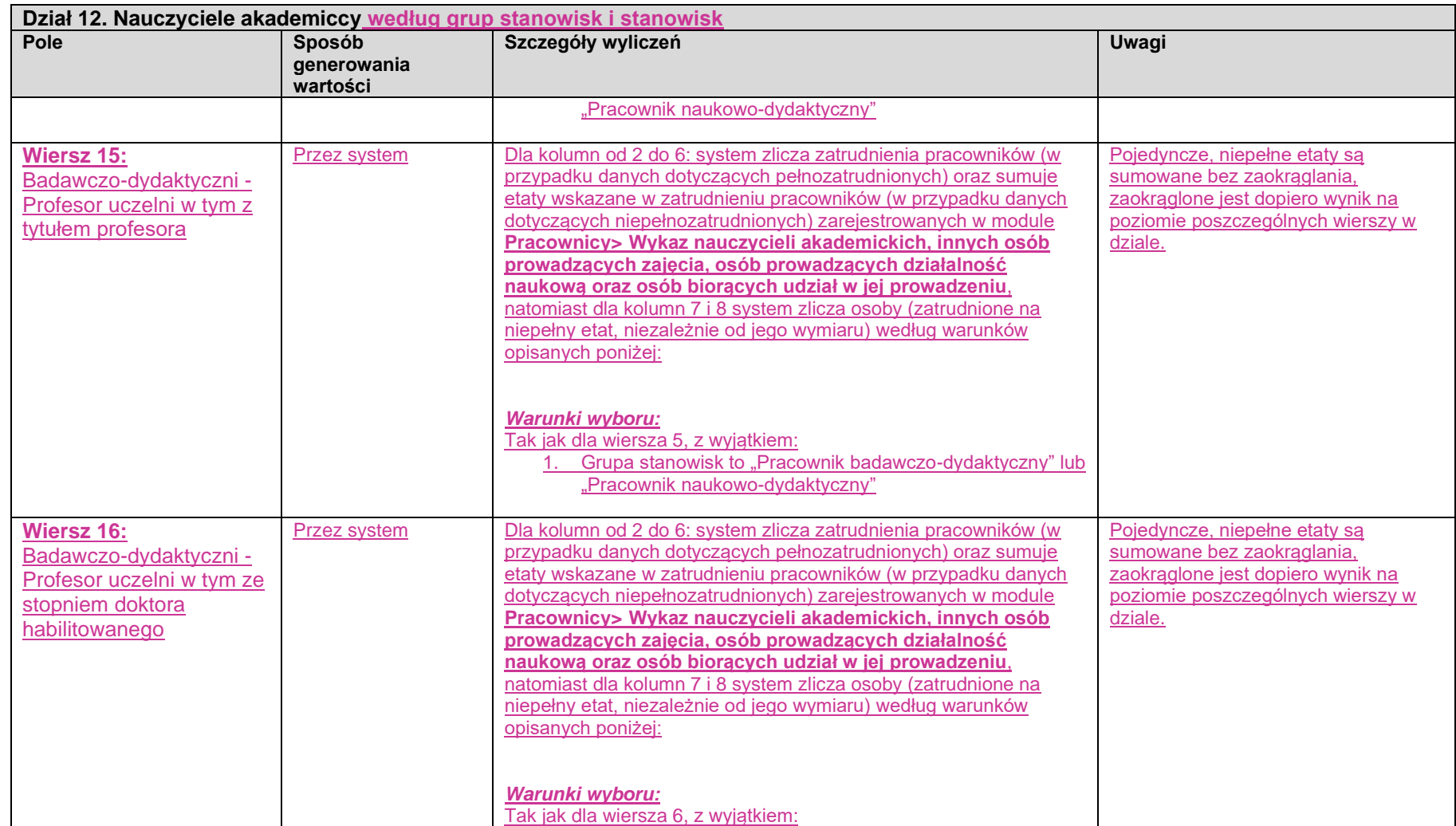

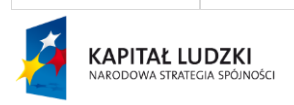

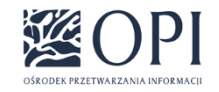

Strona: **110 / 170**

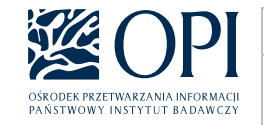

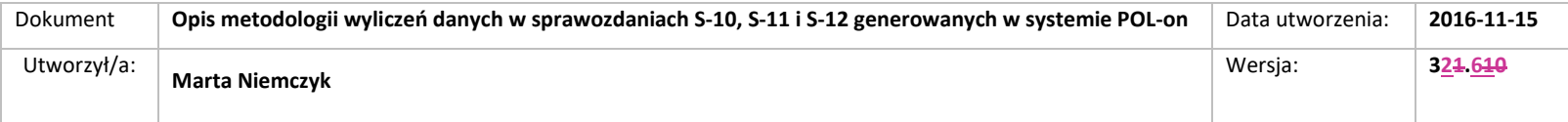

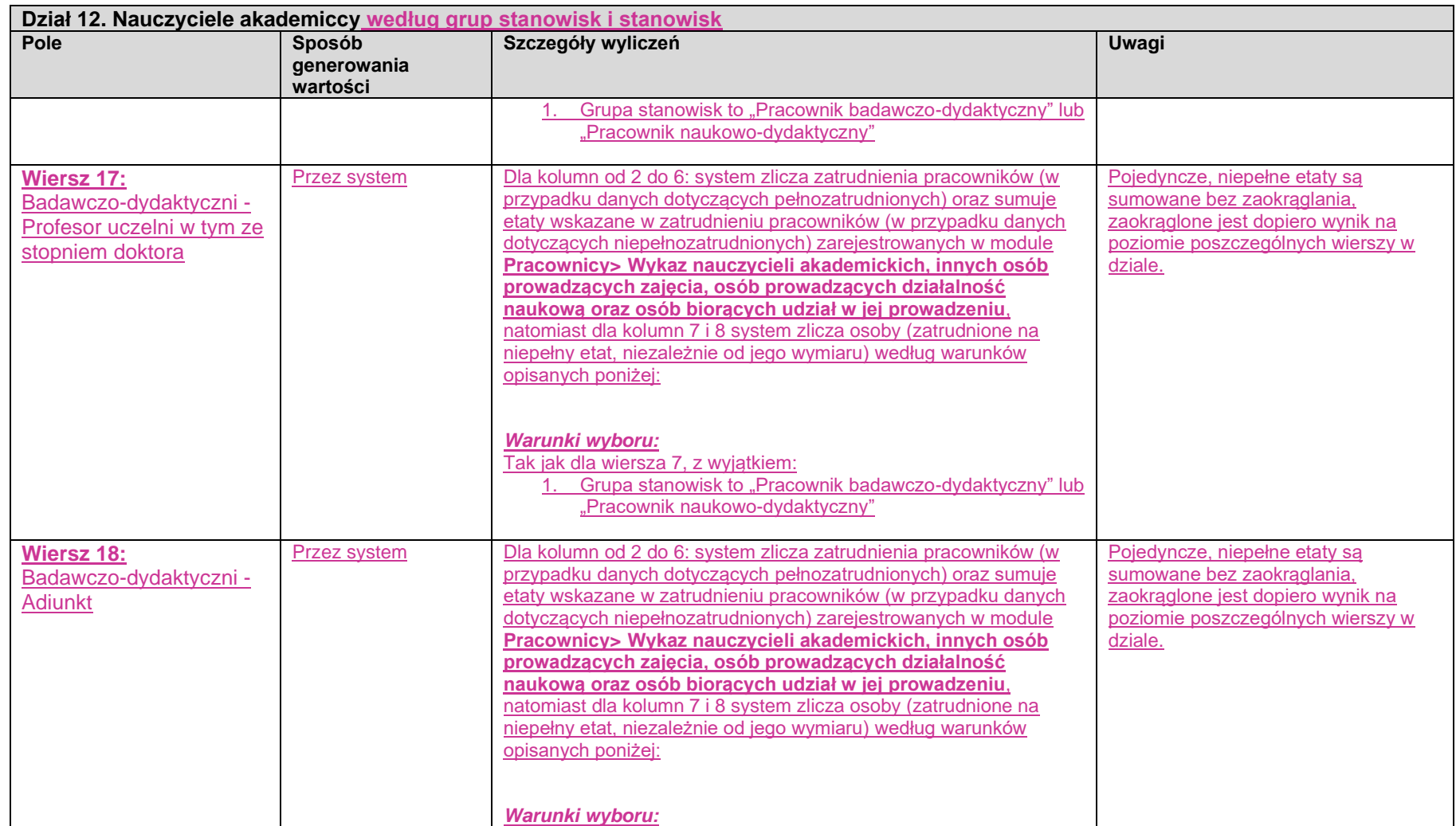

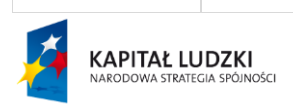

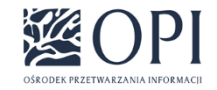

Strona: **111 / 170**

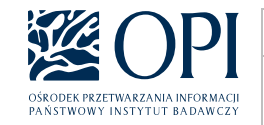

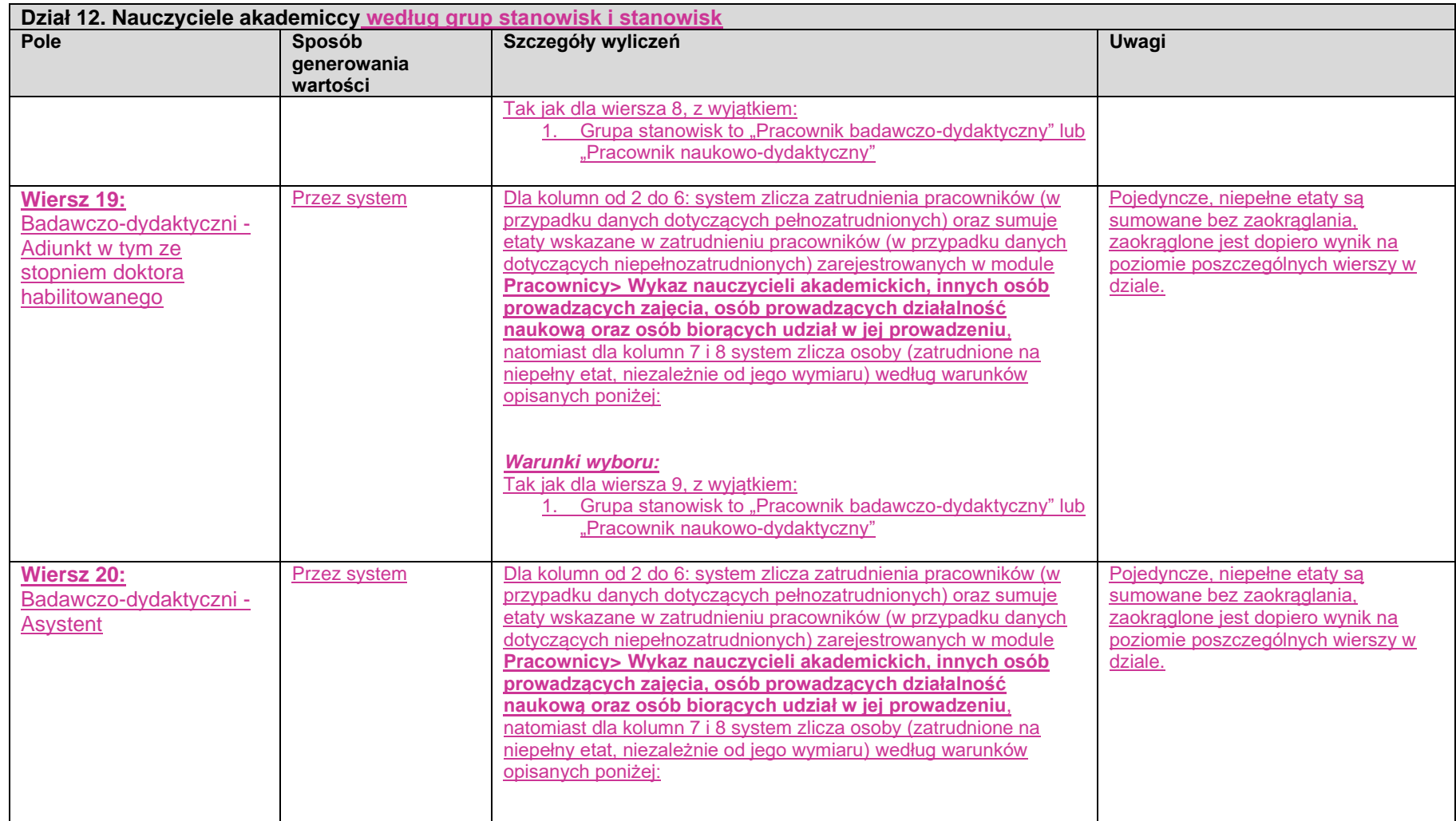

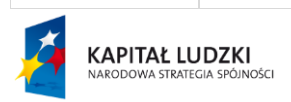

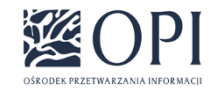

Strona: **112 / 170**

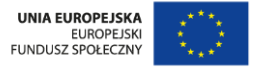

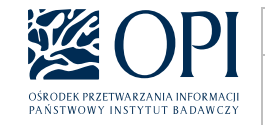

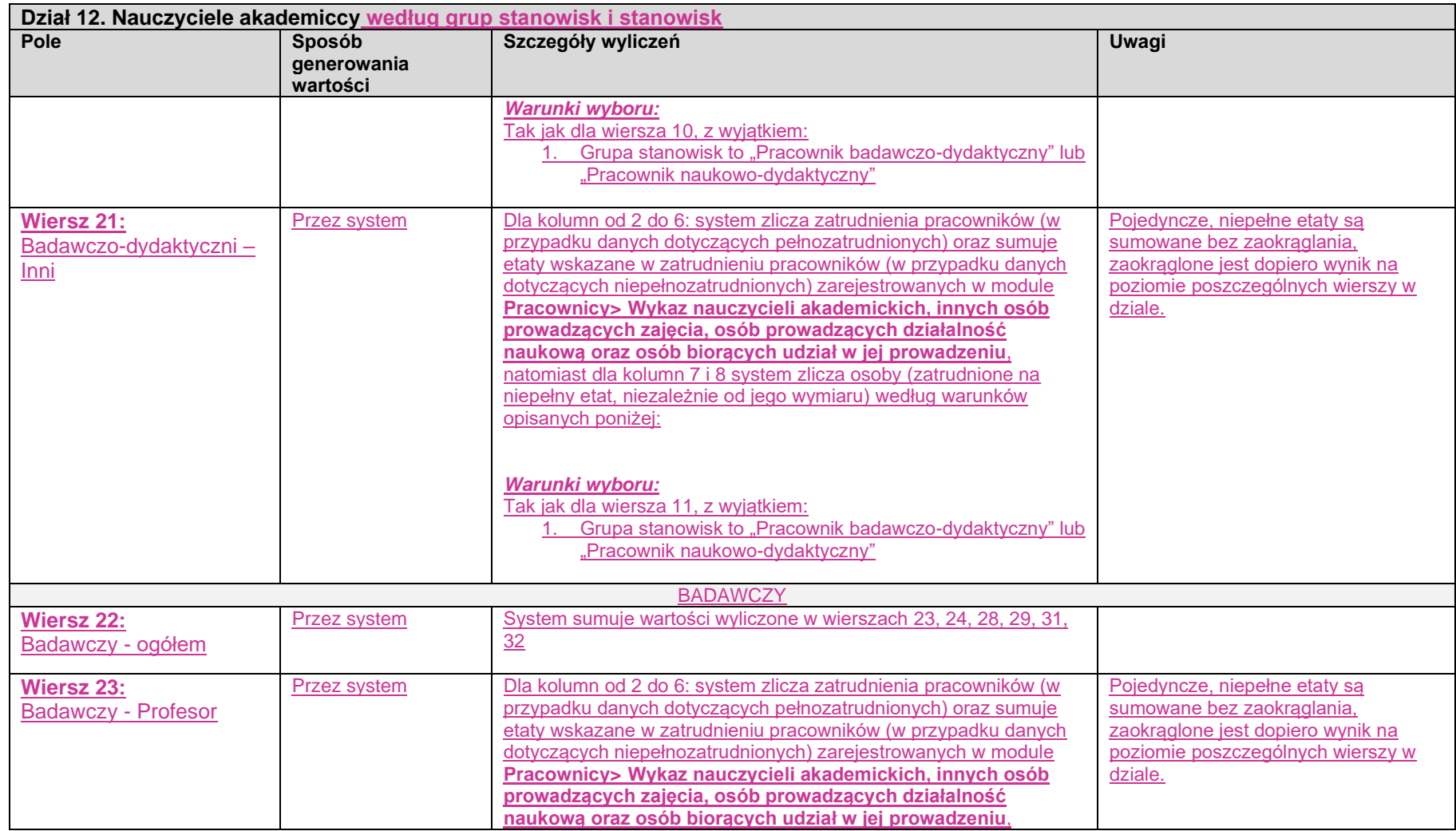

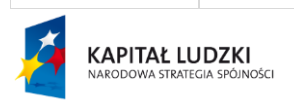

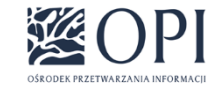

Strona: **113 / 170**

UNIA EUROPEJSKA<br>EUROPEJSKI<br>FUNDUSZ SPOŁECZNY  $\mathbf{r}^{\star}$ 

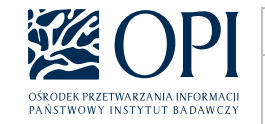

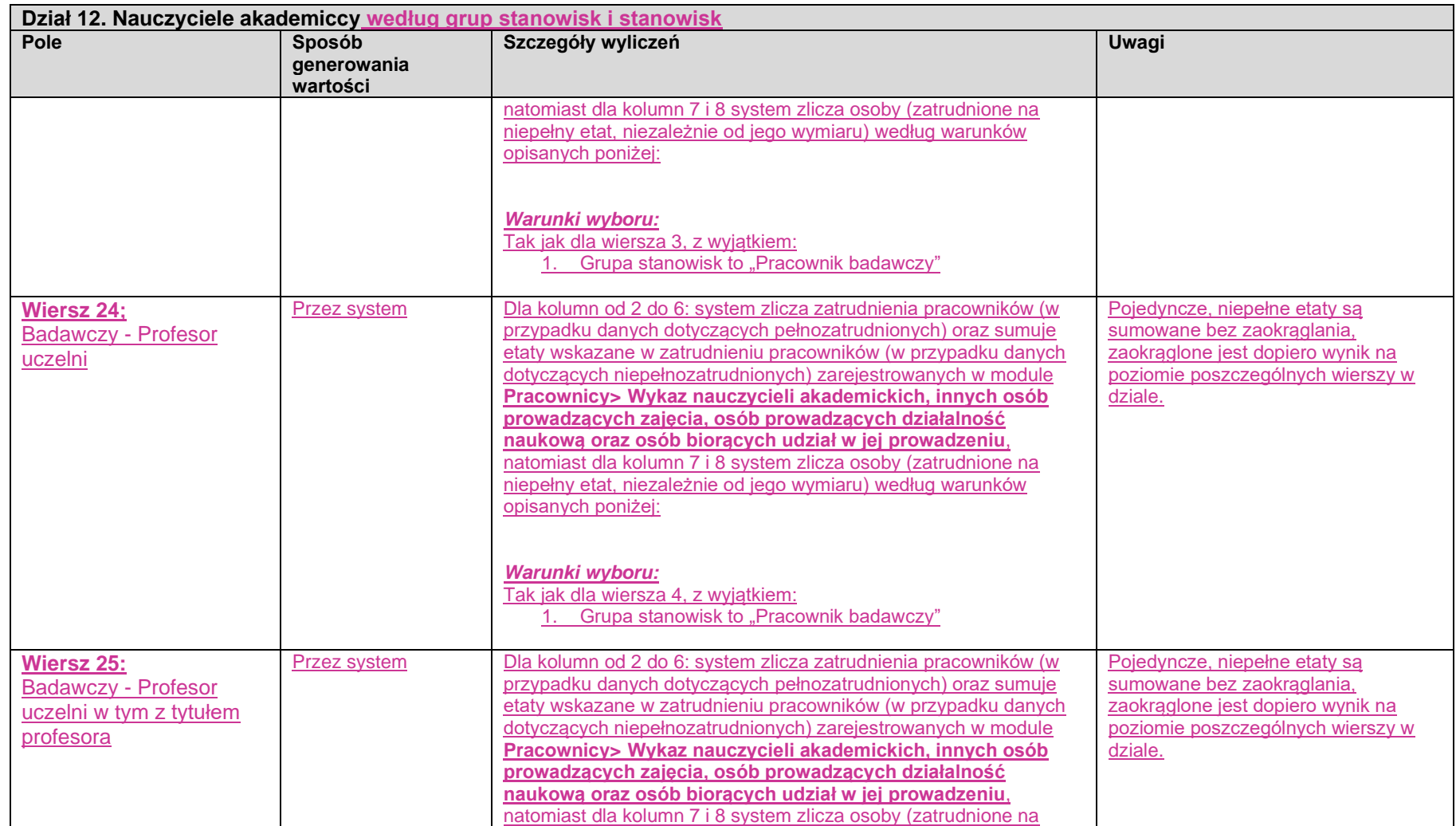

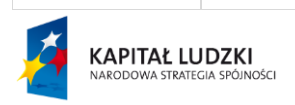

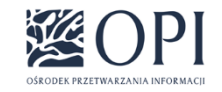

Strona: **114 / 170**

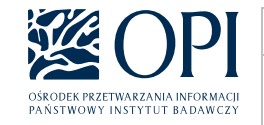

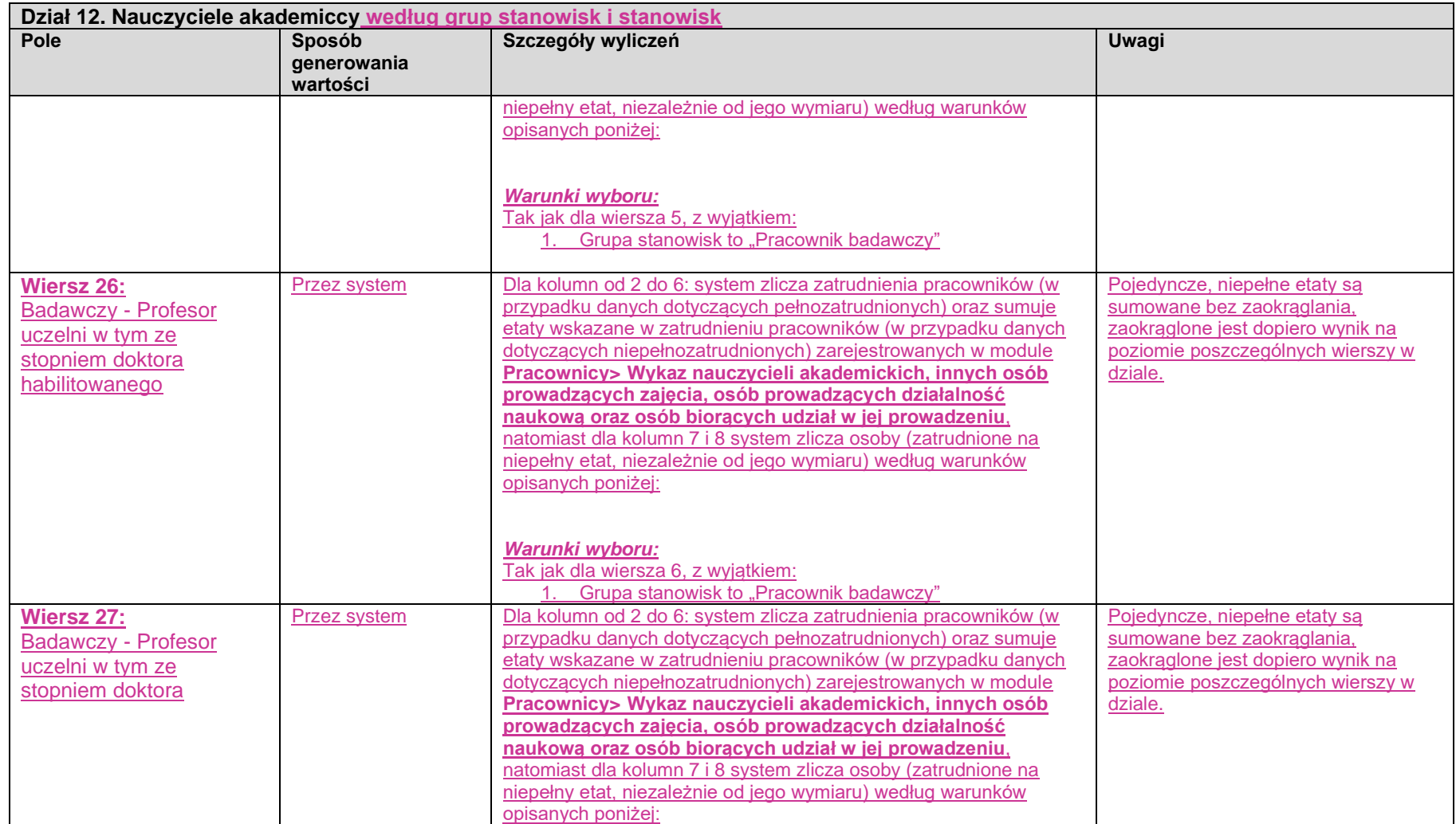

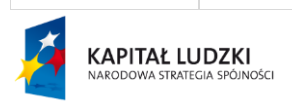

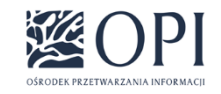

Strona: **115 / 170**

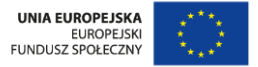

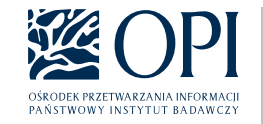

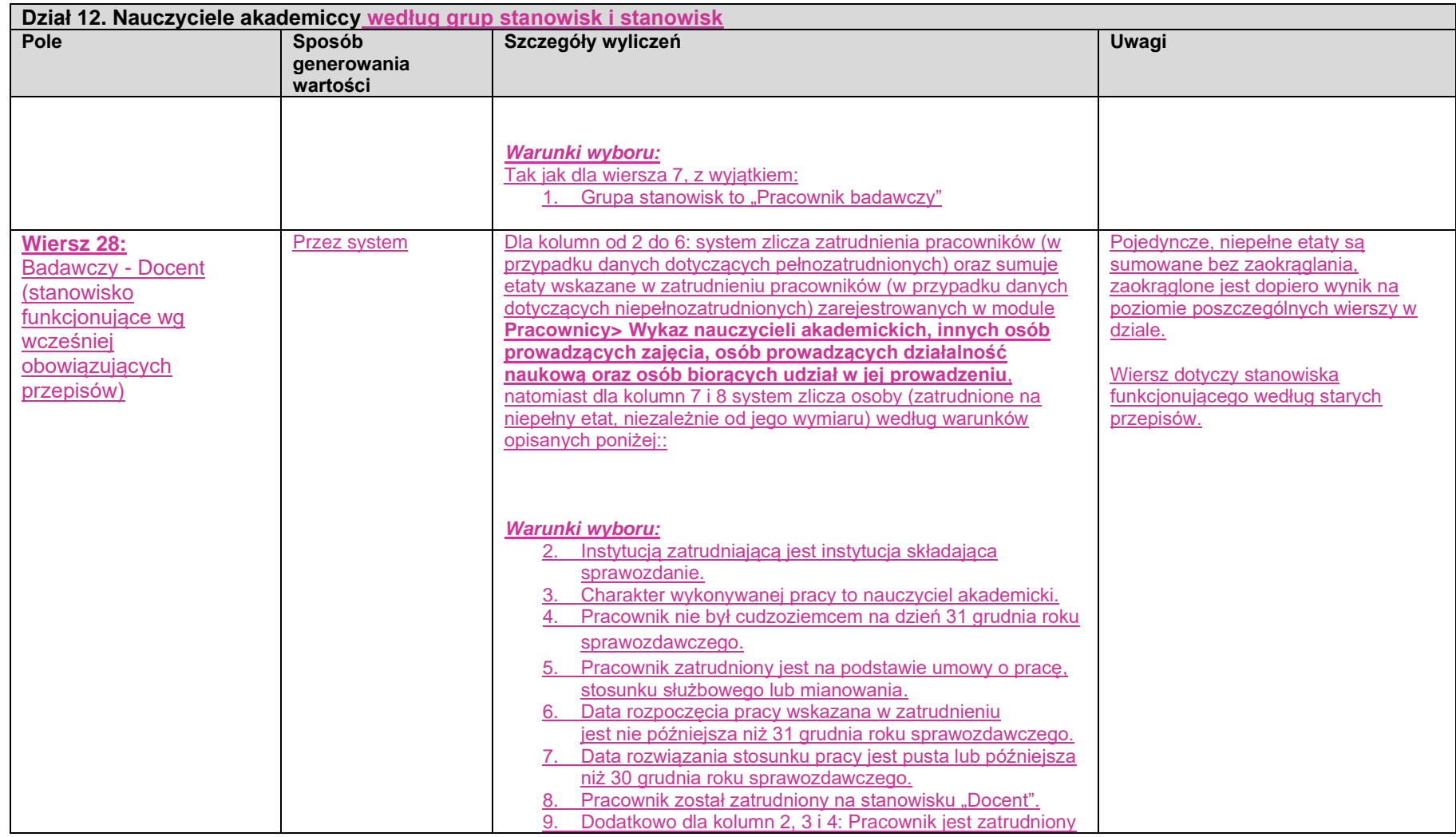

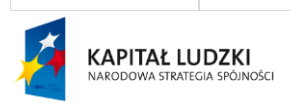

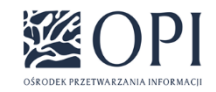

Strona: **116 / 170**

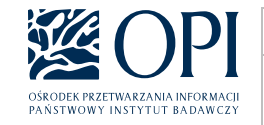

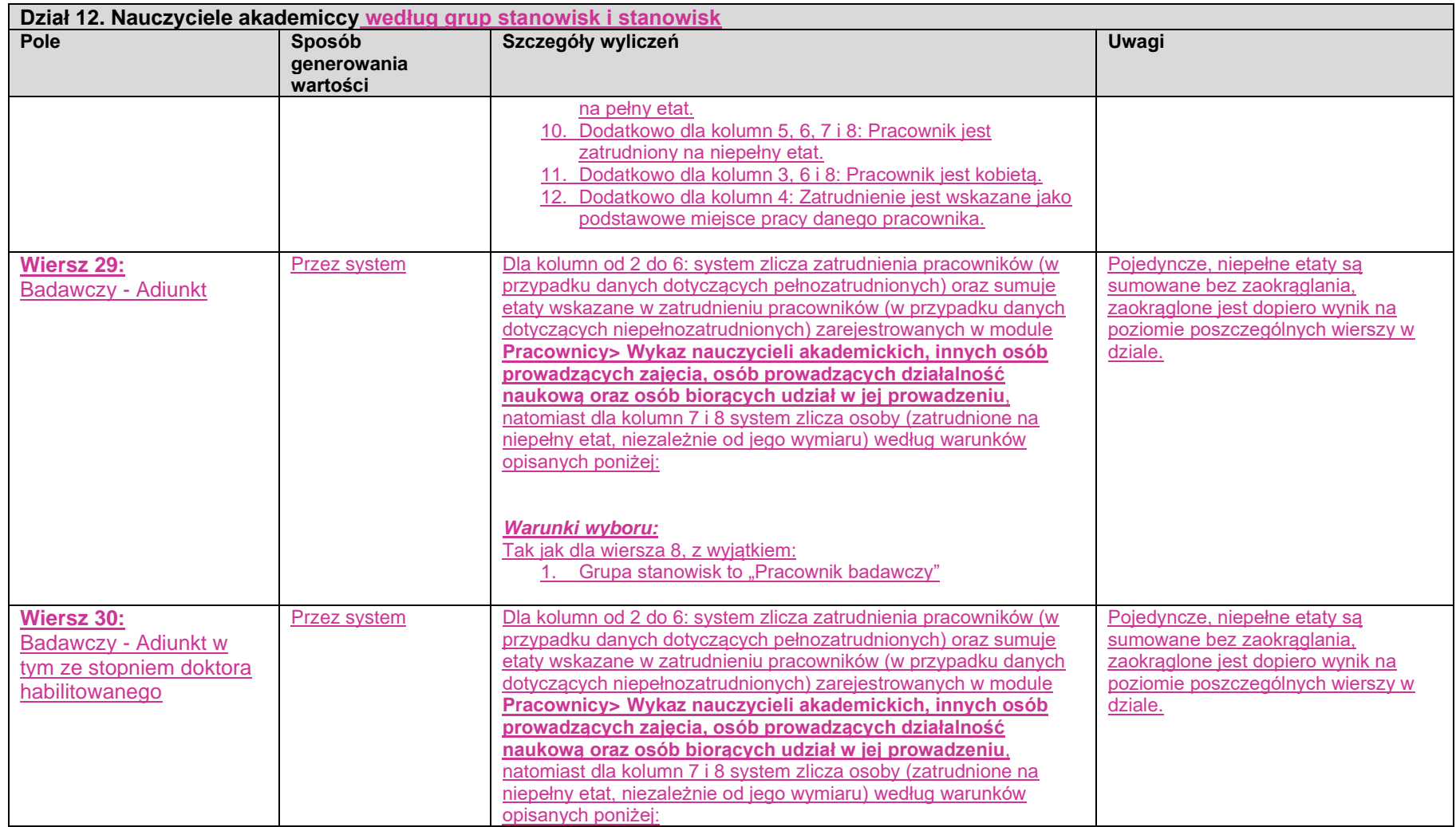

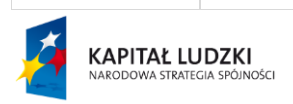

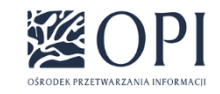

Strona: **117 / 170**

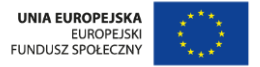

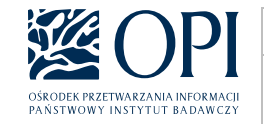

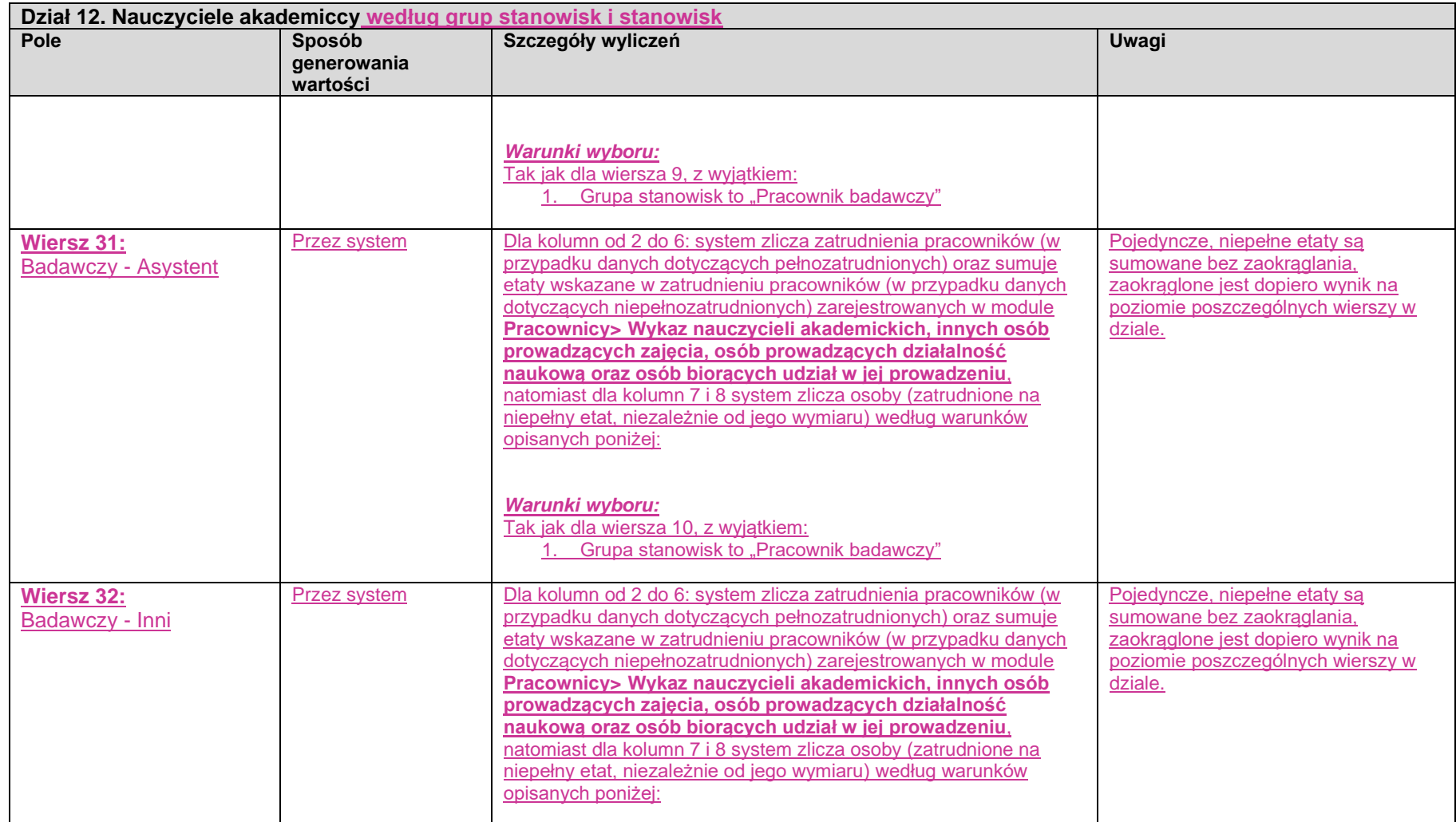

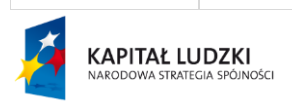

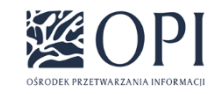

Strona: **118 / 170**

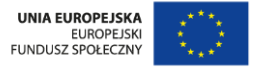

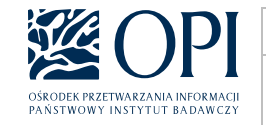

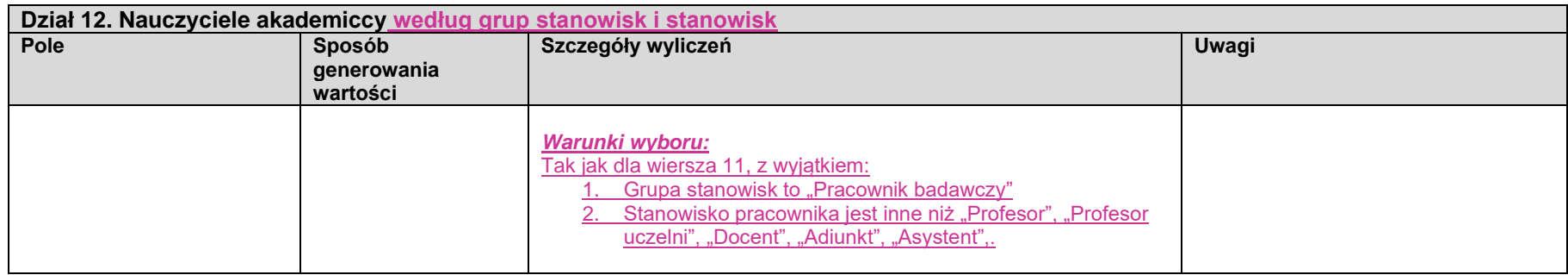

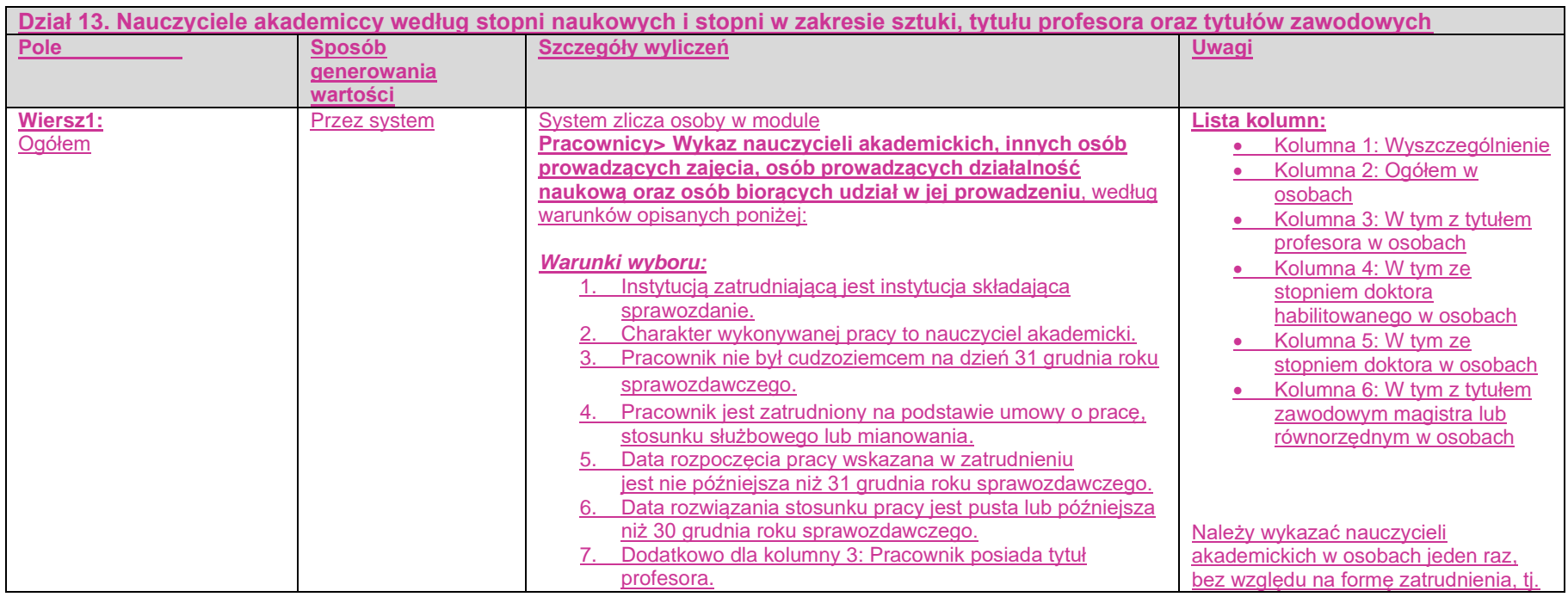

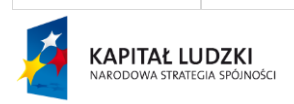

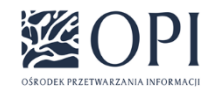

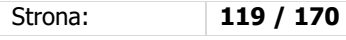

UNIA EUROPEJSKA<br>EUROPEJSKI<br>FUNDUSZ SPOŁECZNY  $\mathbf{r}^{\star}$ 

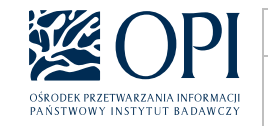

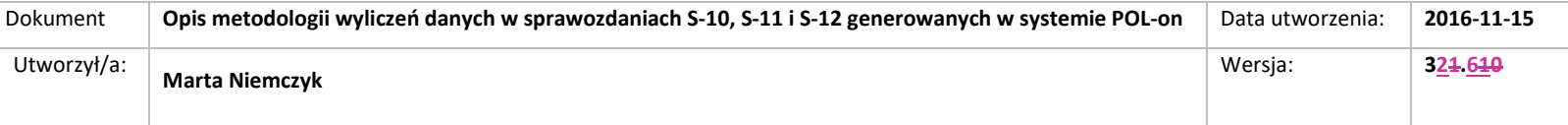

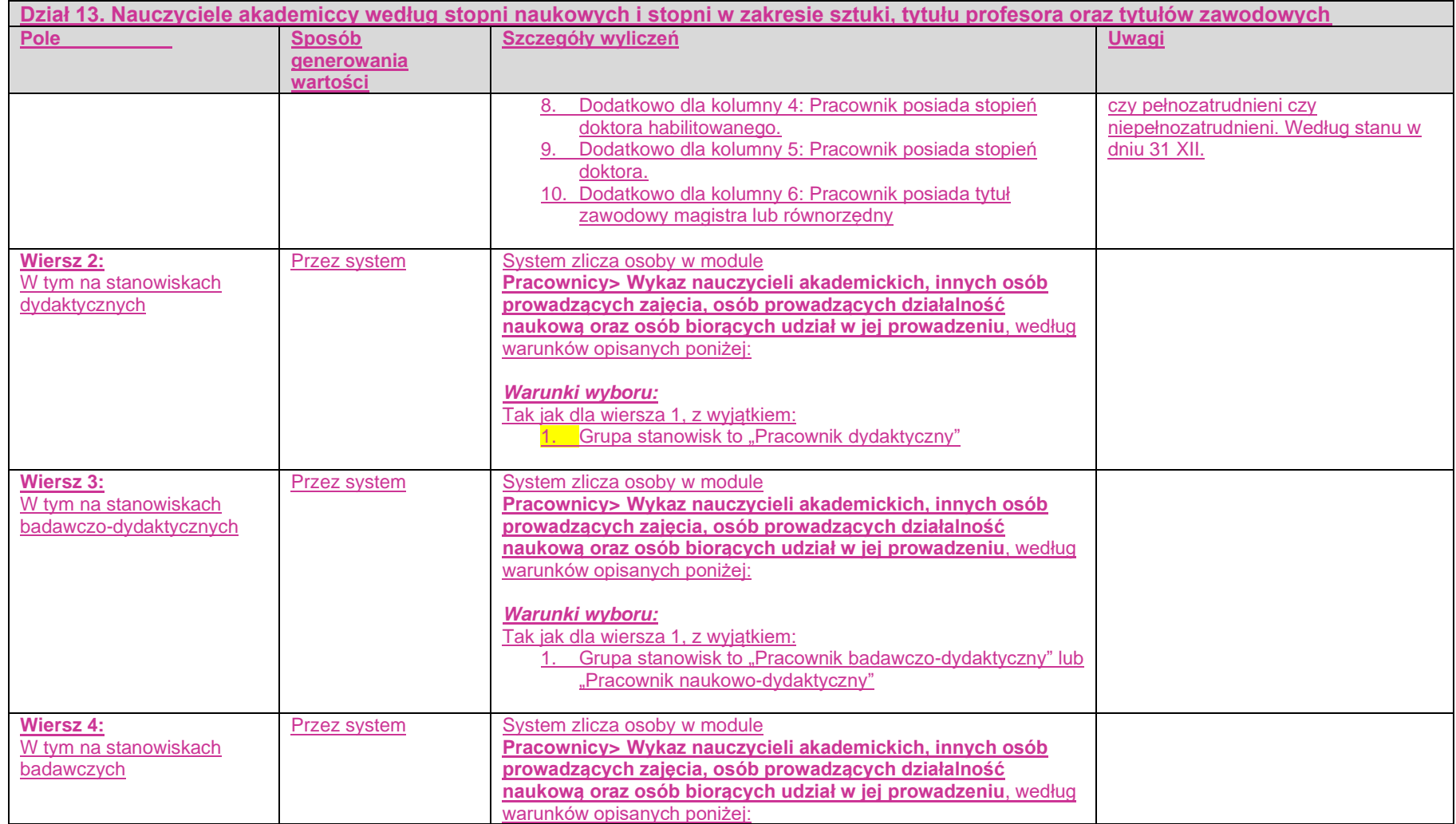

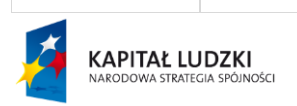

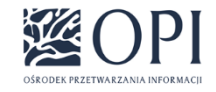

Strona: **120 / 170**

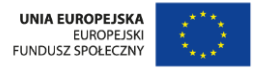

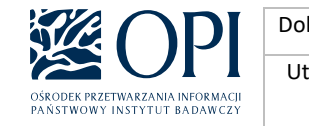

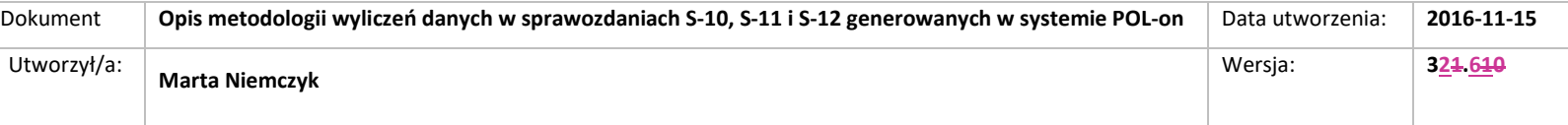

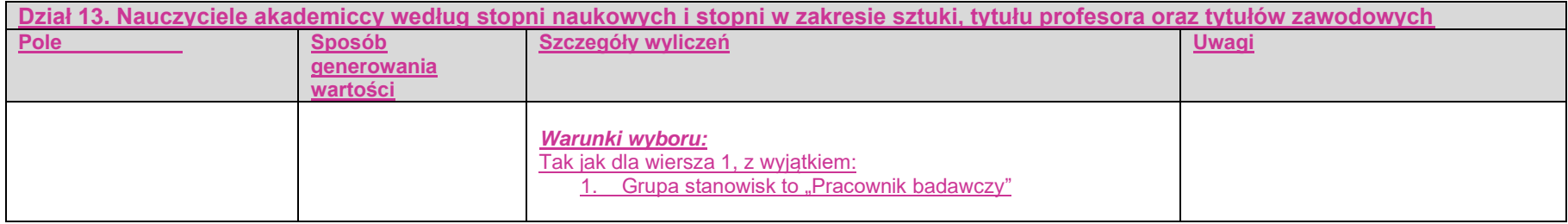

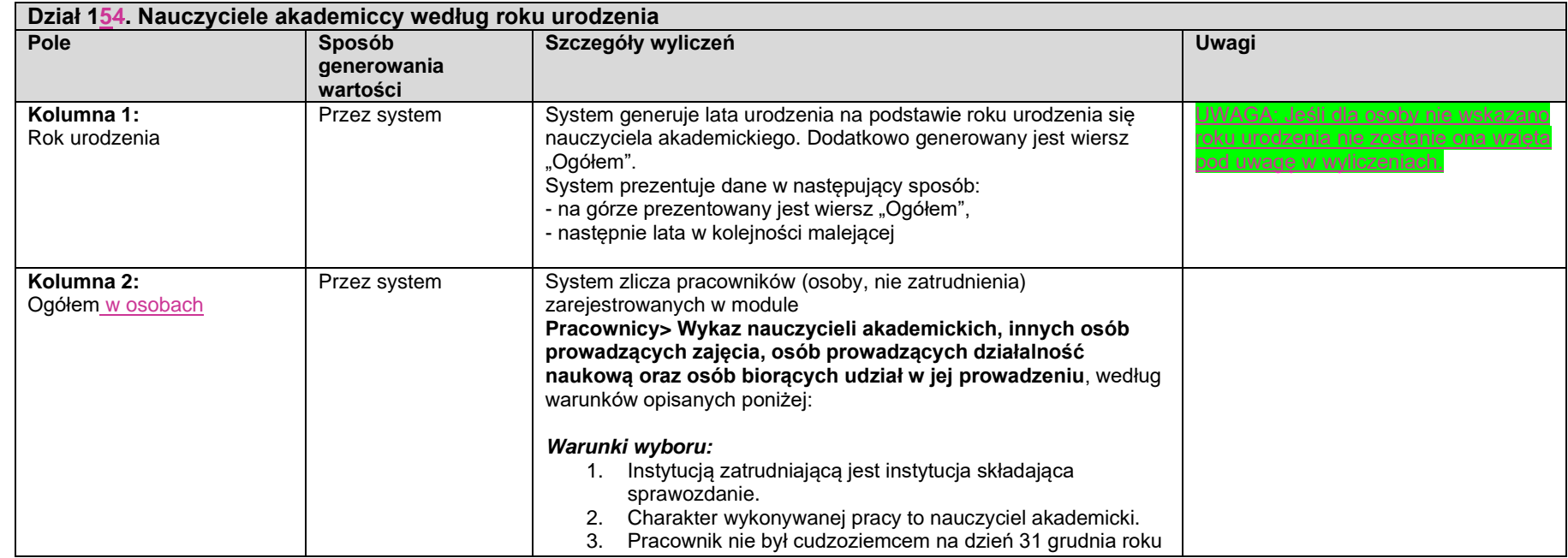

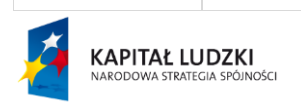

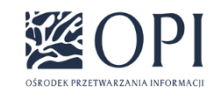

Strona: **121 / 170**

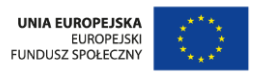

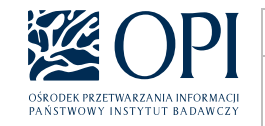

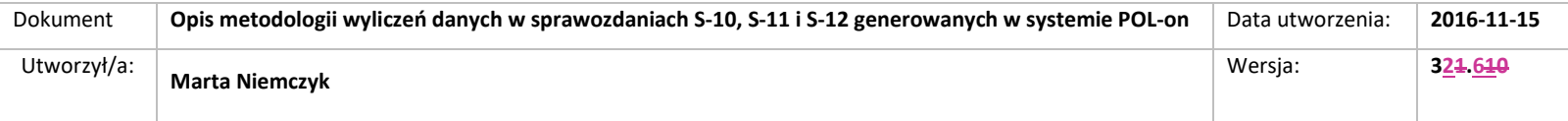

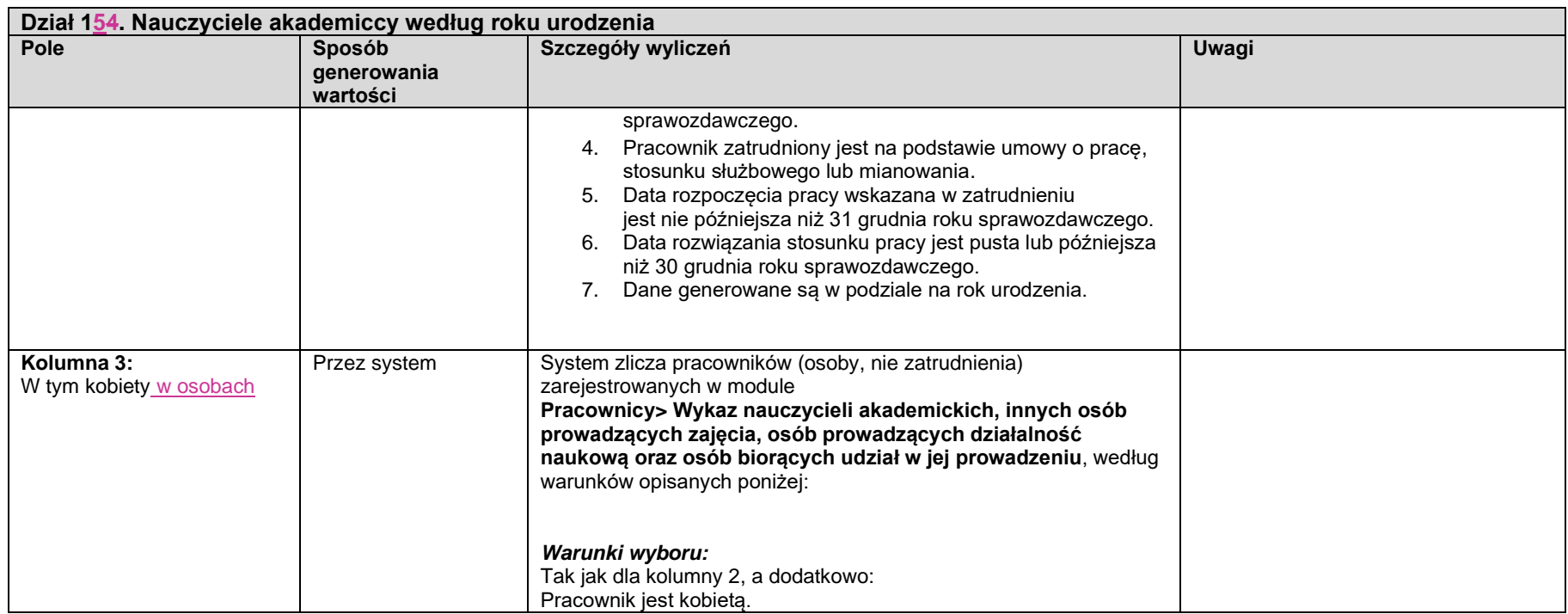

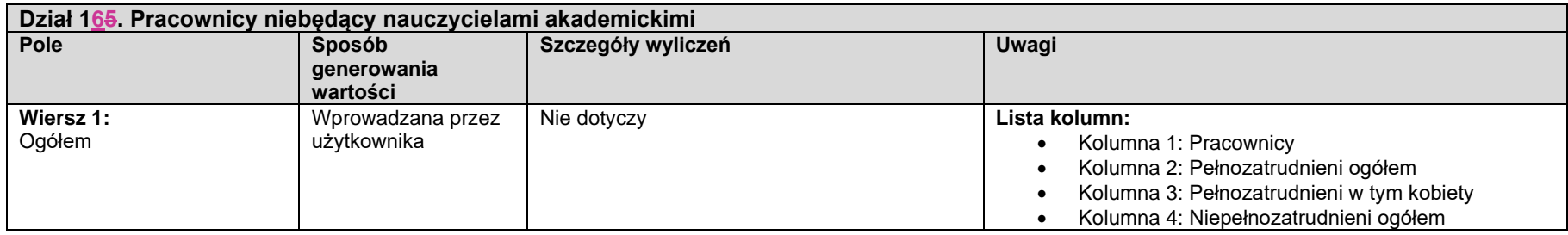

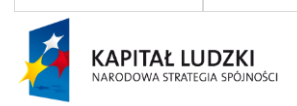

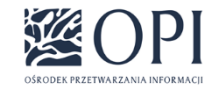

Strona: **122 / 170**

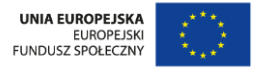

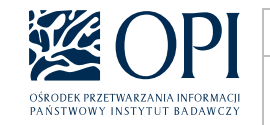

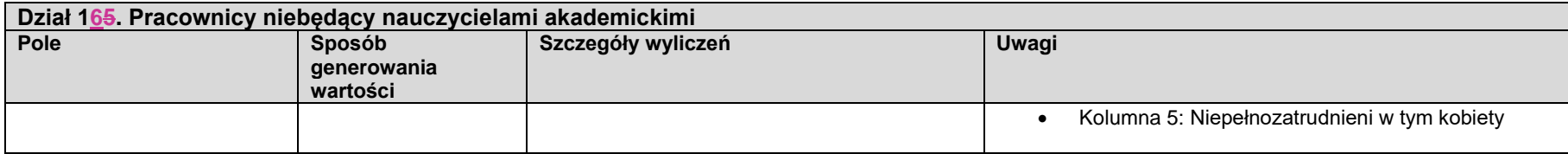

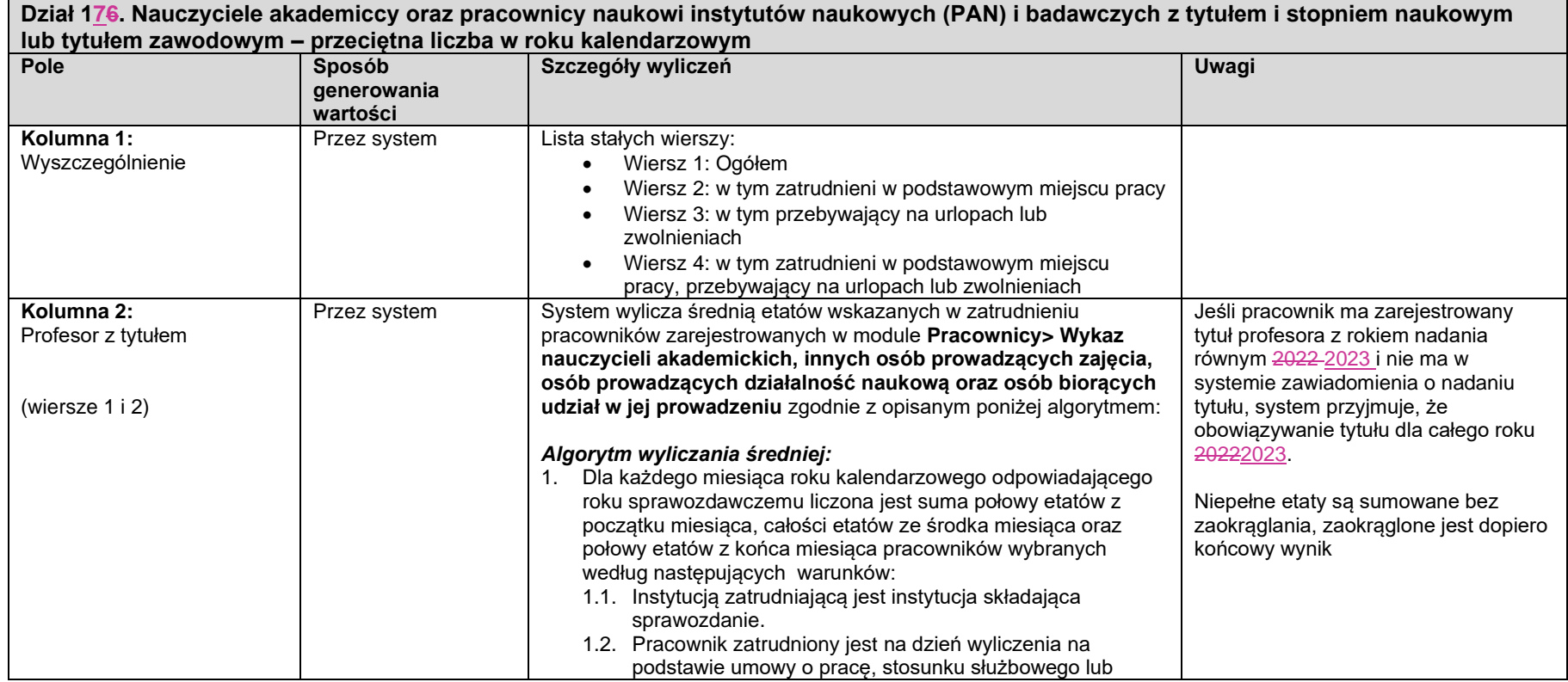

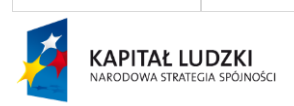

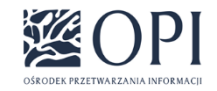

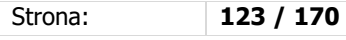

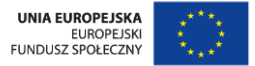

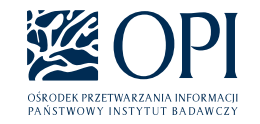

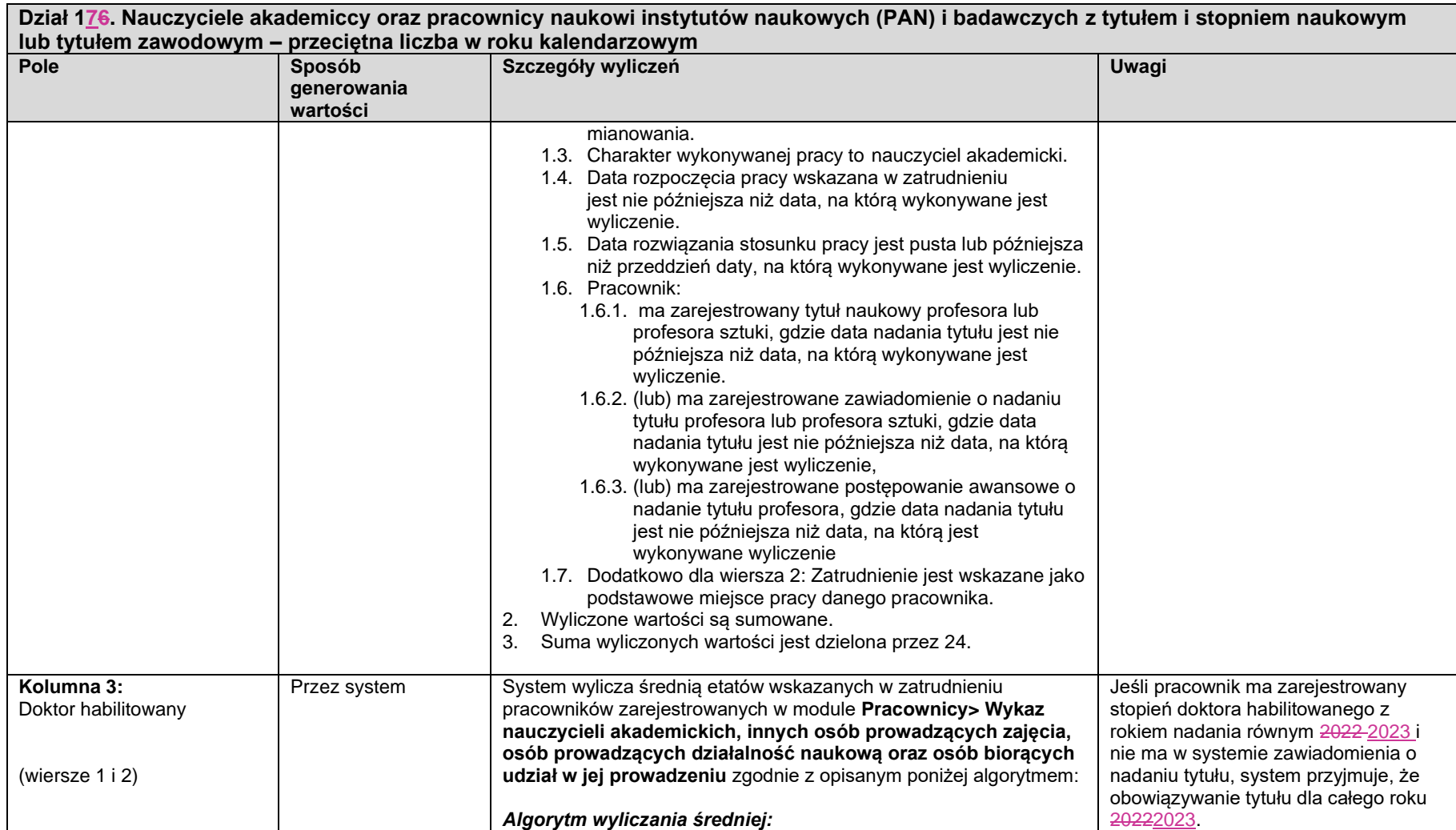

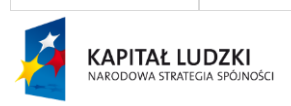

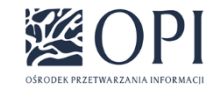

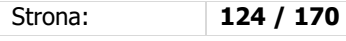

UNIA EUROPEJSKA<br>EUROPEJSKI<br>FUNDUSZ SPOŁECZNY  $\mathbf{r}^{\star}$ 

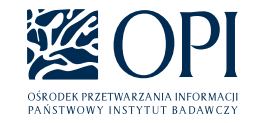

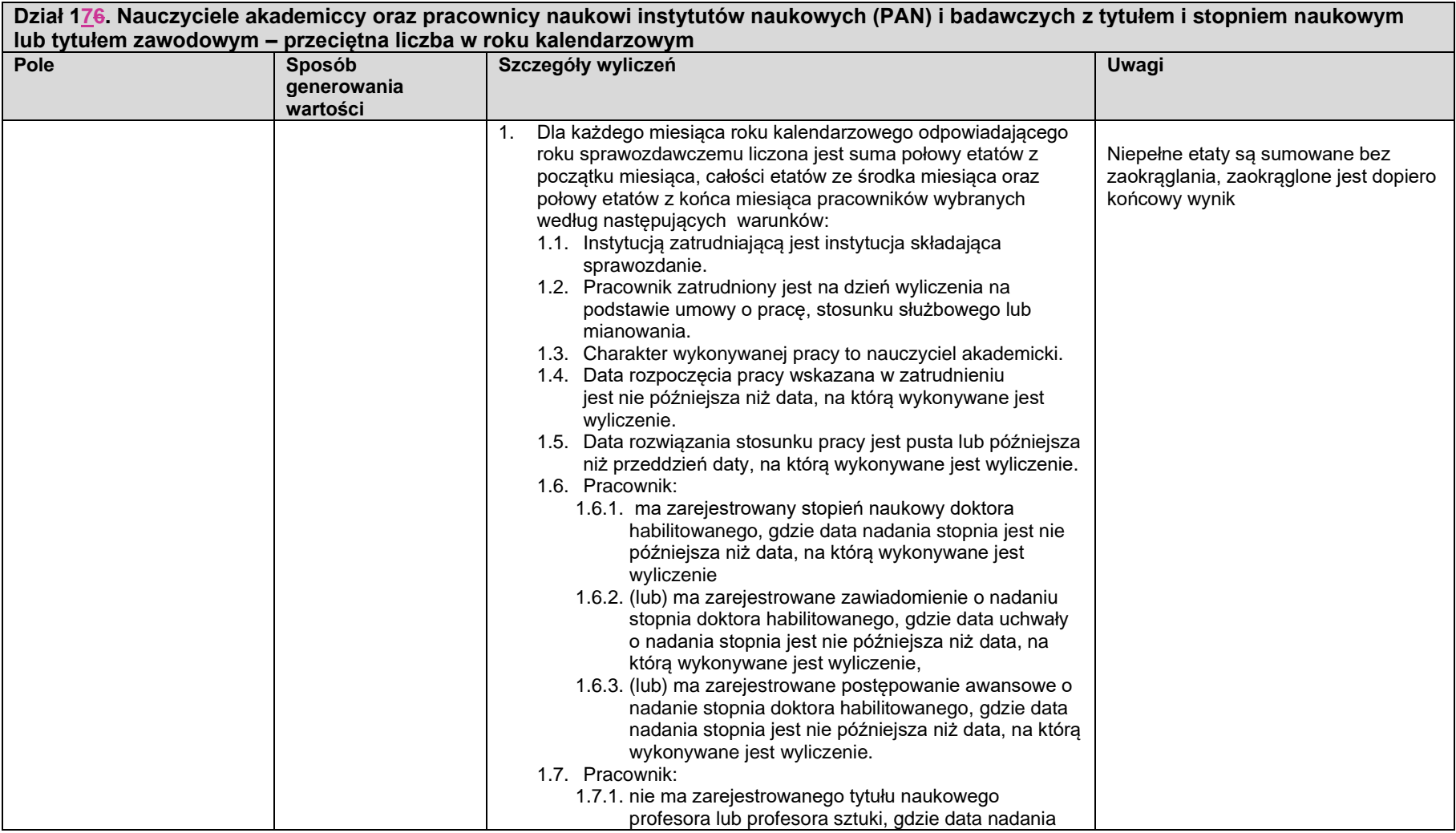

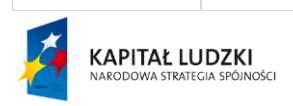

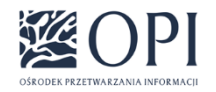

Strona: **125 / 170**

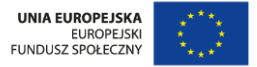

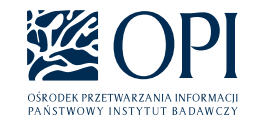

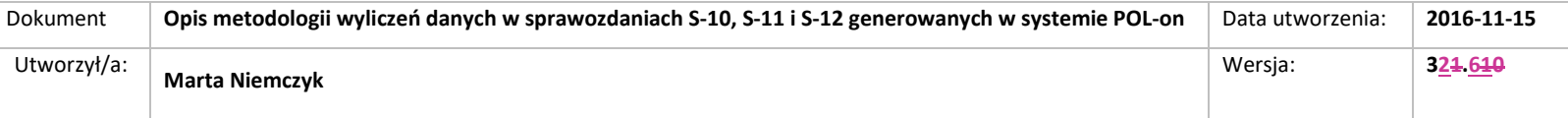

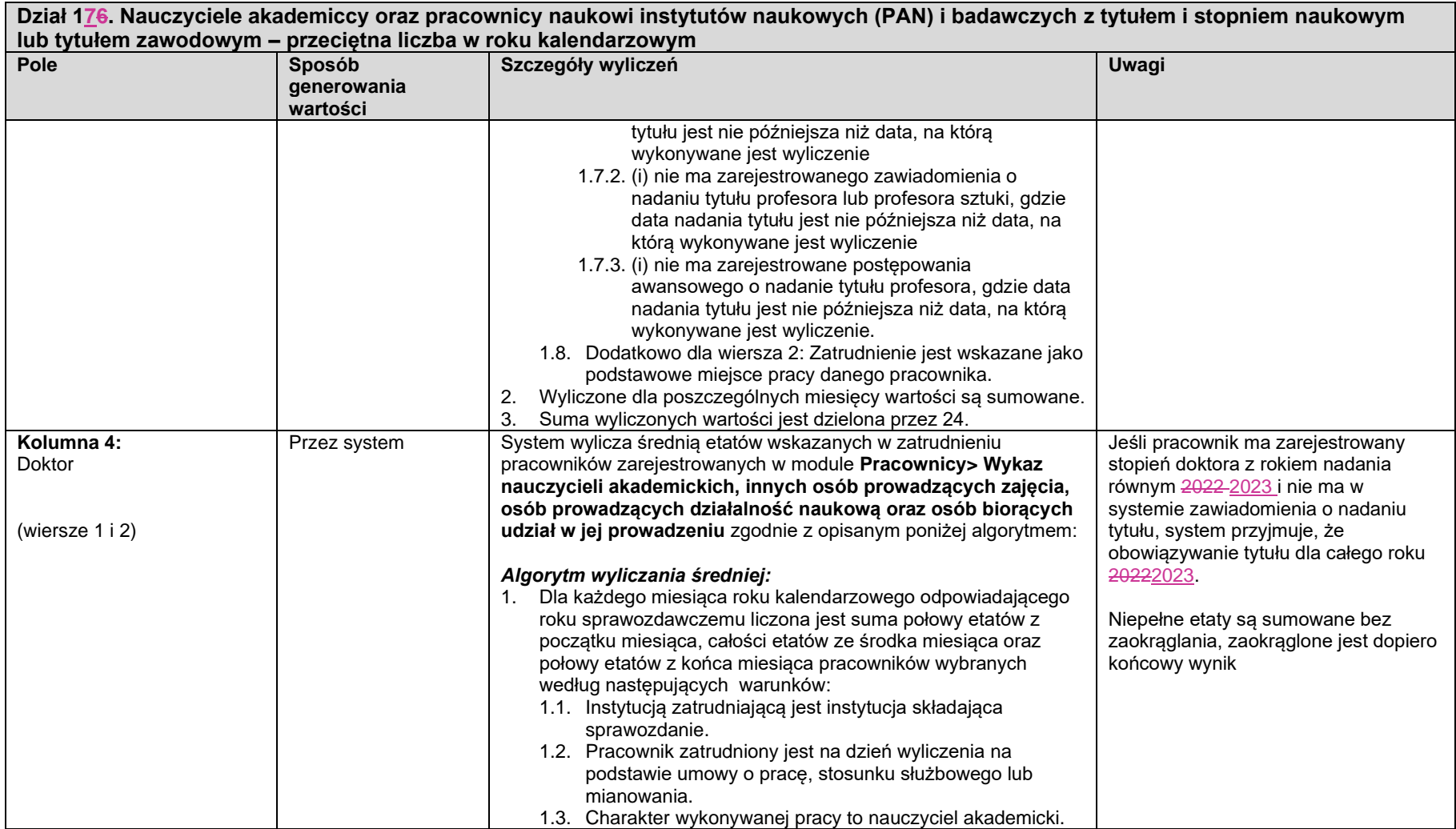

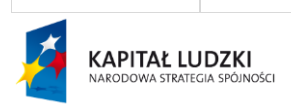

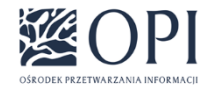

Strona: **126 / 170**

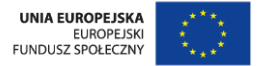

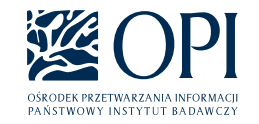

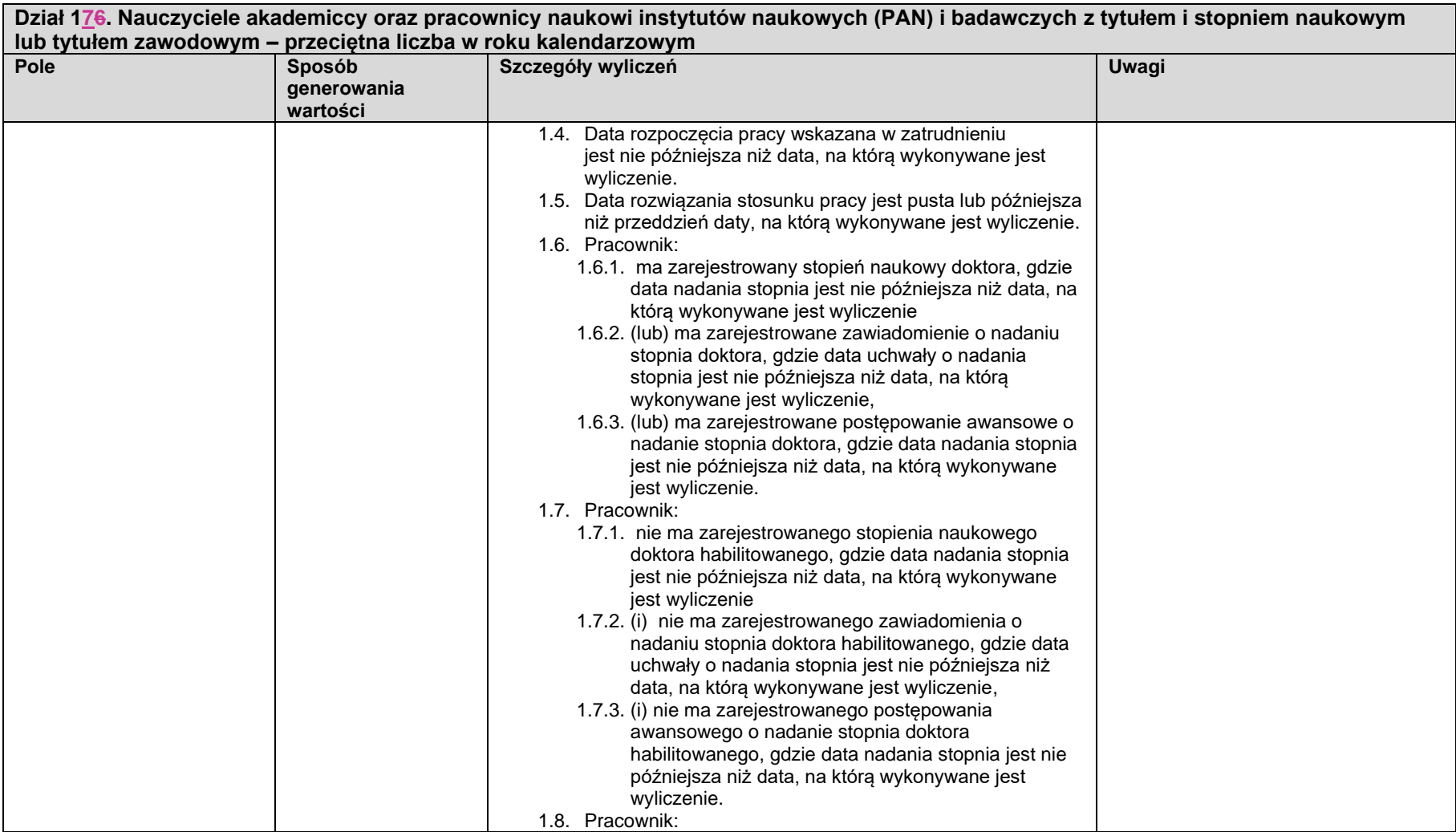

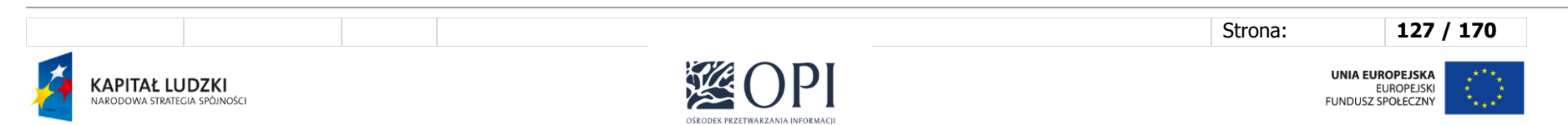

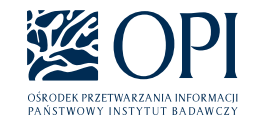

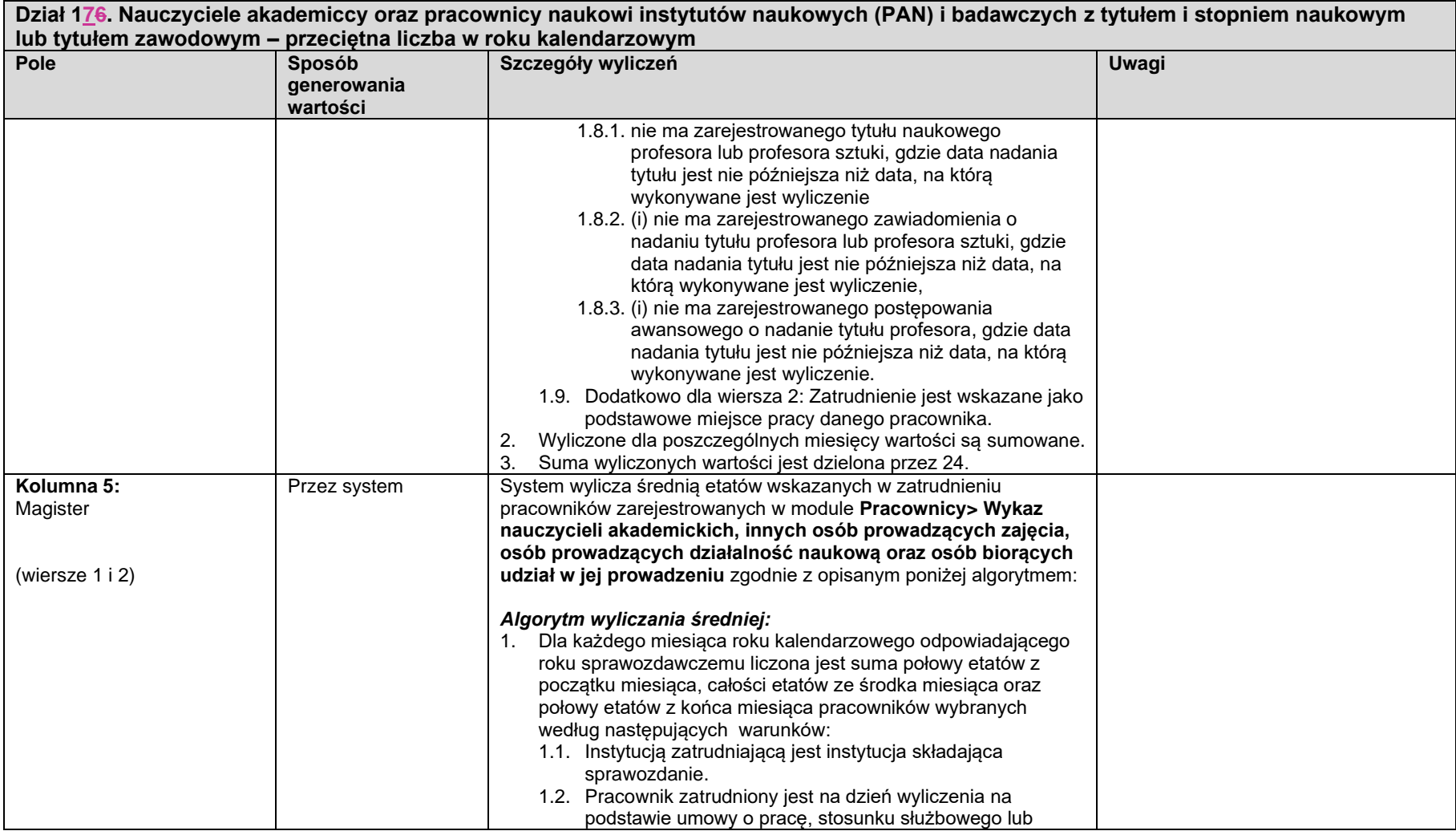

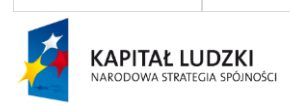

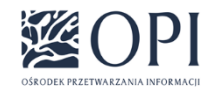

Strona: **128 / 170**

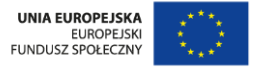

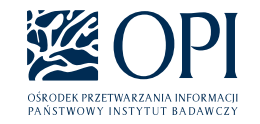

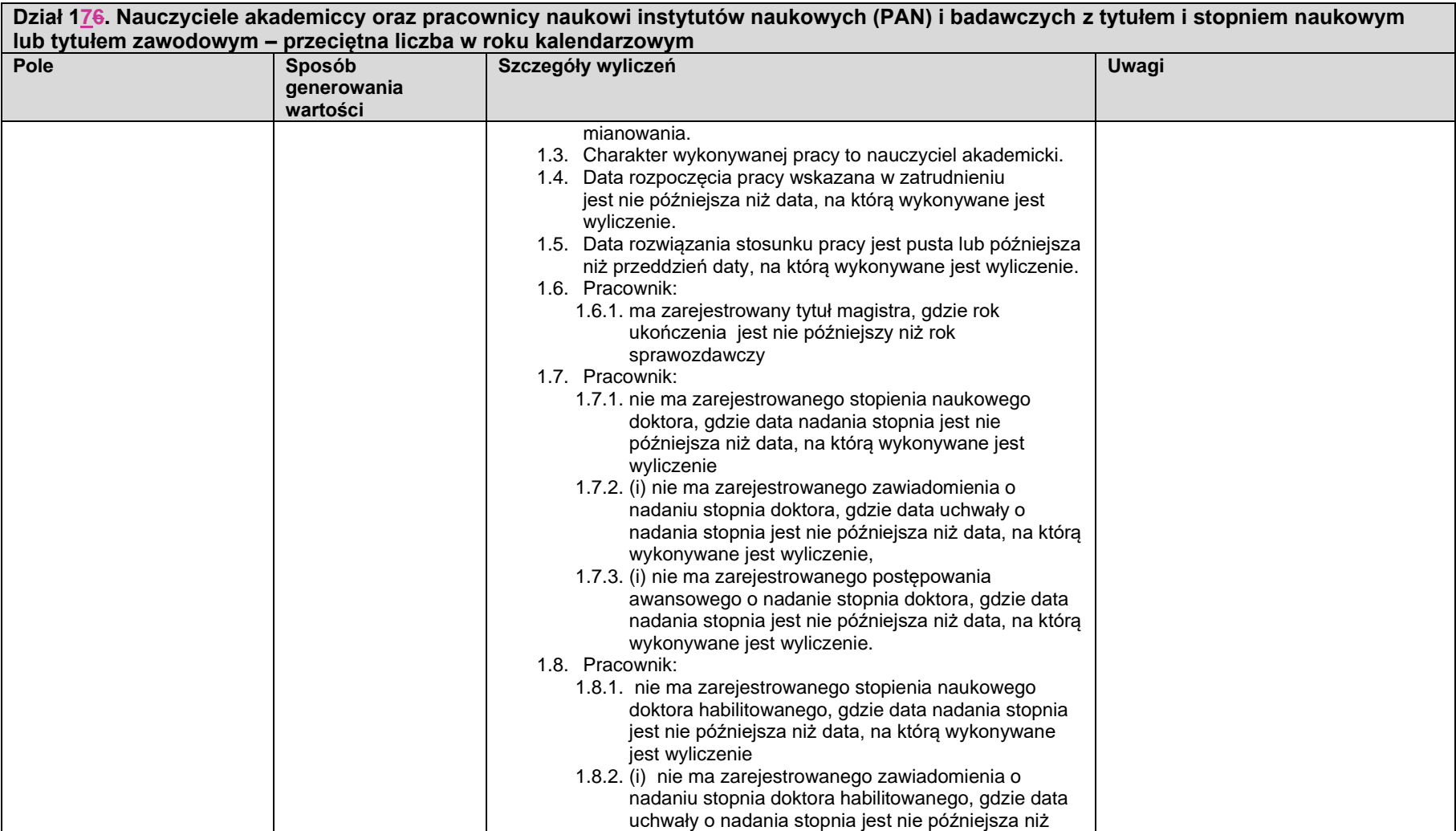

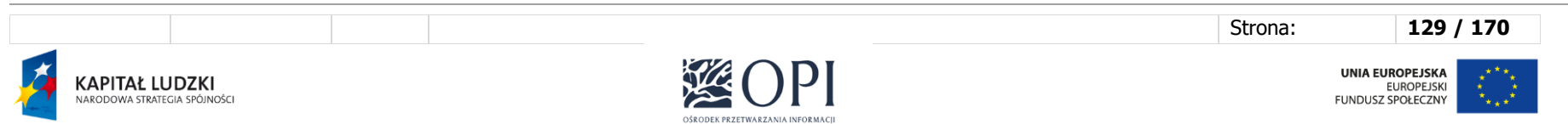

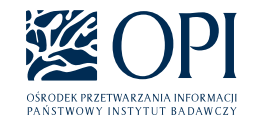

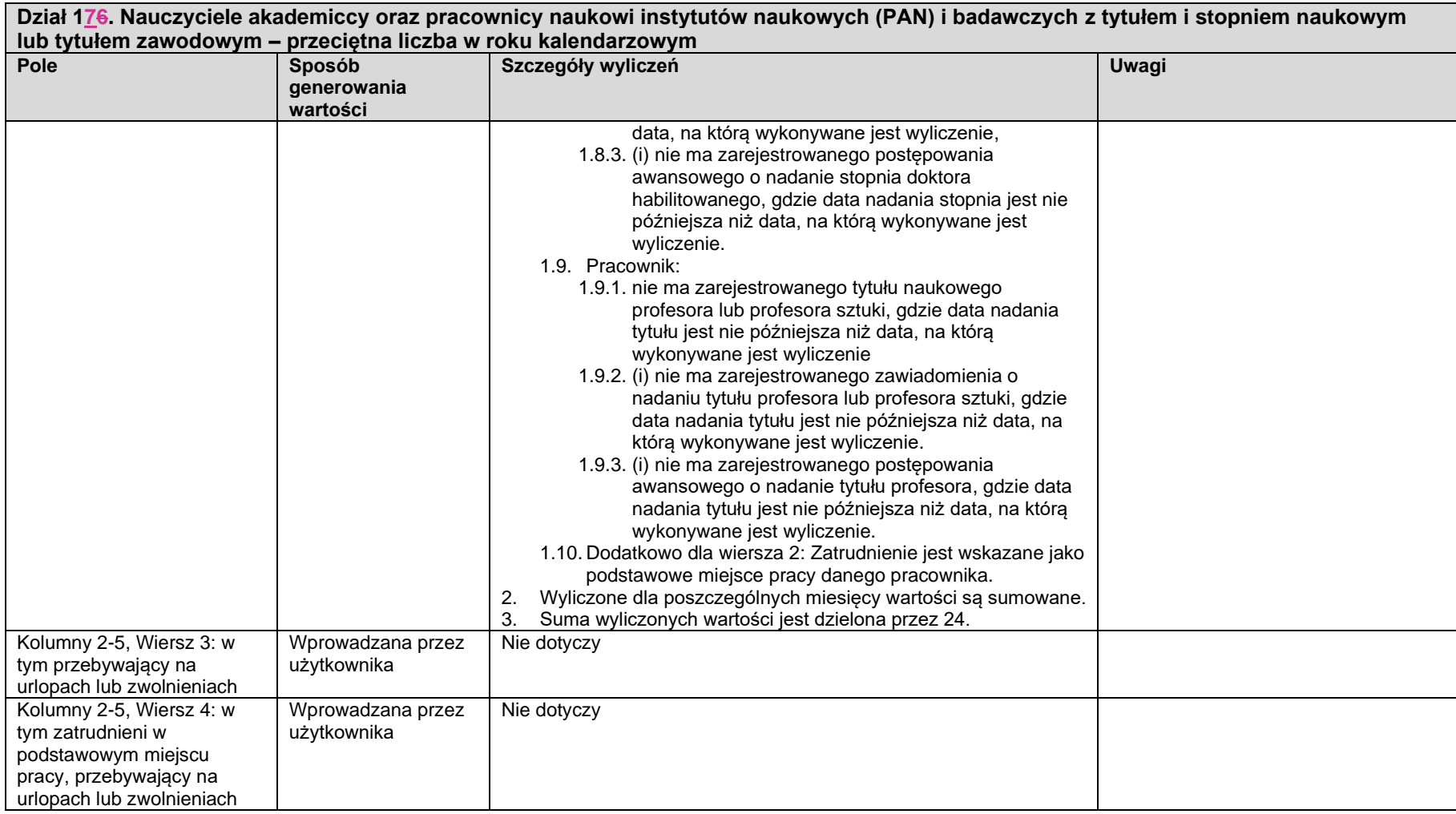

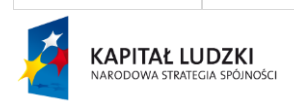

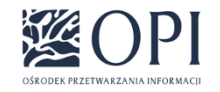

Strona: **130 / 170**

UNIA EUROPEJSKA<br>EUROPEJSKI<br>FUNDUSZ SPOŁECZNY  $\mathbf{r}^{\star}$ 

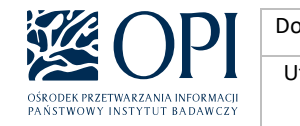

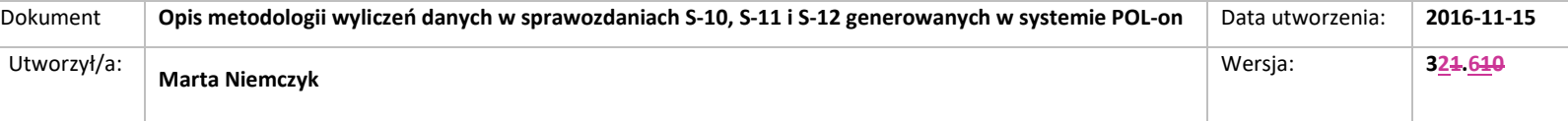

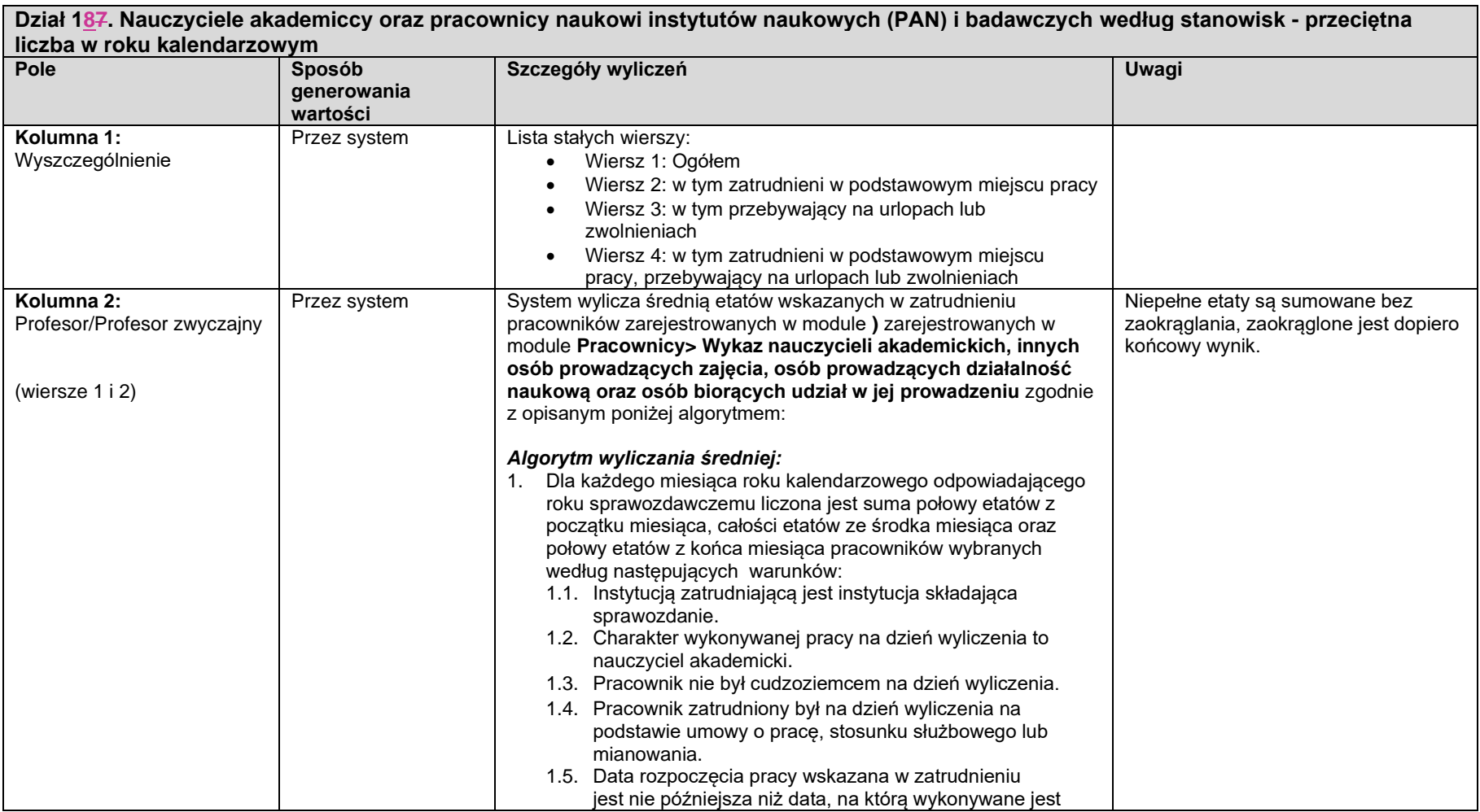

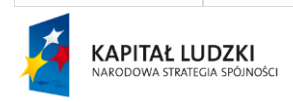

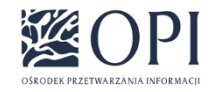

Strona: **131 / 170**

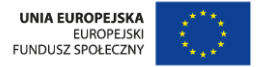

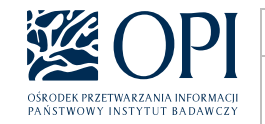

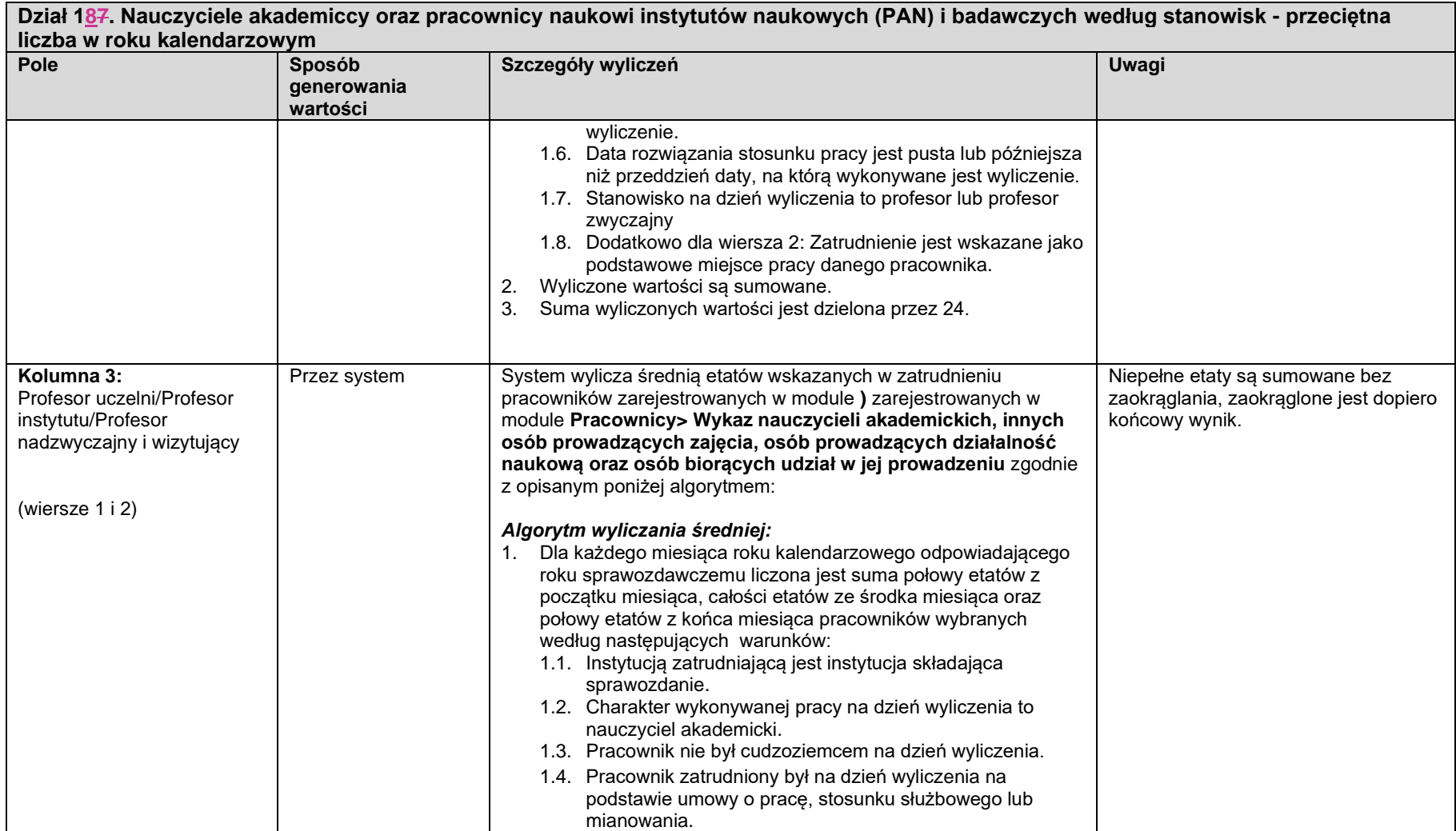

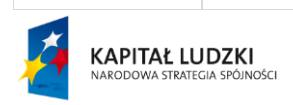

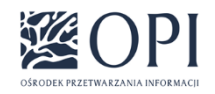

Strona: **132 / 170**

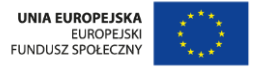

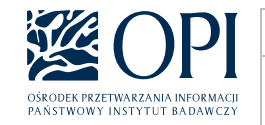

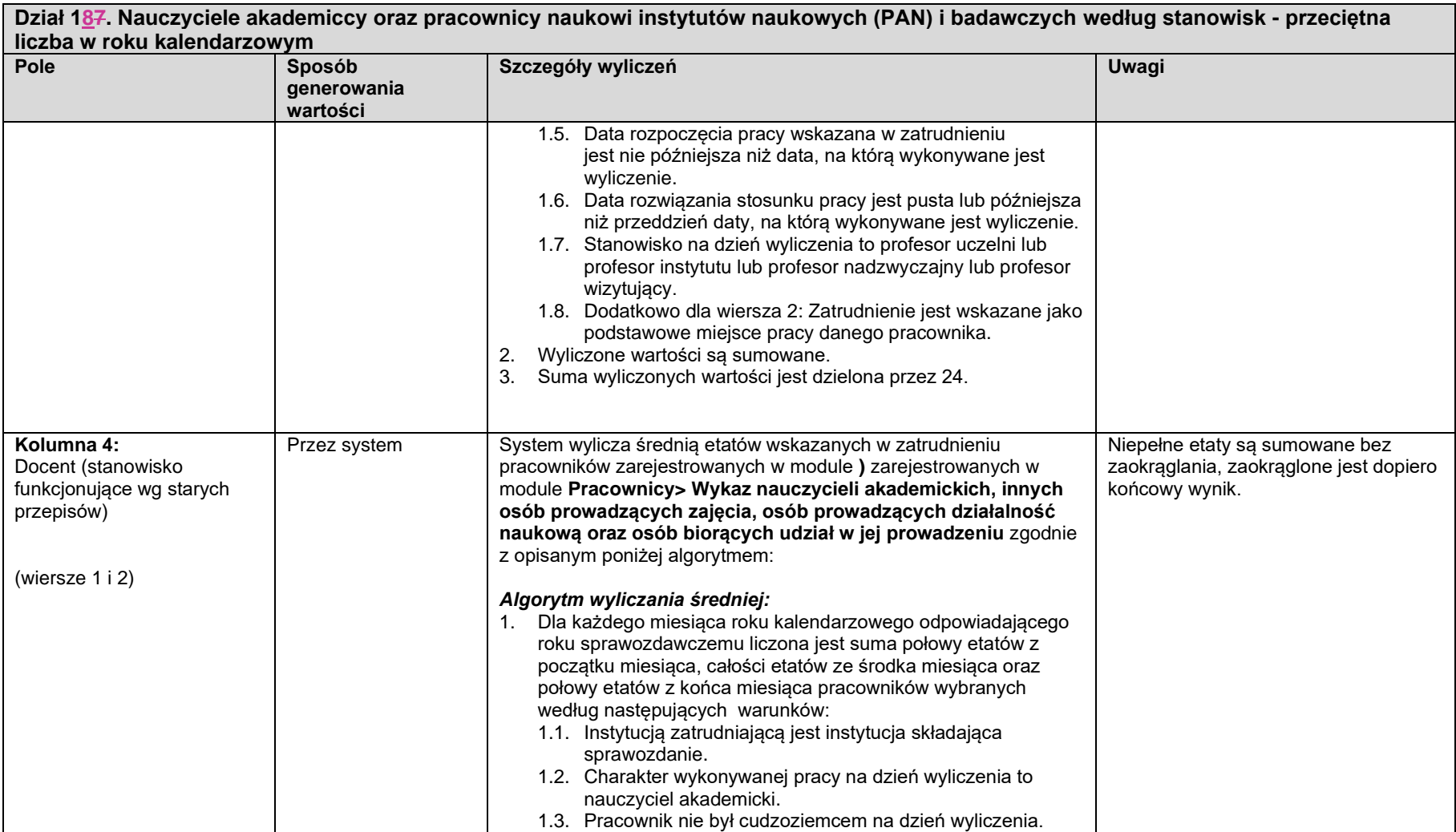

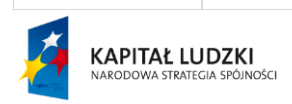

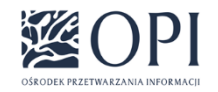

Strona: **133 / 170**

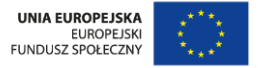

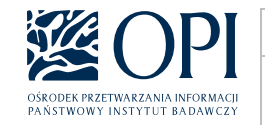

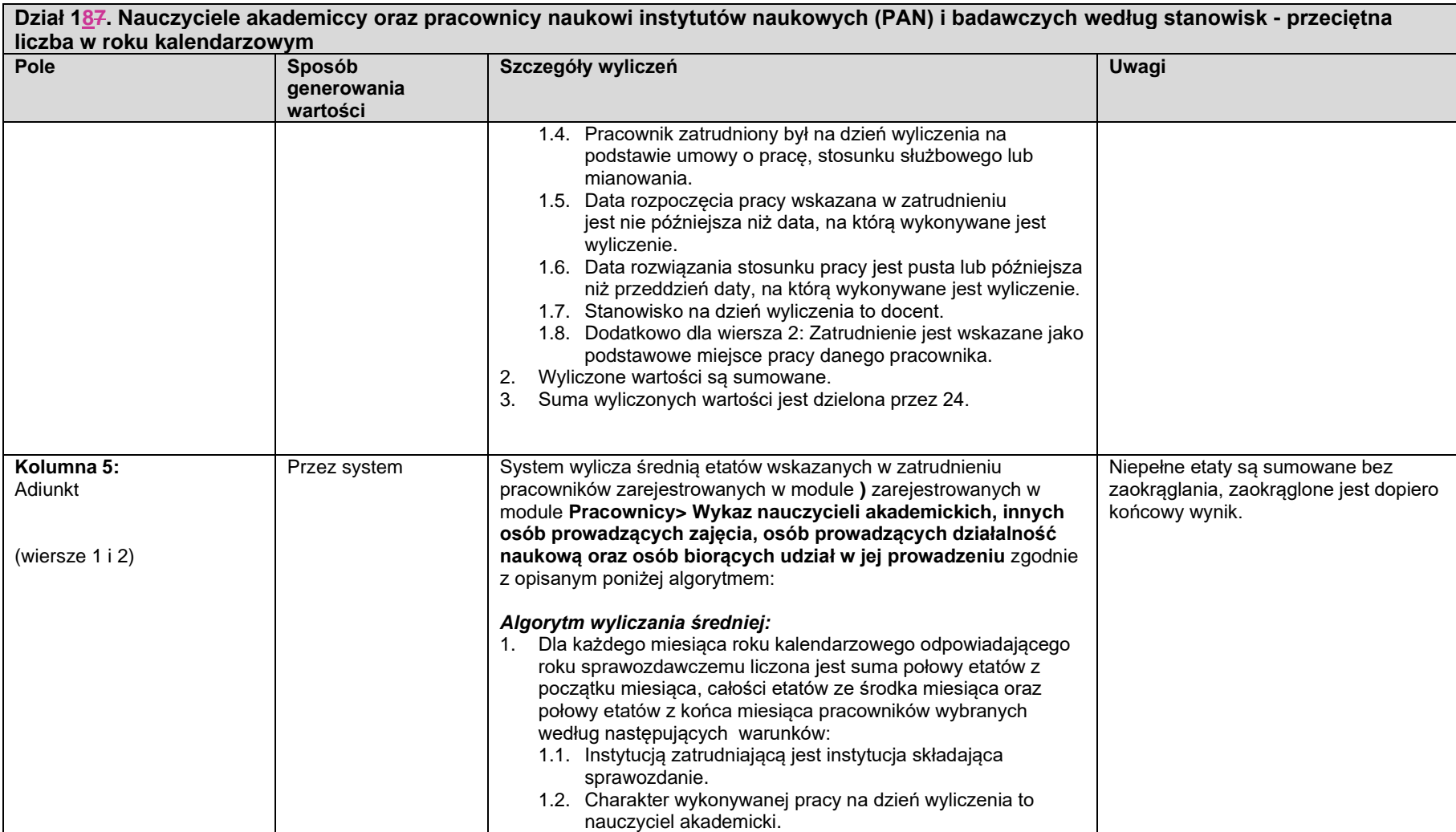

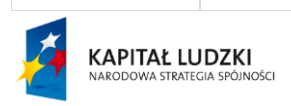

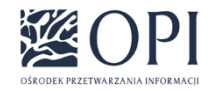

Strona: **134 / 170**

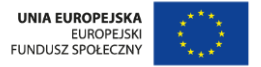

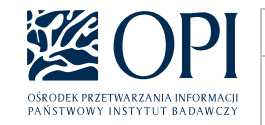

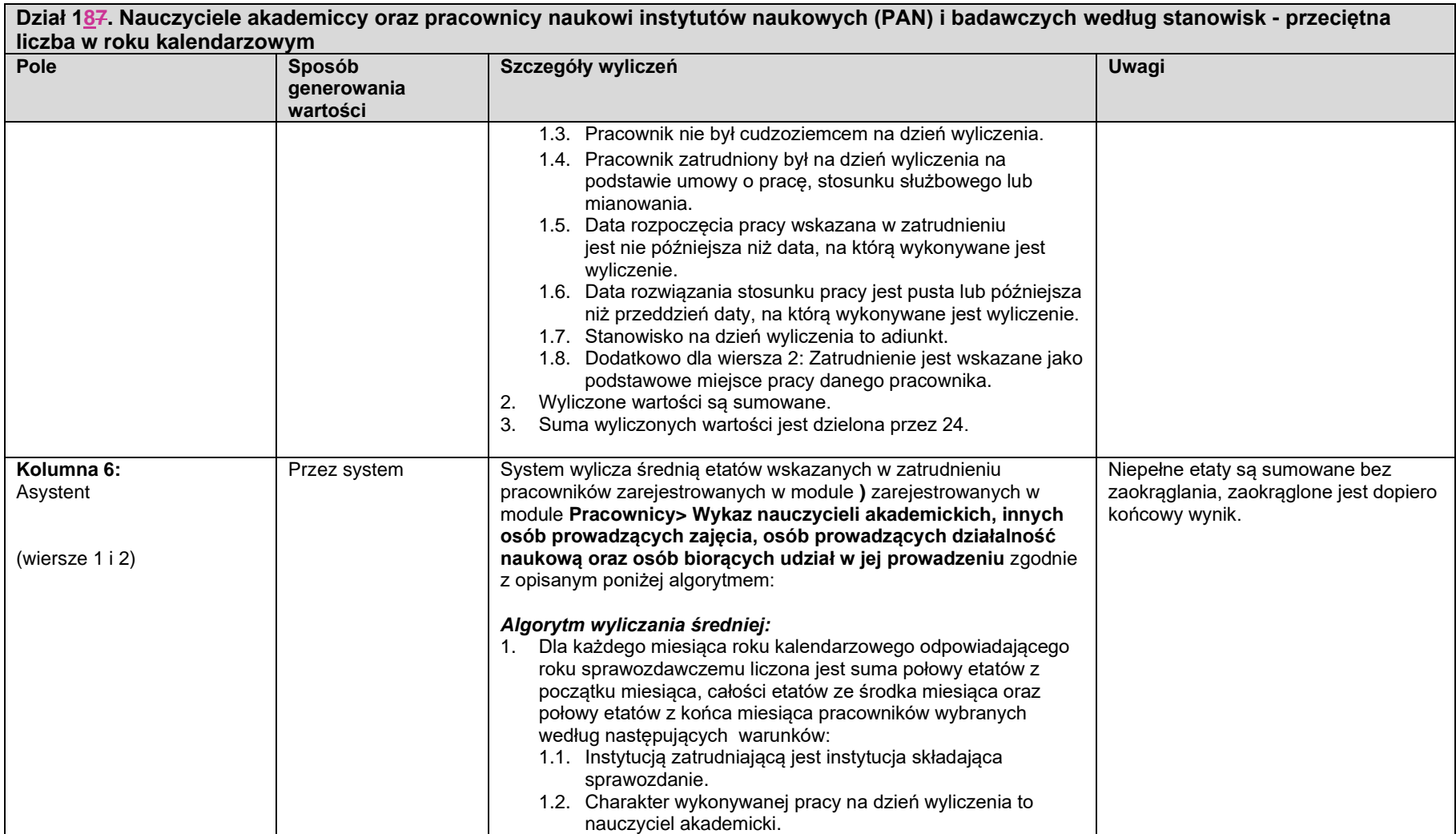

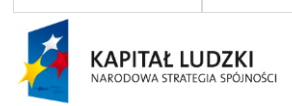

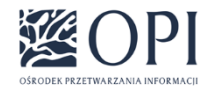

Strona: **135 / 170**

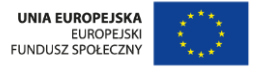

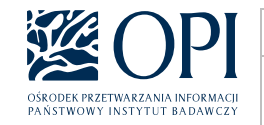

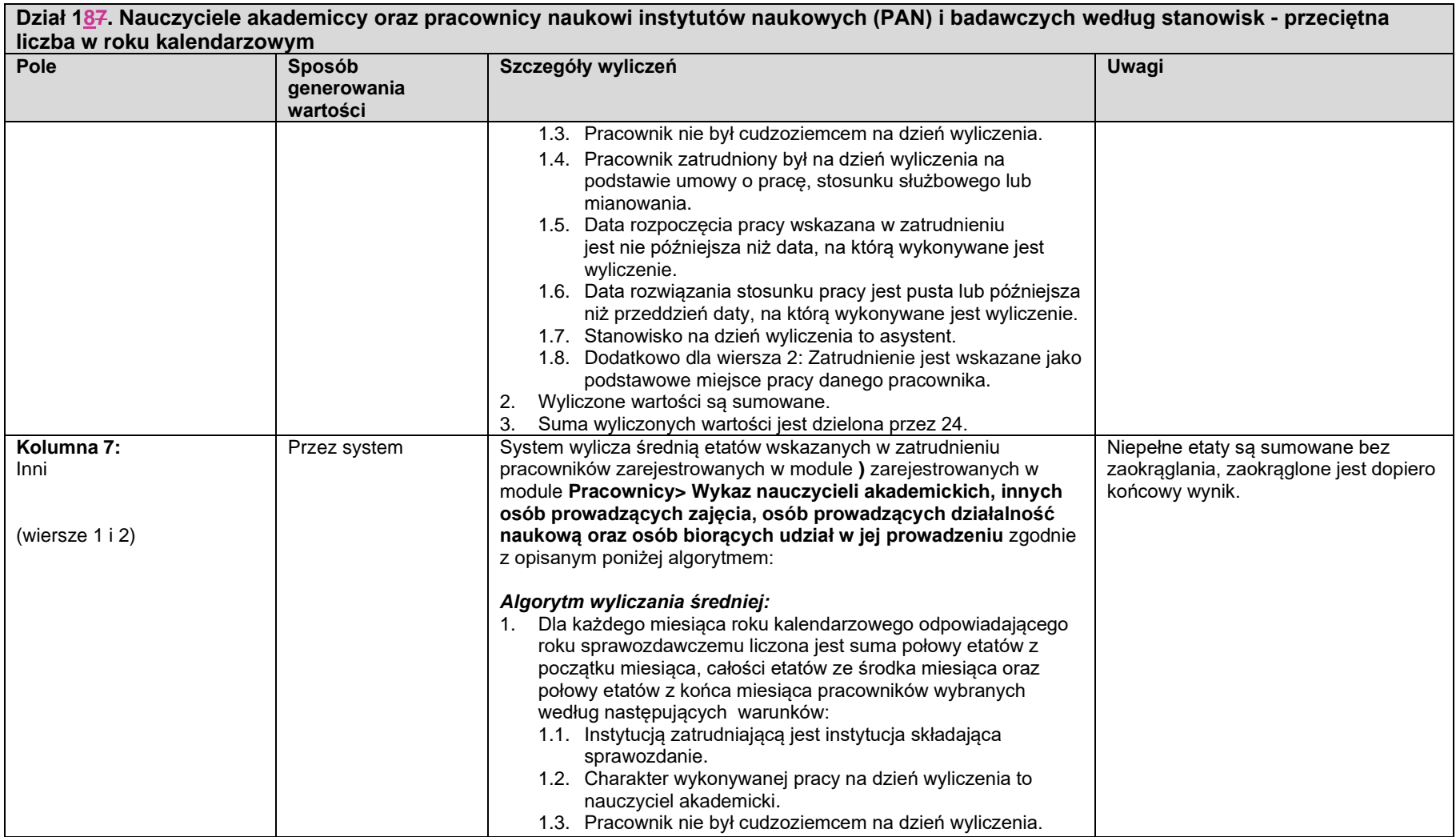

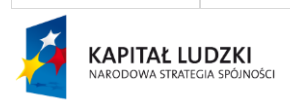

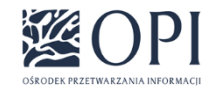

Strona: **136 / 170**

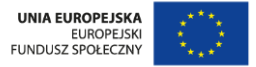

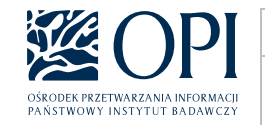

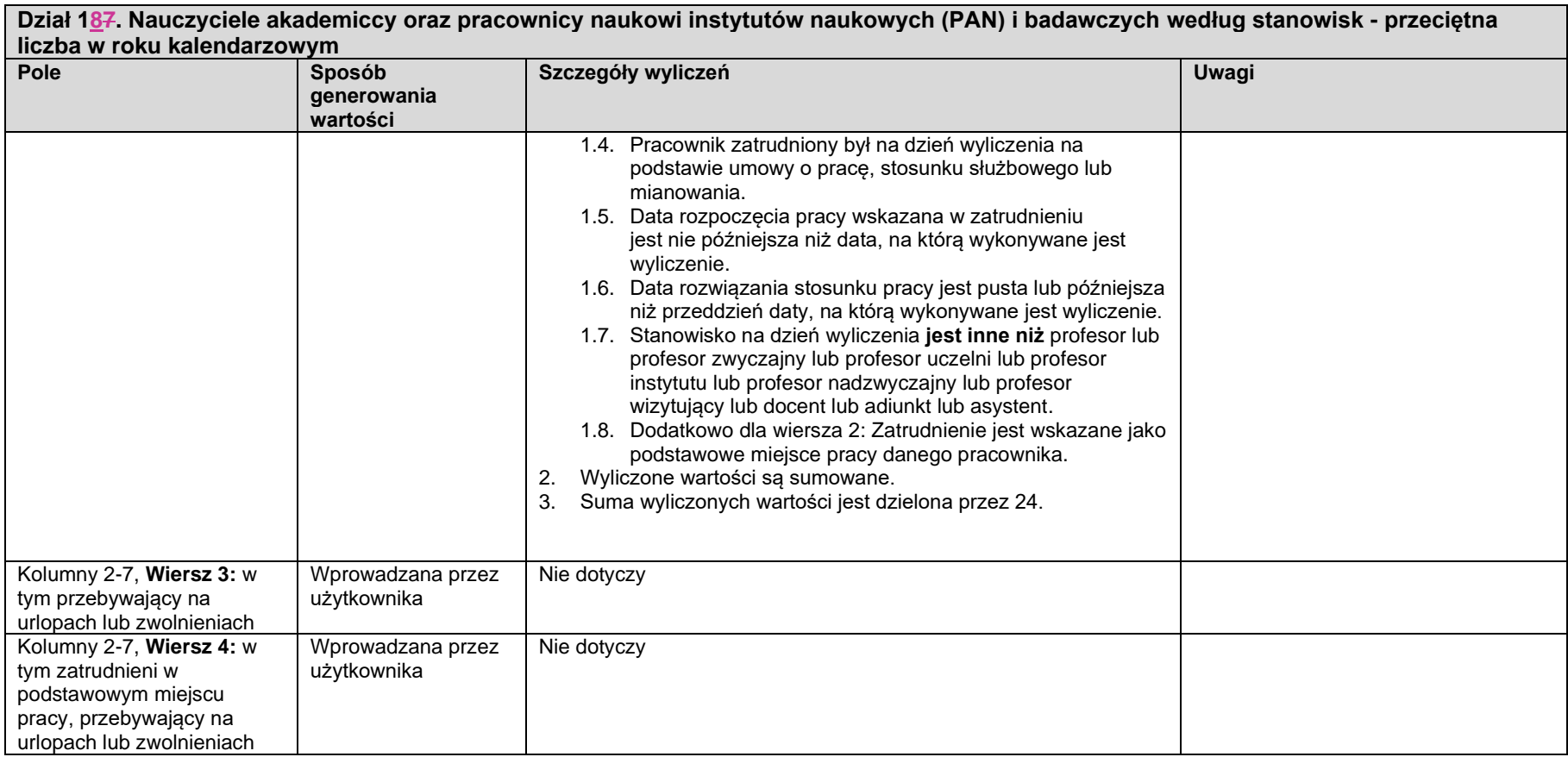

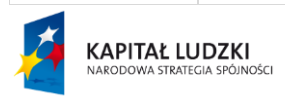

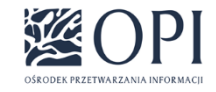

UNIA EUROPEJSKA<br>EUROPEJSKI<br>FUNDUSZ SPOŁECZNY  $\mathbf{r}^{\star}$ 

Strona: **137 / 170**

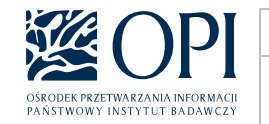

## **Sekcja 2: Uczestnicy studiów podyplomowych i kształcenia specjalistycznego, doktoranci, nauczyciele akademiccy i pracownicy – cudzoziemcy ogółem (z wyłączeniem doktorantów studiujących w ramach programów typu Erasmus)**

Dane są wyliczane analogicznie jak w sekcji 1, z następującymi różnicami:

- 1. Wszędzie zamiast warunku "Doktorant/Osoba ubiegająca się o stopień doktora/uczestnik postępowania awansowego/pracownik nie jest cudzoziemcem na wskazaną datę" stosowany jest warunek "Doktorant/Osoba ubiegająca się o stopień doktora/pracownik jest cudzoziemcem na wskazaną datę".
- 2. Dodatkowo uzupełniane są działy 2, 9 i 143, zgodnie z poniższym opisem.

**UWAGA:** W dziale 12 Osoby zatrudnione na stanowisku:

• Profesor uczelni

nie posiadające tytułu/stopnia – zostaną wliczone do wiersza "Inni"

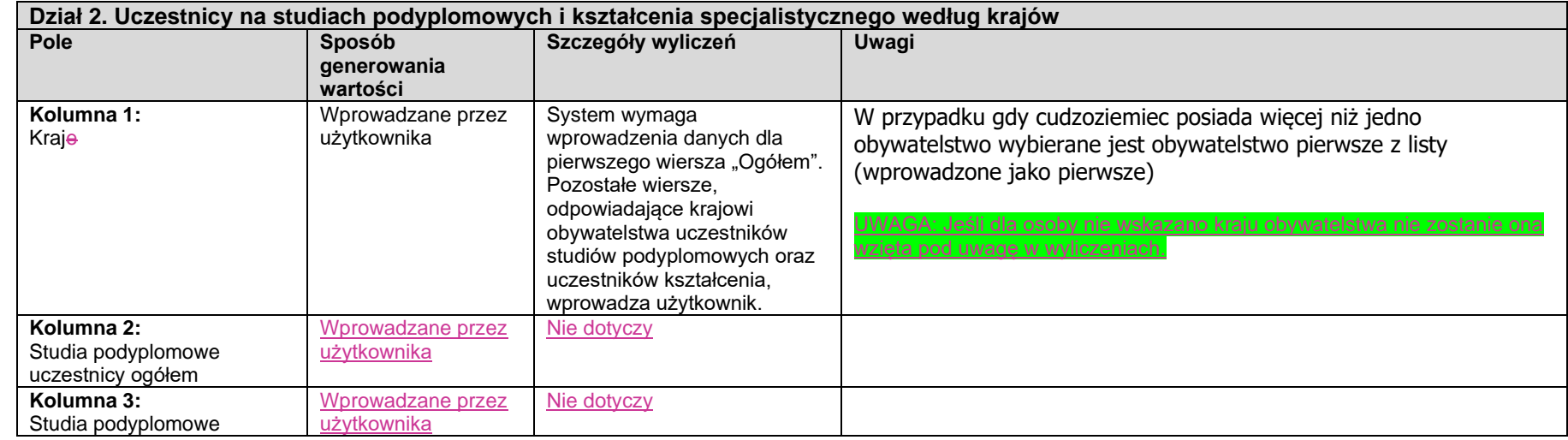

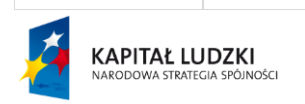

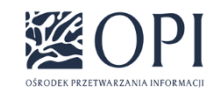

Strona: **138 / 170**

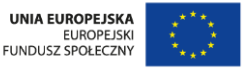

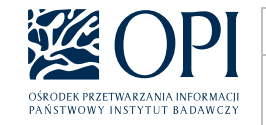

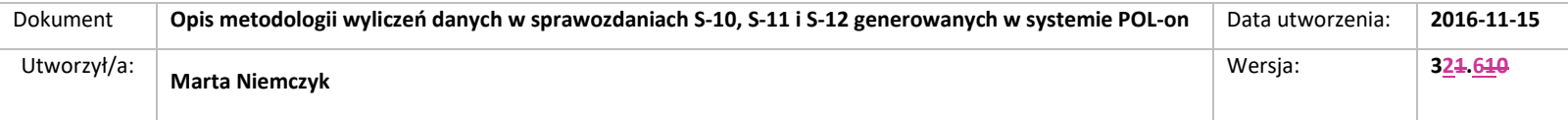

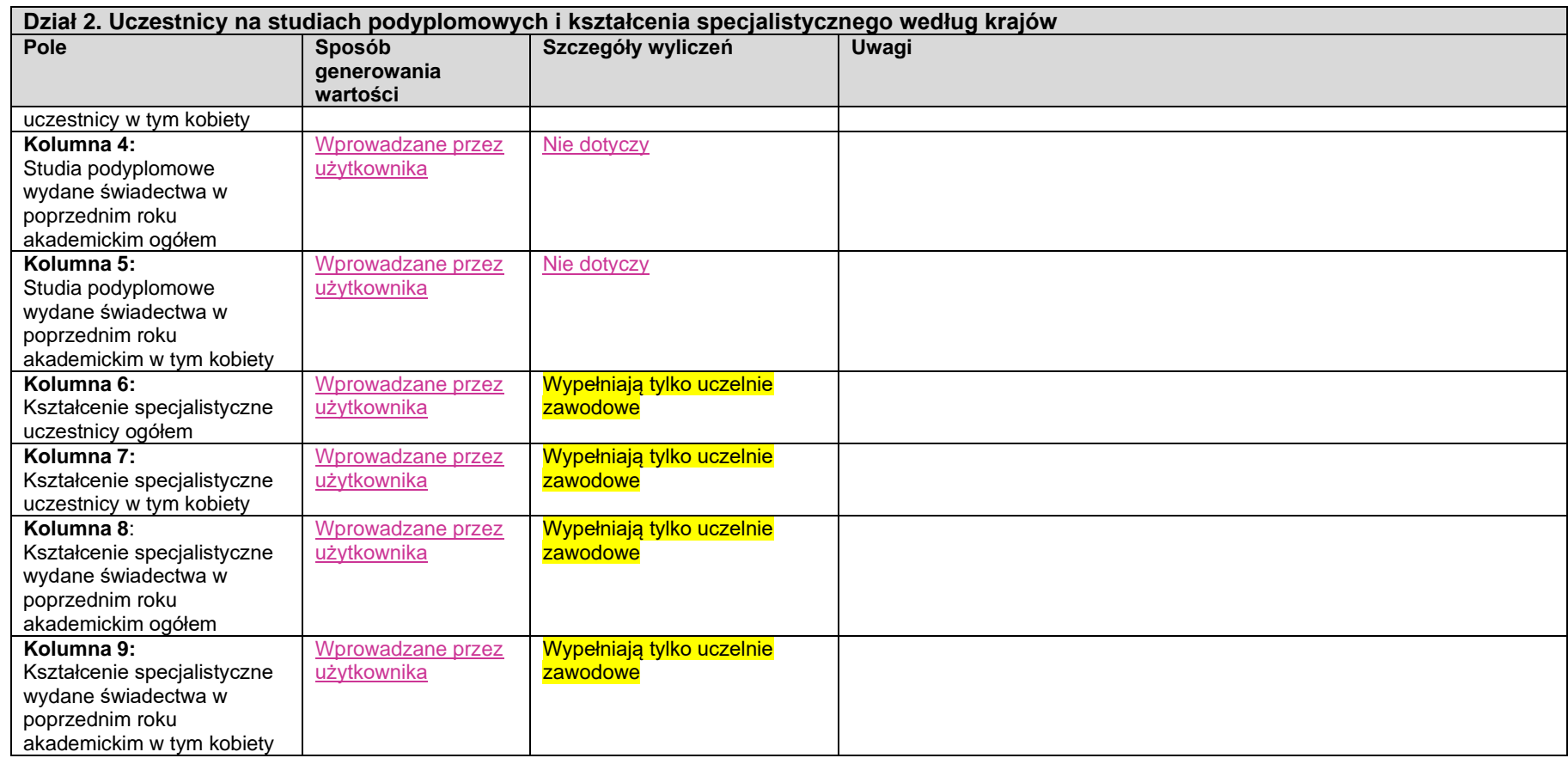

**Dział 9. Doktoranci oraz osoby, które doktoryzują się po ukończeniu szkoły doktorskiej według krajów**

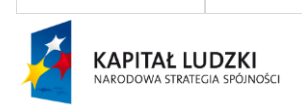

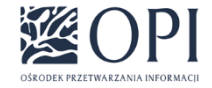

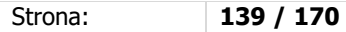

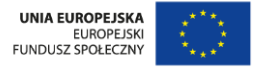

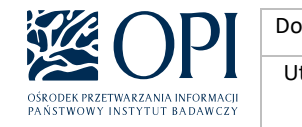

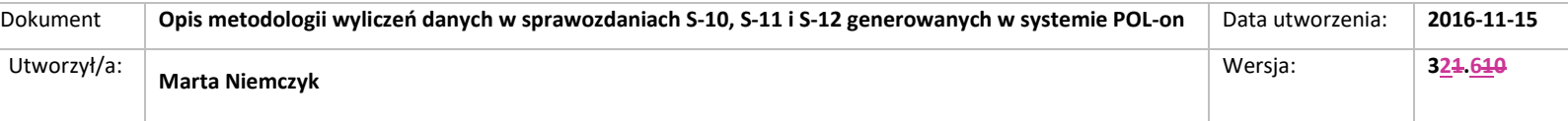

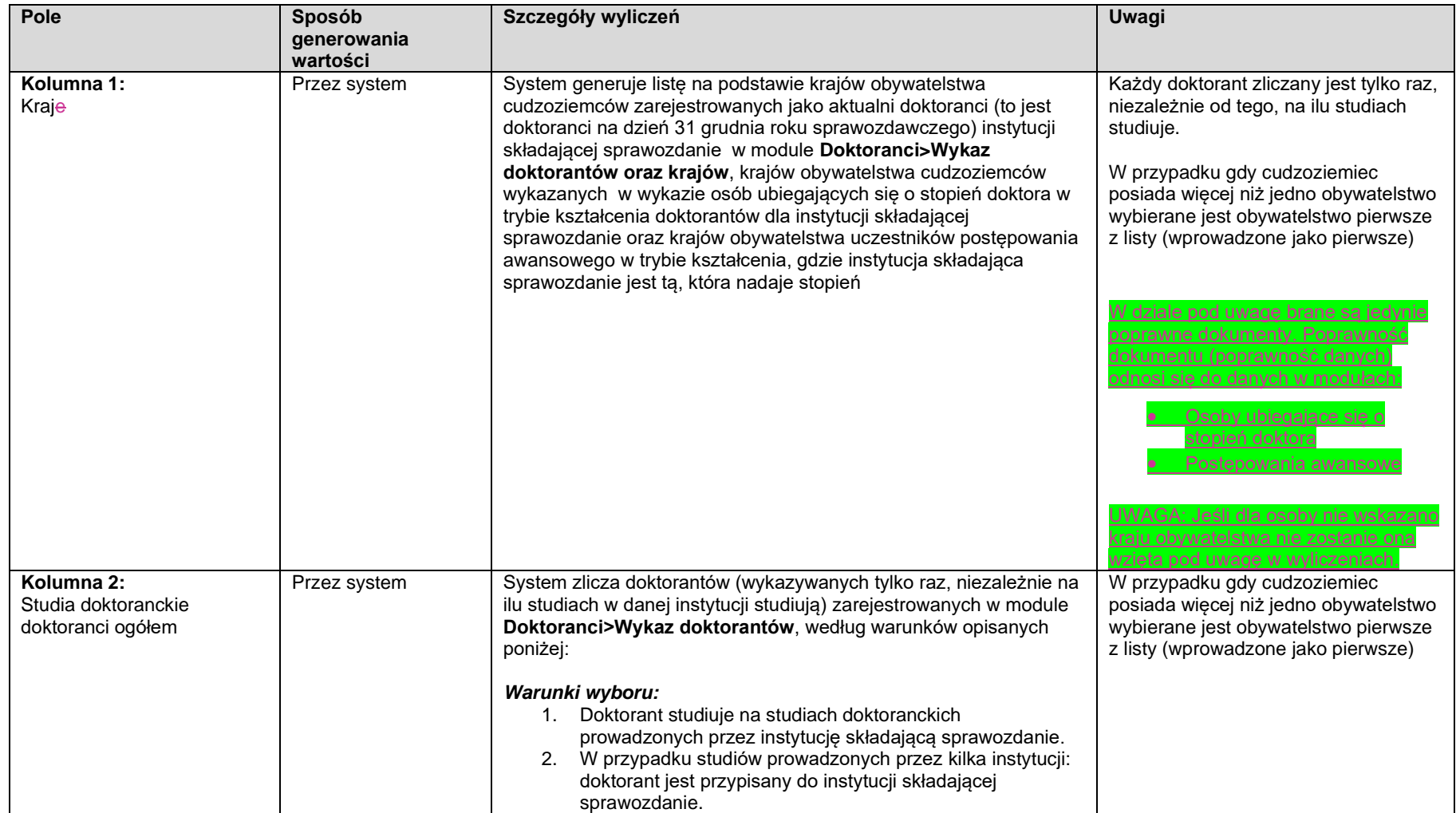

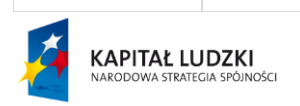

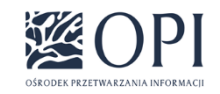

Strona: **140 / 170**

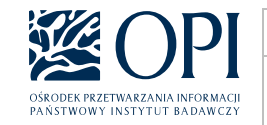

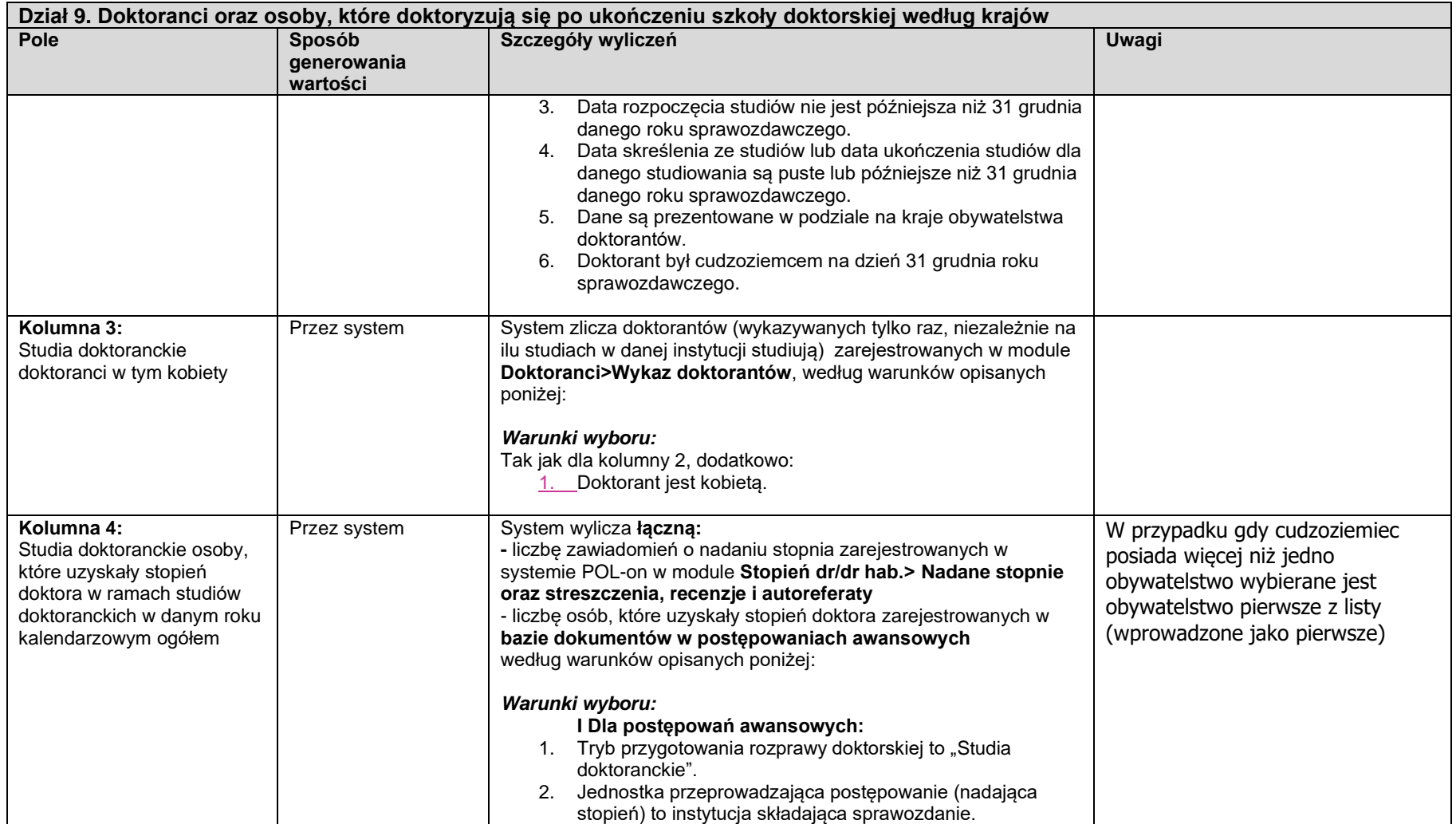

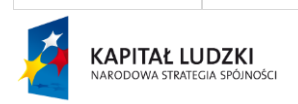

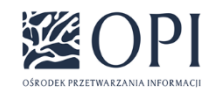

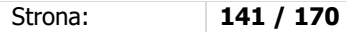

UNIA EUROPEJSKA<br>EUROPEJSKI<br>FUNDUSZ SPOŁECZNY  $\mathbf{r}^{\star}$ 

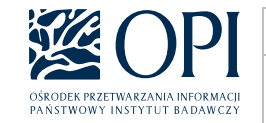

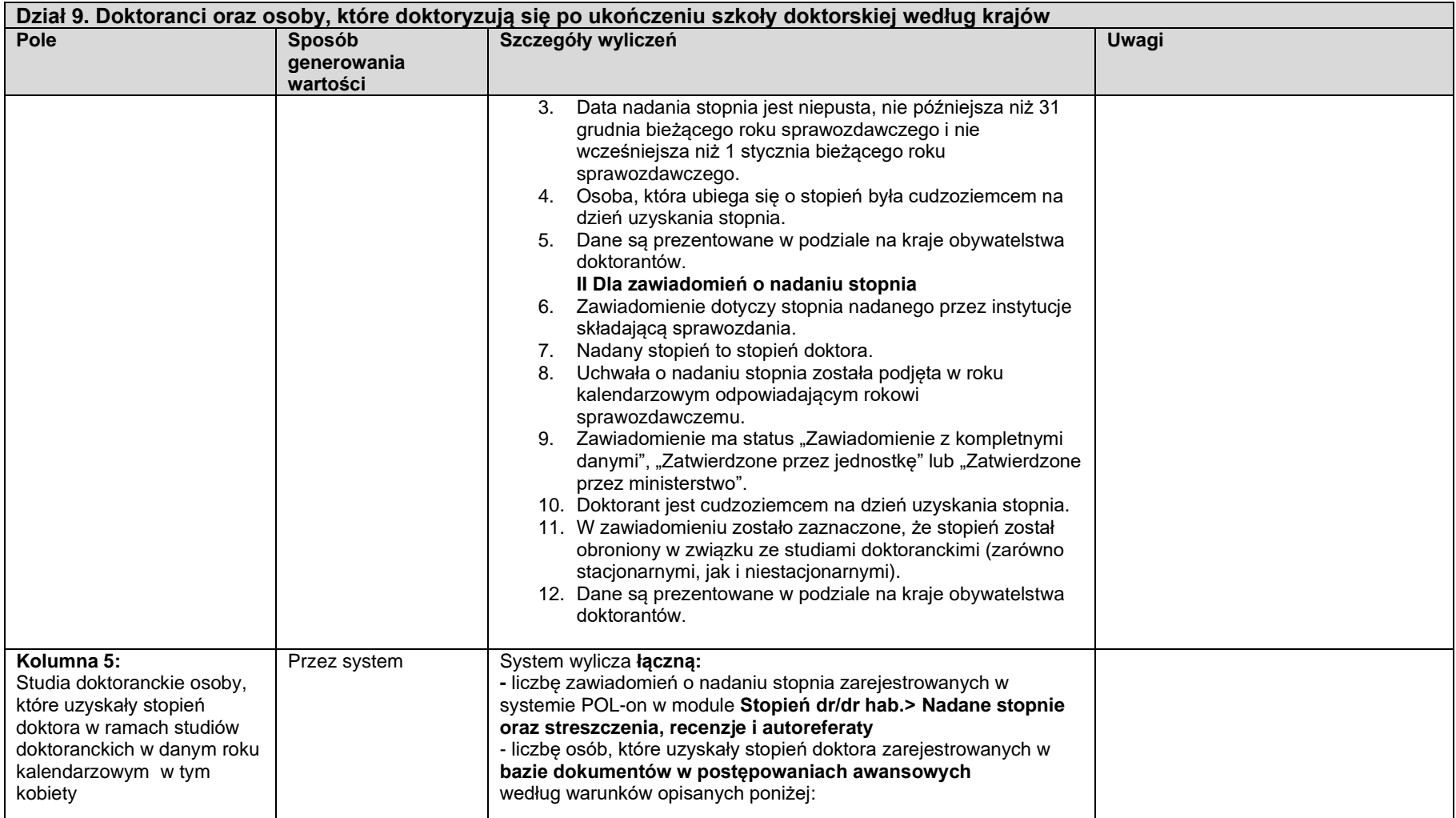

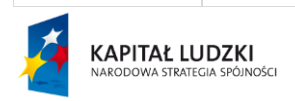

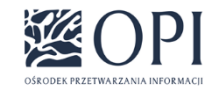

Strona: **142 / 170**

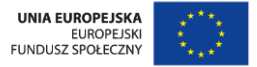

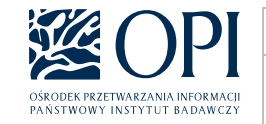

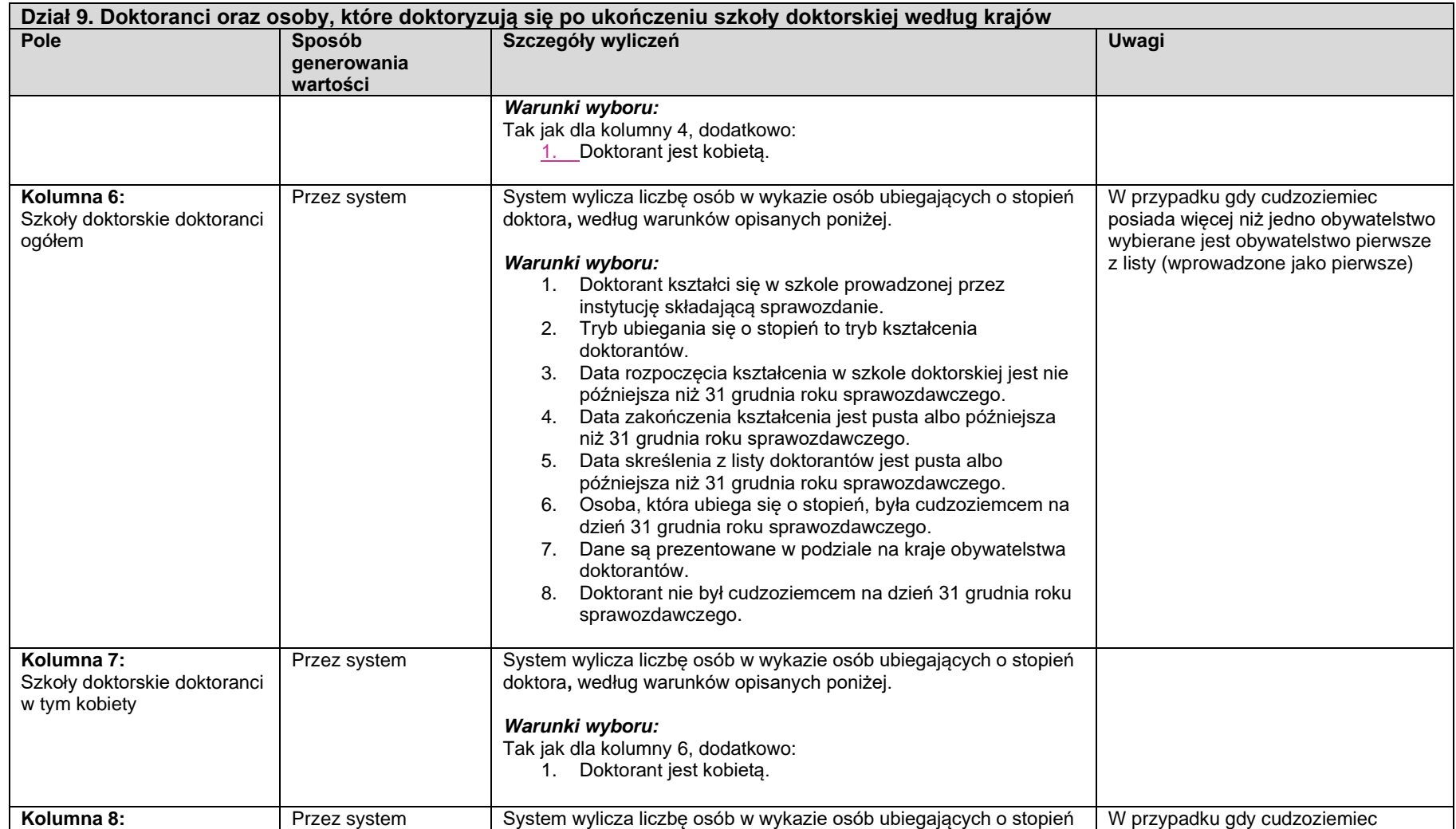

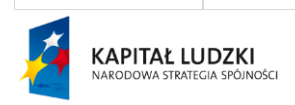

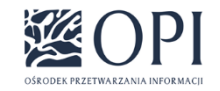

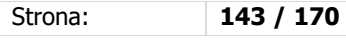

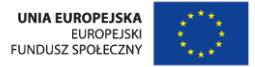

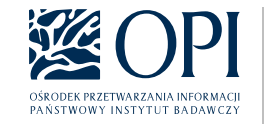

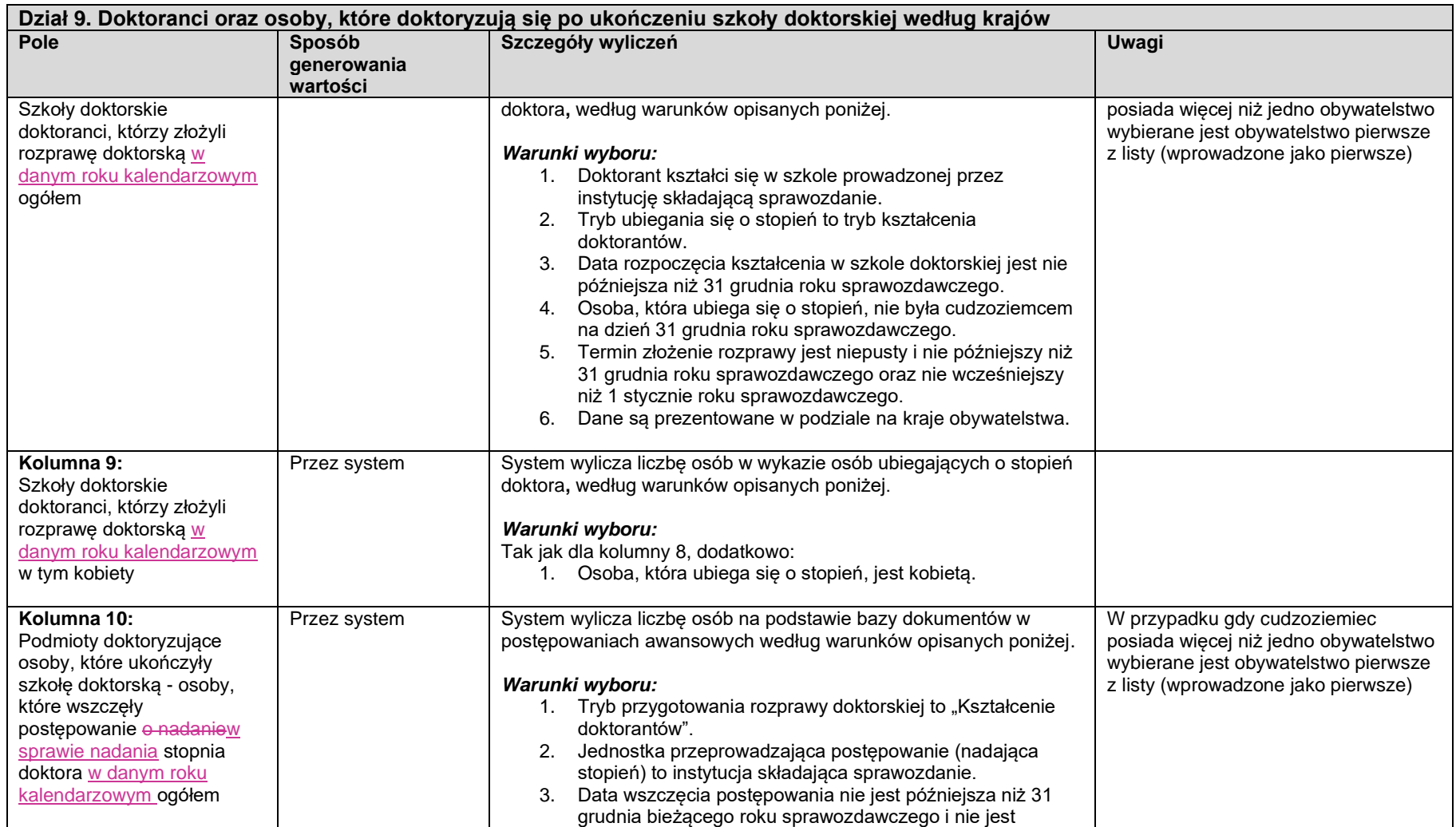

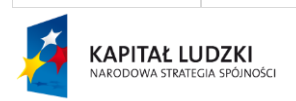

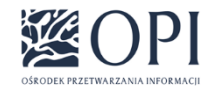

Strona: **144 / 170**

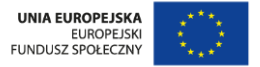
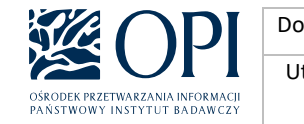

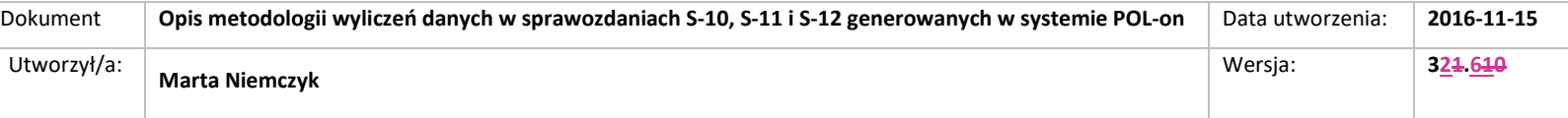

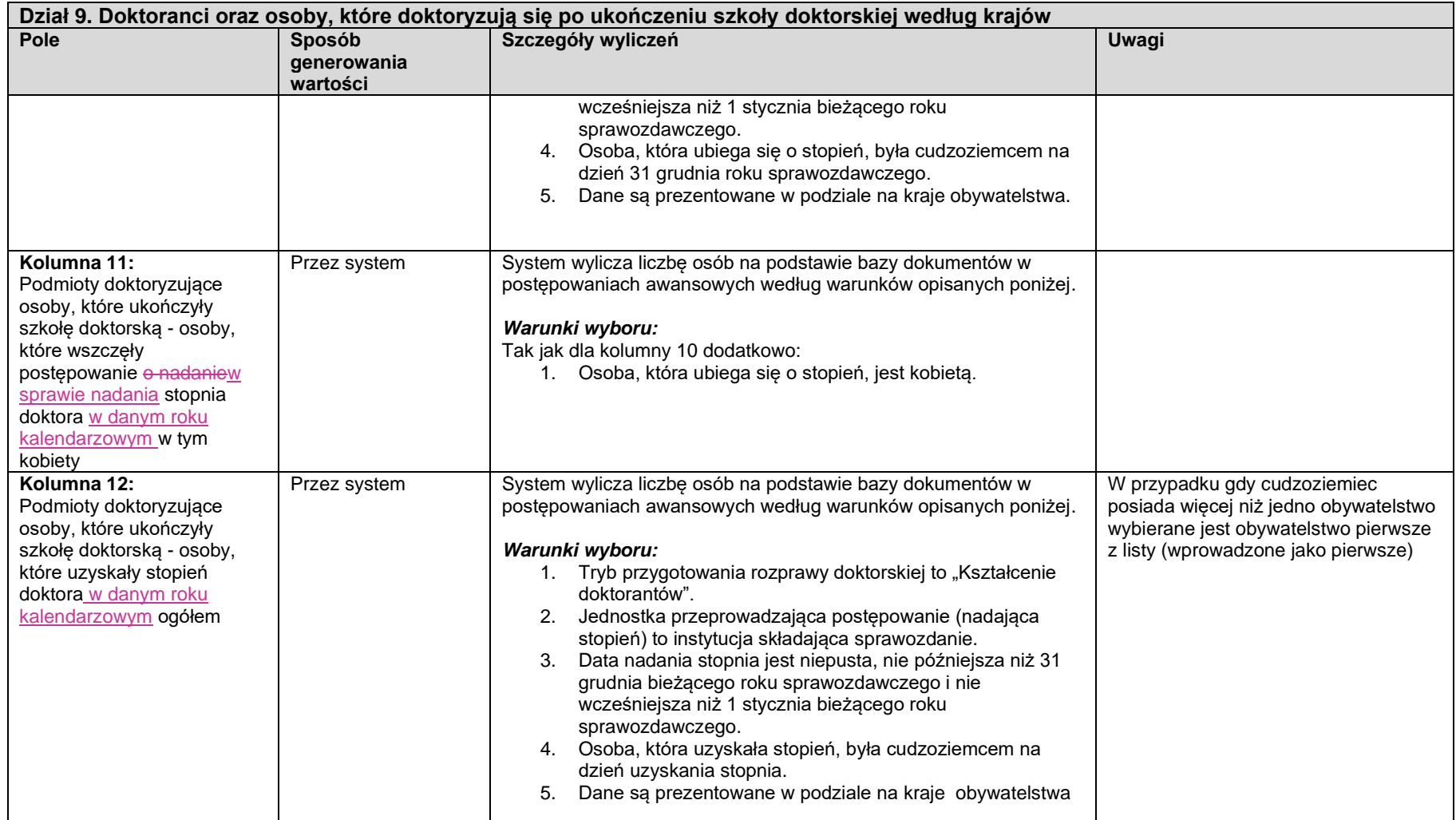

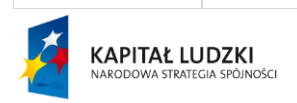

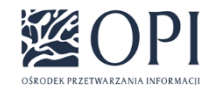

Strona: **145 / 170**

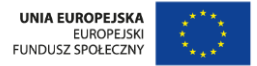

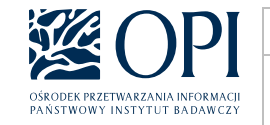

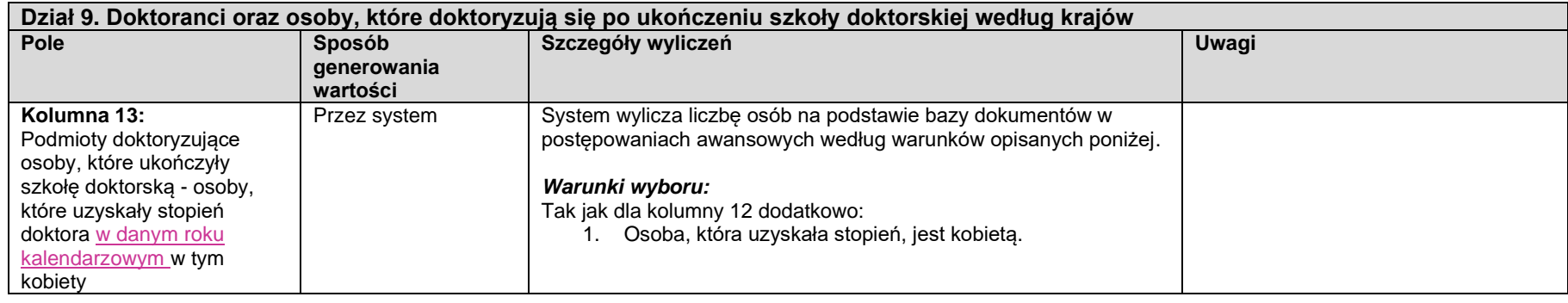

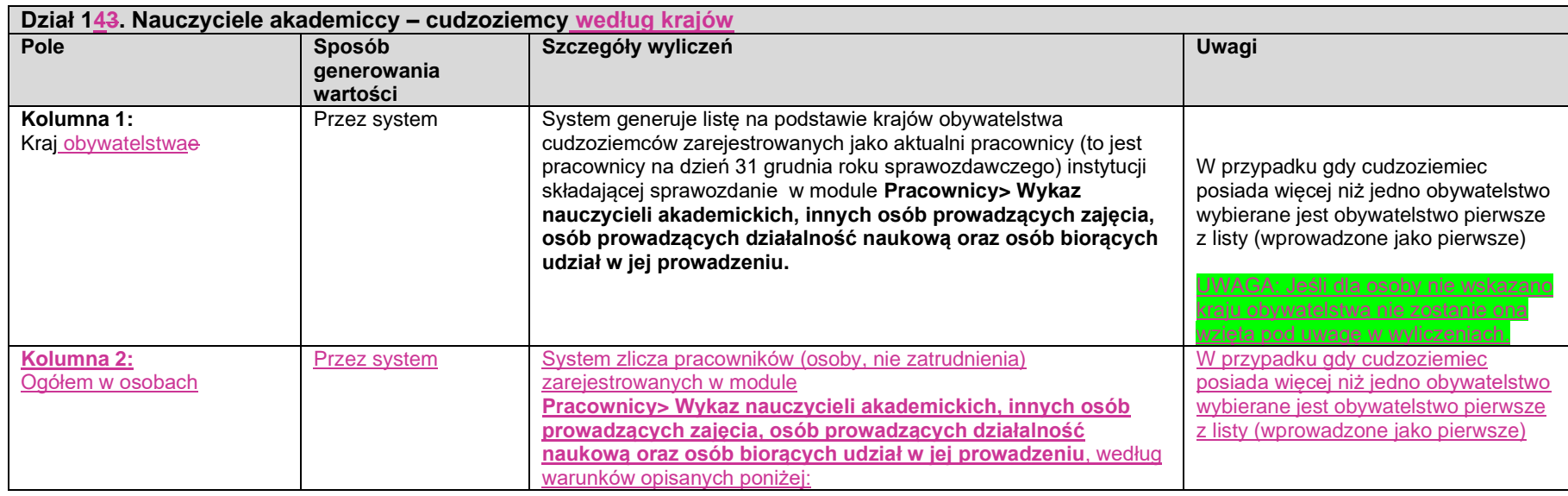

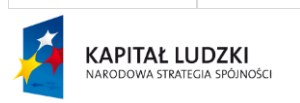

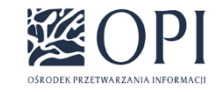

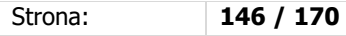

UNIA EUROPEJSKA<br>EUROPEJSKI<br>FUNDUSZ SPOŁECZNY  $\sum_{\alpha}^{2^{k+1} \alpha}$ 

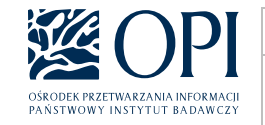

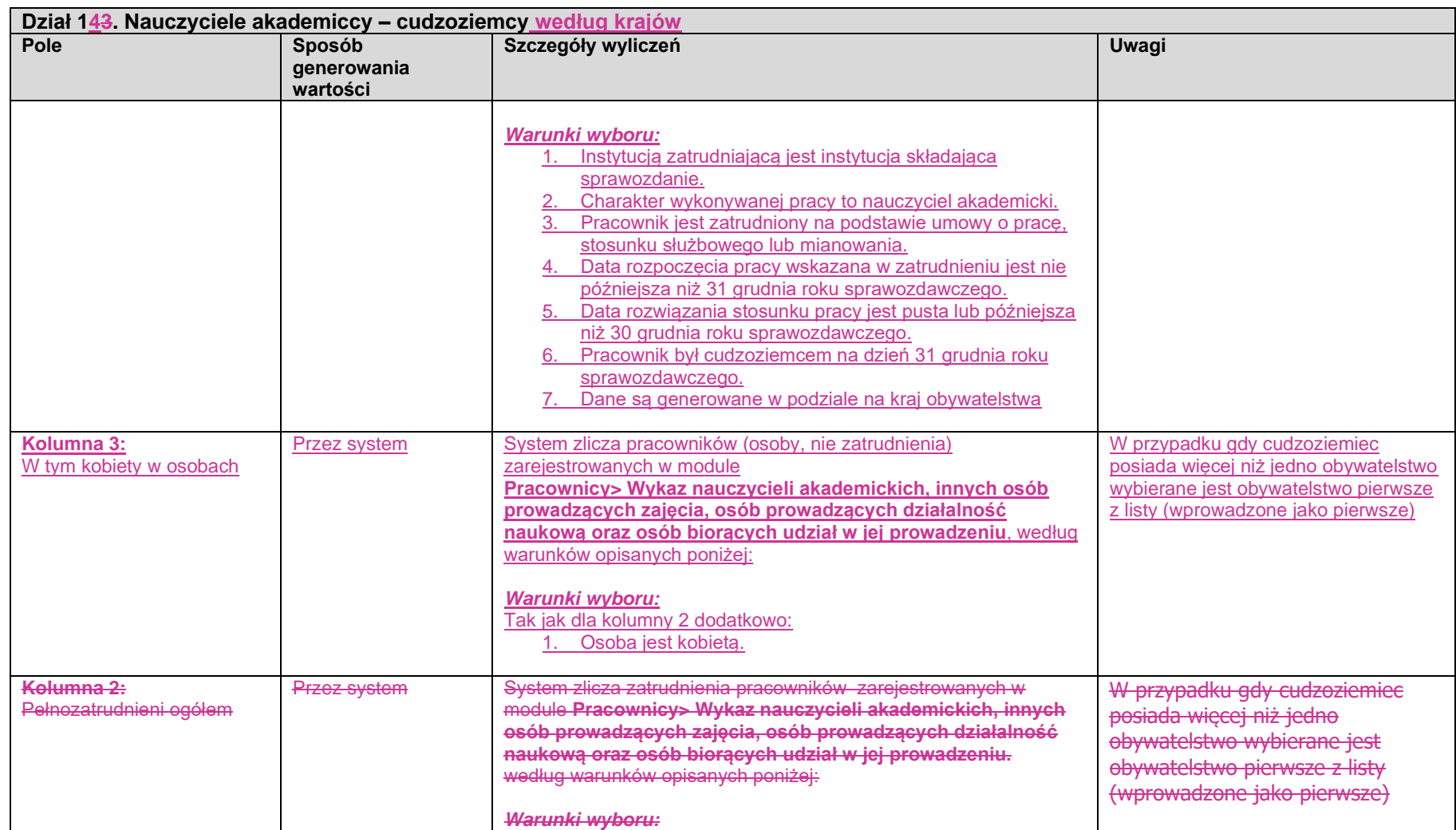

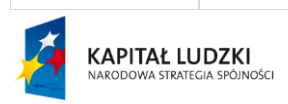

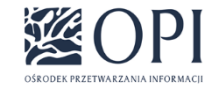

Strona: **147 / 170**

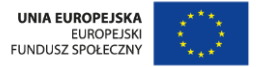

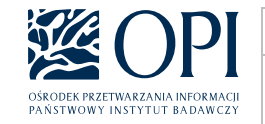

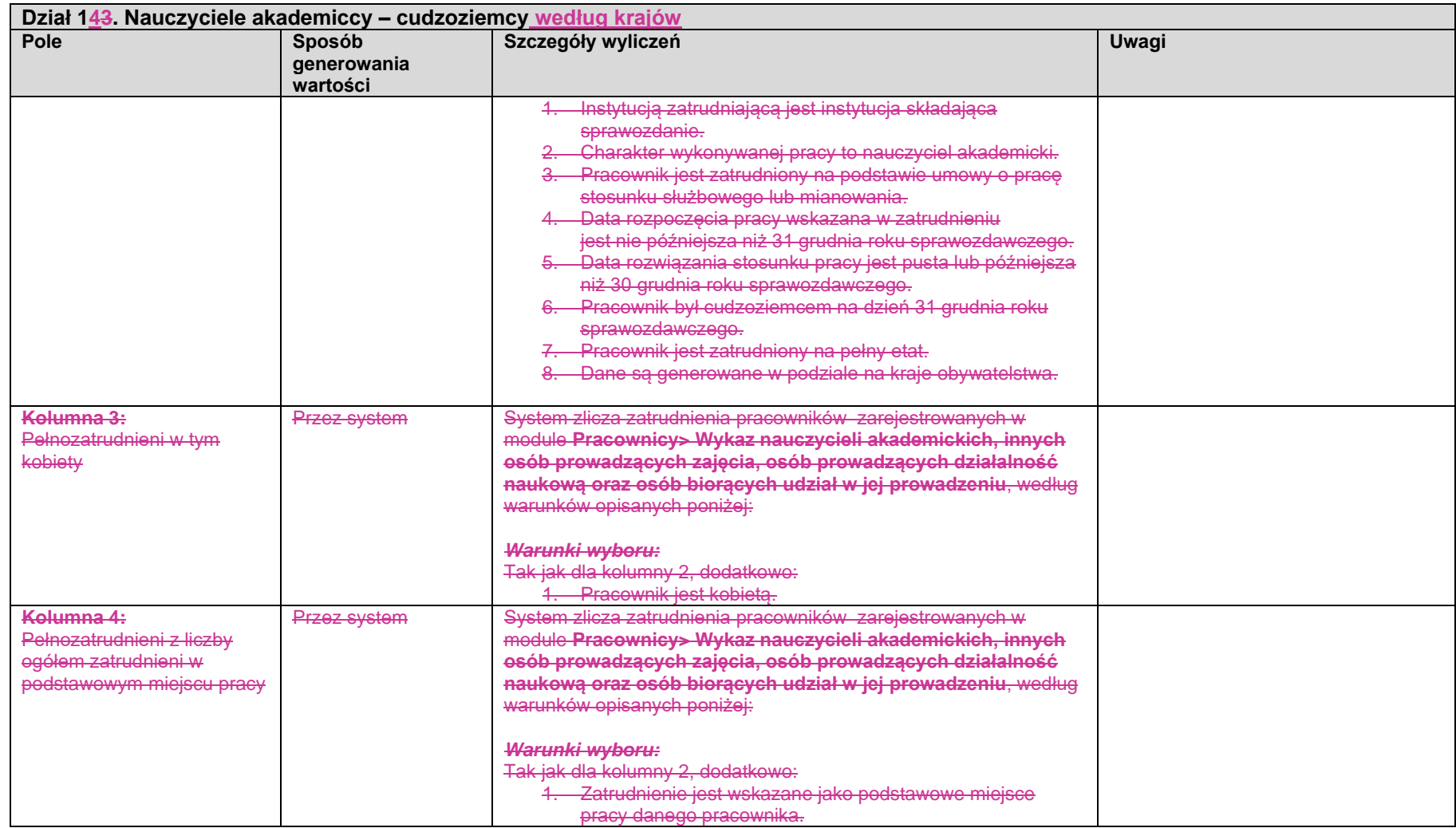

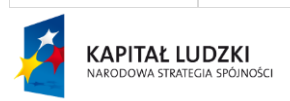

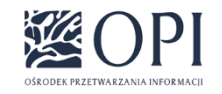

Strona: **148 / 170**

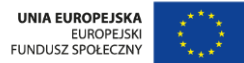

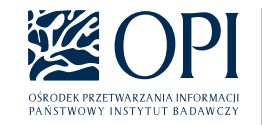

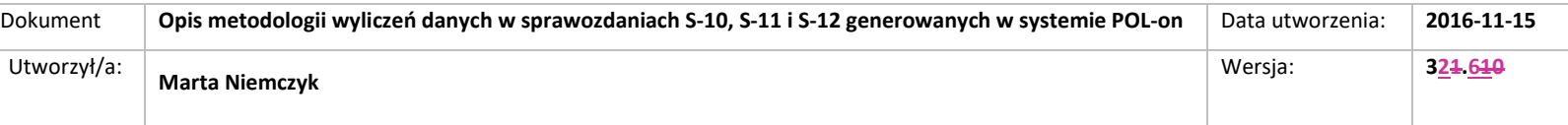

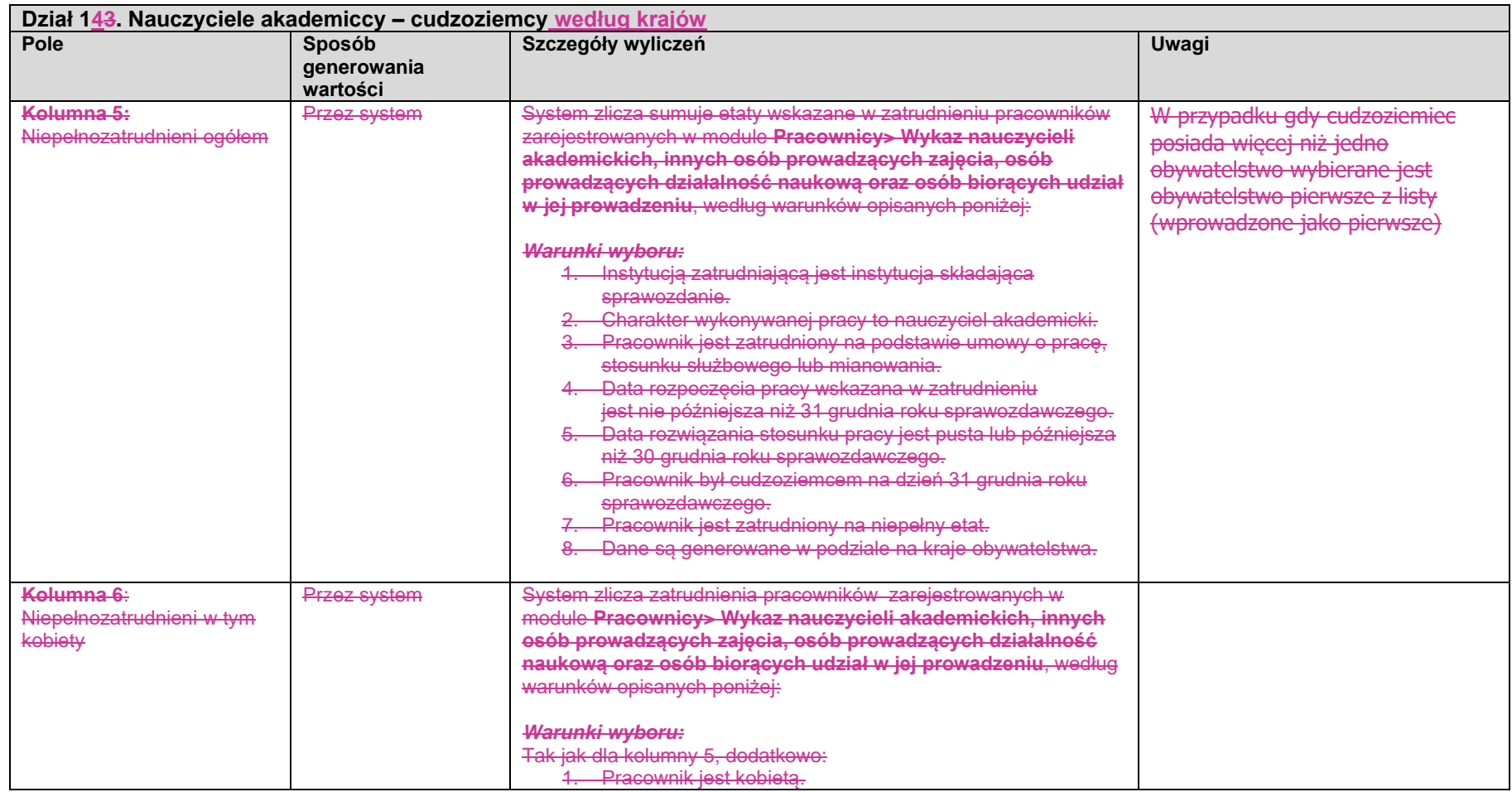

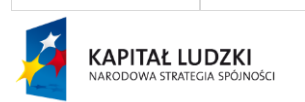

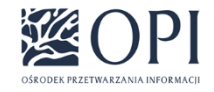

Strona: **149 / 170**

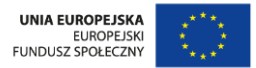

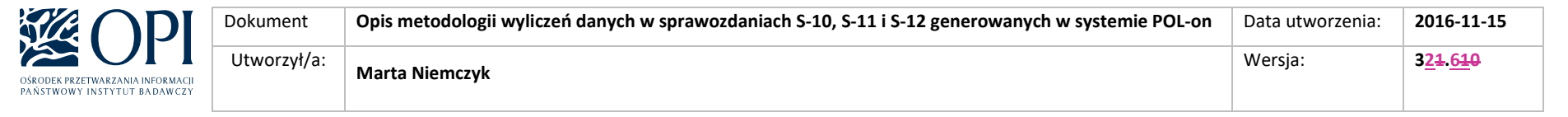

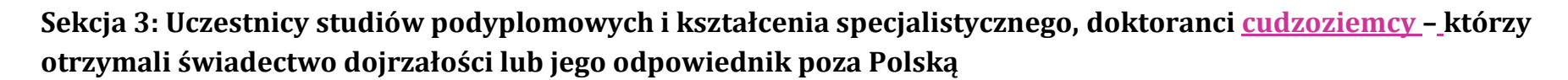

- 1. Dane są wprowadzane ręcznie przez użytkownika.
- 4.2. Stosowany jest warunek "Osoba jest cudzoziemcem"
- 2.3. Dostępne są wyłącznie działy:
	- dział 1
	- dział 2
	- dział 3
	- dział 4
	- dział 5
	- dział 6
	- dział 7
	- dział 8
	- dział 9
	- dział 10
	- dział 11

#### **UWAGA:**

Wymienione świadectwa (dyplomy IB i EB) można uzyskać również w Polsce. Jeśli taka sytuacja ma miejsce, to studentów posiadających takie dyplomy nie wykazujemy jako mobilnych. Mobilność wiąże się bowiem z fizycznym przekroczeniem granicy w celu odbycia studiów. W związku z powyższym należy na sprawozdaniu sekcji 3 sprawozdania S-12 wykazać wyłącznie osoby, które uzyskały tego rodzaju certyfikat w innym kraju.

#### **UWAGA**:

W sprawozdaniach za rok 2022-2023 dane wg krajów uzyskania świadectwa dojrzałości nadal nie są obowiązkowe. - Szczegółowy komunikat GUS na ten temat jest dostępny [tutaj](https://polon.nauka.gov.pl/pomoc/wp-content/uploads/2022/10/Komunikat-dot.-S-12.pdf) oraz w [dedykowanym wpisie Pomocy systemu POL-on.](https://polon.nauka.gov.pl/pomoc/knowledge-base/sprawozdawczosc-gus-za-2022-rok/)

**Sekcja 4: Uczestnicy studiów podyplomowych i kształcenia specjalistycznego, doktoranci Polacy – którzy otrzymali świadectwo dojrzałości lub jego odpowiednik poza Polską**

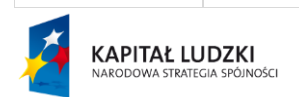

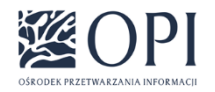

Strona: **150 / 170**

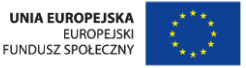

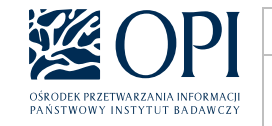

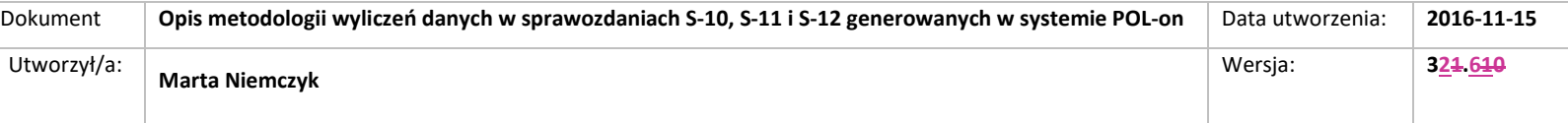

- Dane są wprowadzane ręcznie przez użytkownika.
- 2. Stosowany jest warunek "Osoba nie jest cudzoziemcem"
- 3. Dostępne są wyłącznie działy:
	- dział 1
	- dział 2
	- dział 3
	- dział 4
	- dział 5
	- dział 6
	- dział 7
	- dział 8
	- dział 9
	- dział 10
	- dział 11

#### **UWAGA:**

Wymienione świadectwa (dyplomy IB i EB) można uzyskać również w Polsce. Jeśli taka sytuacja ma miejsce, to studentów posiadających takie dyplomy nie wykazujemy jako mobilnych. Mobilność wiąże się bowiem z fizycznym przekroczeniem granicy w celu odbycia studiów. W związku z powyższym należy na sprawozdaniu sekcji 4 sprawozdania S-12 wykazać wyłącznie osoby, które uzyskały tego rodzaju certyfikat w innym kraju.

#### **UWAGA**:

W sprawozdaniach za rok 2023 dane wg krajów uzyskania świadectwa dojrzałości nadal nie są obowiązkowe. - Szczegółowy komunikat GUS na ten temat jest dostępny [tutaj](https://polon.nauka.gov.pl/pomoc/wp-content/uploads/2022/10/Komunikat-dot.-S-12.pdf) oraz w [dedykowanym wpisie Pomocy systemu POL-on.](https://polon.nauka.gov.pl/pomoc/knowledge-base/sprawozdawczosc-gus-za-2022-rok/)

## **Sekcja 54: Osoby ubiegające się o stopień doktora – studiujący co najmniej rok w ramach programów typu Erasmus.**

- 1. Dane są wprowadzane ręcznie przez użytkownika.
- 2. Dostępne są wyłącznie działy:
	- dział 4
	- dział 5
	- dział 6

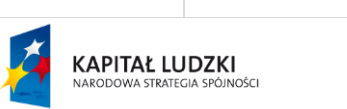

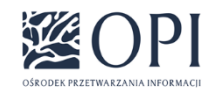

Strona: **151 / 170**

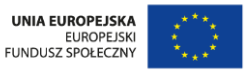

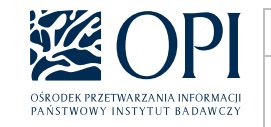

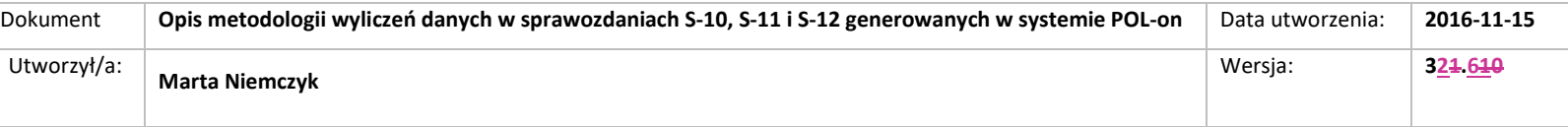

- dział 7

- dział 8

- dział 9

- dział 10

# V. Formularz S-12-F

### **S-12-F-POLON**

### **Sprawozdanie o studiach podyplomowych, kształceniu specjalistycznym, doktorantach oraz zatrudnieniu w uczelniach.**

Formularz jest uzupełniany przez **Federacje**.

**Dane podstawowe** Tak jak dla S-10

**Sekcja 1: Uczestnicy studiów podyplomowych i kształcenia specjalistycznego, doktoranci, nauczyciele akademiccy i pracownicy – bez cudzoziemców** 

**Dział 1. Studia podyplomowe i kształcenie specjalistyczne**

**NIE DOTYCZY**

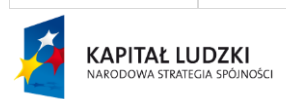

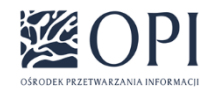

Strona: **152 / 170**

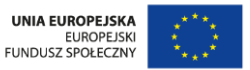

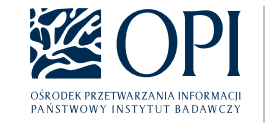

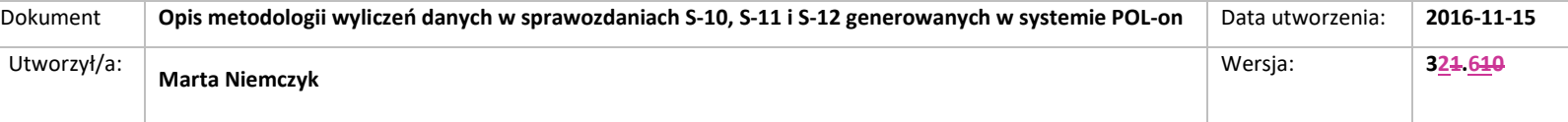

**Dział 3.Uczestnicy studiów podyplomowych i kształcenia specjalistycznego według roku urodzenia NIE DOTYCZY**

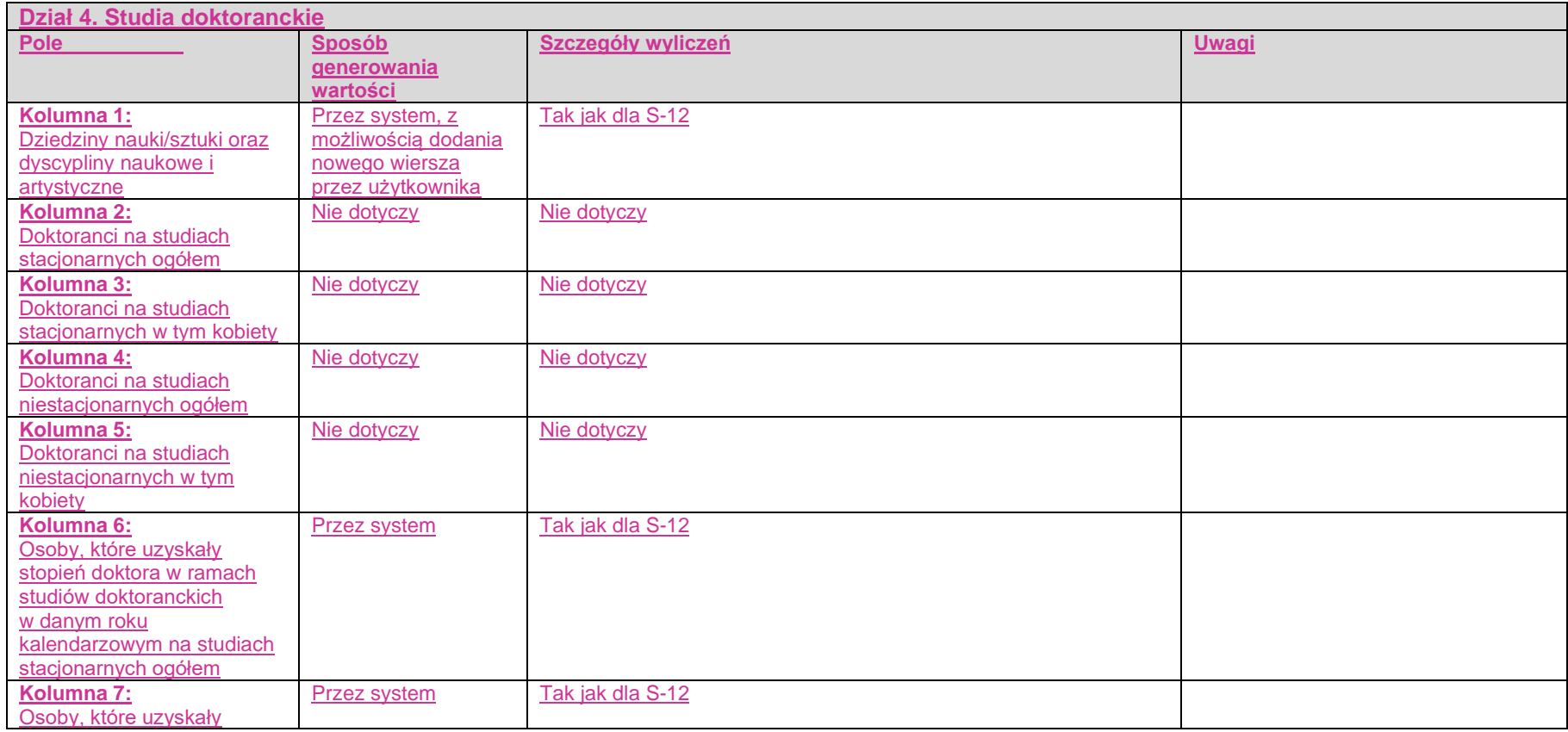

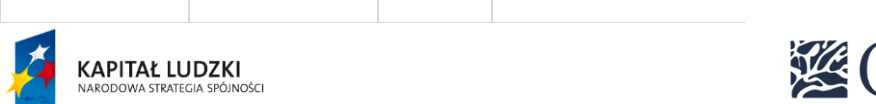

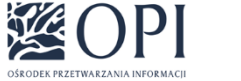

Strona: **153 / 170**

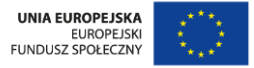

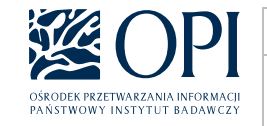

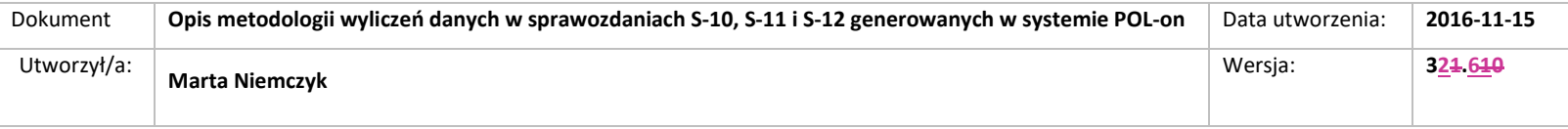

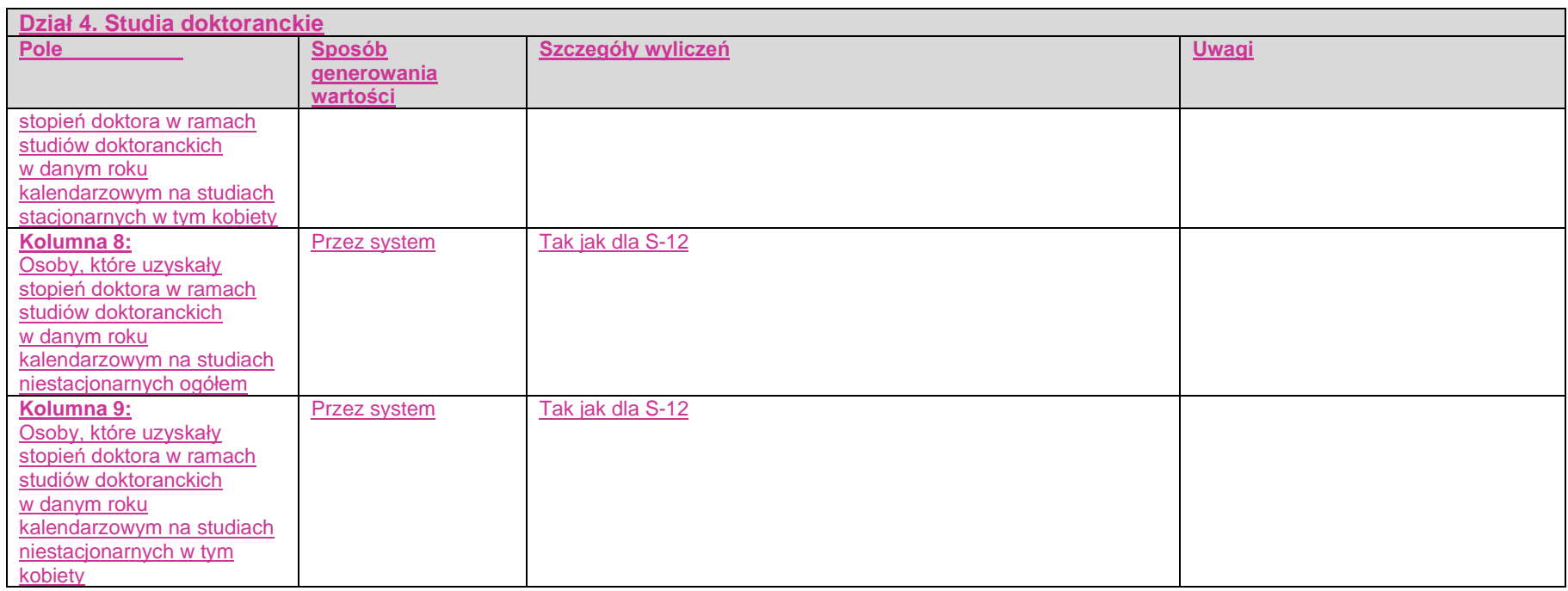

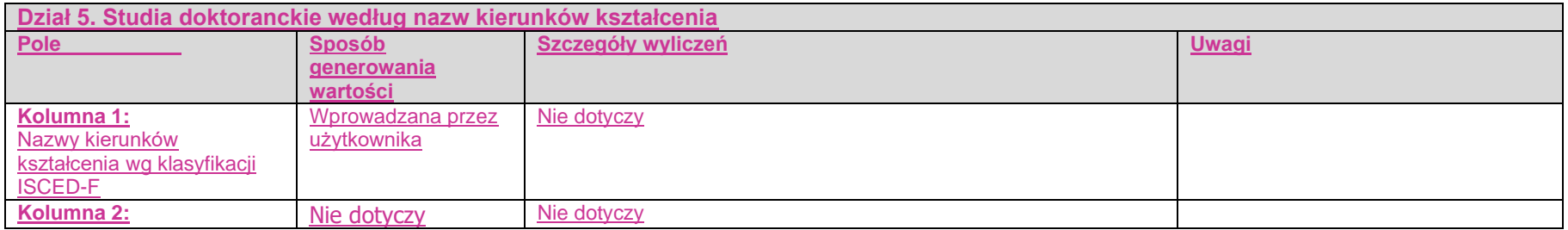

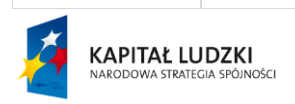

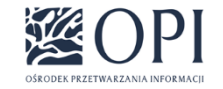

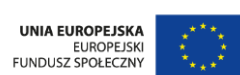

Strona: **154 / 170**

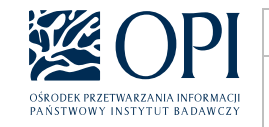

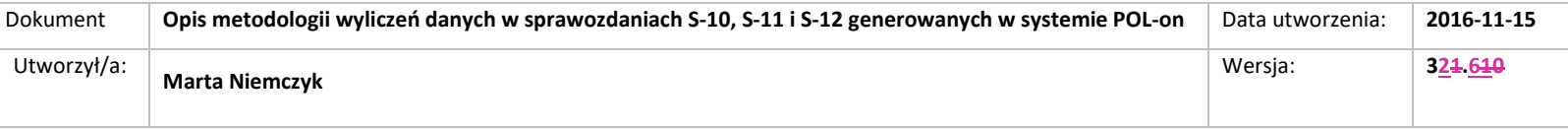

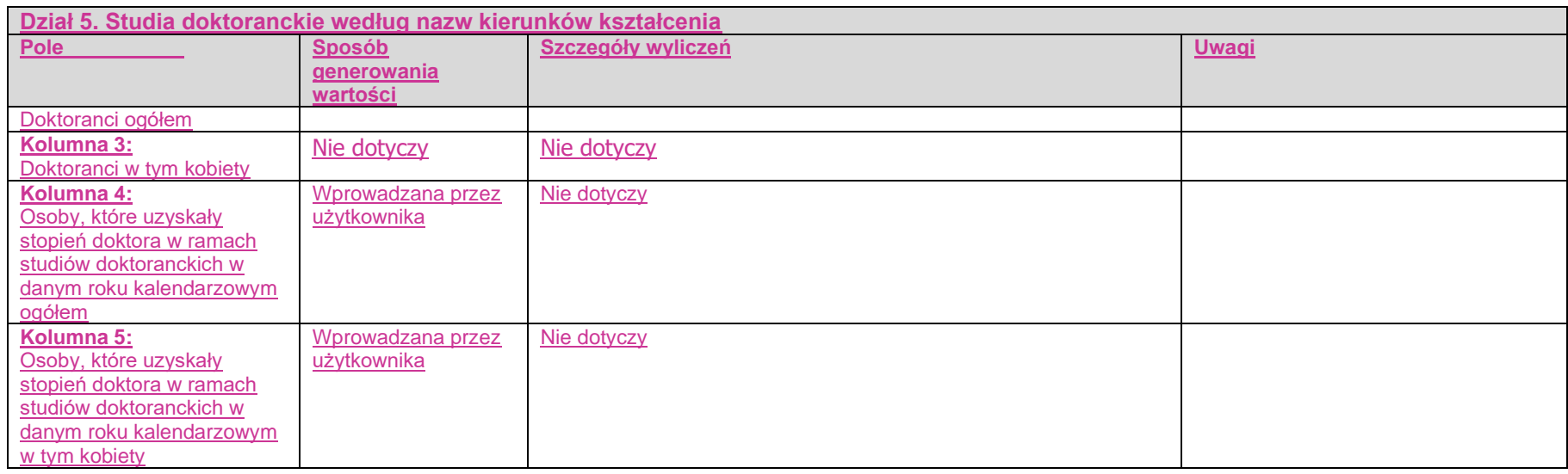

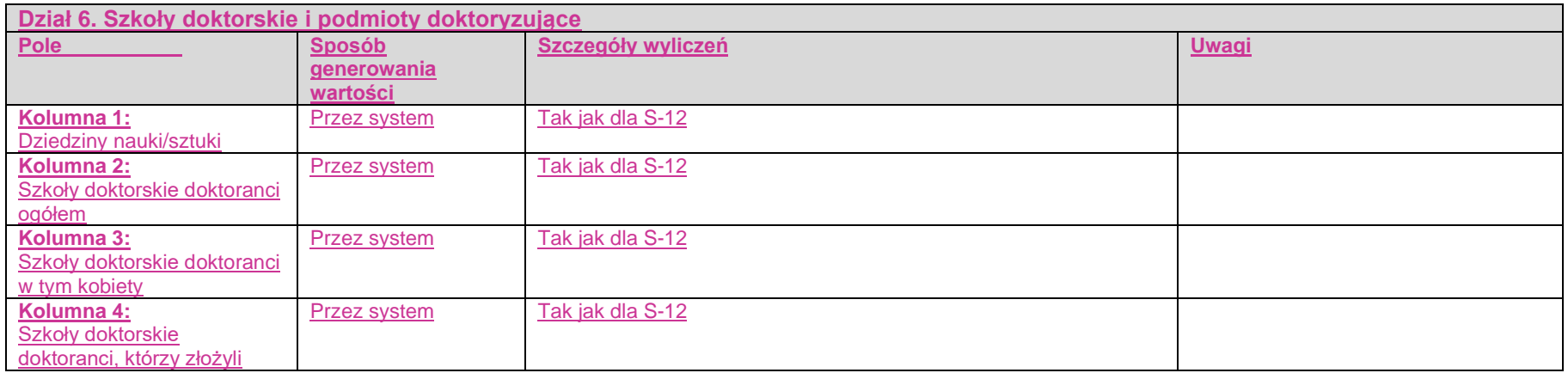

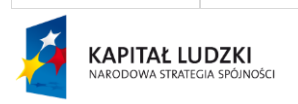

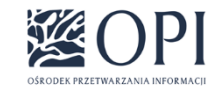

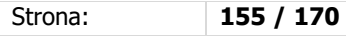

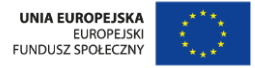

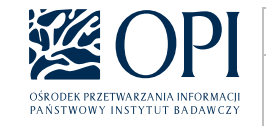

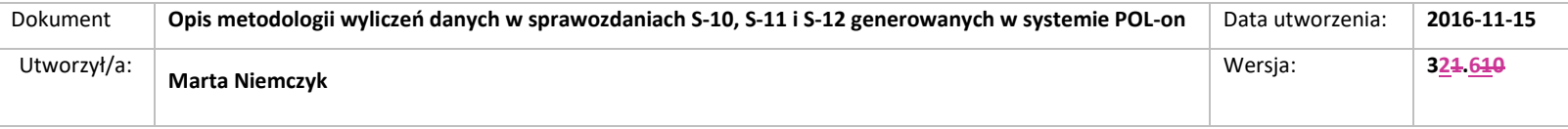

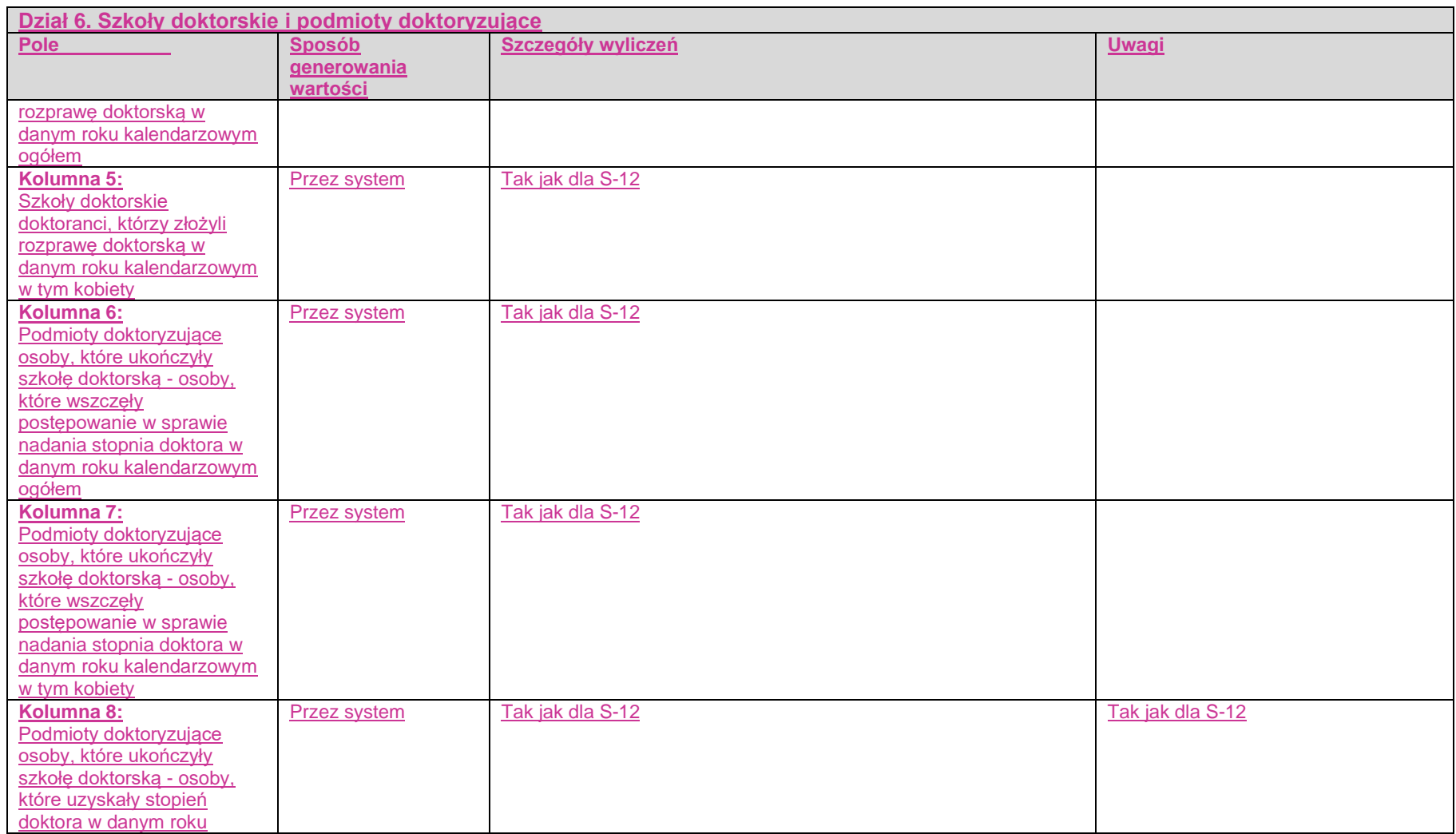

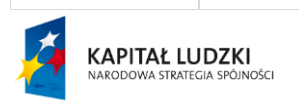

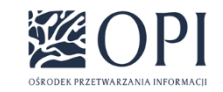

Strona: **156 / 170**

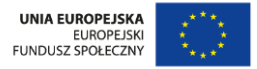

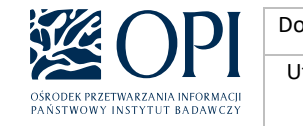

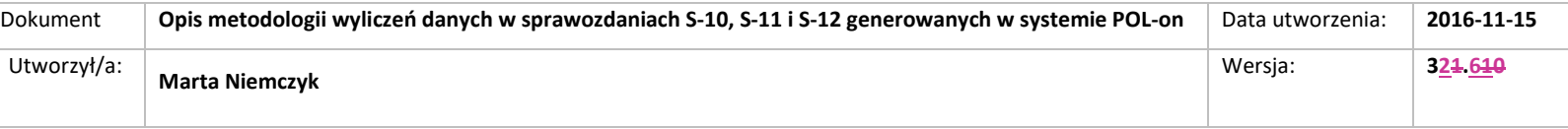

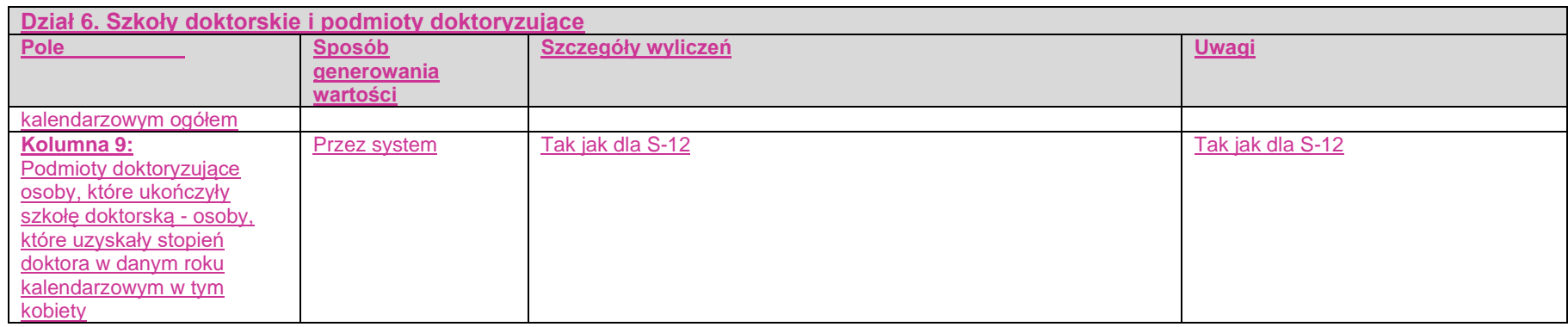

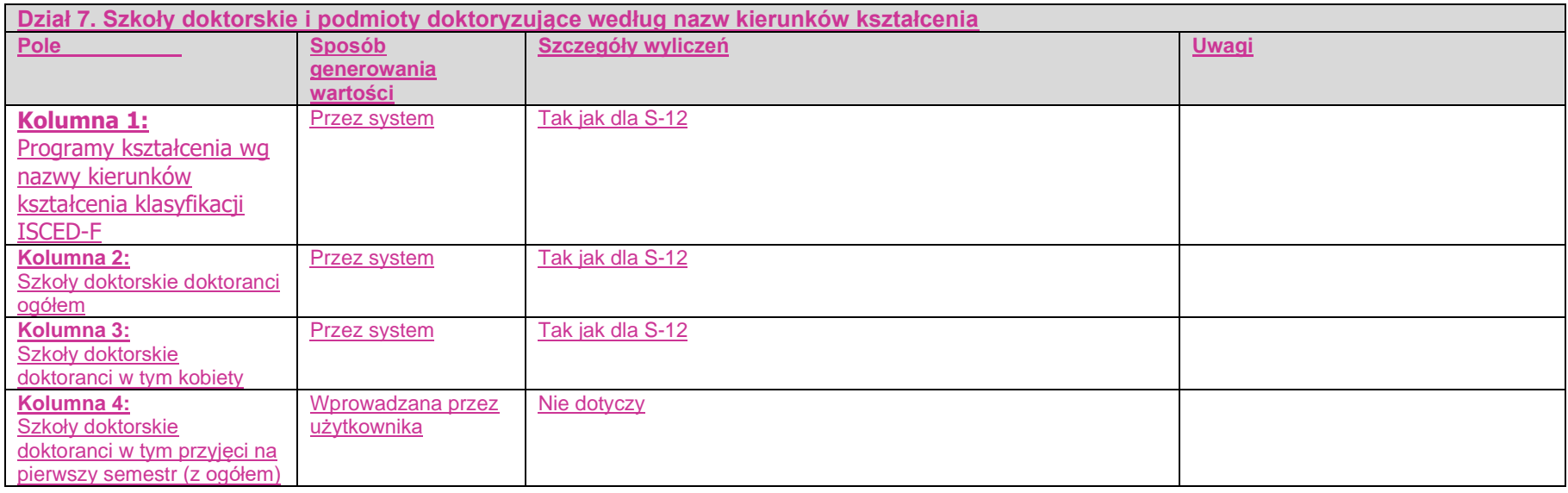

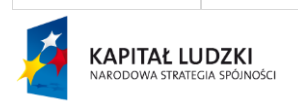

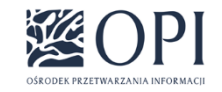

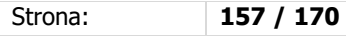

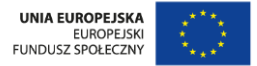

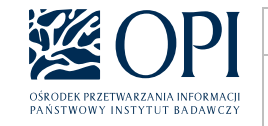

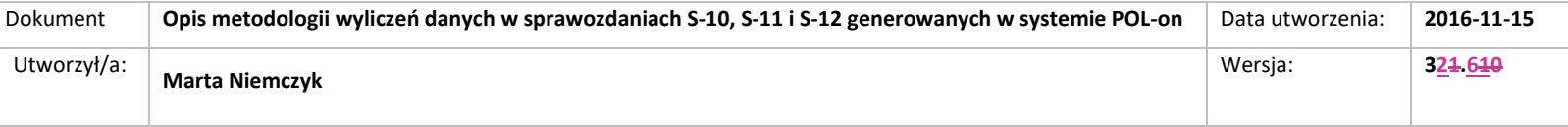

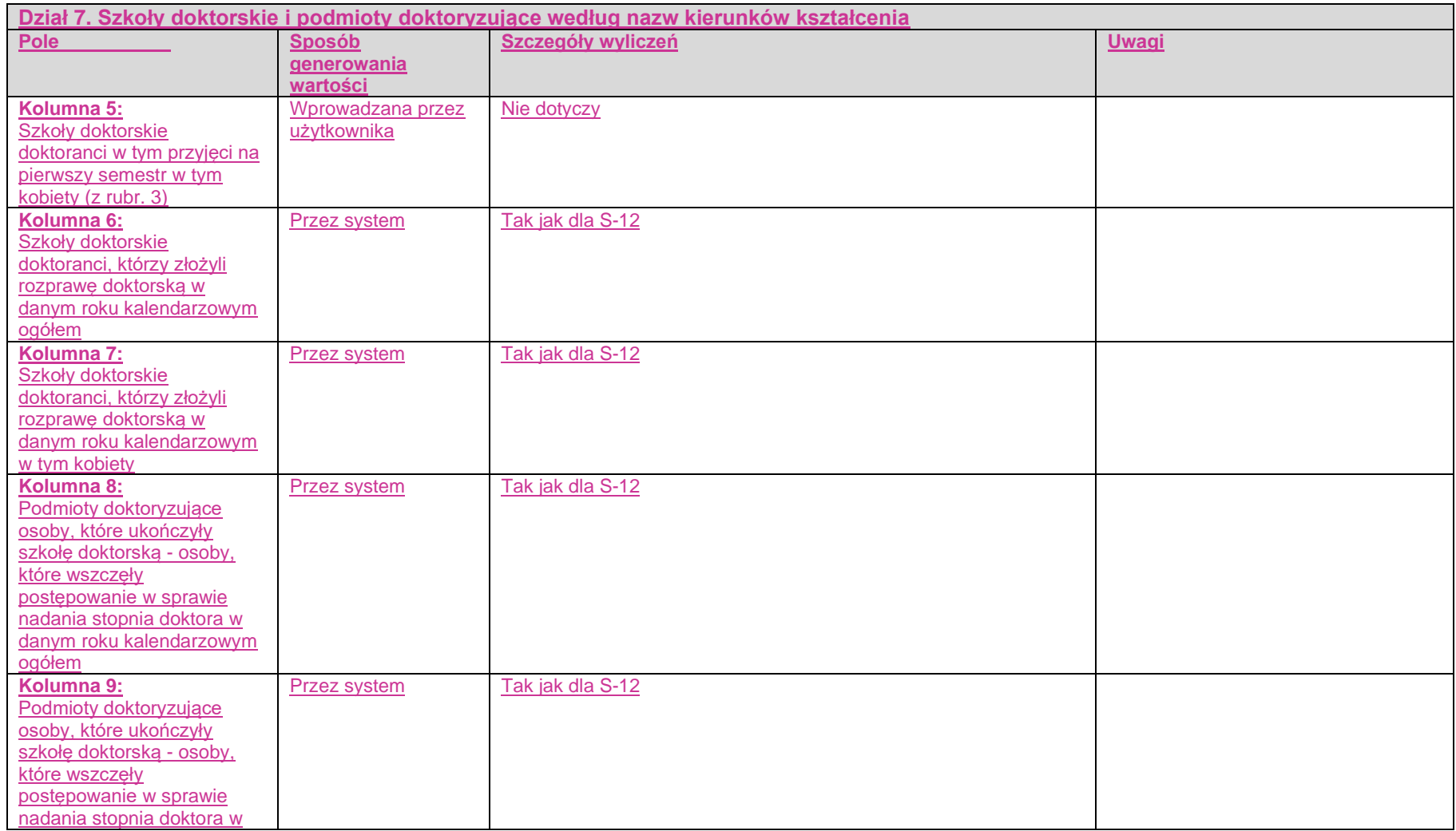

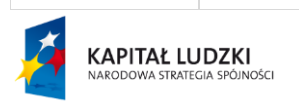

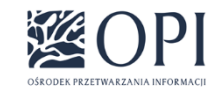

Strona: **158 / 170**

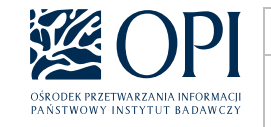

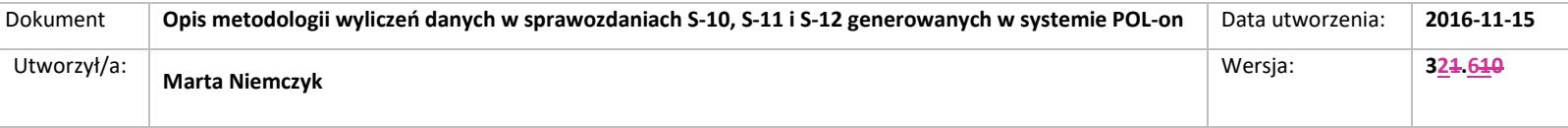

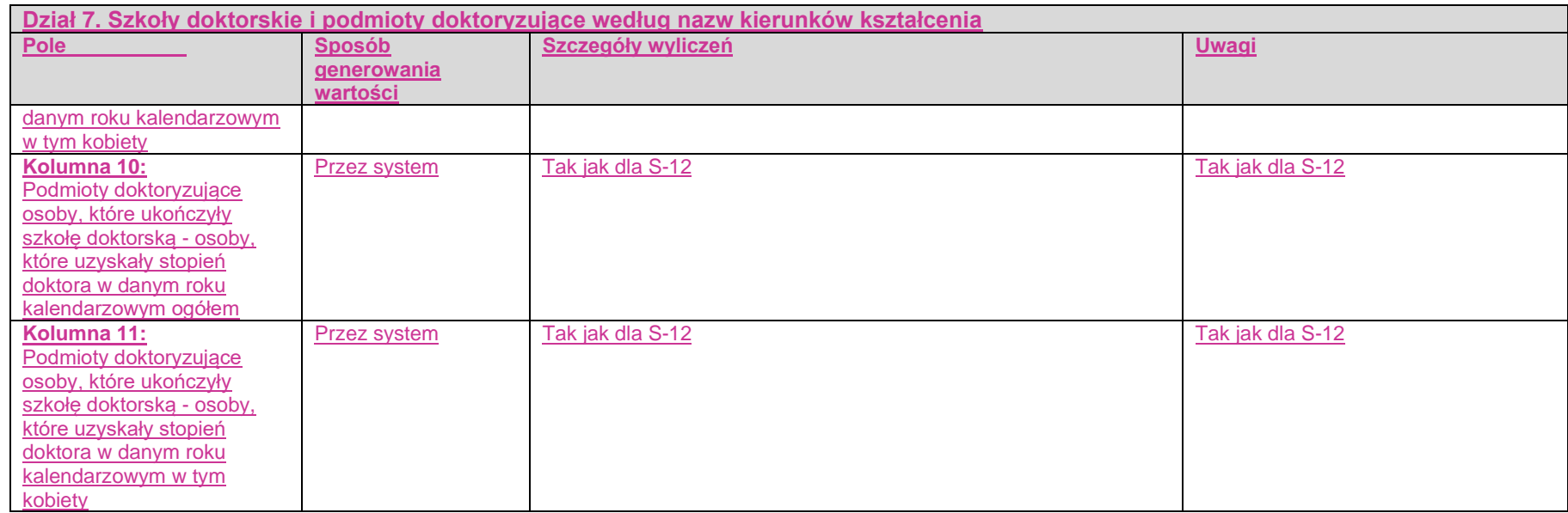

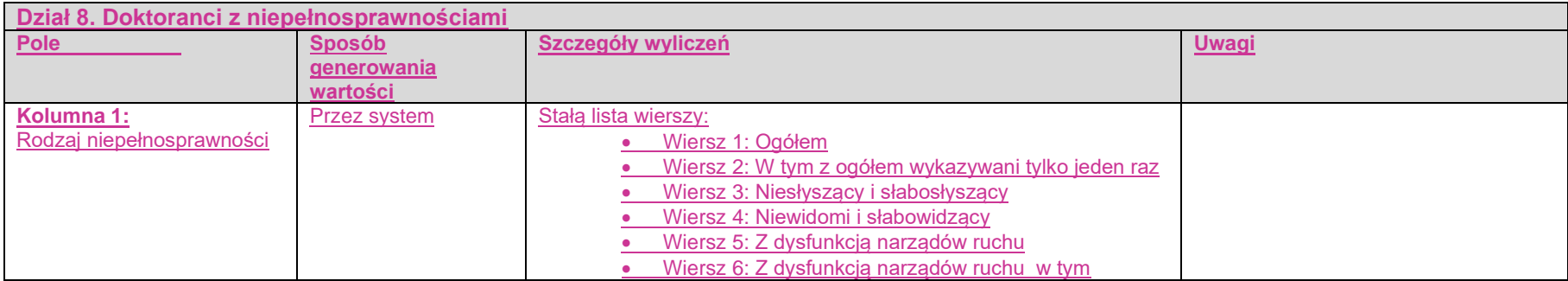

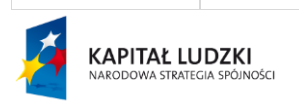

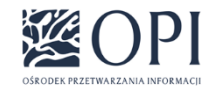

Strona: **159 / 170**

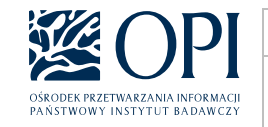

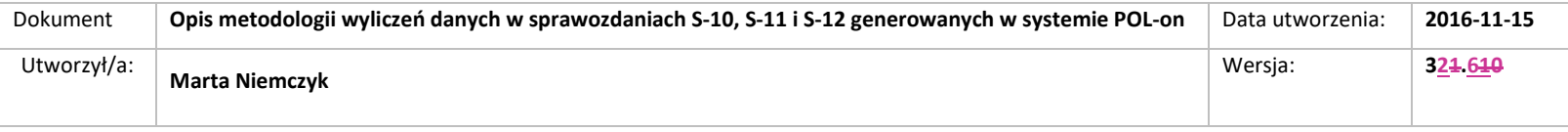

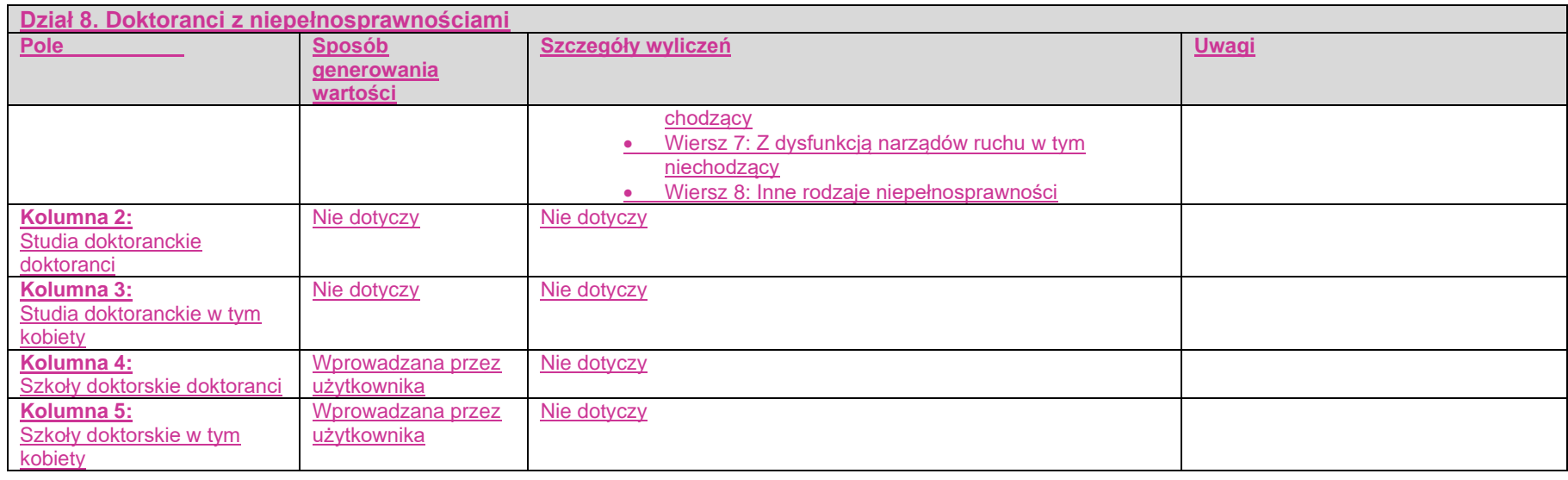

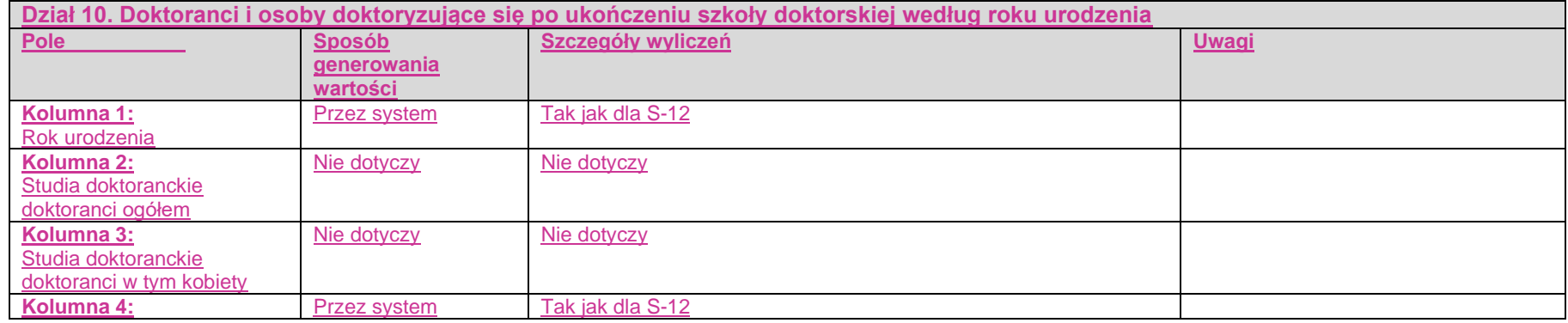

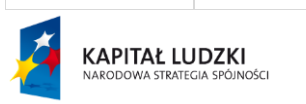

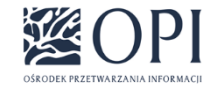

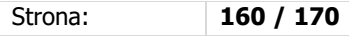

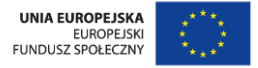

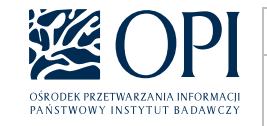

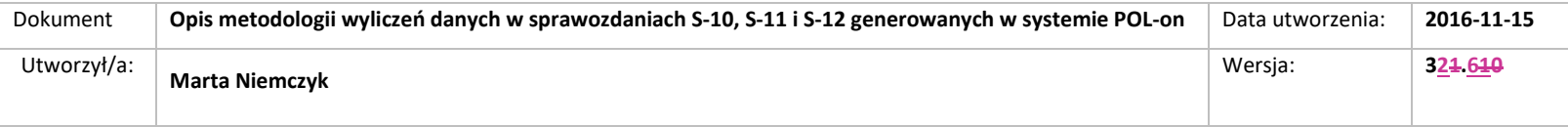

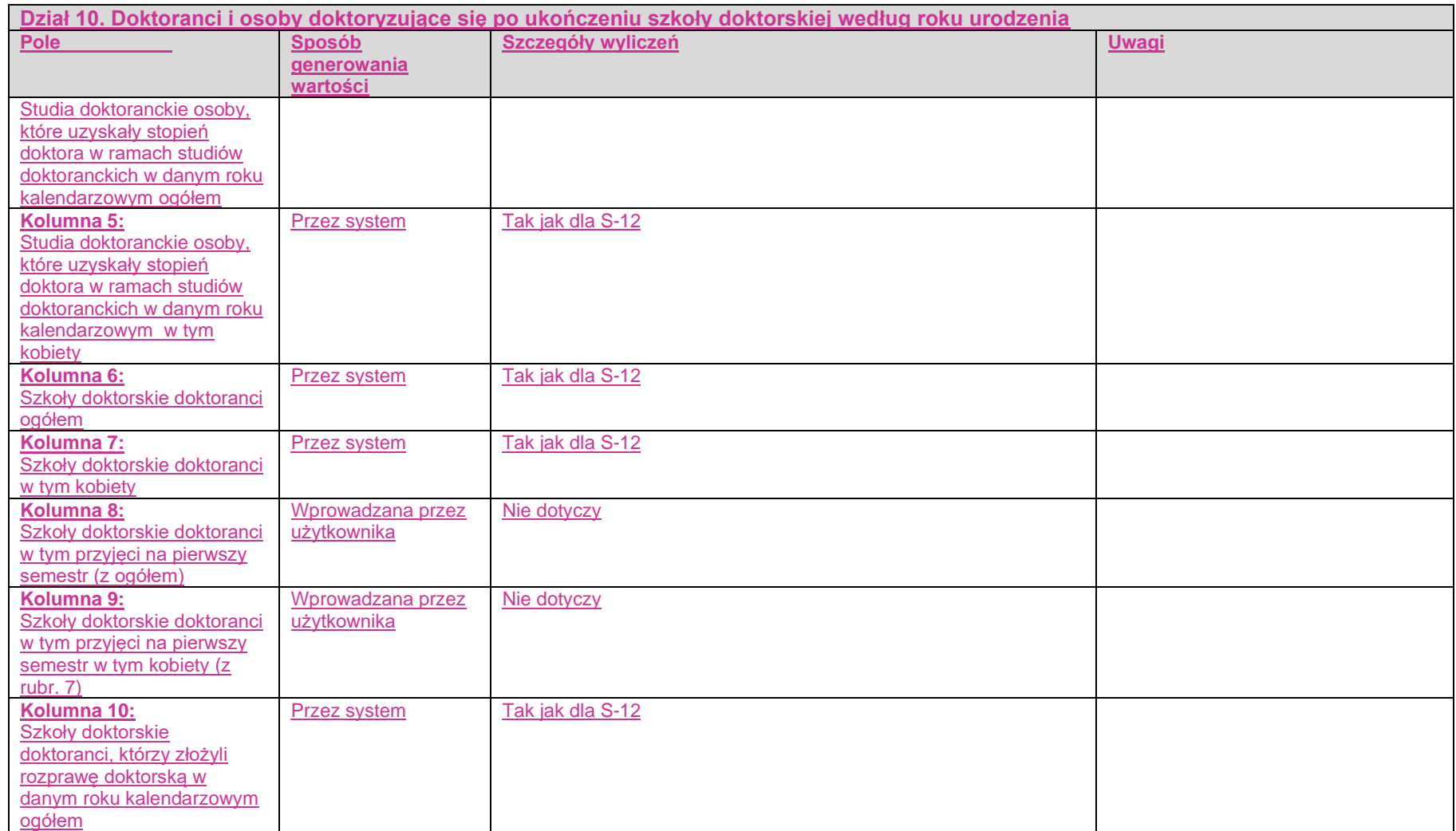

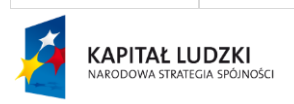

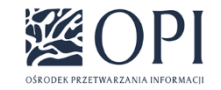

Strona: **161 / 170**

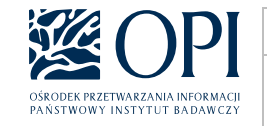

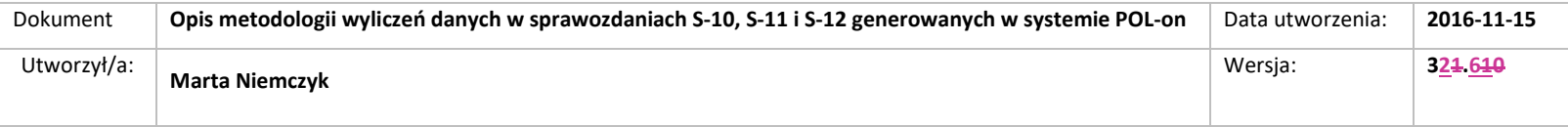

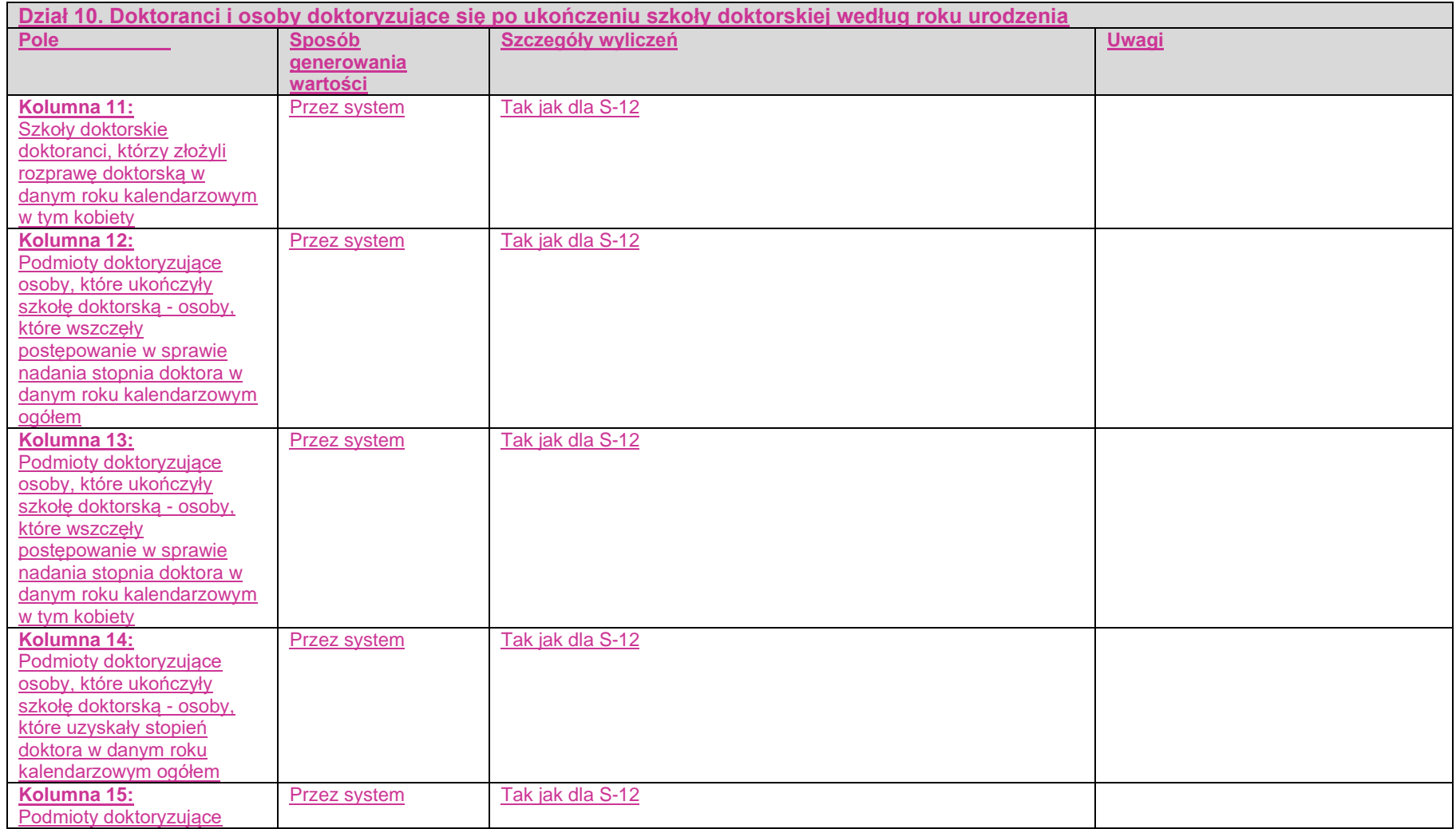

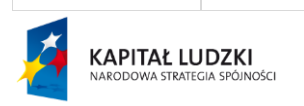

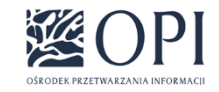

Strona: **162 / 170**

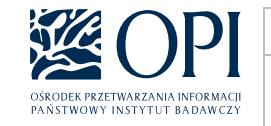

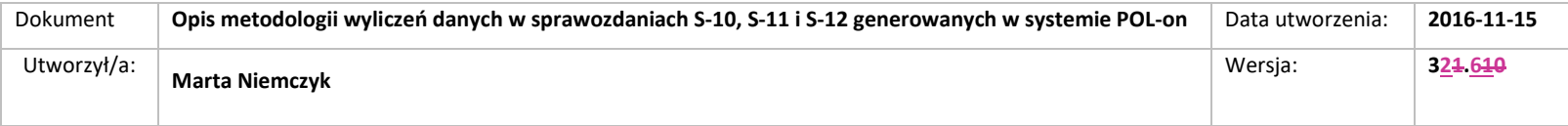

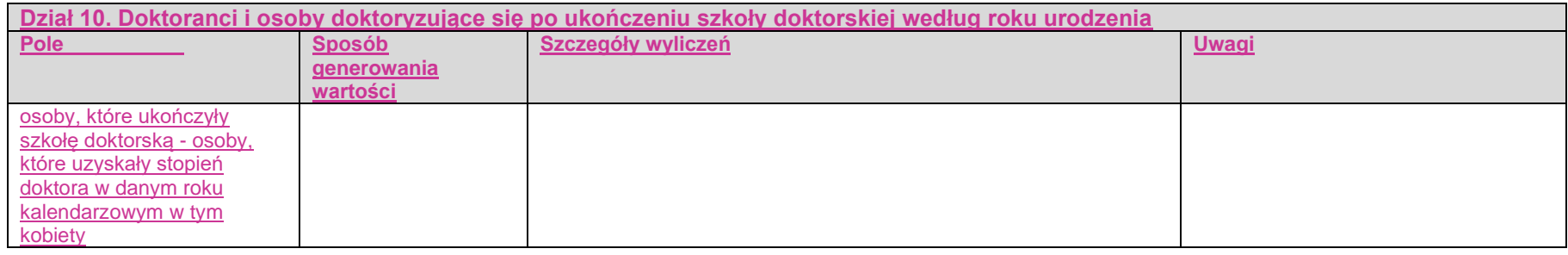

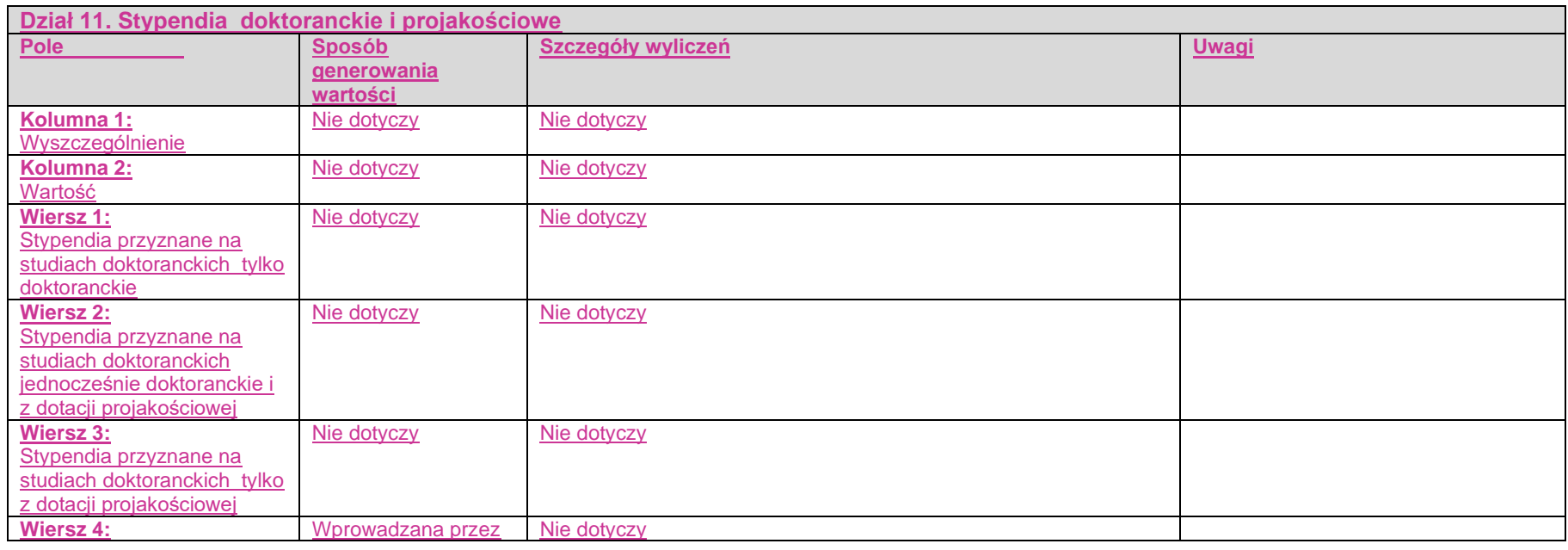

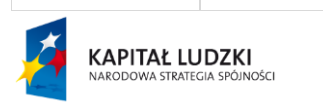

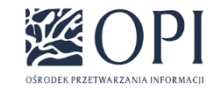

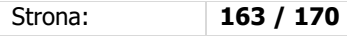

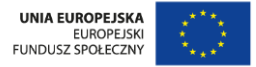

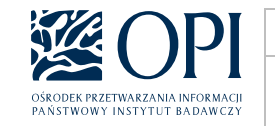

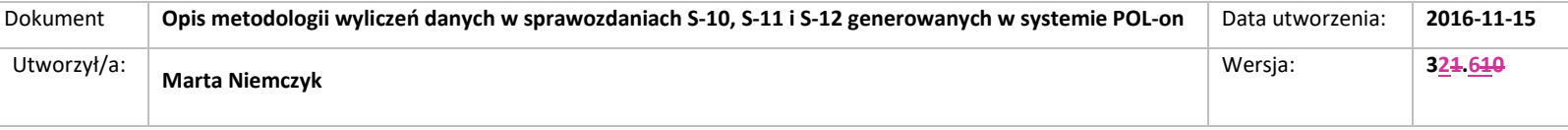

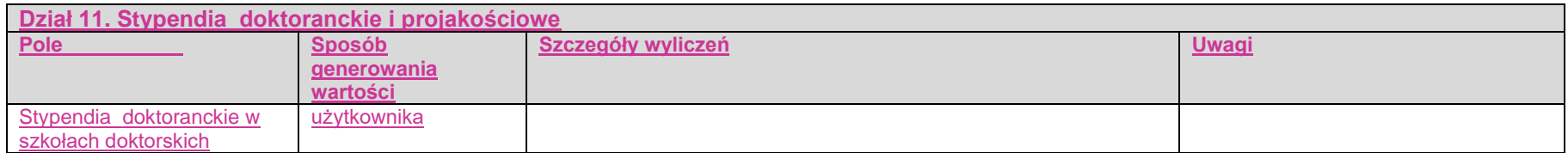

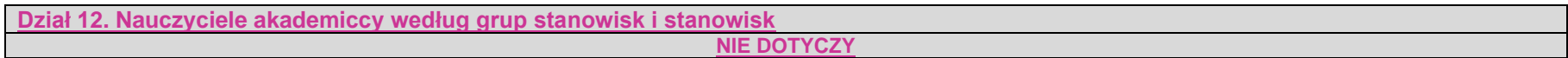

#### **Dział 13. Nauczyciele akademiccy według stopni naukowych i stopni w zakresie sztuki, tytułu profesora oraz tytułów zawodowych NIE DOTYCZY**

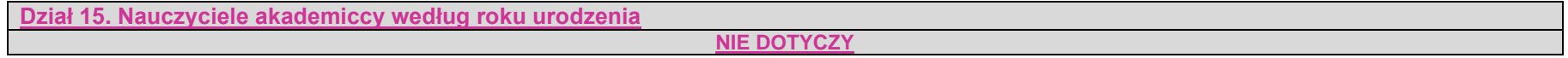

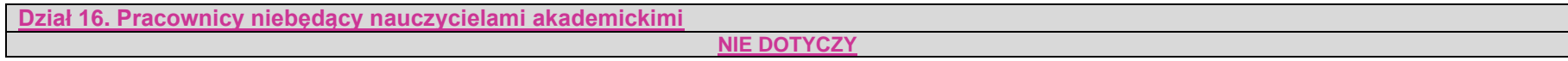

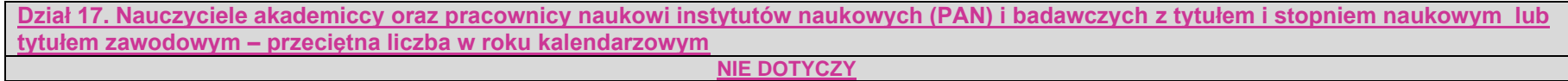

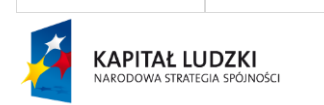

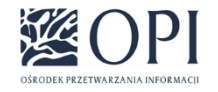

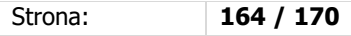

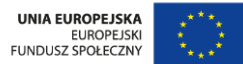

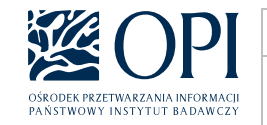

**Dział 18. Nauczyciele akademiccy oraz pracownicy naukowi instytutów naukowych (PAN) i badawczych według stanowisk - przeciętna liczba w roku kalendarzowym NIE DOTYCZY**

**Sekcja 2: Uczestnicy studiów podyplomowych i kształcenia specjalistycznego, doktoranci, nauczyciele akademiccy i pracownicy – cudzoziemcy (z wyłączeniem doktorantów studiujących w ramach programów typu Erasmus)**

Dane są wyliczane analogicznie jak w sekcji 1, z następującymi różnicami:

- 1. Wszędzie zamiast warunku "Doktorant/Osoba ubiegająca się o stopień doktora/uczestnik postępowania awansowego/pracownik nie jest cudzoziemcem na wskazaną datę" stosowany jest warunek "Doktorant/Osoba ubiegająca się o stopień doktora/pracownik jest cudzoziemcem na wskazaną datę".
- 2. Dodatkowo uzupełniany jest dział 9, zgodnie z poniższym opisem.

**Dział 2. Uczestnicy na studiach podyplomowych i kształcenia specjalistycznego według krajów NIE DOTYCZY**

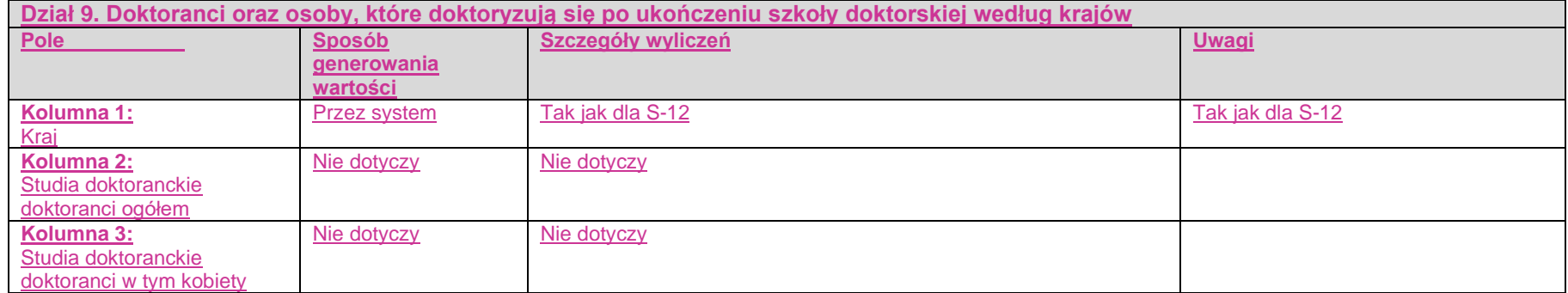

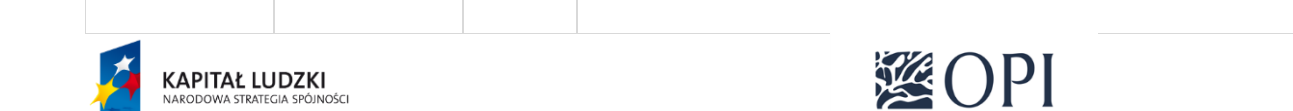

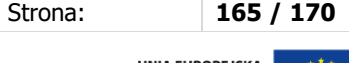

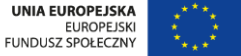

**UNIA EUROPEJSKA** 

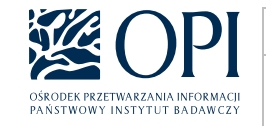

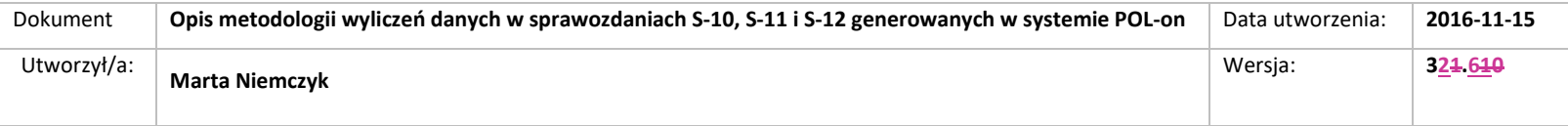

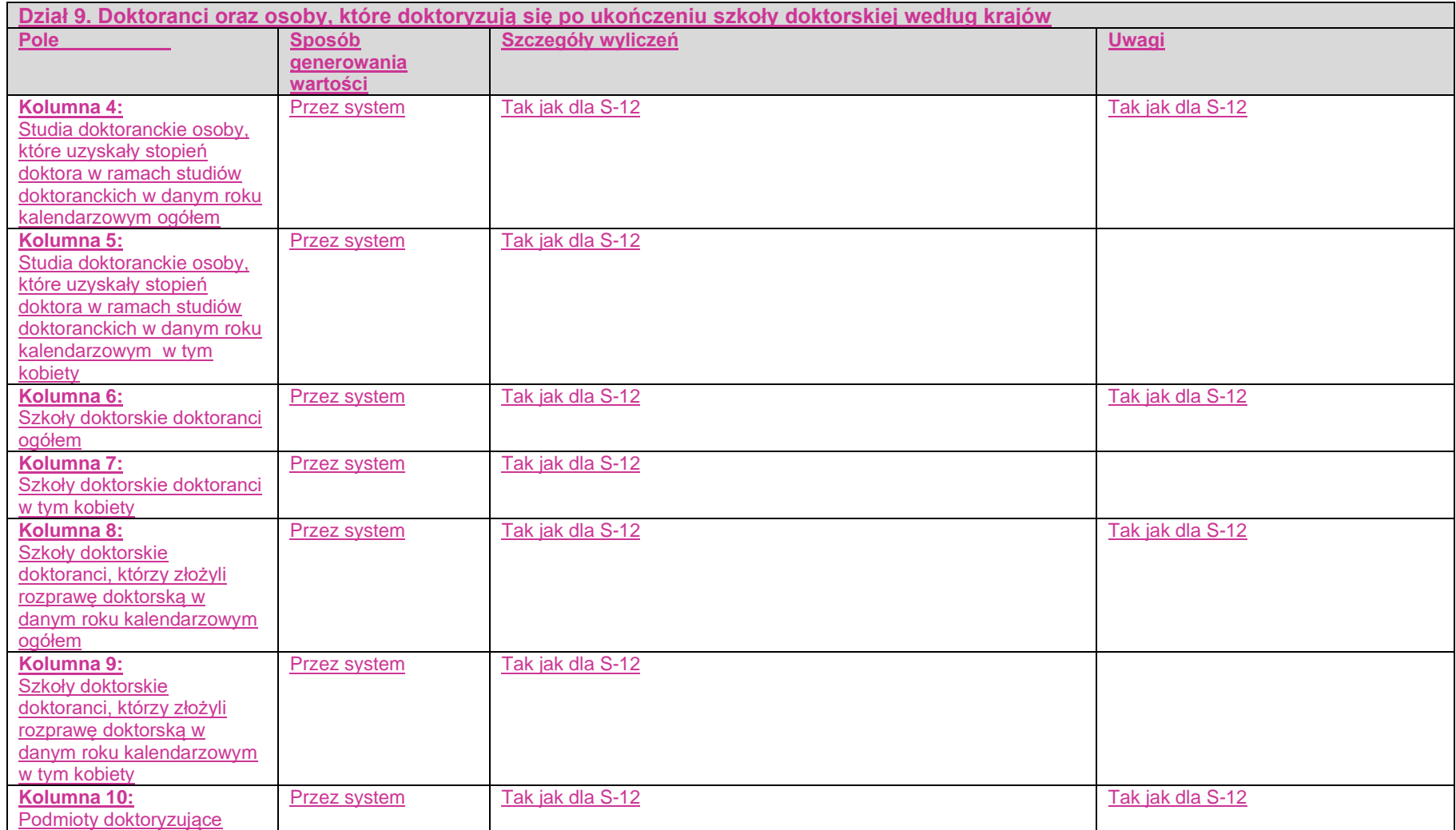

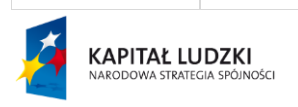

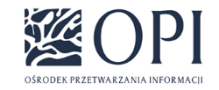

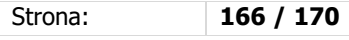

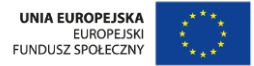

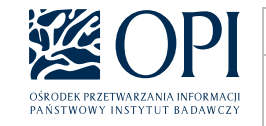

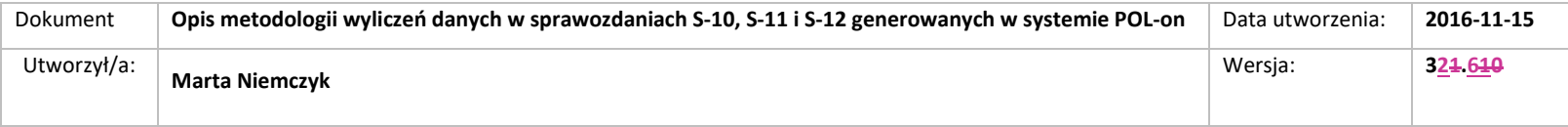

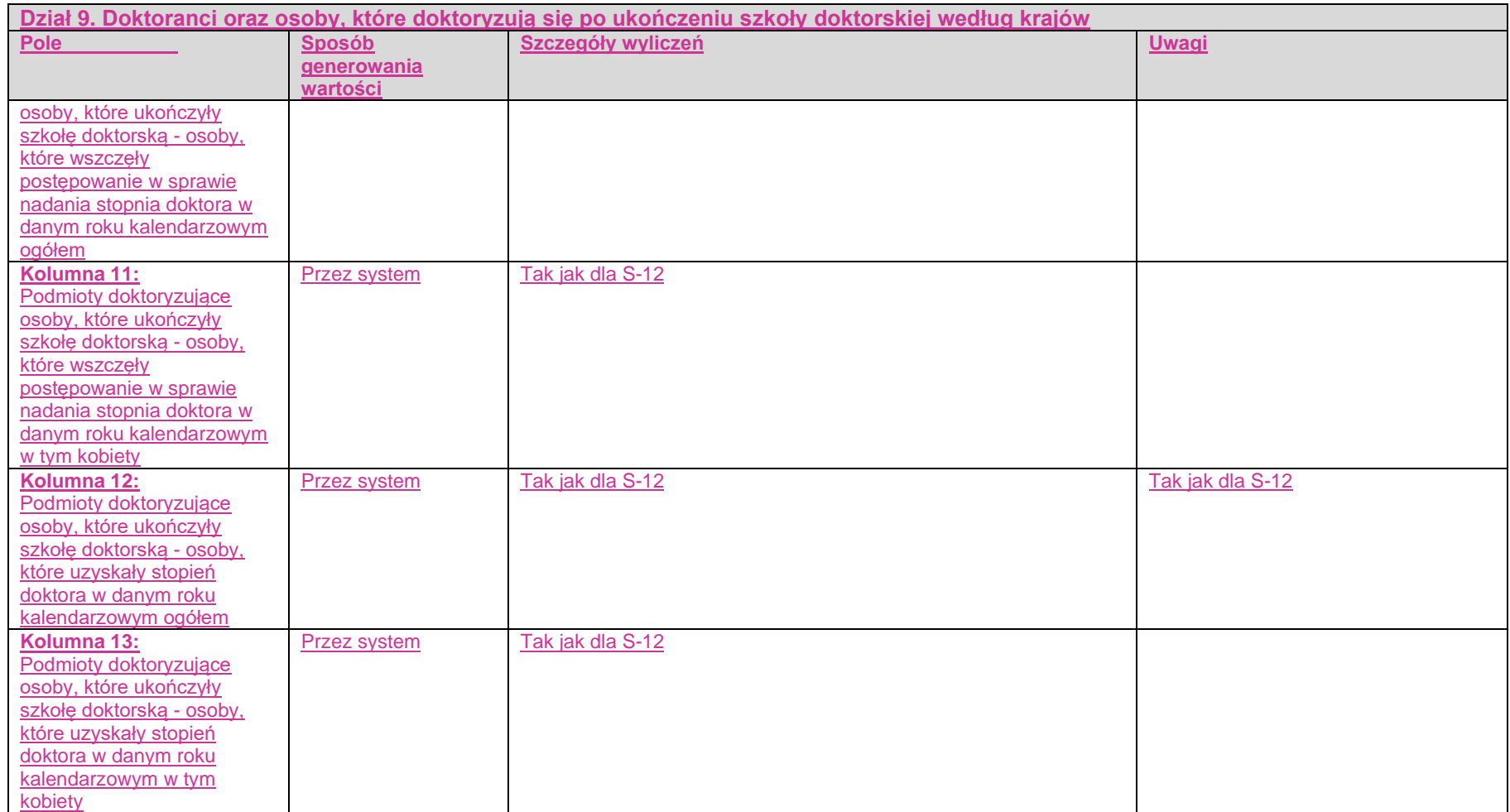

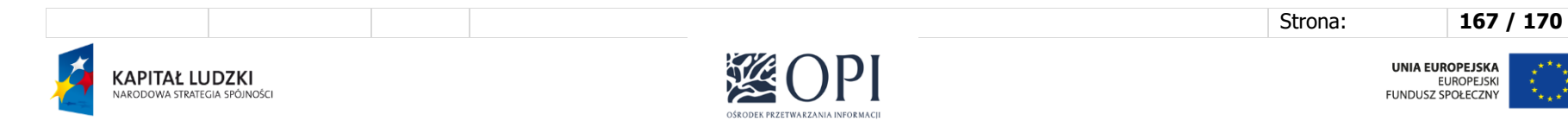

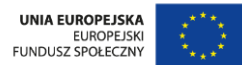

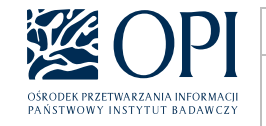

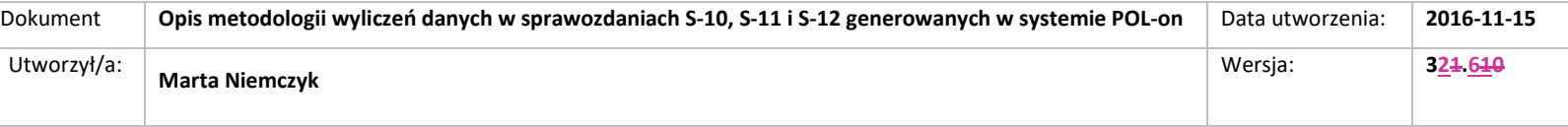

**Dział 14. Nauczyciele akademiccy – cudzoziemcy według krajów**

**NIE DOTYCZY**

**Sekcja 3: Uczestnicy studiów podyplomowych i kształcenia specjalistycznego, doktoranci cudzoziemcy – którzy otrzymali świadectwo dojrzałości lub jego odpowiednik poza Polską**

4. Dane są wprowadzane ręcznie przez użytkownika.

5. Stosowany jest warunek "Osoba jest cudzoziemcem"

- 6. Dostępne są wyłącznie działy:
	- dział 4
	- dział 5
	- dział 6
	- dział 7
	- dział 8
	- dział 9
	- dział 10
	- dział 11

**UWAGA:**

Wymienione świadectwa (dyplomy IB i EB) można uzyskać również w Polsce. Jeśli taka sytuacja ma miejsce, to studentów posiadających takie dyplomy nie wykazujemy jako mobilnych. Mobilność wiąże się bowiem z fizycznym przekroczeniem granicy w celu odbycia studiów. W związku z powyższym należy na sprawozdaniu sekcji 3 sprawozdania S-12-F wykazać wyłącznie osoby, które uzyskały tego rodzaju certyfikat w innym kraju.

#### **UWAGA**:

W sprawozdaniach za rok 2023 dane wg krajów uzyskania świadectwa dojrzałości nadal nie są obowiązkowe. - Szczegółowy komunikat GUS na ten temat jest dostepny [tutaj](https://polon.nauka.gov.pl/pomoc/wp-content/uploads/2022/10/Komunikat-dot.-S-12.pdf) oraz w [dedykowanym wpisie Pomocy systemu POL-on.](https://polon.nauka.gov.pl/pomoc/knowledge-base/sprawozdawczosc-gus-za-2022-rok/)

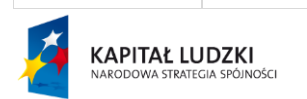

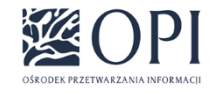

Strona: **168 / 170**

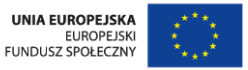

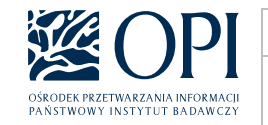

# **Sekcja 4: Uczestnicy studiów podyplomowych i kształcenia specjalistycznego, doktoranci Polacy – którzy otrzymali świadectwo dojrzałości lub jego odpowiednik poza Polską**

- 4. Dane są wprowadzane ręcznie przez użytkownika.
- 5. Stosowany jest warunek "Osoba nie jest cudzoziemcem"
- 6. Dostępne są wyłącznie działy:
	- dział 4
	- dział 5
	- dział 6
	- dział 7
	- dział 8
	- dział 9
	- dział 10
	- dział 11

#### **UWAGA:**

Wymienione świadectwa (dyplomy IB i EB) można uzyskać również w Polsce. Jeśli taka sytuacja ma miejsce, to studentów posiadających takie dyplomy nie wykazujemy jako mobilnych. Mobilność wiąże się bowiem z fizycznym przekroczeniem granicy w celu odbycia studiów. W związku z powyższym należy na sprawozdaniu sekcji 4 sprawozdania S-12-F wykazać wyłącznie osoby, które uzyskały tego rodzaju certyfikat w innym kraju.

#### **UWAGA**:

W sprawozdaniach za rok 2023 dane wg krajów uzyskania świadectwa dojrzałości nadal nie są obowiązkowe. - Szczegółowy komunikat GUS na ten temat jest dostępny [tutaj](https://polon.nauka.gov.pl/pomoc/wp-content/uploads/2022/10/Komunikat-dot.-S-12.pdf) oraz w [dedykowanym wpisie Pomocy systemu POL-on.](https://polon.nauka.gov.pl/pomoc/knowledge-base/sprawozdawczosc-gus-za-2022-rok/)

### **Sekcja 5: Osoby ubiegające się o stopień doktora – studiujący co najmniej rok w ramach programów typu Erasmus.**

- 3. Dane są wprowadzane ręcznie przez użytkownika.
- 4. Dostępne są wyłącznie działy:
	- dział 6 - dział 7

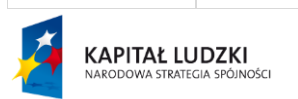

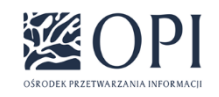

Strona: **169 / 170**

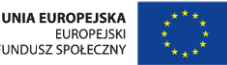

FUNDUSZ SPOŁECZNY

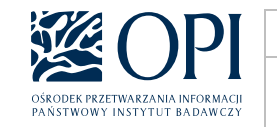

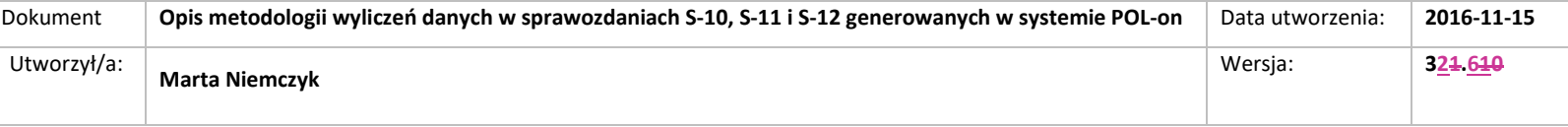

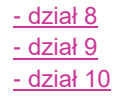

## **Sekcja 6: S-11 Sprawozdanie o świadczeniach dla studentów i doktorantów**

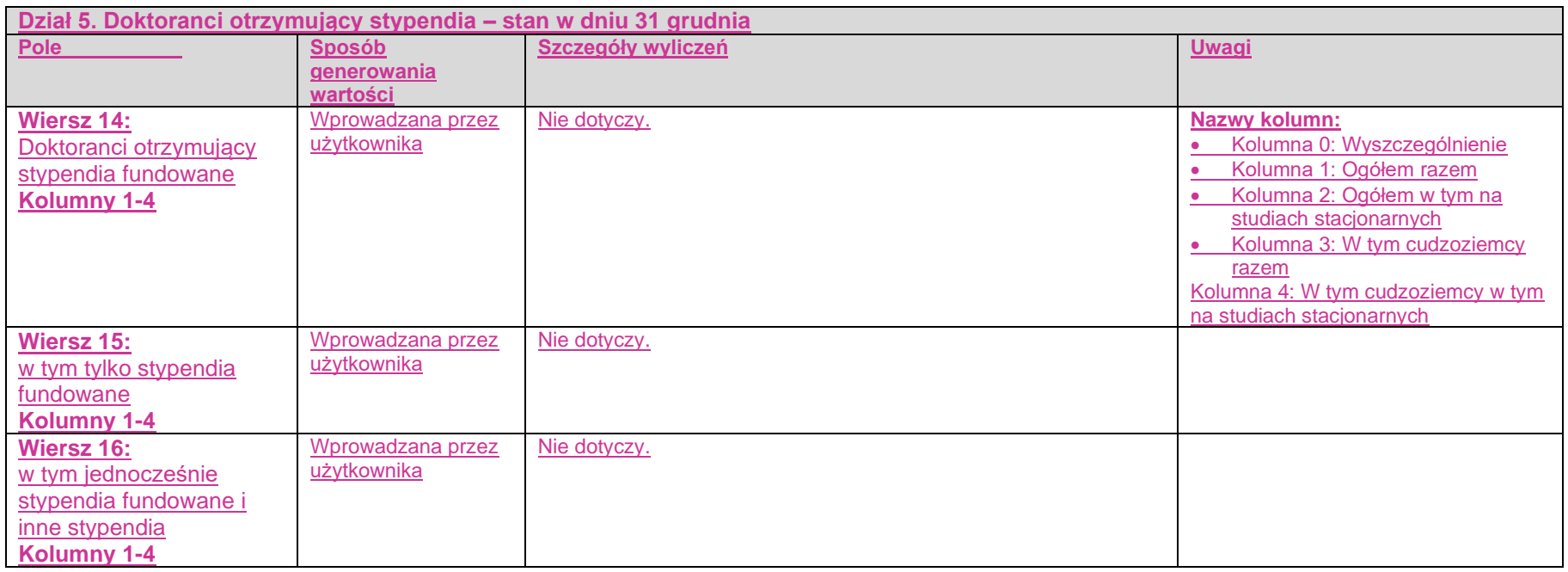

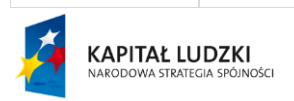

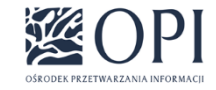

Strona: **170 / 170**